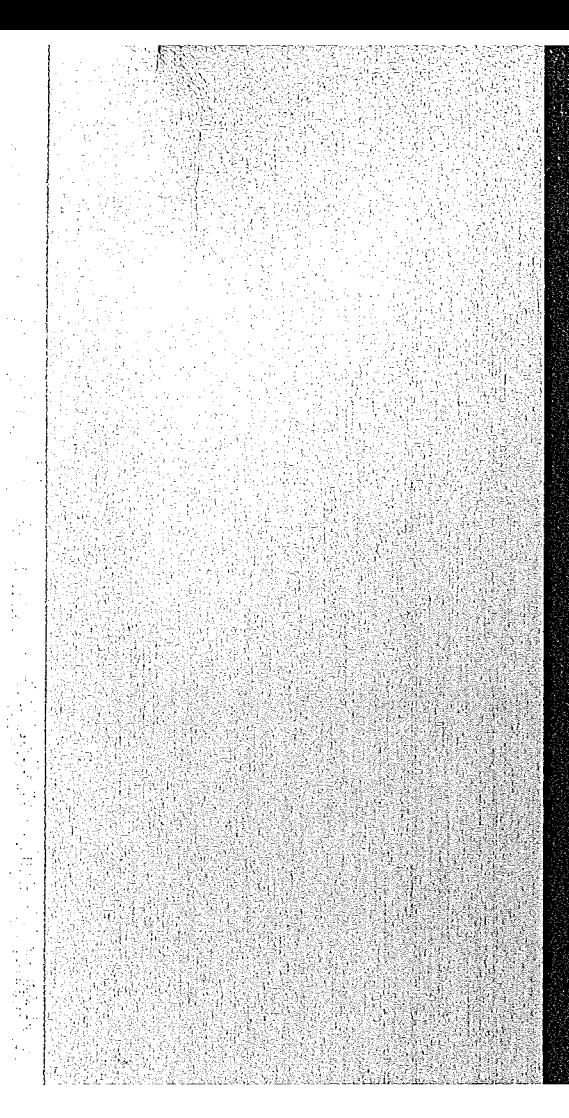

# KERNFORSCHUNGSZENTRUM

## KARLSRUHE

Juli 1973

KFK 1826

Institut für Neutronenphysik und Reaktortechnik Projekt Schneller Brüter

SNOW

Ein zweidimensionales  $s_N$ -Programm zur Lösung der Neutronentransportgleichung in Platten- und Zylindergeometrie

C. Günther, W. Kinnebrock

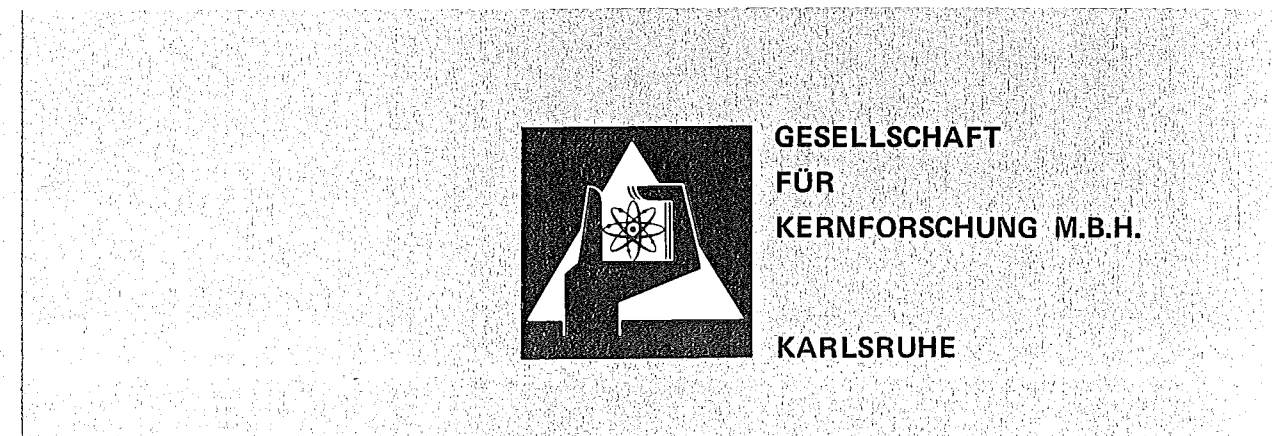

 $\label{eq:2.1} \frac{1}{\sqrt{2}}\left(\frac{1}{\sqrt{2}}\right)^{2} \left(\frac{1}{\sqrt{2}}\right)^{2} \left(\frac{1}{\sqrt{2}}\right)^{2} \left(\frac{1}{\sqrt{2}}\right)^{2} \left(\frac{1}{\sqrt{2}}\right)^{2} \left(\frac{1}{\sqrt{2}}\right)^{2} \left(\frac{1}{\sqrt{2}}\right)^{2} \left(\frac{1}{\sqrt{2}}\right)^{2} \left(\frac{1}{\sqrt{2}}\right)^{2} \left(\frac{1}{\sqrt{2}}\right)^{2} \left(\frac{1}{\sqrt{2}}\right)^{2} \left(\$ 

#### KERNFORSCHUNGSZENTRUM KARLSRUHE

KFK 1826

Institut für Neutronenphysik und Reaktortechnik

Projekt Schneller Brüter

#### SNOW

Ein zweidimensionales  $\mathbf{S_{N}}\text{-}\mathbf{Programm}$  zur Lösung

der Neutronentransportgleichung in Platten-

und Zylindergeometrie

von

C. Günther

W. Kinnebrock

Gesellschaft für Kernforschung mbH., Karlsruhe

 $\label{eq:2.1} \frac{1}{\sqrt{2}}\int_{\mathbb{R}^3}\frac{1}{\sqrt{2}}\left(\frac{1}{\sqrt{2}}\right)^2\frac{1}{\sqrt{2}}\left(\frac{1}{\sqrt{2}}\right)^2\frac{1}{\sqrt{2}}\left(\frac{1}{\sqrt{2}}\right)^2\frac{1}{\sqrt{2}}\left(\frac{1}{\sqrt{2}}\right)^2\frac{1}{\sqrt{2}}\left(\frac{1}{\sqrt{2}}\right)^2\frac{1}{\sqrt{2}}\frac{1}{\sqrt{2}}\frac{1}{\sqrt{2}}\frac{1}{\sqrt{2}}\frac{1}{\sqrt{2}}\frac{1}{\sqrt{2}}$ 

#### Zusammenfassung

SNOW ist ein FORTRAN IV-Programm zur Lösung der zweidimensionalen Neutronentransportgleichung mit der Methode der Diskreten Ordinaten im Multigruppenmodell (SN-Methode). Der Code rechnet die Geometrien  $(x,y)$ -Platte und  $(r,z)$  bzw.  $(r,0)$ -Zylinder, die Streuquelle kann sowohl mit isotropen als auch mit anisotropen Querschnitten berechnet werden. Eine Vielzahl weiterer Optionen liegt vor, insbesondere wurden mehrere Verfahren zur Konvergenzbeschleunigung eingebaut. In der vorliegenden Version des Codes kann keine Aufwärtsstreuung behandelt werden.

SNOW, a Two-Dimensional SN-Program for Solving the Neutron-Transport-Equation in Rectangular and Cylinder Geometry --\_.,-\_..\_--------\_.\_.\_-"-\_.\_--,--~-----\_ ..\_-

# Abstract

SNOW is a FORTRAN IV program for solving the two dimensional multigroup transport equation by the method of discrete ordinates (SN-method). The geometries of  $(x,y)$ -plane and  $(r,z)$ ,  $(r,\theta)$ -cylinder, isotropic and anisotropie scattering and a lot of other special options are permitted. Three methods of convergence acceleration are incorporated.

 $\label{eq:2.1} \frac{1}{\sqrt{2}}\int_{0}^{\infty}\frac{1}{\sqrt{2\pi}}\left(\frac{1}{\sqrt{2\pi}}\right)^{2\alpha} \frac{1}{\sqrt{2\pi}}\int_{0}^{\infty}\frac{1}{\sqrt{2\pi}}\left(\frac{1}{\sqrt{2\pi}}\right)^{\alpha} \frac{1}{\sqrt{2\pi}}\frac{1}{\sqrt{2\pi}}\int_{0}^{\infty}\frac{1}{\sqrt{2\pi}}\frac{1}{\sqrt{2\pi}}\frac{1}{\sqrt{2\pi}}\frac{1}{\sqrt{2\pi}}\frac{1}{\sqrt{2\pi}}\frac{1}{\sqrt{2\pi}}$ 

 $\label{eq:2.1} \frac{1}{\sqrt{2}}\int_{\mathbb{R}^3}\frac{1}{\sqrt{2}}\left(\frac{1}{\sqrt{2}}\right)^2\frac{1}{\sqrt{2}}\left(\frac{1}{\sqrt{2}}\right)^2\frac{1}{\sqrt{2}}\left(\frac{1}{\sqrt{2}}\right)^2.$ 

 $\label{eq:2.1} \frac{1}{\sqrt{2}}\left(\frac{1}{\sqrt{2}}\right)^{2} \left(\frac{1}{\sqrt{2}}\right)^{2} \left(\frac{1}{\sqrt{2}}\right)^{2} \left(\frac{1}{\sqrt{2}}\right)^{2} \left(\frac{1}{\sqrt{2}}\right)^{2} \left(\frac{1}{\sqrt{2}}\right)^{2} \left(\frac{1}{\sqrt{2}}\right)^{2} \left(\frac{1}{\sqrt{2}}\right)^{2} \left(\frac{1}{\sqrt{2}}\right)^{2} \left(\frac{1}{\sqrt{2}}\right)^{2} \left(\frac{1}{\sqrt{2}}\right)^{2} \left(\$ 

#### Inhalt

#### Einleitung

#### I. Spezifische Eigenschaften von SNOW

- 1. Differenzengleichungen
- 2. Geometrien
- 3. Richtungen und Gewichte
- 4. Iterationen und Konvergenzbeschleunigungen
- 5. Fremdquelle
- 6. Randbedingungen
- 7. Buckling
- 8. Anisotropie

#### 11. Eingabe (Input)

- 1. Eingabebeschreibung
- 2. Eingabe der Querschnitte

#### 111. Ausgabe (Output)

- 1. Die Ausgabeliste
- 2. Auswertungen
- 3. Bilanzen
- 4. Graphische Auswertung
- 5. Speicherung von Flüssen

#### IV. Implementierung

- 1. Subroutinen-Beschreibung
- 2. Erhöhung des Speicherbedarfs

#### Li teraturangabe

Anhang I: SampIe Problem

Anhang II: Programmliste von SNOW

Anhang III:Anlageabhängige Bestandteile des Codes

 $\label{eq:2.1} \frac{1}{\sqrt{2}}\left(\frac{1}{\sqrt{2}}\right)^{2} \left(\frac{1}{\sqrt{2}}\right)^{2} \left(\frac{1}{\sqrt{2}}\right)^{2} \left(\frac{1}{\sqrt{2}}\right)^{2} \left(\frac{1}{\sqrt{2}}\right)^{2} \left(\frac{1}{\sqrt{2}}\right)^{2} \left(\frac{1}{\sqrt{2}}\right)^{2} \left(\frac{1}{\sqrt{2}}\right)^{2} \left(\frac{1}{\sqrt{2}}\right)^{2} \left(\frac{1}{\sqrt{2}}\right)^{2} \left(\frac{1}{\sqrt{2}}\right)^{2} \left(\$  $\label{eq:2.1} \frac{1}{\sqrt{2}}\left(\frac{1}{\sqrt{2}}\right)^{2} \left(\frac{1}{\sqrt{2}}\right)^{2} \left(\frac{1}{\sqrt{2}}\right)^{2} \left(\frac{1}{\sqrt{2}}\right)^{2} \left(\frac{1}{\sqrt{2}}\right)^{2} \left(\frac{1}{\sqrt{2}}\right)^{2} \left(\frac{1}{\sqrt{2}}\right)^{2} \left(\frac{1}{\sqrt{2}}\right)^{2} \left(\frac{1}{\sqrt{2}}\right)^{2} \left(\frac{1}{\sqrt{2}}\right)^{2} \left(\frac{1}{\sqrt{2}}\right)^{2} \left(\$  $\label{eq:2.1} \frac{1}{\sqrt{2}}\int_{0}^{\infty}\frac{1}{\sqrt{2\pi}}\left(\frac{1}{\sqrt{2\pi}}\right)^{2\alpha} \frac{1}{\sqrt{2\pi}}\int_{0}^{\infty}\frac{1}{\sqrt{2\pi}}\left(\frac{1}{\sqrt{2\pi}}\right)^{\alpha} \frac{1}{\sqrt{2\pi}}\frac{1}{\sqrt{2\pi}}\int_{0}^{\infty}\frac{1}{\sqrt{2\pi}}\frac{1}{\sqrt{2\pi}}\frac{1}{\sqrt{2\pi}}\frac{1}{\sqrt{2\pi}}\frac{1}{\sqrt{2\pi}}\frac{1}{\sqrt{2\pi}}$  $\label{eq:2.1} \frac{1}{\sqrt{2}}\int_{\mathbb{R}^3}\frac{1}{\sqrt{2}}\left(\frac{1}{\sqrt{2}}\right)^2\frac{1}{\sqrt{2}}\left(\frac{1}{\sqrt{2}}\right)^2\frac{1}{\sqrt{2}}\left(\frac{1}{\sqrt{2}}\right)^2\frac{1}{\sqrt{2}}\left(\frac{1}{\sqrt{2}}\right)^2.$ 

#### Einleitung

SNOW ist ein in Karlsruhe entwickeltes zweidimensionales SN-Programm zur Lösung der Neutronen=Transportgleichung. Die Diskretisierung der Boltzmann-Gleichung erfolgte mit Hilfe des "Diamond Difference Scheme" von B. Carlson und K. Lathrop /3/, die numerische Integration der winkelabhängigen Flüsse wurde mit Hilfe des Verfahrens von B. Carlson und C.E. Lee /1/ durchgeführt. Wegen der hohen Dimension der Matrizen war die Einführung von effektiven Konvergenzbeschleunigungen für die äußeren und inneren Iterationen unumgänglich. Neben "Rebalaneing" und Tschebyscheff=Beschleunigungen wurde eine weitere Option eingebaut, die ohne großen zusätzlichen Aufwand die Berechnung des Problems mit verschiedenen Schrittweiten und verschiedenen SN-Ordnungen erlaubt und bei günstiger Kombination der Schrittweiten etwa 50 % der Rechenzeit einspart (Grobgittertechnik, /4/). Je nach den gewünschten Ergebnissen kann der Benutzer eine "flußorientierte" oder eine auf den Eigenwert k<sub>eff</sub> ausgerichtete Genauigkeitsabfrage vergeben. Weitere Optionen sind: Berechnung inhomogener Probleme (Fremdquelle), Verwendung von Bucklings, Anisotropie, adjungierte Rechnung, verschiedene Randbedingungen. Mögliche Geometrien sind: Platte  $(x,y)$ ; Zylinder  $/(r,z)$ und  $(r,\theta)/$ .

Der Bericht stellt eine Anleitung zur Benutzung des Codes dar. Er enthält neben der Eingabebeschreibung auch eine Programmliste (Anhang 2) und ein Eingabebeispiel (Anhang 1). Obwohl der vorliegende Bericht keine Programmbeschreibung sein soll, wurde versucht, die Funktion einzelner Unterprogramme in grober Form zu beschreiben (IV.1).

#### I. Spezifische Eigenschaften von SNOW

#### 1. Differenzengleichungen

Die linke Seite der zu lösenden kontinuierlichen Boltzmann-Gleichung

 $\Omega \nabla \phi + \sigma_{\dagger} \phi = S \qquad (\phi = \phi(w, \Omega))$ 

läßt sich mit Hilfe der in /3/ beschriebenen Differenzengleichungen ("Diamond Difference Scheme") diskretisieren. Diese Differenzengleichungen besitzen neben der Konsistenz mit der Boltzmann-Gleichung noch die folgenden Eigenschaften:

- a) Die Eindeutigkeit der Lösungen ist bei Vorgabe von Randbedingungen gewährleistet /5/
- b) Bei Plattengeometrie (x,y) konnte die Konvergenz der Lösungen gegen die des kontinuierlichen Problems bewiesen werden /5/.
- c) Es können negative winkelabhängige Flüsse auftreten. In diesem Fall werden vom Code Korrekturen vorgenommen ("Negative-fluxfix-up").

#### 2. Geometrien

Die Koordinatenrichtungen sind in der folgenden Abbildung für alle Geometrien veranschaulicht. Die Zonengrenzen verlaufen achsenparallel (vgl. Abb.). In dem ersten Bild (xy-Geometrie) sind als Beispiel neuen Zonen eingezeichnet. Die Eingabe der Mischungszahlen (vgl. K11) verläuft in der Reihenfolge der eingezeichneten Zahlen

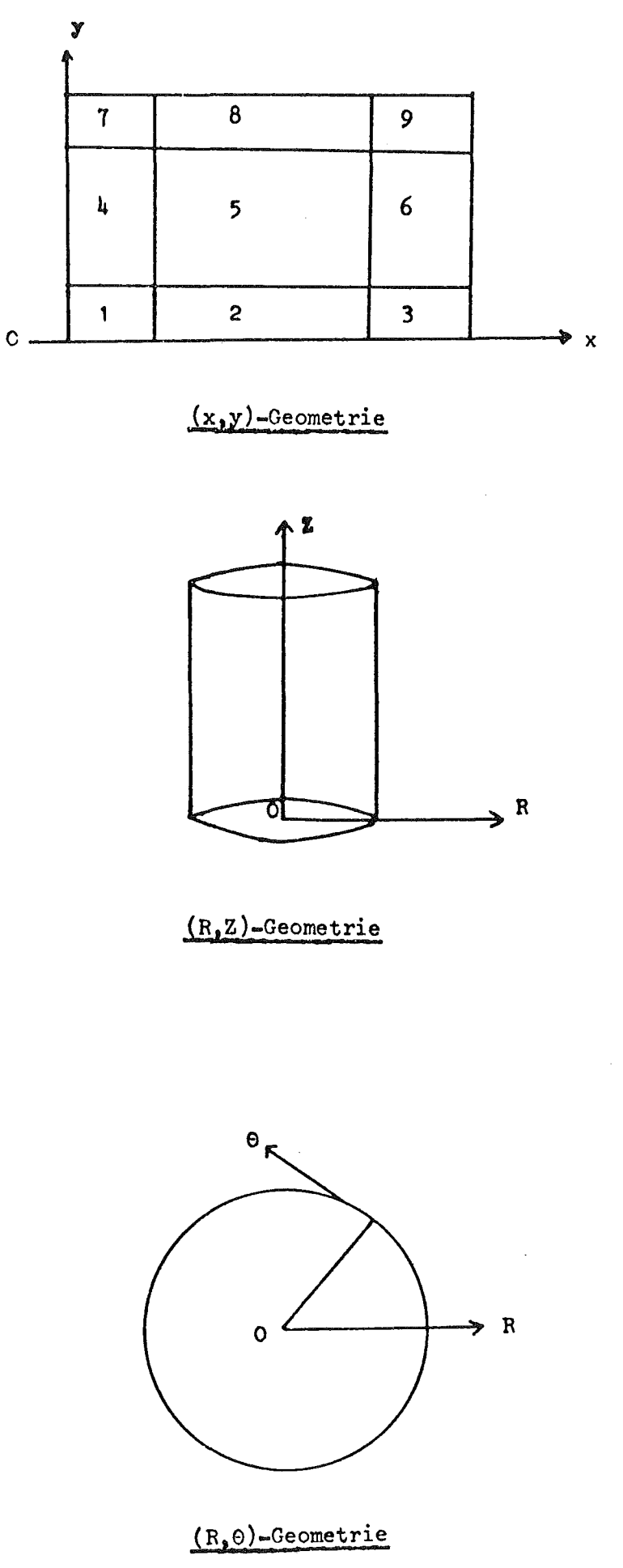

- 3 -

 $\sum_{i=1}^{n-1} \frac{1}{n}$ 

SNOW benutzt'für die Diskretisierung der winkelvariablen Richtungen, die mit Hilfe der in /1/ beschriebenen Methoden berechnet wurden. Bei einer SN-Rechnung mit der Quadraturordnung ISN werden für die Vollkugel insgesamt

#### $ISN*(ISN+4)$

verschiedene Richtungen angenommen. Jeder Richtung ist ein Gewicht zugeordnet, welches in die numerische Integration der winkelabhängigen Flüsse bei der Berechnung des Skalarflusses eingeht. Es wird darauf hingewiesen, daß für niedrige ISN unter Umständen Unebenheiten der Flüsse auftreten können. Letzteres ist auf den bei zweidimensionalen SN-Programmen zuweilen auftretenden "Ray-Effekt" zurückzuführen.

Falls  $\Omega_m = (\mu_m, n_m, \pm \sqrt{1 - \mu_m^2 - n_m^2})$  ein diskreter Richtungsvektor bedeutet, so lautet die für die numerische Integration der winkelabhängigen Flüsse benutzte Integrationsformel:

(1) 
$$
\oint \phi(w, \Omega) d\Omega \& \sum_{m} w_m \phi(w, \Omega_m)
$$

Da  $\phi$  nur von zwei Ortsvariablen abhängig ist, kann der Fluß als sYmmetrisch bezüglich einer Ebene angenommen werden. Die Integrationsformel (1) benutzt daher nur Richtungen  $\Omega_{_{\rm I\!I\!I}}$  einer Halbkugel. Man kann sich diese Halbkugel für  $(x,y)$  und  $(r, \theta)$ -Geometrie liegend, für (r,z)-Geometrie stehend vorstellen.

Im folgenden sind die in SNOW einprogrammierten Richtungen ( $\mu$ ,  $\eta$ ) und Gewichte  $(w_m)$  gelistet.

a.) S<sub>2</sub>-Gewichte und Richtungen

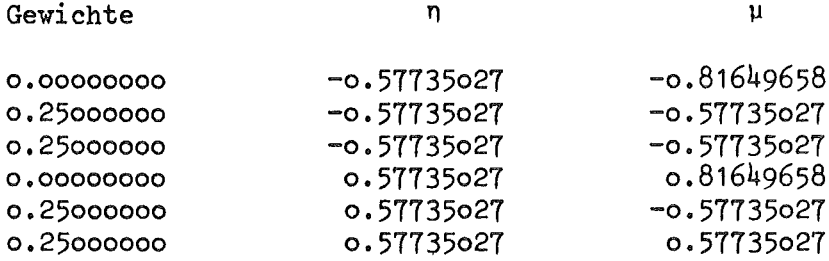

### b.)  $S_{\mu}$ -Gewichte und Richtungen

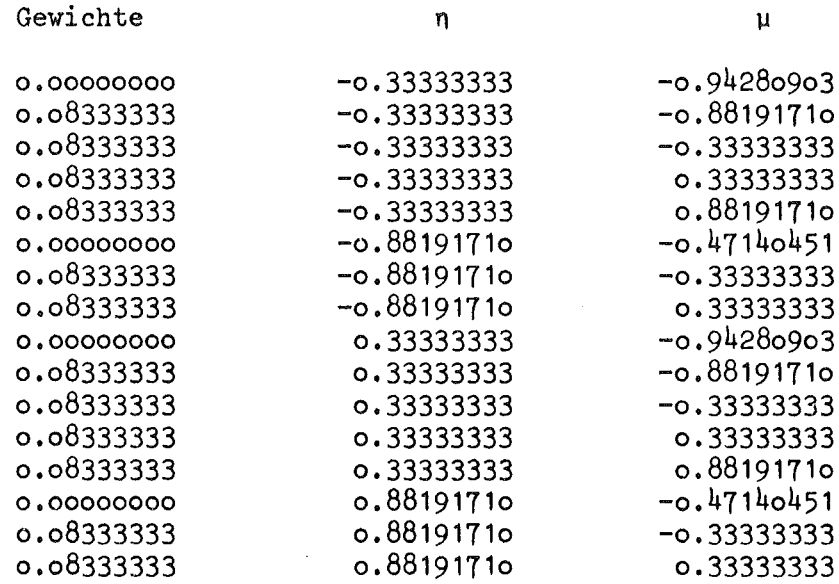

## c.) S<sub>6</sub>-Gewichte und Richtungen

 $\overline{1}$ 

Gewichte  $\qquad \qquad$  n

0.00000000 -0.25819889 -0.96609180 0.04021531 -0.25819889 -0.93094934<br>0.04311802 -0.25819889 -0.68313005 0.04311802 -0.25819889 -0.68313005 0.04021531 -0.25819889 -0.25819889<br>0.04021531 -0.25819889 -0.25819889 0.04021531 -0.25819889<br>0.04311802 -0.25819889 0.04311802 -0.25819889 0.68313005 0.04021531 -0.25819889 0.93094934 0.00000000 -0.68313005 -0.73029674<br>0.04311802 -0.68313005 -0.68313005  $-0.68313005$ 0.04311802 -0.68313005 -0.25819889 0.04311802 -0.68313005 0.25819889 0.68313005 -0.68313005<br>0.93094934 -0.36514839 0.00000000 -0.93094934 -0.36514839 0.04021532 -0.93094934 -0.25819889  $-0.93094934$ 0.00000000 0.25819889 -0.96609180 0.04021531 0.25819889 -0.93094934 0.04311802 0.25819889 -0.68313005 0.04021531 0.25819889 -0.25819889 0.04021531 0.25819889 0.25819889 0.04311802 0.25819889 0.68313005 0.04021531 0.25819889 0.93094934 0.00000000 0.68313005 -0.73029674<br>0.04311802 0.68313005 -0.68313005 0.04311802 0.68313005 -0.68313005 0.04311802 0.68313005 -0.25819889 0.04311802 0.68313005 0.25819889 0.68313005<br>0.93094934 0.00000000 0.93094934 -0.36514839 0.04021532 0.93094934 -0.25819889 0.04021532 0.93094934 0.25819889

 $-5 -$ 

 $\lambda$ 

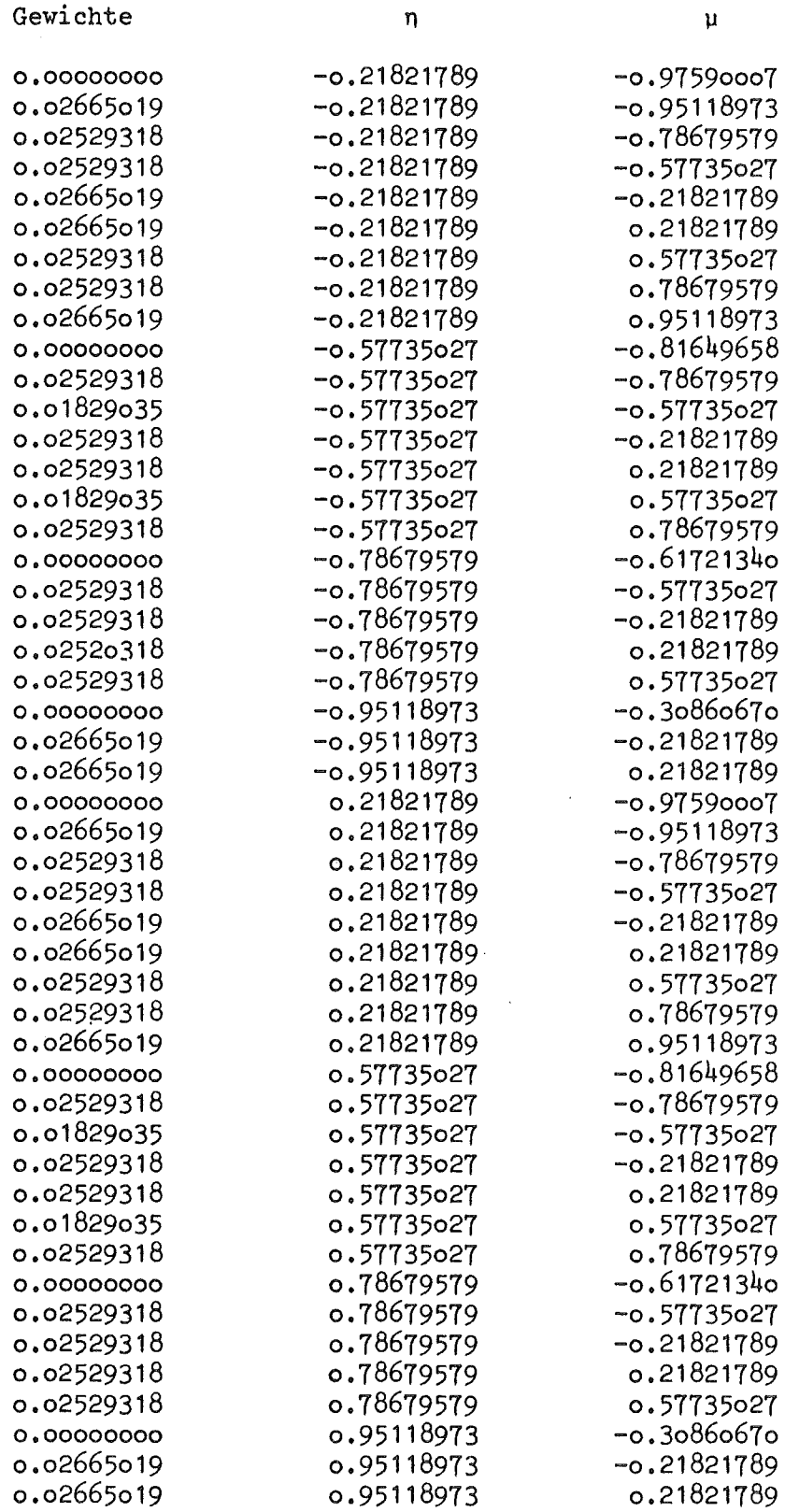

 $\mathcal{A}$ 

 $\mathcal{L}_{\mathcal{A}}$ 

 $\sim$ 

 $\sim 10^7$ 

4. Iterationen und Konvergenzbeschleunigungen

#### 4.1 Äußere Iterationen

Die Gesamtheit der Differenzengleichungen bildet ein Gleichungssystem der Gestalt

(2) 
$$
\text{Tu} = \frac{1}{k} \text{Fu} + \text{Su} \qquad (k = k_{\text{eff}})
$$

wobei T, F, S Matrizen und u der Fluß in Vektorform bedeuten (T = Leckage,  $F = Spaltung, S = Streuung).$  Die Lösung erfolgt durch die Iterationen

(3) 
$$
Tr^{p+1} = \frac{1}{k_p} F u^p + S u^{pM}
$$
  $(k_p = ||Fu^p||)$ 

Die Iterationen werden abgebrochen, wenn für  $\lambda_{\rm p}$  =  $\rm k_{\rm p}/k_{\rm p-1}$  die folgende Ungleichung erfüllt ist:

$$
|1-\lambda_p|\cdot o,6 + |1-\lambda_{p-1}|\cdot o,3 + |1-\lambda_{p-2}|\cdot o,2 < \text{EPS}
$$

wobei EPS vom Programmbenutzer eingegeben wird.

#### 4.2 Innere Iterationen

Die Lösung von

$$
(\mathbf{T} - \mathbf{S})\mathbf{u}^{p+1} = \frac{1}{\mathbf{k}_p} \mathbf{F}\mathbf{u}^p
$$

läßt sich auf Teilaktivitäten reduzieren, die für jede Gruppe in der Lösung eines Teil-Gleichungssystems bestehen. Diese Systeme werden durch "innere Iterationen" gelöst. Abbruch erfolgt, wenn für die Flüsse  $\phi_{i,j}$  der betreffenden Gruppe gilt: (q = Iterationsindex)

$$
N \cdot \text{Max}_{i,j} |\phi_{i,j}^{(q)} - \phi_{i,j}^{(q-1)}| \leq 10 \cdot \epsilon \cdot \sum_{i,j} |\phi_{i,j}^{(p)}| \text{ (N=Anzahl der
$$

Dabei wird i.A.  $\varepsilon = 0, 1$  · EPS (vgl. Kap. 4.1) gesetzt. Falls vom Benutzer die Kenngröße EPSA gesetzt wurde, wählt das Programm  $\varepsilon$  = EPSA.

#### 4.3 Konvergenzbeschleunigungen

Die folgenden Konvergenzbeschleunigungen stehen SNOW zur Verfügung:

- 1) Rebalancing (vgl. /2/) (innere Iterationen)
- 2) Tschebyscheff-Beschleunigung (innere und äußere Iterationen)
- 3) Grobgittermethode (vgl. /4/).

Zum letzten Verfahren ist folgendes zu bemerken:

Mit Hilfe der in (vgl. Eingabebeschreibung) Größen IB in K2, ITP3 und ITP4 in K3 und den Größen von K26 ist es möglich, vor den eigentlichen SN-Lauf eine Folge von Vorläufen mit weniger Ortspunkten und einer niedrigeren Quadraturordnung vorzuschalten. Jeder folgende Lauf übernimmt dann als Anfangsflußschätzung den im Vorlauf berechneten und anschließend lihiar interpolierten Fluß.Durch günstige Strategien erhält man bis zu 60 % Rechenzeitgewinn. Versuchsweise wurden 120 verschiedene keff-Rechnungen durchgeführt mit verschiedenen Vorlauf-Strategien (vgl.  $/4$ /). Als im statistischen Sinne optimal (60 %) erwies sich die folgende:

Alle Vorläufe werden mit der gleichen Quadraturordnung und mit der gleichen Fehlerschranke (EPS) gerechnet. Im ersten Vorlauf sollten in jeder Zone mindestens 2x2 Stützstellen liegen. Wenn die eigentliche Rechnung mit pxq Punkten gerechnet wird, sollte der letzte Vorlauf mit  $(\frac{1}{2}$  p) x  $(\frac{1}{2}$  q) Punkten, der vorletzte und  $(\frac{1}{h}$  p) x  $(\frac{1}{h}$  q), der vorvorletzte mit  $\left(\frac{1}{2} p\right) x \left(\frac{1}{2} q\right)$  usw. rechnen. Der Rechenzeitgewinn liegt zwischen  $2^3$  bo und  $6^3$  %.

Zur Weitergabe der Flüsse mit oder ohne Vorläufe werden die Einheiten ITP3 und ITP4 benutzt. Am Anfang eines Falles wird der Fluß von ITP4 gelesen, falls ITP4  $\frac{1}{7}$  o. Eine Ausnahme (siehe K2). Am Ende eines Falles

$$
-8-
$$

wird auf ITP3 geschrieben, falls ITP3  $\neq$  o. Wird mit IB  $\neq$  o gerechnet, so werden für jeden neuen Fall ITP3 und ITP4 vertauscht.

#### 5. Fremdquelle

SNOW erlaubt auch die Berechnung des inhomogenen Problems:

 $Tu = Fu + Su + r$ 

wobei r eine einzugebende "Fremdquelle" ist. Sie kann sowohl punkt- und gruppenabhängig als auch zonen- und gruppenabhängig vorgegeben werden.

#### 6. Randbedingungen

In der Plattengeometrie (x,y) sind die Parameter für die Identifikation der Randbedingungen (vgl.Seite 13,K4) folgendermaßen zu setzen:IBL für x=o;IBR fü: x=R; IBU für y=o; IBO für y=R. In der (r,z)-Zylindergeometrie steht IBU für z=o; IBO für z= $\hat{R}$  und IBR für r=R. IBL ist stets 1. Schließlich ist in der (r,0)-Zylindergeometrie IBL=3 und IBU=IBO=2 zu setzen, während IBR die Randbedingung bei  $r = R$  charakterisiert  $(i.A.=o)$ .

#### 7. Buckling

Unter bestimmten physikalischen Voraussetzungen läßt sich für ein dreidimensionales Plattengeometriesystem (x-y-z), wenn

- 1) die physikalischen Daten, d.h. die Querschnitte, von der z-Koordinate nicht abhängen,
- 2) der Winkelfluß  $\psi_{\bf g}({\bf x},{\bf y},{\bf z},\Omega)$  an den z-Rändern z = + $\frac{\text{H}}{2}$  und z = - $\frac{\text{H}}{2}$ die Vakuumrandbedingung erfÜllt,

ein Ansatz für den Winkelfluß  $\psi_{\alpha}(x,y,z,\Omega)$  in der Gruppe g in der Form

 $\psi_{\alpha}(x,y,z,\Omega) = \bar{\psi}_{\alpha}(x,y,\Omega) \cdot \cosh z$ 

machen. Integriert man die winkelabhängige Neutronentransportgleichung, so sieht man, daß dieser Ansatz zu einer Gleichung führt, bei der die Leckage in z-Richtung durch einen Term  $DB^2 \cdot \phi$ , in dem D die Diffusionskonstante ist, beschrieben wird, der wie eine zusätzliche Absorption behandelt werden kann,  $\phi = \int \overline{\psi}_g(x,y,\Omega) d\Omega$ .

Es gibt verschiedene Arten, die Leckage in z-Richtung mittels Buckling mehr oder minder gut zu erfassen. Man hat die Möglichkeit,

- 1) sowohl DB<sup>2</sup> als ganzes oder auch D und B<sup>2</sup> getrennt zu approximieren. Im zweiten Falle ist D immer  $1/3\sigma_{\text{tr}}^{\text{}}$ ,  $\sigma_{\text{tr}}^{\text{}}$  hängt dann immer von der Gruppe und der Mischung ab,
- 2) DB<sup>2</sup> oder B<sup>2</sup> von der Energiegruppe oder von der Zone und der Energiegruppe

abhängen zu lassen.

Falls man nur die Ausdehnung H in z-Richtung kennt, verwendet man als DB<sup>2</sup> den Wert

$$
\left[1/3\sigma_{\rm tr}\right] \rho \left[\frac{\pi}{H+2z_{\rm o}\cdot\lambda_{\rm tr}}\right]^2,
$$

d.h. als B die Zahl  $\frac{\pi}{H+2z\cdot}$ , wobei (H+2z<sub>o</sub>· $\lambda$ <sup>g</sup><sub>r</sub>) die extrapolierte Höhe  $\circ \cdot ^\lambda$ tr (z-Richtung) in der Gruppe g ist. Dieser Option entspricht in der Eingabe die Größe MBK=1 in K4.

Will man, sofern man mehr Information über die Leckage in z-Richtung hat, dem Programm dieselbe zugänglich machen, so kann man sie als gruppenabhängiges wie auch als gruppen- und zonenabhängiges  $B^2$  (MBK=2 oder MBK=3) oder DB<sup>2</sup> (MBK=-2 oder MBK=-3) in K13 oder K14 eingeben.

Der Fall MBK=4 bei Zylindergeometrie liegt ähnlich. Man bestimmt in einer r-z-Rechnung die B gruppen- und r-abhängig, so daß sie in einer r-0-Rechnung verwendet werden können zur Erfassung der Leckage in z-Richtung.

Die übrigen Fälle der Zylindergeometrie (r-0-Systeme) entsprechen den Fällen in Plattengeometrie.

#### 8. Anisotropie

Entwickelt man den winkelabhängigen Streuquerschnitt σ<sub>g</sub>(w, v', v, Ω', Ω) nach Legendre-Polynomen  $P_{j}(\Omega'\Omega)$  ( $\Omega'\Omega$  = Streuwinkel):

$$
\sigma_{s}(w,v',v,\Omega',\Omega) = \sum_{j=0}^{M} \frac{2 j+1}{\mu_{\pi}} \sigma_{j}(w,v',v) \cdot P_{j}(\Omega'\Omega) (M_{\geq}ISN)
$$

und setzt diese Rechenentwicklung in die Streuquelle der Boltzmann-Gleichung ein, erhält man eine anisotrope Darstellung der Streuquelle. SNOW ist bei Vorgabe der Streuquerschnitte  $\sigma_j$  in der Lage, in jeder beliebigen Zone bis zu beliebig hohem Manisotrope Quellen zu berechnen (Querschnitteingabe siehe Kap. 11,2).

#### 11. Eingabe der Parameter

#### **1.** Eingabebeschreibung

Im folgenden sind Konventionen beschrieben, unter denen die Eingabeparameter dem Code vorgegeben werden können. Die Parameter sind Worte von Sätzen mit fester Länge (80 bytes, Lochkartenformat). Ganze Zahlen (Integers) werden grundsätzlich im FORTRAN-Format 16, reelle Zahlen (Reals) im FORTRAN-Format E 12.5 eingegeben. Die Eingabe-Records (Karten) werden im folgenden durchlaufend mit K1, K2 etc. bezeichnet; S1, S2 ••• bedeutet eine Verzweigung zu bestimmten "Karten". Über die Eingabe der Querschnitte siehe 11.2.

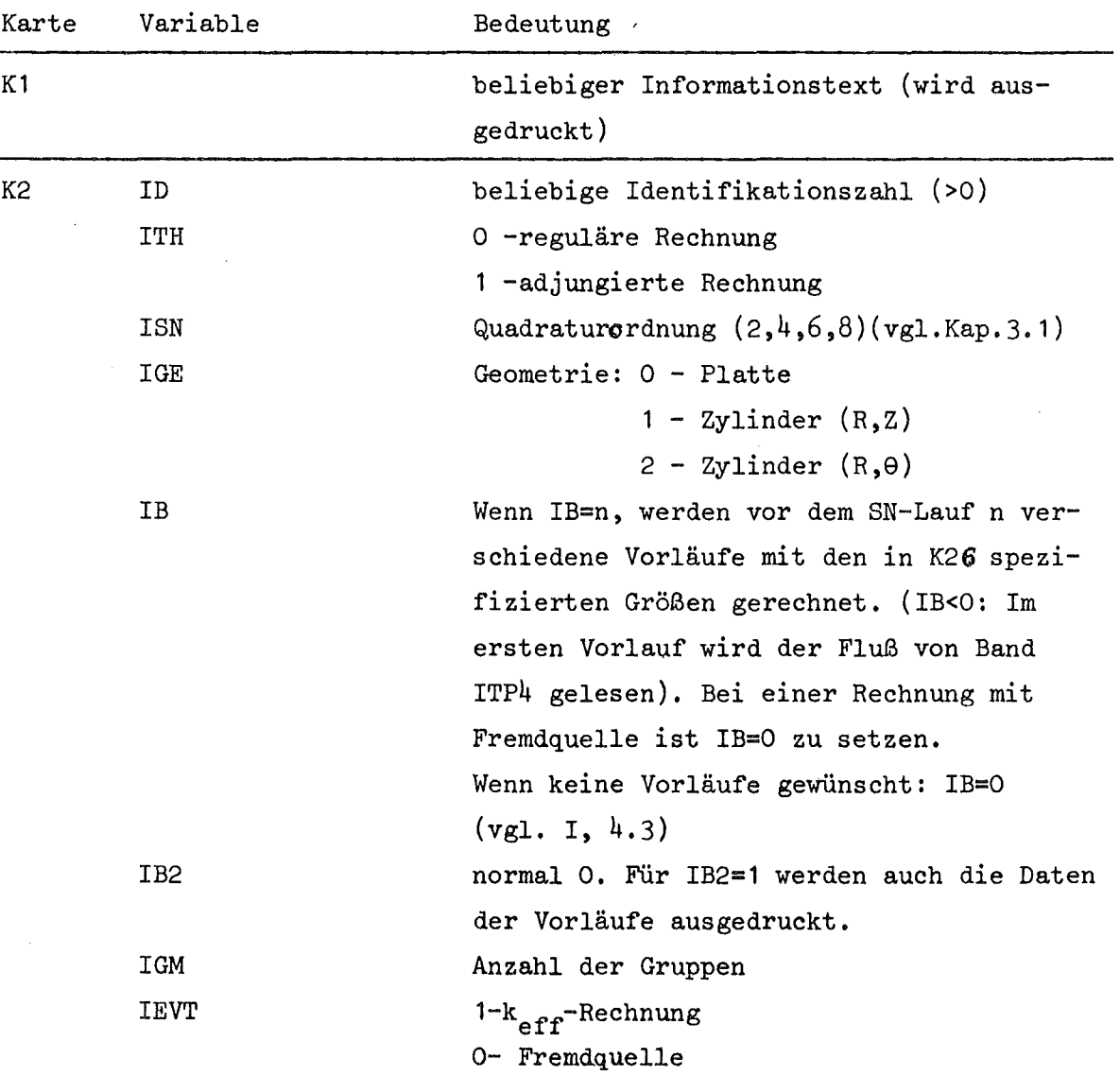

- 12 -

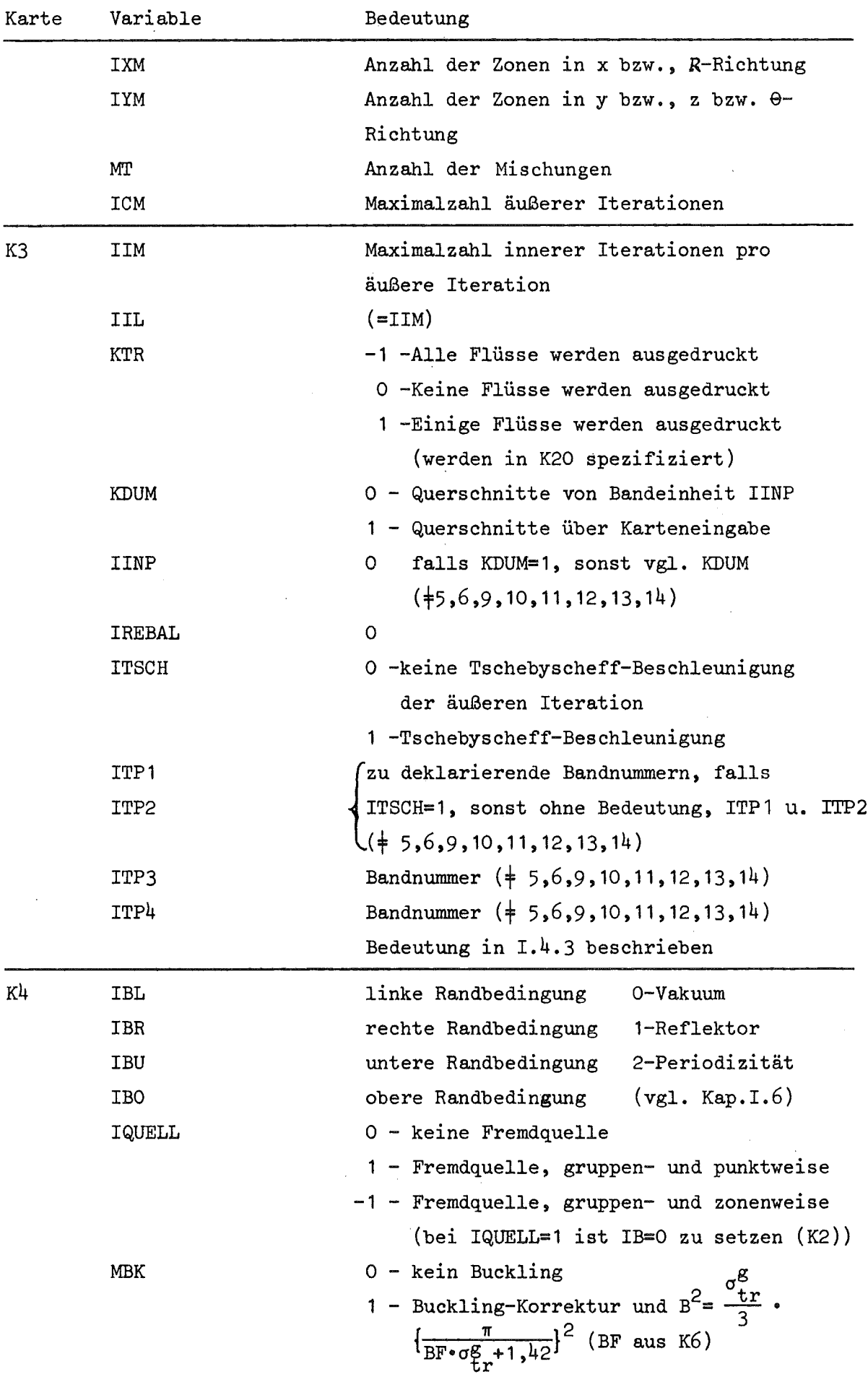

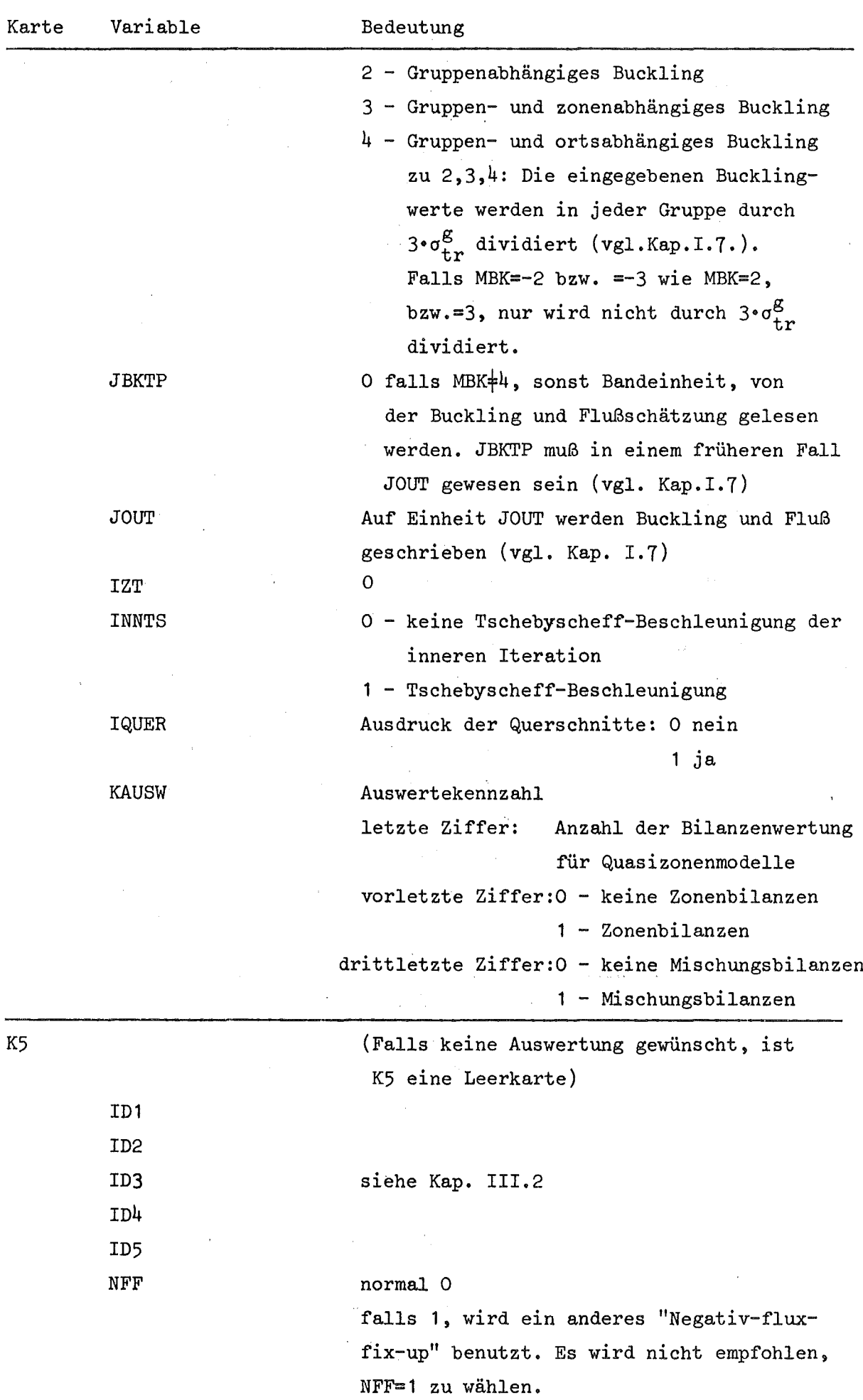

 $- 14 -$ 

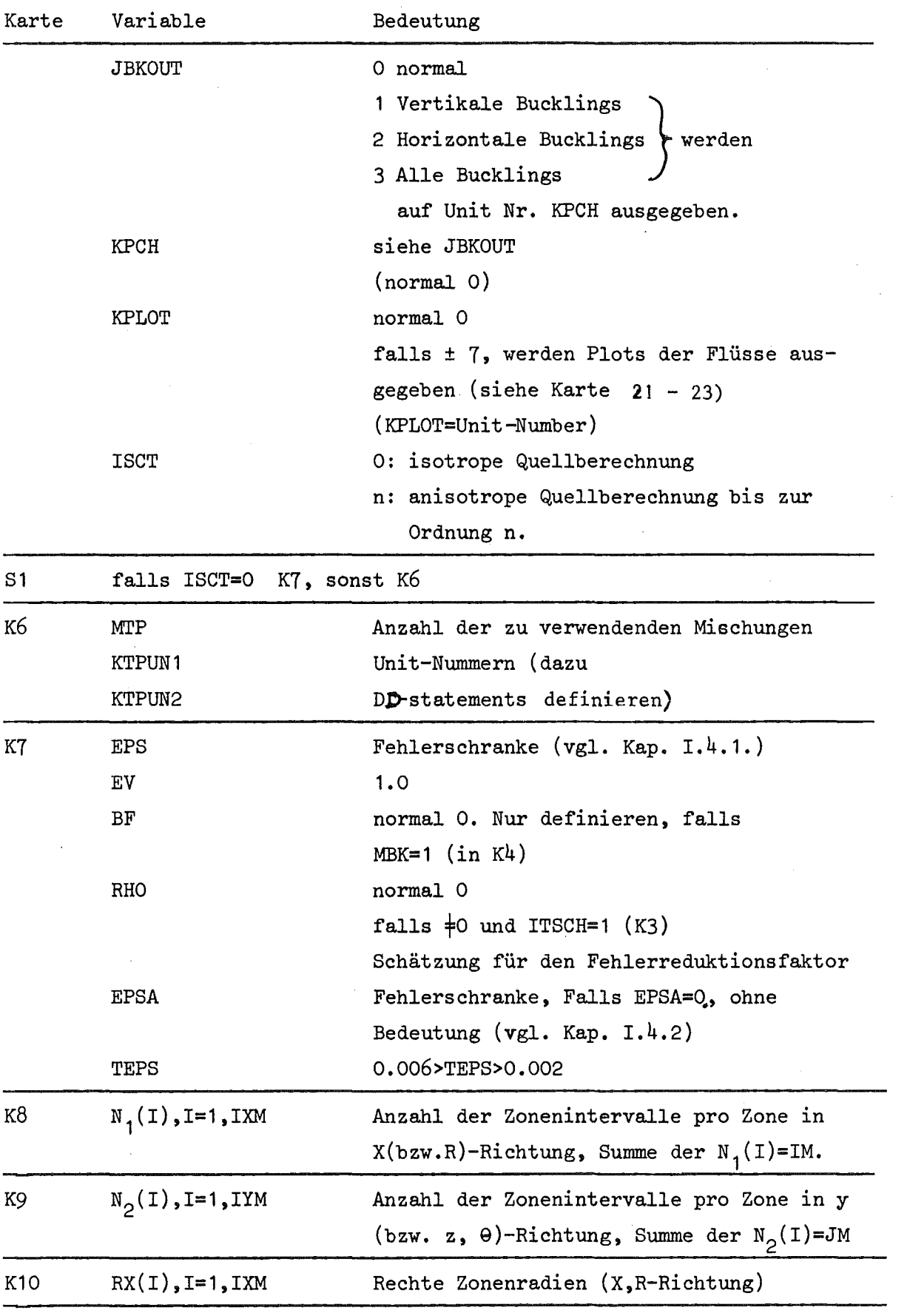

 $\label{eq:2.1} \frac{1}{\sqrt{2}}\int_{\mathbb{R}^3}\frac{1}{\sqrt{2}}\left(\frac{1}{\sqrt{2}}\right)^2\frac{1}{\sqrt{2}}\left(\frac{1}{\sqrt{2}}\right)^2\frac{1}{\sqrt{2}}\left(\frac{1}{\sqrt{2}}\right)^2.$ 

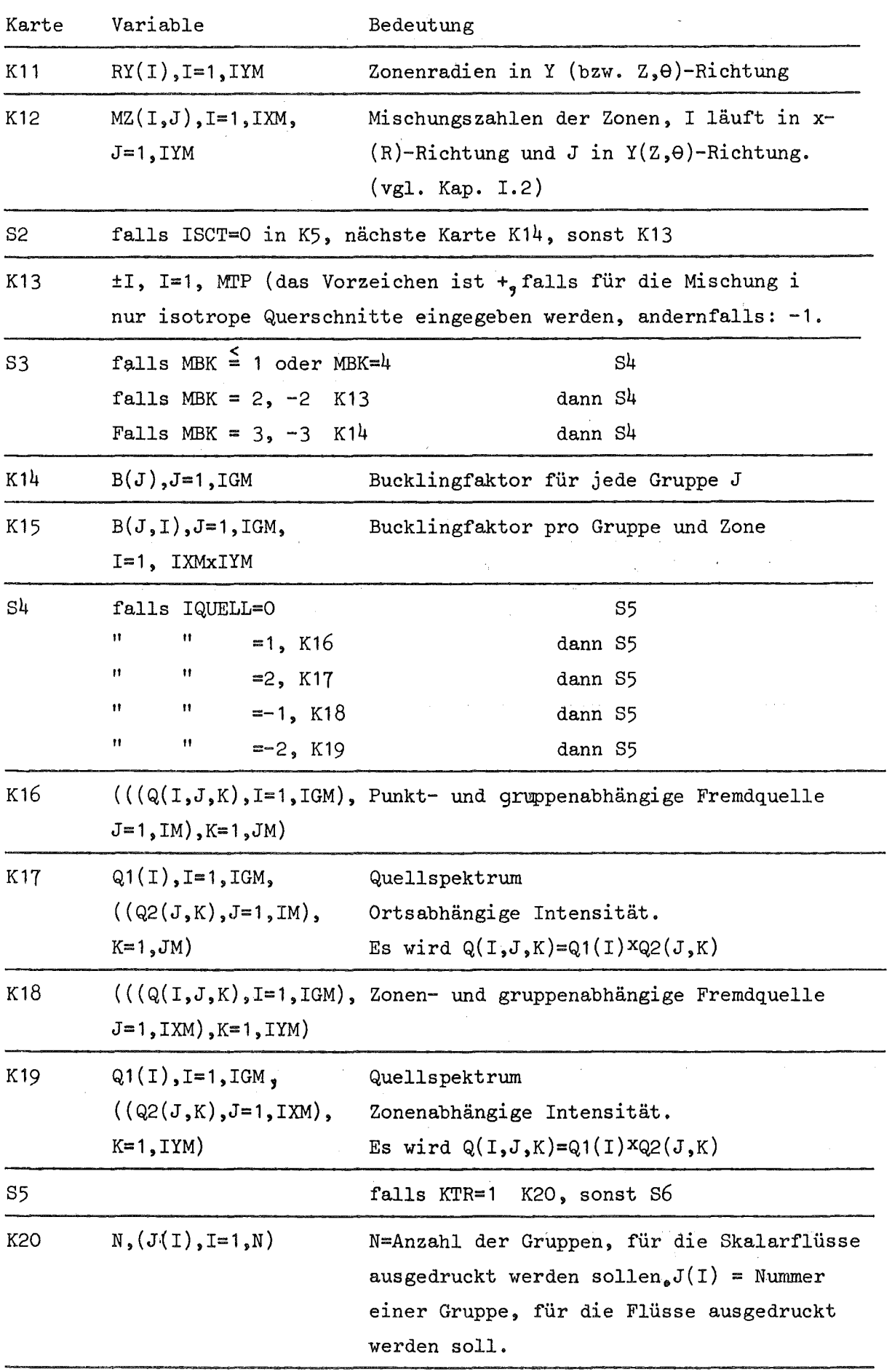

 $\mathcal{L}_{\text{max}}$ 

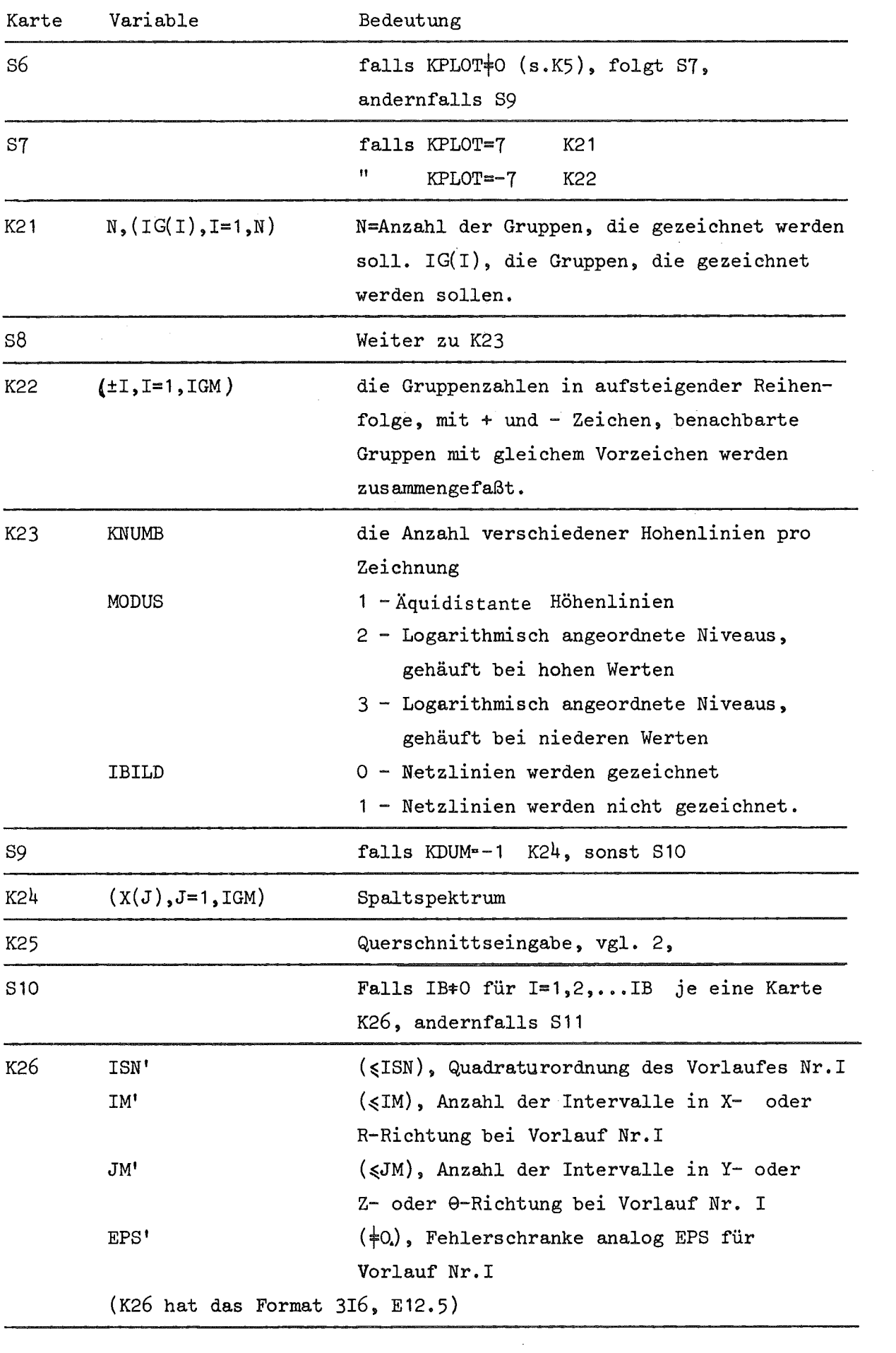

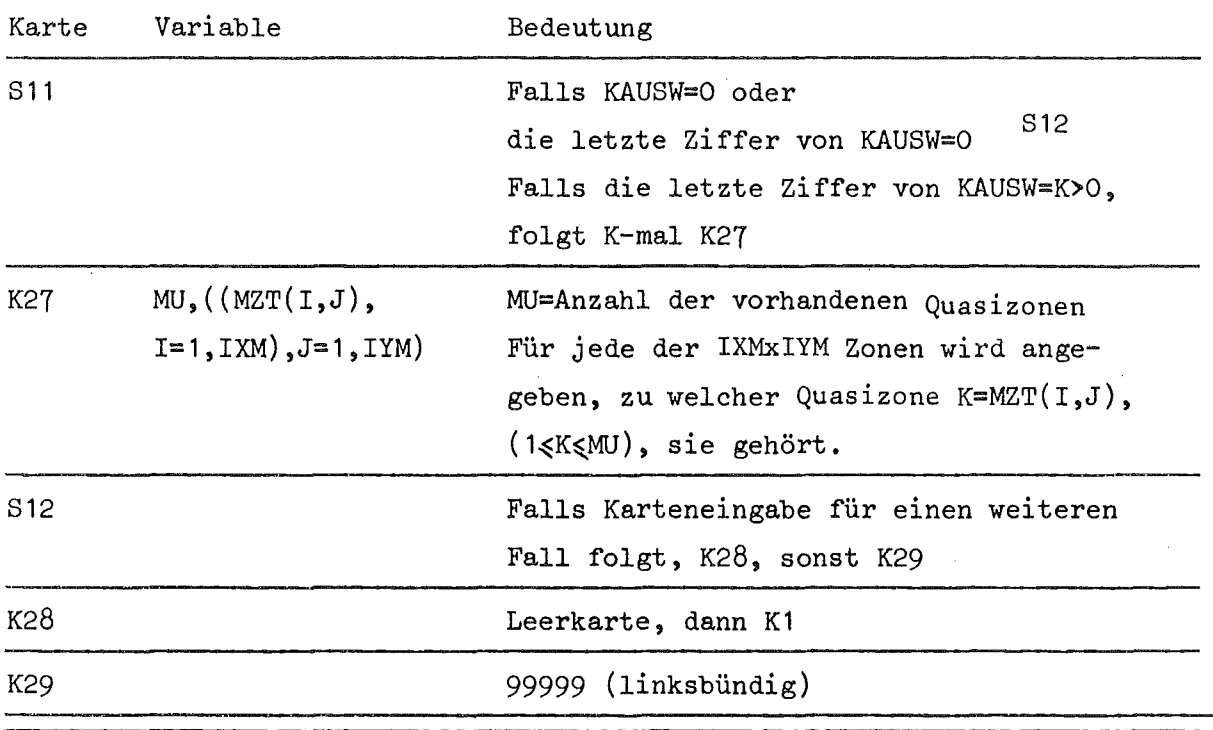

 $\bar{\lambda}$ 

 $\sim 10$ 

 $\sim$ 

 $\hat{\mathcal{L}}$ 

#### 2. Eingabe der Querschnitte

Die Querschnitte werden entweder über externe Einheiten mit Hilfe des Karlsruher Programmsystems NUSYS in das Programm eingegeben oder direkt über die Karteneingabe (siehe "Eingabebeschreibung"). Zur Erläuterung der letzten Möglichkeit gelten die folgenden Betrachtungen:

Der Querschnittsblock ist ein dreidimensionaler Array der Form C(K,L,M). Dabei bedeutet 1 die Gruppenanzahl und M die Zahl der Mischung (Tabellen). K gibt die Anzahl der Typen an. Es entspricht:

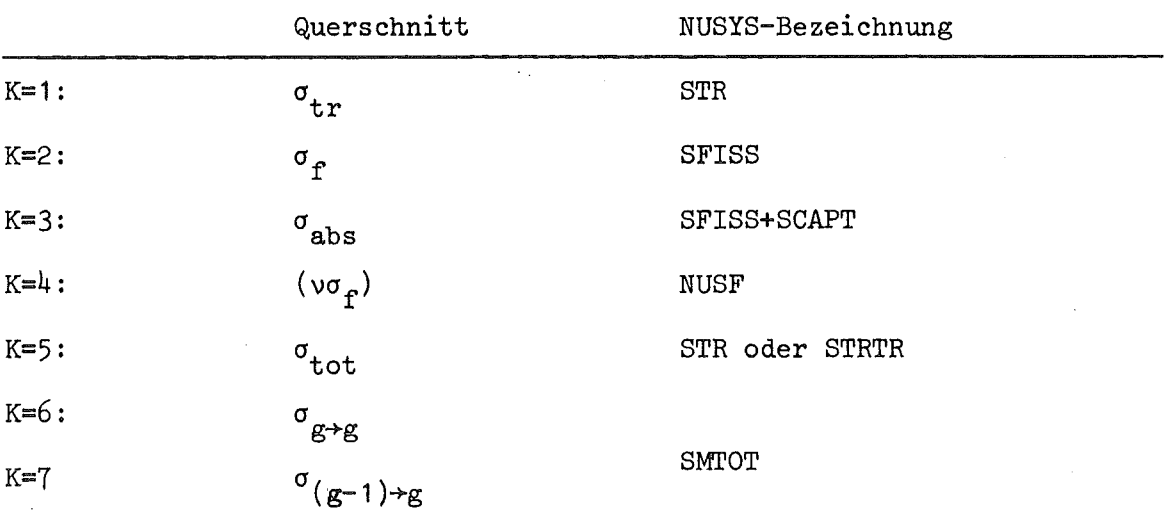

Die Querschnitte werden in den Block eingegeben durch den FORTRAN-Befehl:

DO I=1,M 1 READ (5,5) ((C(k,l,I), k=1,K), 1=1,1). 5 FORMAT (6E125)

Entsprechend sind die Eingabe-Records zu setzen.

Im Falle der Anisotropie erhält die Mischungszahl P, die dem Material entspricht, das anisotrop gerechnet werden soll, ein negatives Vorzeichen. Der Teilblock

$$
C(k,1,|P|) (k=1,\ldots K, L=1,2,\ldots L)
$$

enthält dann die isotropen Querschnitte. Die ersten Momente befinden sich in der Tabelle  $C(k,1,[P]+1)$  (wobei Nicht-Streuquerschnitte wie  $\sigma_{\rm abs}$ , v· $\sigma_{\rm g}$  etc 0 zu setzen sind). Entsprechend befinden sich die anisotropen Querschnitte zweiter Ordnung auf  $C(k,1,|P|+2)$  etc.

Beispiel: Bei zwei Mischungen und zwei Gruppen mit anisotroper Rechnung 1. Ordnung in der ersten Mischung hat der Querschnittsblock den folgenden Aufbau:

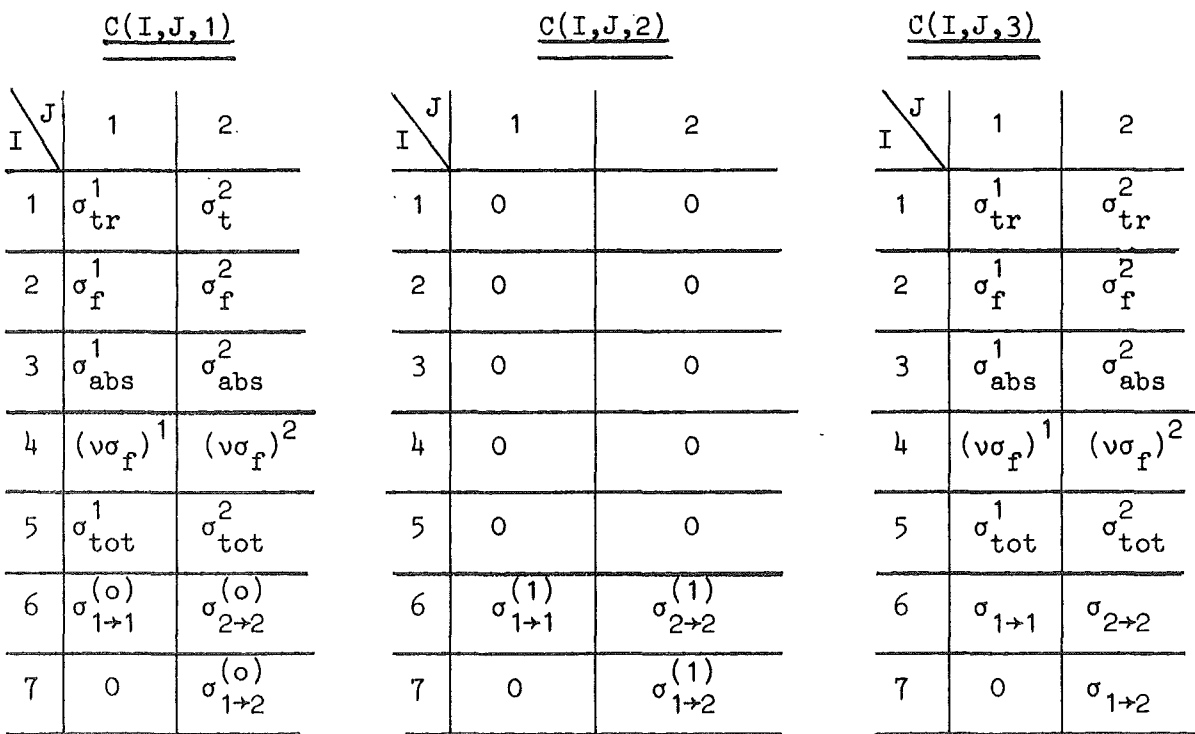

Die Materialzahlen (K...) lauten entsprechend: -1, 2. Es ist MT=3 und  $MTP=2$ 

#### 111. Ausgabe (Output)

#### J. Die Ausgabeliste

Nach der Reproduktion der Eingangsparameter folgt der "Iteration monitor", ein Protokoll über den Vorlauf der Iterationszyklen. Für jede äußere Iteration wird die Gesamtzahl der bis dahin ausgeführten inneren Iterationen, der Eigenwert ( $k_{eff}$ ), der Wert  $k_{eff}^{(n)}/k_{eff}^{(n-1)}$ = LAMBDA sowie der ermittelte Reduktionsfaktor ausgedruckt. Es folgen die Anzahl der inneren Iterationen pro Gruppe sowie Rebalancing-Faktoren, deren Abstand von die Güte der in den inneren Iterationen errechneten Werte angibt.

Hinter der Wiedergabe der Bilanzen findet sich unter "EIGENVALUE" der endgültig errechnete Wert für keff. Schließlich werden auf Wunsch die über alle Winkel integrierten Flüsse ausgedruckt.

Es besteht die Möglichkeit~ Flüsse und Bucklings auf externe Einheiten zu schreiben.

#### 2. Auswertung

Die durch die räumliche Diskretisierung definierten Raumvolumina seien  $V_{i,j}$ . Es sei  $\sigma_g$  ein vom Gruppenindex g abhängender makroskopischer Querschnitt sowie  $\phi_{g}(i,j)$  der (diskretisierte) Fluß. Dann können die folgenden Werte berechnet und ausgedruckt werden:

(1) 
$$
\sum_{g} \sigma_{g} \cdot \phi_{g}(i_{p}j)
$$
 für alle i,j

für alle Querschnittstypen sowie

(2) 
$$
\int_{g} \sigma_{g} \phi_{g} (i,j) \cdot V_{ij} \qquad \text{für alle } i,j
$$

Die Auswertung (1), (2) wird durch die Parameter ID1, ID2, ID3, ID4, ID5 in K5 gesteuert. Es bedeuten

o - keine Auswertung ID1=  $1 -$  Auswertung  $(1)$ für  $\sigma_{\sigma}$  = STR 2 - Auswertung (2)

ID2 - wie ID1, für  $\sigma_{\rm g}^{\,}$  = SFISS ID3 - wie ID1, für  $\sigma_{g} = \text{SCAPT+SFISS}$ ID4 - wie ID1, für  $\sigma_{\rm g}$  = NUSF ID5 - wie ID1, für  $\sigma_{\rm g}$  = STRTR

#### 3. Bilanzen

Die Bilanzen, die SNOW ausdruckt, sind von vierfacher Form:

1) Systembilanz, wird immer ausgedruckt

2) Mischungsbilanzen, werden wahlweise ausgedruckt (KAUSW=...1..)

3) Zonenbilanzen, werden wahlweise ausgedruckt (KAUSW=...1.)

4) Quasizonenbilanzen, werden wahlweise ausgedruckt (KAUSW=....n)

Falls KAUSW=O, wird nur die Systembilanz ausgegeben, andernfalls veranlassen die Ziffern von KAUSW weitere Bilanzenausdrucke. Diese sind i.a. selbsterläuternd. Folgende Bemerkungen sind dazu noch notwendig.

1) Bei der Systembilanz wird die Leckage aus den Winkelflüssen berechnet, bei den übrigen Bilanzen aus der Neutronenbilanz. Verlangt man die Zonenbilanzen, so erhält man zusätzlich die Leckage aus dem System (I) pro Zone, die am Rand liegt. Außerdem werden pro vertikales und horizontales Zonenband mittlerer Fluß, mittlere (systemverlassende) Leckage und das Verhältnis (Leckage/mittl. Fluß) pro Gruppe ausgedruckt. Diese Größen können u.U. bei eindimensionalen Rechnungen als Buckling (für DB $^2$ ) verwendet werden. Das Verhältnis "Leckage/mittl.Fluß" kann pro Gruppe und vertikale und/oder horizontale Zone auf Einheit KPCH geschrieben werden. Dieses Schreiben findet formaliert mit dem Format 6E12.5 statt. Die Streuung diese~ Möglichkeit geschieht über die Eingabegröße JBKOUT.

- 2) Unter Quasizonenbilanzen wird folgendes verstanden:
	- Man denkt sich jede der IXMXIYM Zonen einer Quasizone i 1<i<m zugehörig. Über diese Quasizonen werden dann Bilanzen berechnet. Ist KAUSW=....n, sow ird dies n mal getan. Man muß dazu jedesmal (IXMXIYM+1) Zahlen einlesen, zuerst m, die Anzahl der Quasizonen und dann pro Zone in der üblichen Reihenfolge die Zugehörigkeit zur entsprechenden Quasizone. Man kann damit z.B. eindimensionale radiale und axiale Bilanzen simulieren.

#### 4. Graphische Auswertung

Darstellungen von Höhenlinien des Neutronenflusses sind möglich. Diese werden in einem Rechteckgitter, mit  $(x,y)$ ,  $(r,z)$  oder  $(r,\theta)$ Koordinaten eingetragen.

Man kann solche Darstellungen für alle Gruppen (KPLOT=7) oder auch für Zusammenfassungen von Energiebereichen (=Gruppen) erhalten (KPLOT=-7). Die weiteren Parameter, die die Form dieser graphischen Ausgabe steuern, sind in der Eingabebeschreibung unter K23 angegeben. Sollen diese Darstellungen auf Papier gezeichnet werden, so ist eine Job-Control-Karte der Gestalt

IIG,FT07FO01 DD SYSOUT=P

zu verwenden.

Es besteht auch die Möglichkeit, diese Darstellung über das System TCP auf einen Bildschirm zu bringen. Da dieses System in näherer Zukunft nicht mehr zur Verfügung stehen wird, soll diese Variante hier nicht beschrieben werden.

#### 5. Speicherung von Flüssen

Die Flüsse und einige weitere informative Daten können temporär oder zur Weiterverwendung auf die Einheiten ITP1, ITP2, ITP3 oder ITP4 geschrieben oder von diesen auch wieder gelesen werden.

ITP1 und ITP2 werden bei der Tschebyscheff-Extrapolation für die äußeren Iterationen benötigt, wenn sich nicht alle zu speichernden Flüsse im Kernspeicher halten lassen. Sie sind nur zum internen Gebracuh gedacht.

Zur Flußweitergabe werden die Einheiten ITP3 und ITP4 benutzt, deren Funktion in Abschnitt 1.4.3. beschrieben wird. Ist IB=O gewesen, so steht nach Abschluß einer Rechnung, falls ITP3+0 ist, eine Datenmenge auf Einheit ITP3, die u.a. die Skalarflüsse enthält und deren Struktur weiter unten beschrieben wird. Man kann diese Daten daher auch unabhängig von SNOW weiterverarbeiten.

Ist IB=O gewesen, so steht am Ende der Richtung dieselbe Datenmenge auf ITP3 oder ITP4. Auf welcher Einheit diese Daten stehen, läßt sich der Druckausgabe entnehmen. Falls ITP3=ITP4 ist, dies ist zulässig und in vielen Fällen sinnvoll, erübrigt sich die Fragestellung. Die Datenmenge, die auch die Skalarflüsse enthält, wird in verschiedenen Sätzen (records) geschrieben. Das Unterprogramm, in dem dies geschieht, heißt TOPROV. Es enthält der 1.Satz 13 Integer-Zahlen, deren Namen sind ID, ICC, IM, JM, IGM, IXM, IYM, ISN, MM, IBL, IBR, IBU, IBO. Die Benutzung der Namen ID, IM, JM, IGM, IXM, IYM, ISN, IBL, IBR, IBU, IBO läßt sich der Eingabebeschreibung, Abschnitt 11, entnehmen. Es bedeutet

ICC - Anzahl der äußeren Iterationen des abgespeicherten Falls  $MM - ISN \times (ISH+4)/2.$ 

es enthält weiter

Satz 2 - die Zonenradien in X-(R-)-Richtung Satz  $3 -$  " " "  $Y-(2-0)$ -Richtung Satz  $4$  - die Intervallradien in Y- $(R-)$ -Richtung Satz  $5 -$  " " "  $Y-(Z-0)$ -Richtung Satz  $6$  - zwei REAL  $x$  4 Zahlen.

Dann folgen IGM Sätze, die mit den folgenden beiden FORTRAN-Anweisungen geschrieben werden:

DO 5 IG = **1,** IGM 5 WRITE (ITP3) ((XN(1,J,1G), 1=1, IM), J=1, JM)

XN(I,J,IG) ist der skalare Neutronenfluß im 1.Punkt der X-(R-)-Richtung im **J.** Punkt der Y-(R-O-)-Richtung und in der IG.Energiegruppe.

Falls die Größe IBL, IBR, IBU, IBO nicht alle den Wert Null haben, enthält die beschriebene Datenmenge noch winkelabhängige Neutronenflüsse des Systemrandes. Eine genaue Beschreibung der Struktur dieser Daten soll hier nicht vorgenommen werden.

 $\mathcal{O}_{\mathcal{A}}$  and  $\mathcal{O}_{\mathcal{A}}$  are the set of the set of the set of the set of  $\mathcal{O}_{\mathcal{A}}$ 

#### IV. Implementierung

#### 1. Allgemeines

SNOW ist ein FORTRAN IV-Programm, bestehend aus 35 Subroutinen und ca. 6060 Statements. Es wurde auf der IBM 370/165 ausgetestet, zur Übersetzung wurde der H2-Compiler benutzt.

#### 2. Kurze Beschreibung der Subroutinen

- Subroutine ADJG: Transponiert die Matrizen für eine adjungierte Rechnung.
- Subroutine ANISO: Berechnet Kugelfunktionen für anisotrope Quellberechnungen.
- Subroutine ANFISS: Berechnet die Anfangsquellschätzung.
- Subroutine BILAN1: Berechnet Bilanzen.
- Subroutine DUMMY: Fixiert den Gesamtspeicherbedarf.
- Subroutine FISSION:Berechnet die Spaltquelle.
- Subroutine FOLGE: Setzt und berechnet notwendige Parameter für Vorläufe (Folgeläufe)
- 'Subroutine GECKO: Führt eine Eingabeprüfung nach Plausibilitätsüberlegungen durch.
- Subroutine GEO: Berechnet die Koeffizienten der Differenzengleichungen.

Subroutine IFUNC:Hilfsroutine zur Initialisierung der Spaltspektren.

Subroutine INNER:Führt die inneren Iterationen durch.

Subroutine IPOLAN: Teilroutine zu PROV1

Subroutine LEVLOC: Zeichnet Flußhöhenlinien.

- Subroutine UESZ: Übernimmt die Querschnitte von dem in Karlsruhe zur Verfügung stehenden Programmsystem NUSYS.
- Subroutine MALE: Zeichnet eine Skizze der zu berechnenden Reaktor-Anordnung.

Subroutine MESSAG:

- Subroutine NEWS: Druckt am Jobanfang neue Mitteilungen aus für den Benutzer
- Subroutine ORDV: Erstellt Steuerparameter für den Output der Flüsse.
- Subroutine OUTER: Führt die äußeren Iterationen durch und berechnet die isotrope Streuquelle.

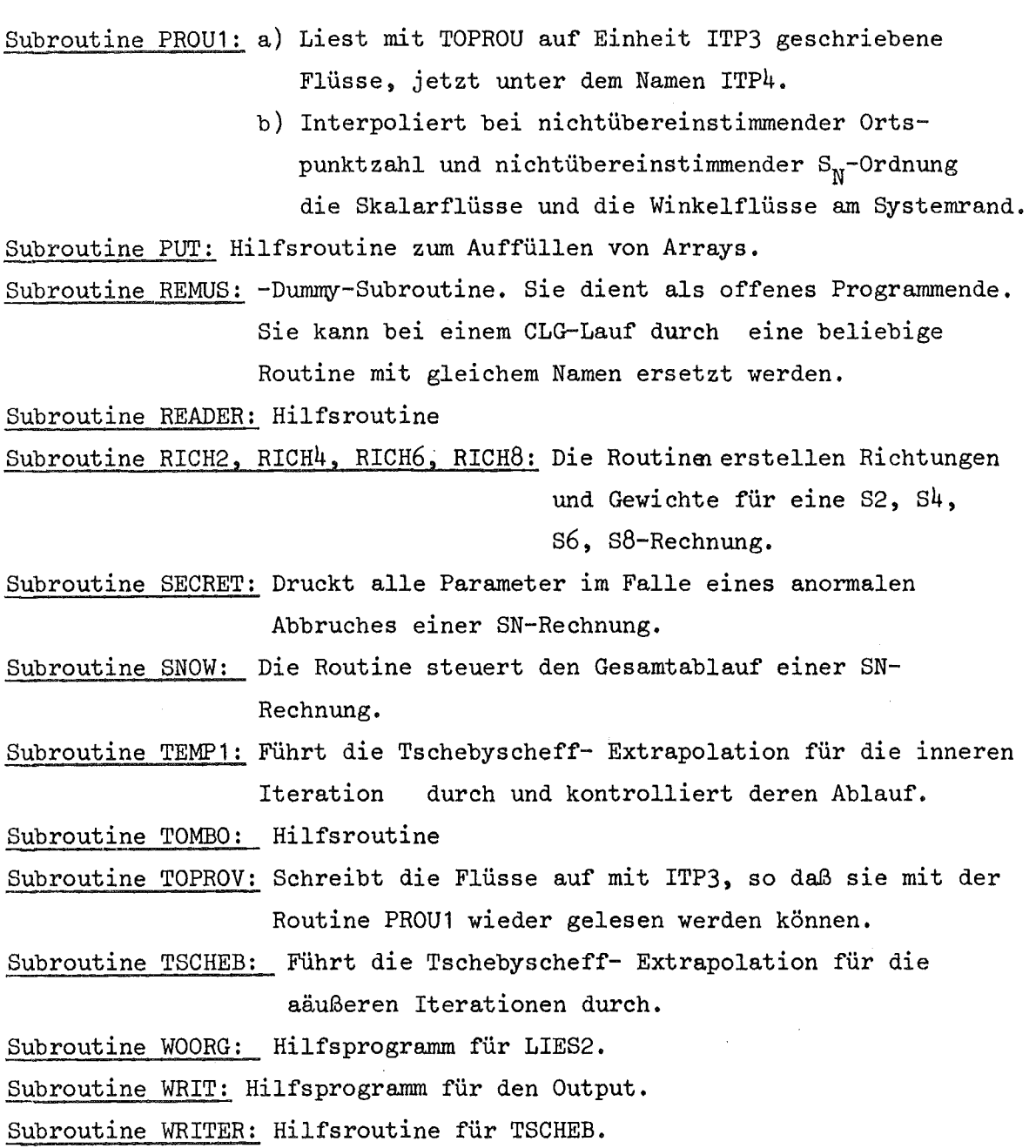

 $- 27 -$ 

#### 2. Erhöhung des Speicherbedarfs

Falls der Kernspeicherplatz, der durch die Dimensionierung der Hauptarrays A(I); IA(I) vorbestimmt ist, nicht ausreicht, läßt sich eine Vergrößerung des Speicherplatzes leicht dadurch erreichen, daß die erwähnten Arrays in ihrer Dimension (normal:A(27000), IA(1000)) in der aus sieben Statements bestehenden Hilfsroutine DUMMY entsprechend vergrößert werden.

#### Literatur

- /1/ B. Carlson, C.E. Lee Mechanical quadrature and the transport equation LA-2573 (1961)
- /2/ K. Lathrop DTF-IV, a FORTRAN IV-Program for solving the multigroup transport equation with anisotropie scattering LA-3373 (1965)
- /3/ B. Carlson, K. Lathrop Numerical solution of the Boltzmann-transport equation J.of Comp.phys. 2, 173-197 (1967)
- /4/ W. Kinnebrock Strategien zur Beschleunigung zweidimensionaler SN-Verfahren mit Hilfe der Grobgittertechnik KFK 1361 (1971)
- /5/ N.K.Madsen

Convergence of Singular Difference Approximations for the Discrete Ordinate Equations in x-y-Geometry Math.of Comp. 26, 45, 1972.
**Anhang I**

 $\sim$ 

 $\sim 10^{-11}$ 

**Sample Problem**

 $\sim$ 

# Anhang 11

Programmliste

 $\mathcal{L}^{\text{max}}_{\text{max}}$ 

 $\label{eq:1} \mathcal{L}(\mathcal{L}^{\text{max}}_{\text{max}}(\mathbf{x})) = \mathcal{L}(\mathcal{L}^{\text{max}}_{\text{max}}(\mathbf{x}))$ 

### Anhang 111

## Anlageabhängige Teile

SNOW enthält einige Programmteile, die bei einer Übertragung des Codes auf eine andere Anlage nicht funktionieren werden. Es handelt sich dabei fast ausschließlich um Teile, die Unterprogramme ausrufen, die nur auf der Karlsruher Anlage verfügbar sind.

- 1. Die Möglichkeit der Wirkungsquerschnittseingabe mit dem Parameter KDUM=O ist nur gegeben, wenn gleichzeitig sogenannte SIGMN~Blöcke aus dem Programmsystem NUSYS verfügbar sind. Das wird im Normalfall nur der Fall sein, wenn dieses System ebenfalls verfügbar sein wird.
- 2. Die Möglichkeiten zur graphischen Ausgabe benutzen eine spezielle in Karlsruhe viel benutzte Routine PLOTA. Bei externer Benutzung sollte daher KPLOT=O gewählt werden.
- 3. Um alle anlageabhängigen Referenzen auch bei externer Benutzung auflösen zu können, wird empfohlen, folgendes Kartenpaket bei der Compilation hinzuzufügen.

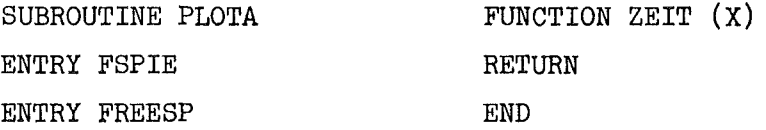

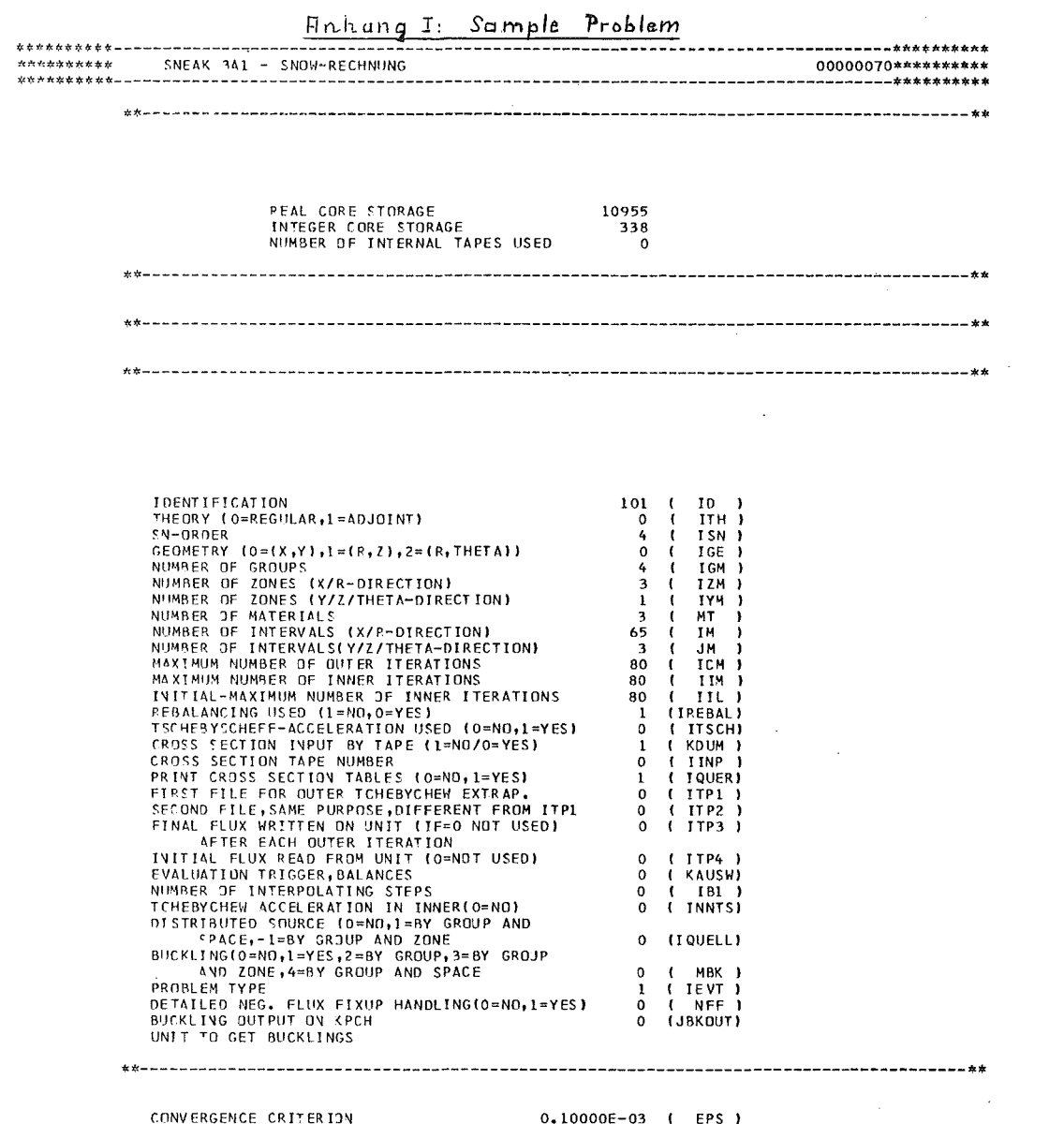

**BUCKLING HEIGHT<br>BUCKLING HEIGHT<br>FLUX CONVERGENCE CRITERION**  $($  EPS  $)$ <br> $($  DZ  $)$ <br> $($  EPSA  $)$  $0.0$ 

 $\mathcal{L}^{\text{max}}_{\text{max}}$ 

 $\sim 10^{-1}$ 

 $\sim$ 

 $\sim 10^7$ 

 $\mathcal{L}^{\text{max}}_{\text{max}}$ 

 $\sim 10$ 

 $\sim$ 

 $\bar{\beta}$ 

 $\bar{\gamma}$ 

 $\frac{1}{\pi}$ 

 $\frac{1}{4}$  $\begin{array}{c} 1 \\ 1 \\ 1 \end{array}$ 

 $-33-$ CRITERION FOR ACCEL. PARAMETER SEARCH 0.0<br>ESTIMATED OUTER EXTRAP. PARAMETER 0.0 T TEPS )<br>( RHO )

RADII (X/R-DIRECTION) 66

 $\mathcal{A}^{\pm}$ 

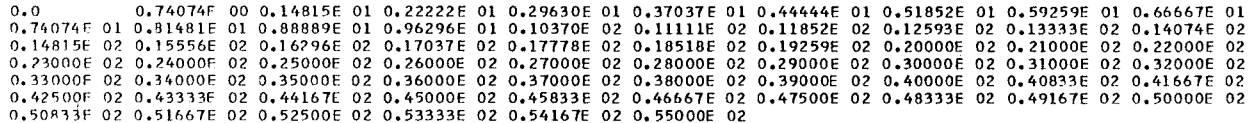

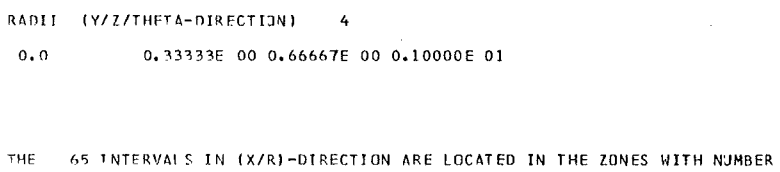

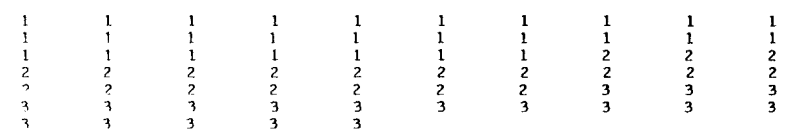

3 INTERVALS IN (Y/Z/THETA)-DIRECTION ARE LOCATED IN THE ZONES WITH NUMBER THE 

BOUNDARY CONDITIONS

X=0: REFLEXION<br>X=R: VACUUM<br>Y=0: PERIODIC<br>Y=R: PERIODIC

DIRECTIONS

 $\mathcal{A}^{\prime}$ 

REFL.DIRECTIONS WEIGHTS

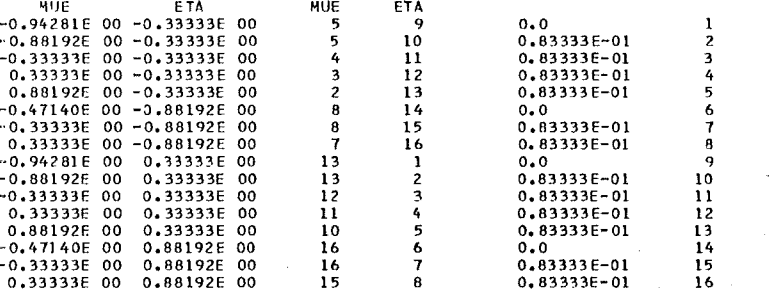

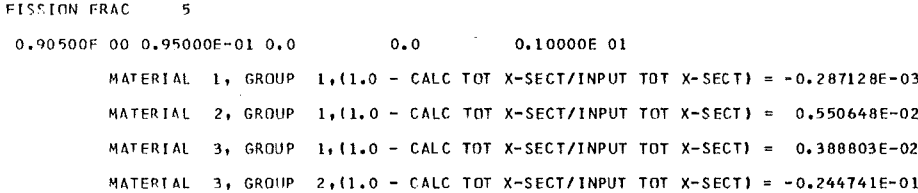

#### CROSS SECTIONS

 $\sim$ 

#### MATERIAL 1

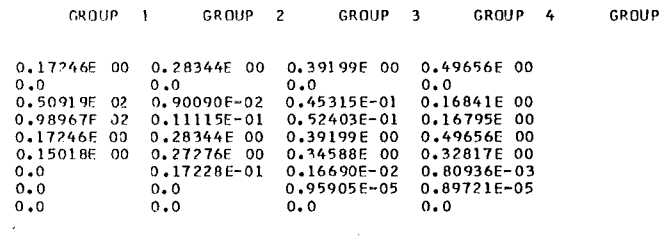

#### MATERIAL ?

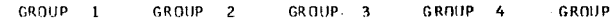

 $-34-$ 

 $\sim$ 

 $\hat{\boldsymbol{\beta}}$ 

 $\hat{\mathcal{A}}$ 

 $\bar{z}$ 

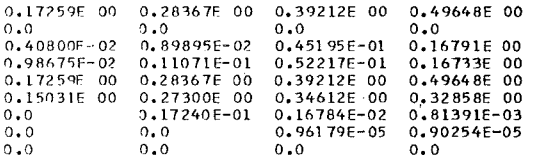

#### MATERIAL 3

 $\sim 10^6$ 

 $\vec{e}$ 

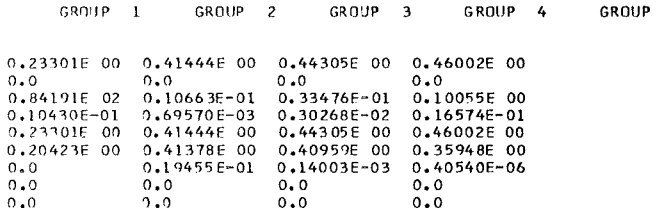

MATERIAL DISTRIBUTION ON THE ZONES

 $\sim$   $\sim$ 

 $\sim$ 

 $\sim 10^{-1}$ 

 $\sim$   $\sim$ 

 $\sim 10^{-10}$ 

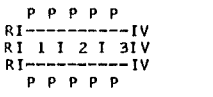

#### MATERIAL DISTRIBUTION ON THE INTERVALS

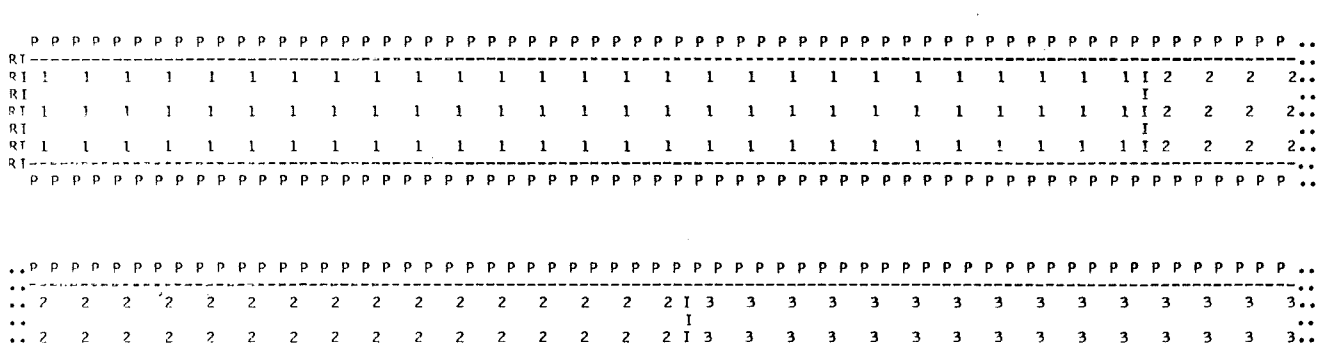

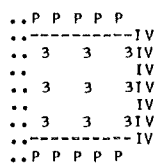

 $\mathcal{A}(\mathcal{L})$  and  $\mathcal{L}(\mathcal{L})$ 

 $\label{eq:2.1} \Psi_{\alpha\beta} = \frac{1}{2} \left( \frac{1}{2} \sum_{i=1}^n \frac{1}{2} \left( \frac{1}{2} \sum_{i=1}^n \frac{1}{2} \sum_{i=1}^n \frac{1}{2} \right) \right) \left( \frac{1}{2} \sum_{i=1}^n \frac{1}{2} \sum_{i=1}^n \frac{1}{2} \sum_{i=1}^n \frac{1}{2} \sum_{i=1}^n \frac{1}{2} \sum_{i=1}^n \frac{1}{2} \sum_{i=1}^n \frac{1}{2} \sum_{i=1}^n \frac{1}{2$ 

 $\sim 10^7$ 

 $\sim$ 

 $\sim 10^{-1}$ 

 $\sim$ 

 $\mathcal{L}$ 

 $\mathcal{L}^{\text{max}}_{\text{max}}$  ,  $\mathcal{L}^{\text{max}}_{\text{max}}$ 

 $\sim 10^7$ 

 $\sim 300$ 

I 2 I 3 <sup>3</sup> <sup>3</sup> <sup>3</sup> <sup>3</sup> <sup>3</sup> <sup>3</sup> <sup>3</sup> <sup>3</sup> <sup>3</sup> <sup>3</sup> .. **..** ---------------------------------------------------- - - - - - - - - - - - - - - - - - - - - - - - - - - - - - ~ - - - - - - - - - - - - - - ~ - - .. •• P <sup>P</sup> <sup>p</sup> P P P P P P <sup>p</sup> <sup>P</sup> <sup>p</sup> P P P <sup>P</sup> p p p P P P P P P P P P P P P P P P P P P P P P P P P P P P P P P P P <sup>p</sup> P P P P P <sup>p</sup> <sup>P</sup> PP ••

-36-

# \*\*\*\*\* ITERATION MONITOR \*\*\*\*\*

 $\label{eq:2.1} \frac{1}{\sqrt{2}}\int_{\mathbb{R}^3}\frac{1}{\sqrt{2}}\left(\frac{1}{\sqrt{2}}\right)^2\frac{1}{\sqrt{2}}\left(\frac{1}{\sqrt{2}}\right)^2\frac{1}{\sqrt{2}}\left(\frac{1}{\sqrt{2}}\right)^2\frac{1}{\sqrt{2}}\left(\frac{1}{\sqrt{2}}\right)^2.$ 

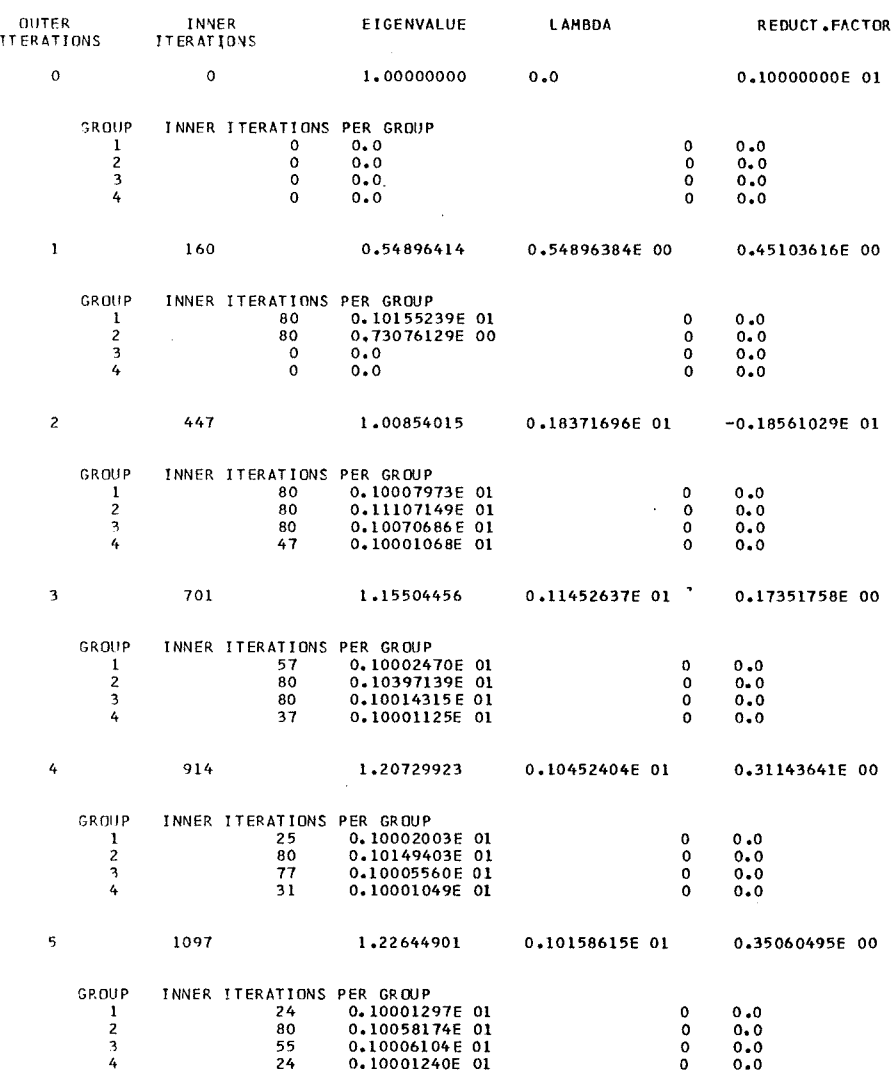

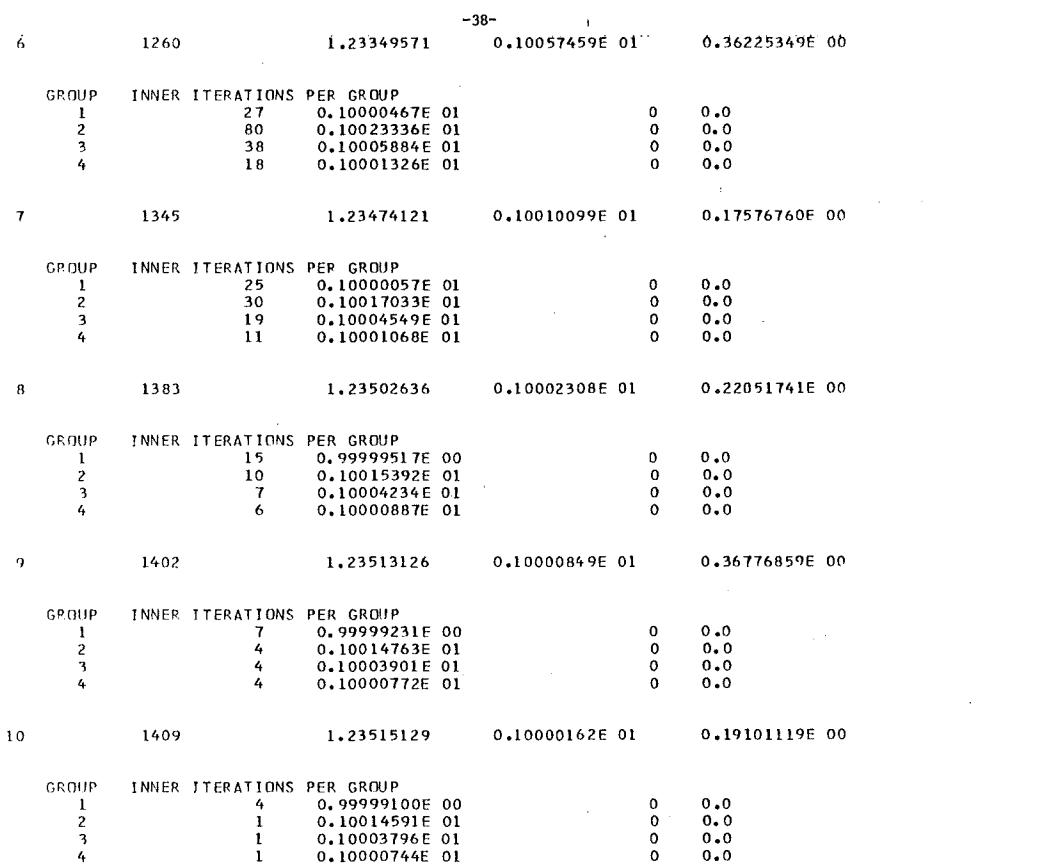

 $\sim$   $\sim$ 

 $\mathcal{L}_{\text{max}}$  and  $\mathcal{L}_{\text{max}}$  and  $\mathcal{L}_{\text{max}}$ 

 $\mathcal{L}^{\text{max}}$  and

 $\mathcal{A}_{\mathcal{A}}$ 

#### NEUTRON BALANCE OF THE WHOLE SYSTEM: 1

 $\label{eq:2.1} \frac{1}{\sqrt{2}}\left(\frac{1}{\sqrt{2}}\right)^{2} \left(\frac{1}{\sqrt{2}}\right)^{2} \left(\frac{1}{\sqrt{2}}\right)^{2} \left(\frac{1}{\sqrt{2}}\right)^{2} \left(\frac{1}{\sqrt{2}}\right)^{2} \left(\frac{1}{\sqrt{2}}\right)^{2} \left(\frac{1}{\sqrt{2}}\right)^{2} \left(\frac{1}{\sqrt{2}}\right)^{2} \left(\frac{1}{\sqrt{2}}\right)^{2} \left(\frac{1}{\sqrt{2}}\right)^{2} \left(\frac{1}{\sqrt{2}}\right)^{2} \left(\$ 

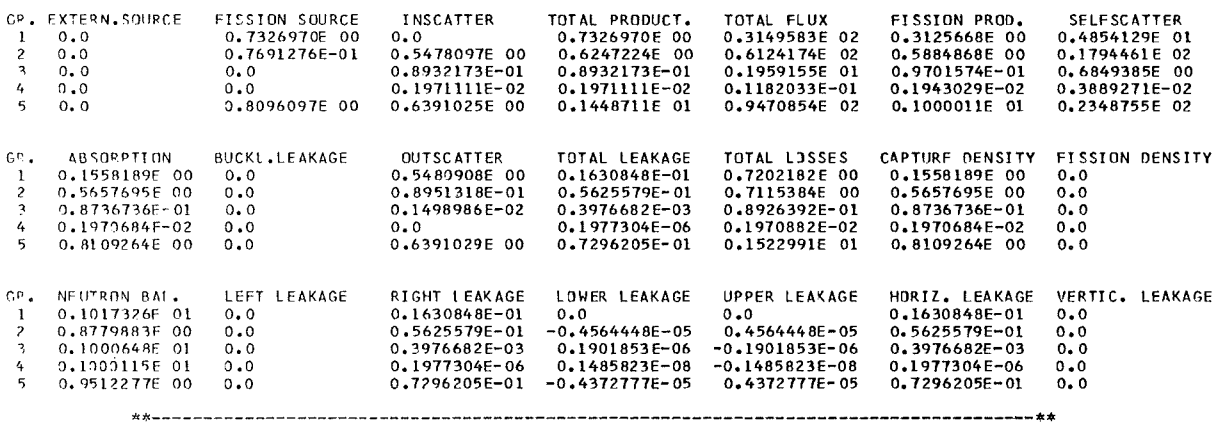

 $\sim 10^{11}$ 

#### $(1=x/R-0$ <sup>t</sup>RECTION,  $J=Y/Z$ /THETA-DIRECTION)

SPOUP 1

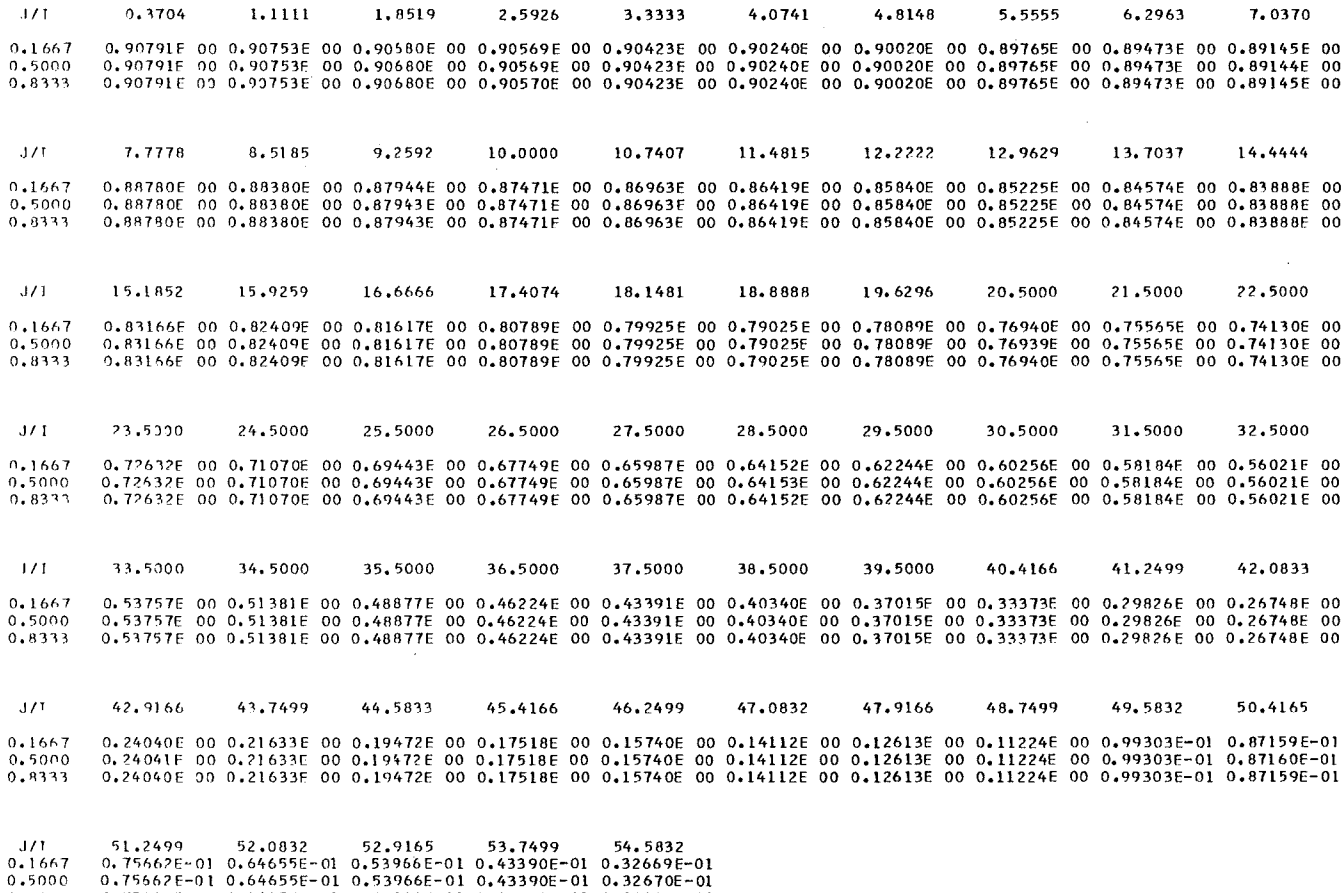

 $0.8333$  0.75662E-01 0.64655E=01 0.53966E=01 0.43390E=01 0.32669E=01<br>0.8333 0.75662E-01 0.64655E=01 0.53966E=01 0.43390E=01 0.32669E=01

 $\mathcal{L}^{\mathcal{L}}(\mathcal{L}^{\mathcal{L}})$  and  $\mathcal{L}^{\mathcal{L}}(\mathcal{L}^{\mathcal{L}})$  and  $\mathcal{L}^{\mathcal{L}}(\mathcal{L}^{\mathcal{L}})$ 

SRAUP ?

 $\sim 10^{-1}$ 

 $\mathcal{L}$ 

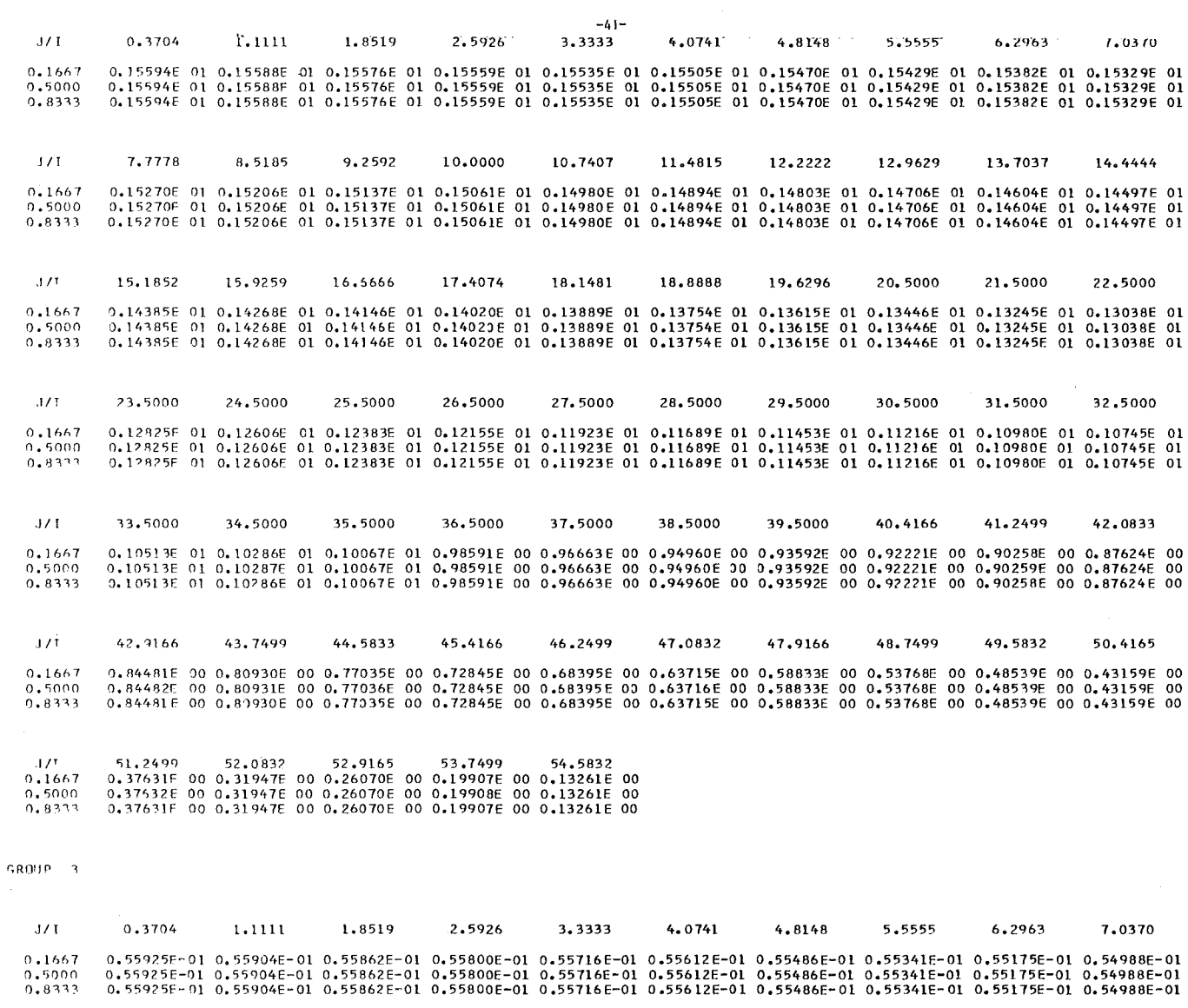

 $\mathcal{A}^{\mathcal{A}}$ 

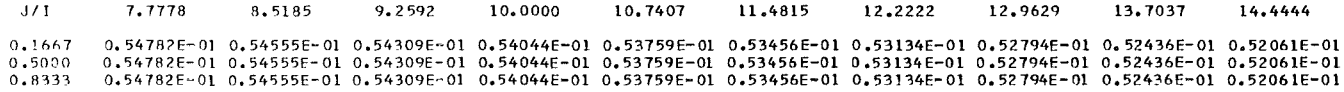

 $1/1$ 15.1852 15,9259 17,4074 21,5000 16.6666 18,1481 18,8888 19.6296 20.5000 22,5000 0.51669E-01 0.51261E-01 0.50837E-01 0.50399E-01 0.49946E-01 0.49482E-01 0.49008E-01 0.48431E-01 0.47734E-01 0.46995E-01<br>0.51669E-01 0.51261E-01 0.59837E-01 0.50399E-01 0.49947E-01 0.49482E-01 0.49008E-01 0.48431E-01 0.4773  $0.1667$  $0.5000$ <br> $0.8333$  $J/T$ 23,5000 24,5000 25,5000 26,5000 27.5000 28,5000 29.5000 30.5000 31,5000 32,5000 0.1667 0.46217E-01 0.45404E-01 0.44554E-01 0.43667E-01 0.42742E-01 0.41774E-01 0.40758E-01 0.39688E-01 0.38554E-01 0.37342E-01  $0.5000$ 0.46217E-01 0.45404E-01 0.44554E-01 0.43668E-01 0.42742E-01 0.41774E-01 0.40758E-01 0.39688E-01 0.38554E-01 0.37342E-01<br>0.46217F-01 0.45404E-01 0.44554E-01 0.43667E-01 0.42742E-01 0.41774E-01 0.40758E-01 0.39688E-01 0.3855  $0.8333$ 33,5000  $3/1$ 34,5000 35,5000 36,5000 37.5000 38,5000 39.5000 40.4166 41.2499 42.0833 0.36036E-01 0.34611E-01 0.33034E-01 0.31254E-01 0.29192E-01 0.26708E-01 0.23536E-01 0.20015E-01 0.16966E-01 0.14559E-01<br>0.36036E-01 0.34612E-01 0.33034E-01 0.31254E-01 0.29192E-01 0.26708E-01 0.23536E-01 0.20015E-01 0.1696  $0.1667$  $0.5000$ <br> $0.8333$  $1/1$ 42.9166 43.7499 44.5833 45.4166 46.2499 47.0832 47,9166 48.7499 49.5832 50.4165 0.12586F-01 0.10930E-01 0.95175E-02 0.82993E-02 0.72390E-02 0.63085E-02 0.54851E-02 0.47502E-02 0.40881E-02 0.34854E-02<br>0.12586F-01 0.10930E-01 0.95176E-02 0.82993E-02 0.72391E-02 0.63085E-02 0.54851E-02 0.47502E-02 0.408  $0.1667$ 0.5000  $0.8333$  $\begin{array}{llll} 51, 2499 & 52, 0832 & 52, 9165 & 53, 7499 & 54, 5832 \\ 0.29303F-02 & 0.24117E-02 & 0.19178E-02 & 0.14334E-02 & 0.93509E-03 \\ 0.29304E-02 & 0.24118E-02 & 0.19178E-02 & 0.14334E-02 & 0.93510E-03 \\ 0.29304E-02 & 0.24117E-02 & 0.191$  $1/1$  $0.1667$ <br> $0.5000$  $0.8333$ GROUP 4

 $111$ 0.3704  $1.1111$ 1.8519 2.5926 3.3333 4.0741 4.814B 5.5555 6.2963 7.0370 0.35092F-03 0.35079F-03 0.35053E-03 0.35014E-03 0.34961E-03 0.34895E-03 0.34817E-03 0.34726E-03 0.34621E-03 0.34504E-03<br>0.35092E-03 0.35079F-03 0.35053E-03 0.35014E-03 0.34961E-03 0.34895E-03 0.34817E-03 0.34726E-03 0.3462  $0.1667$ 0.5000  $0.8333$ 

 $J/I$ 7.7778 8,5185 9,2592 10.0000 10,7407 11.4815 12.2222 12,9629 13,7037 14,4444 0.34375E-03 0.34233E-03 0.34079E-03 0.33912E-03 0.33734E-03 0.33544E-03 0.33343E-03 0.33130E-03 0.32907E-03 0.32673E-03<br>0.34375E-03 0.34233E-03 0.34079E-03 0.33912E-03 0.33734E-03 0.33544E-03 0.33343E-03 0.33130E-03 0.3290 0.1667  $0.5000$ <br> $0.8333$ 

 $J/T$ 15.1852 15.9259 16,6666 17.4074 18.1481 18,8888 19,6296 20,5000 21,5000 22.5000 0.32430E-03 0.32177E-03 0.31916E-03 0.31648E-03 0.31375E-03 0.31101E-03 0.30833E-03 0.30514E-03 0.30110E-03 0.29661E-03<br>0.32430E-03 0.32177E-03 0.31916E-03 0.31648E-03 0.31375E-03 0.31101E-33 0.30833E-03 0.30514E-03 0.3011  $0.1667$  $0.5000$  $0.8333$ 

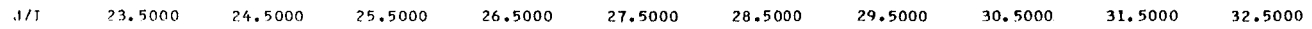

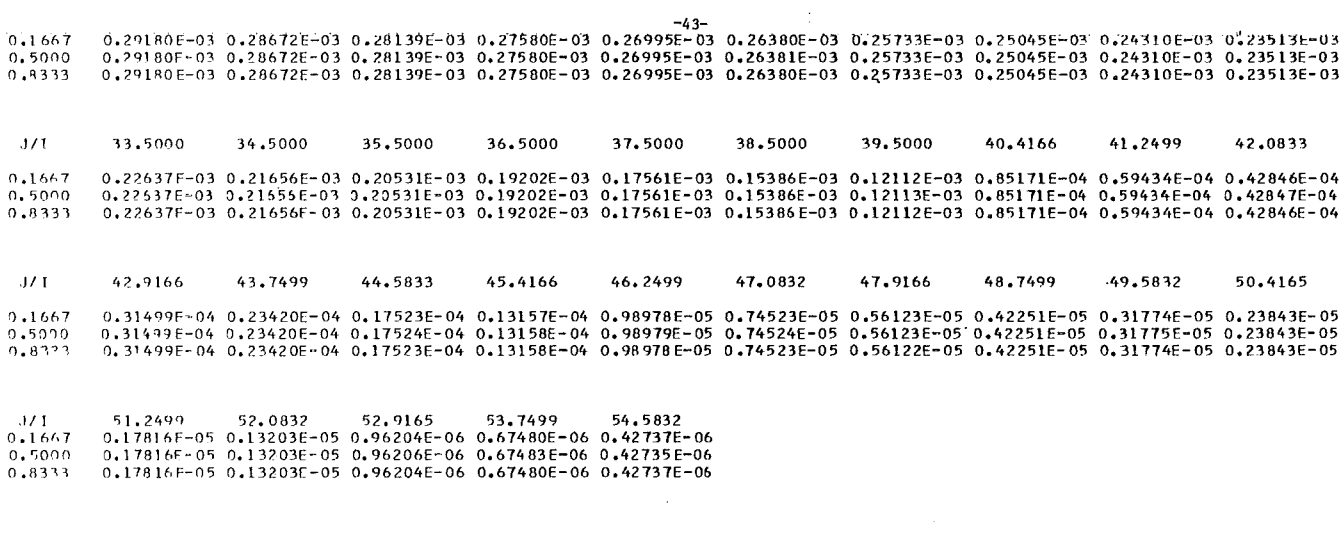

 $\label{eq:2.1} \mathcal{L}_{\mathcal{A}}(\mathcal{A}) = \mathcal{L}_{\mathcal{A}}(\mathcal{A}) = \mathcal{L}_{\mathcal{A}}(\mathcal{A}) = \mathcal{L}_{\mathcal{A}}(\mathcal{A})$ 

 $\mathcal{L}_{\text{max}}$ 

 $\sim$   $\sim$ 

 $\hat{\boldsymbol{\beta}}$ 

VOLUME-INTEGRATED FISSION SOURCE

CRUID FISIONS

 $\sim$ 

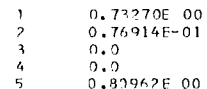

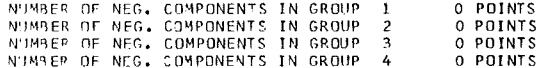

# \*\*\*\*\*\*\*\*\*\* FINAL ITERATION RESULT \*\*\*\*\*\*\*\*\*\*\*

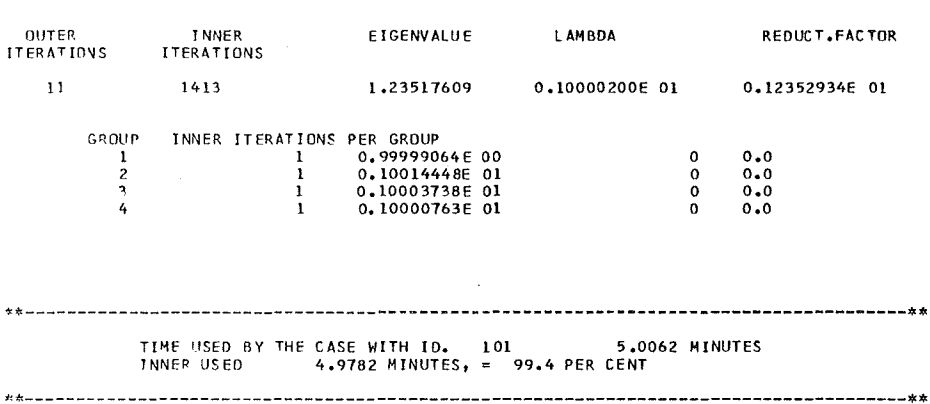

 $\mathcal{L}^{\text{max}}_{\text{max}}$ 

 $\bar{z}$ 

 $\mathcal{L}^{\text{max}}_{\text{max}}$  and  $\mathcal{L}^{\text{max}}_{\text{max}}$ 

 $\label{eq:2.1} \frac{1}{\sqrt{2\pi}}\int_{\mathbb{R}^3}\frac{d\mu}{\sqrt{2\pi}}\left(\frac{d\mu}{\mu}\right)^2\frac{d\mu}{\sqrt{2\pi}}\left(\frac{d\mu}{\mu}\right)^2\frac{d\mu}{\sqrt{2\pi}}\left(\frac{d\mu}{\mu}\right)^2\frac{d\mu}{\sqrt{2\pi}}\left(\frac{d\mu}{\mu}\right)^2\frac{d\mu}{\sqrt{2\pi}}\left(\frac{d\mu}{\mu}\right)^2\frac{d\mu}{\sqrt{2\pi}}\left(\frac{d\mu}{\mu}\right)^2\frac{d\mu}{\sqrt{2\pi}}$ 

 $\hat{\boldsymbol{\theta}}$ 

 $\bar{\beta}$ 

ì.

 $\hat{\boldsymbol{\theta}}$ 

 $\ddot{\phantom{a}}$ 

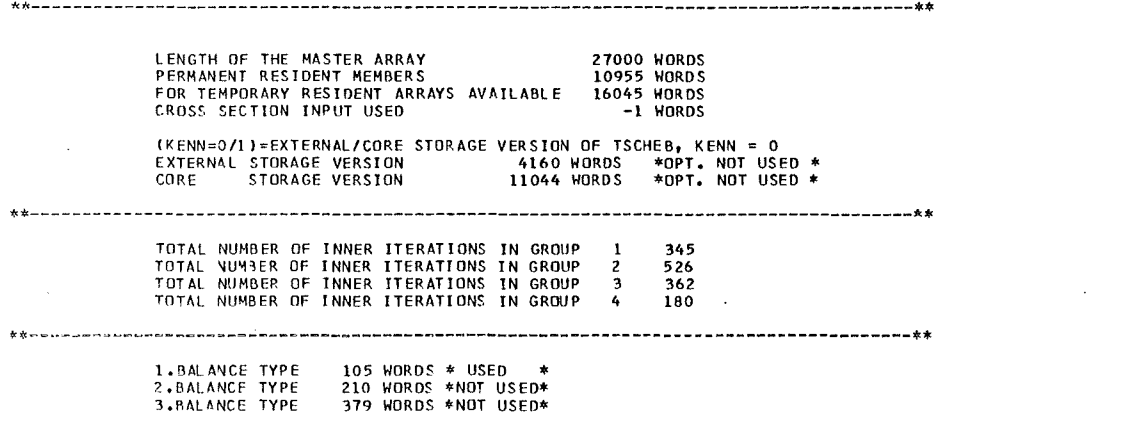

\*\*----~-~-~p-~-----.\_~----------~--------------------- - - - - - - - - - - - - - - - - - - - - - - - - \* \*

 $\label{eq:2.1} \frac{1}{\sqrt{2}}\int_{\mathbb{R}^3}\frac{1}{\sqrt{2}}\left(\frac{1}{\sqrt{2}}\right)^2\frac{1}{\sqrt{2}}\left(\frac{1}{\sqrt{2}}\right)^2\frac{1}{\sqrt{2}}\left(\frac{1}{\sqrt{2}}\right)^2\frac{1}{\sqrt{2}}\left(\frac{1}{\sqrt{2}}\right)^2\frac{1}{\sqrt{2}}\left(\frac{1}{\sqrt{2}}\right)^2\frac{1}{\sqrt{2}}\frac{1}{\sqrt{2}}\frac{1}{\sqrt{2}}\frac{1}{\sqrt{2}}\frac{1}{\sqrt{2}}\frac{1}{\sqrt{2}}$ 

 $\label{eq:2.1} \frac{1}{\sqrt{2}}\int_{\mathbb{R}^3}\frac{1}{\sqrt{2}}\left(\frac{1}{\sqrt{2}}\right)^2\frac{1}{\sqrt{2}}\left(\frac{1}{\sqrt{2}}\right)^2\frac{1}{\sqrt{2}}\left(\frac{1}{\sqrt{2}}\right)^2\frac{1}{\sqrt{2}}\left(\frac{1}{\sqrt{2}}\right)^2.$ 

 $\mathcal{L}(\mathcal{L}^{\mathcal{L}})$  and  $\mathcal{L}(\mathcal{L}^{\mathcal{L}})$  and  $\mathcal{L}(\mathcal{L}^{\mathcal{L}})$  and  $\mathcal{L}(\mathcal{L}^{\mathcal{L}})$ 

 $\label{eq:2.1} \mathcal{L}_{\mathcal{A}}(\mathcal{A}) = \mathcal{L}_{\mathcal{A}}(\mathcal{A}) \mathcal{L}_{\mathcal{A}}(\mathcal{A})$ 

 $\label{eq:2.1} \frac{1}{\sqrt{2}}\int_{\mathbb{R}^3}\frac{1}{\sqrt{2}}\left(\frac{1}{\sqrt{2}}\right)^2\frac{1}{\sqrt{2}}\left(\frac{1}{\sqrt{2}}\right)^2\frac{1}{\sqrt{2}}\left(\frac{1}{\sqrt{2}}\right)^2\frac{1}{\sqrt{2}}\left(\frac{1}{\sqrt{2}}\right)^2\frac{1}{\sqrt{2}}\left(\frac{1}{\sqrt{2}}\right)^2\frac{1}{\sqrt{2}}\frac{1}{\sqrt{2}}\frac{1}{\sqrt{2}}\frac{1}{\sqrt{2}}\frac{1}{\sqrt{2}}\frac{1}{\sqrt{2}}$ 

 $\label{eq:2.1} \frac{1}{\sqrt{2}}\sum_{i=1}^n\frac{1}{\sqrt{2}}\left(\frac{1}{\sqrt{2}}\sum_{i=1}^n\frac{1}{\sqrt{2}}\sum_{i=1}^n\frac{1}{\sqrt{2}}\right)\left(\frac{1}{\sqrt{2}}\sum_{i=1}^n\frac{1}{\sqrt{2}}\sum_{i=1}^n\frac{1}{\sqrt{2}}\right).$ 

 $\label{eq:2.1} \frac{1}{\sqrt{2}}\sum_{i=1}^n\frac{1}{\sqrt{2}}\sum_{i=1}^n\frac{1}{\sqrt{2}}\sum_{i=1}^n\frac{1}{\sqrt{2}}\sum_{i=1}^n\frac{1}{\sqrt{2}}\sum_{i=1}^n\frac{1}{\sqrt{2}}\sum_{i=1}^n\frac{1}{\sqrt{2}}\sum_{i=1}^n\frac{1}{\sqrt{2}}\sum_{i=1}^n\frac{1}{\sqrt{2}}\sum_{i=1}^n\frac{1}{\sqrt{2}}\sum_{i=1}^n\frac{1}{\sqrt{2}}\sum_{i=1}^n\frac$ 

 $\mathcal{L}(\mathcal{A})$  and  $\mathcal{L}(\mathcal{A})$  .

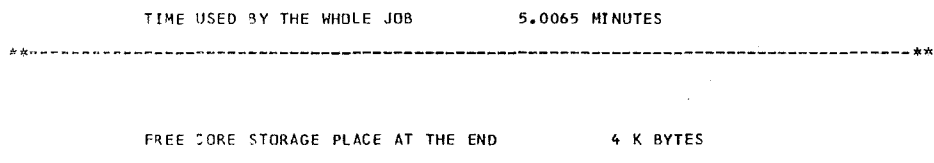

 $\label{eq:2.1} \mathcal{L}(\mathcal{L}^{\text{max}}_{\mathcal{L}}(\mathcal{L}^{\text{max}}_{\mathcal{L}}(\mathcal{L}^{\text{max}}_{\mathcal{L}}(\mathcal{L}^{\text{max}}_{\mathcal{L}^{\text{max}}_{\mathcal{L}}(\mathcal{L}^{\text{max}}_{\mathcal{L}^{\text{max}}_{\mathcal{L}^{\text{max}}_{\mathcal{L}^{\text{max}}_{\mathcal{L}^{\text{max}}_{\mathcal{L}^{\text{max}}_{\mathcal{L}^{\text{max}}_{\mathcal{L}^{\text{max}}_{\mathcal{L}^{\text{max}}$ 

 $\mathcal{L}^{\text{max}}_{\text{max}}$  , where  $\mathcal{L}^{\text{max}}_{\text{max}}$ 

 $\label{eq:2.1} \frac{1}{\sqrt{2}}\int_{\mathbb{R}^3}\frac{1}{\sqrt{2}}\left(\frac{1}{\sqrt{2}}\right)^2\frac{1}{\sqrt{2}}\left(\frac{1}{\sqrt{2}}\right)^2\frac{1}{\sqrt{2}}\left(\frac{1}{\sqrt{2}}\right)^2\frac{1}{\sqrt{2}}\left(\frac{1}{\sqrt{2}}\right)^2.$ 

 $\frac{1}{\sqrt{2}}$ 

 $\mathcal{L}^{\text{max}}_{\text{max}}$  and  $\mathcal{L}^{\text{max}}_{\text{max}}$ 

SUBROUTINE ADJG(C, XKI, VE, IGP, IHM, MT, IGM) DIMENSION CLIHM, IGM, MT), XKILIGP), VELIGP) COMMEN NACOM, A(1000) COMMON/FIX/NICOM, IA(300) EQUIVALENCE(IHS, IA(49)), (IHT, IA(48))  $J=1$  $K = I$  GM 5 IF(K.LE.J) GOTO 10  $T1 = XK1(K)$  $T2=VE(K)$  $XKI(K) = XKI(J)$  $VE(K)=VE(J)$  $XKI(J)=T1$  $VE(J)=T2$  $K = K - 1$  $\sim$  $\mathbb{R}^2$  $J=J+1$ G0T0 5  $10 I = 1$  $15$  J=IHM  $18$   $16=1$  $20 K = IGM$ IF(J.LE.IHT) GOTO 30 IF(J.LE.IHS) GOTO 25  $IG=J+1-THS$ GOTO 30  $25 \text{ IC} = J - I$  HS + IGM IF(IC.LE.0) GOTO 35  $K = IC$ 30 IF(K.LE.IG) GOTO 35  $T = C \cup K, K$  $C(J,K,1)=C(J,IG, I)$  $C(J,IG, I) = T$  $IG=IG+1$  $K = K - 1$ G0T0 30  $35 J=J-1$ IF(J.GE.1) GOTO 18  $I = I + 1$ IF(I.LE.MT) GOTO 15 **RETURN FND** 

 $\sim$ 

```
SUBROUTINE ANFISS (RX, RY, CB, XARI, MAI, MAJ, MZ, C, CA, FG, IM, JM, IP, JP,
11XM, IYM, MT, JGM, IHM)
DIMENSION RX(IP), RY(UP), CB(IM), XARI(JM), MAI(IM), MAJ(JM), MZ(IXM, IYM
1), C(IHM, IGM, MT), DA(IM, IYM), FG(IM, JM)
 COMMON NACOM, A(100)
 COMMEN/FIX/NICOM, IA(200)
```

```
EQUIVALENCE(IA(78), KWT), (IA(13), IBL), (IA(14), IBR), (IA(15), IBU),1(IA(16),IB0)EQUIVALENCE(IA(44), ITP4), (IA(2), ITH)
```
 $\Delta$ 

```
EQUIVAL ENCE (IA(49), IHS), (IA(48), IHT), (MBK, IA(81))
```

```
IF(ITP4.GT.O.OR.MBK.EQ.4)RETURN
R1=RX(IP)
```

```
R2=RY(JP)IF(IBL.EQ.2) GOTO 101
```

```
IF(IBL.EQ.0.0R.IBL.EQ.4)GO TO 102
```

```
JF(IPR.EQ.O.OR.IBR.EQ.4)GO TO 103
101 CALL PUT(DB, IM, I.)
```

```
GOTO 105
```

```
102 IF(IBR.EQ.0.0R.IBR.EQ.4)GO TO 106
    AL = 0.5
```

```
AH = -R1
```

```
AA = 0.0GOTO 107
```

```
103 Al=1.0
```

```
AH=R 1
```

```
\Delta \Delta = R [
```

```
GOTO 107
```

```
106 AL = 1.0AH=0.0
```

```
AA = R 1
```

```
107 00 108 I=1, 1M
```

```
V = P 1 * R 1108 DB(I)=(AL *RX(I) +AH)*(AA-RX(I))/V
```

```
105 JF(JBU.EQ.2) 60TO 201
    JF(IBU.EQ.0.0R.IBU.EQ.4)GO TO 202
    IF(IRO.EQ.0.OR.IRO.EQ.4)GO TO 203
```

```
201 CALL PUT(XARI, JM, 1.)
    GOTO 205
```

```
202 JF(180.EQ.0.0R.180.EQ.4)GO TO 206
    BL = 0.5RH = -R2
```

```
BA = 0.0GOTO 207
```

```
203 8L=1.0
```

```
B = RA = R 2
```

```
GOTO 207
206 BL = 1.0
```

```
B=0.0
```

```
BA = R2
```

```
207 00 208 J=1, JM
```

```
V = R2 * R2208 XARI(J)=(BL*RY(J)+BH)*(BA-RY(J))/V
```

```
205 CONTINUE
```

```
IF(ITH.NE.0) GOTO 61
```

```
D0 60 I=1, IXM
```
DO 60 J=1, IYM DO 60 K=1, IGM  $I3=MZ(I, J)$  $I3=IABS(13)$ 60  $DA(I, J) = DA(I, J) + C(IHT - 1, K, I3)$ GOTO 71  $61$  DO  $62$  J=1, IXM  $00.62 \text{ J=1, } IYM$ 62  $DA(I, J) = 1$ . 71 CONTINUE DO 70 I=1, IM DO 70 J=1, JM  $II = MAI$ (I)  $12=MAJ(J)$ 70  $FG(I, J) = L B(I) * XAR I(J) * D A(I1, I2)$ CALL PUT(XARI, JM, O.) RETURN EN D SUBROUTINE BILANI(T, ITYP, INDEX, IGP) DIMENSION TUITYP, INDEX, IGP) CALL PUT(T, IGP\*ITYP\*INDEX, O.) RETURN ENTRY BILAN2(IG, S, XSV, XSK, XN, C, XKE, MAI, MAJ, MZ, F, FG, XNEI, XNEJ,  $1$ XN EI I , XN EJJ , XK I , L  $1$  , L  $2$  , L  $3$  , L 4 , L  $5$  , L 6 , L  $7$  , L 8 , L 9 , I M , JM , I GM , MT , I HM , 2IGP, IXM, IYM, YM, V, DA, DB, W, DE, DU, IP, Q, L10, L11, T, ITYP, INDEX, MWERT,  $3MPQ$ DIMENSION Q(IGM, LIO, LII), MPQ(IXM, IYM) OTMENSTON DA(IM,IYM,MM),DB(IM,MM),W(MM),DE(MM),DU(MM),V(IM,IYM) DIMENSION S(IM, JM), XSV(IM, JM), XSK(IM, JM), XN(L7, L8, L9), XKE(IGP), 1 C(IHM,IGM,MT),MAI(IM),MAJ(JM),MZ(IXM,IYM),F(IM,JM),FG(IM,JM), 2XNEI(JM,MM),XNEJ(IM,MM),XNEII(L1,L2,L3),XNEJJ(L4,L5,L6),XKI(IGP) COMMON NACOM, A(200) COMMEN/FIX/NICOM, IA(300) COMMON/ORG/IO(43), IE(20) REAL\*8 HAUPT(8)/\*THE WHOL\*, FE SYSTEM\*, \* MATERIA\*, 'L NR. ٠, ZONE  $\rightarrow \rightarrow \rightarrow \rightarrow \rightarrow \rightarrow$  $1$ . ",'PSEUDOZO",'NE NR.  $\mathsf{Y}$ , ADELE(2) EQUIVALENCE(THS, IA(49 )), (IHT, IA(48 )) EQUIVALENCE(IA(8), IEVT) EQUIVALENCE (IO(23), JDELY), (IO(19), JRY), (IA(4), IGE), (JRX, IO(18)) COMMON/ISCH/ITSCH, RHO, ITP1, ITP2, INORM-EQUIVALENCE(IA(13), IBL), (IA(14), IBR), (IA(15), IBU), (IA(16), IBO) EQUIVALENCE (KWT, IA (78)) EQUIVALENCE(IQUELL, IA(82)), (ITH, IA(2)), (IGE, IA(4)), (JFX, IO(30)) EQUIVAL ENCE(JB, IO(31)), (MBT, IA(81)) EQUIVALENCE(RLOG, A(16)), (EZ, A(3)), (EV, A(2)) EQUIVALENCE(RLOG, A(16)), (DZ, A(3)), (EV, A(2)) FQUIVALENCE(A(1), EPS) EQUIVALENCE(JBKQUT, IA(90)) EQUIVAL ENCE(KPCH, IA(91)) EQUIVALENCE ( JQ, 10(35) )

 $EPPO=RLOG*EPS$ 

1 CONTINUE  $MBK = IABS(MBT)$  $DQ 304 I=1,IM$  $00, 304, J=1, JM$  $I1 = M\Delta I(I)$  $\sim 10^{-11}$  $I 2=MAJ(J)$  $I3=MZ(I1, I2)$  $I3 = IAB5(I3)$  $MM2=1$  $IF$ (MWERT.EQ.1)MM2=13  $IF(MWERT, EQ, 2)MM2 = IL+IXM*([Z-1])$  $IF(MWERT, GE. 3) MM2=MPQ(II, I, Z)$ \*\*EXTERNAL SOURCE\*\*  $UU=0$ . JF(IQUELL)3301,3302,3303  $3301$   $14=11$  $I5 = I2$  $IMMAX = IXM$ GO TO 3305  $3303$   $14=1$  $T_5 = J$  $IMMAX = IM$ 3305 UU=Q(IG, I4, I5) JF(IABS(IQUELL).EQ.2)UU =A(JQ+IG-1)\*A(JQ+IGM-1+I4+(I5-1)\*IMMAX) 3302  $T(1, MA2, IG)=T(1, MM2, IG)+UU*V(1, I2)$  $U = XSV(I, J) * V(I, I2)$ IF(ITH.GT.0) GO TO 350 \*\*FISSION PRODUCTION\*\* \*\*FISSION SOURCE\*\*  $T(6, MM2, IG) = T(6, MM2,IG) + C(IHT-1,IG, I3) * U$ GO TO 351 350 T(6, MM2, IG)=T(6, MM2, IG)+U\*XKE(IG) DO 352 IGS=1, IGM 352 T(2,MM2, IGS)=T(2,MM2, IGS)+U\*XKE(IG)\*C(IHT-1, IGS, I3) 351 CONTINUE \*\*SELFSCATTERING\*\*  $T(7, MMS, IG) = T(7, MM2, IG) + U * C(IRS, IG, I3)$ \*\*ABSORPTION\*\*  $T(8, MM2, 16) = T(8, MM2, 16) + U*C (IHT-2, 16, 13)$ \*\*FISSION DENSITY\*\*  $CCC = C$ (IHT-3, IG, I3)  $T(14, MM2, IG) = T(14, MM2, IG) + CCC*U$ 

\*\*CAPTURE DENSITY\*\*

 $T(13,198,16)$ =T $(13,198,16)$ + $(C(1)$ +T-2,  $16,13$ )- $C_0$ C $)$ \*U

\*\*BUCKLING LEAKAGE\*\*

 $BKLI = 0$ .  $QQ = C$ (IHT-4, IG, I3) IF(MBT.LT.0)QQ=0.3333333  $IF(MBK-1)700, 701, 702$ 701 BKLI=QQ\*(1.81375/(QQ\*DZ+1.4208))\*\*2 GO TO 700 702 IF(MBK-3)703,704,705 703 BKLI=A(JB+IG-1)/(3.\*QQ) GO TO 700  $7C4$  BKLI=A(JB-1+IG+(I1-1)\*IGM+(I2-1)\*IGM\*IXM)/(3.\*QQ) GO TO 700  $(3.400)$  $705$  BKLI=A(JB-1+IG+(I-1)\*IGM)  $\sim 100$  km s  $^{-1}$ 7CO CONTINUE  $T(9, MM2, IG)=T(9, MM2, IG)+U*BKLI$ \*\*TOTAL FLUX\*\*  $T(5, MM2, IG) = T(5, MM2, IG) + U$ \*\*INSCATTER IN GROUP L\*\*  $IGU = IG + 1$  $\label{eq:2} \frac{1}{2}\int_{\mathbb{R}^3} \frac{1}{\sqrt{2}}\, \frac{d^2}{2} \, \frac{d^2}{2} \, \frac{d^2}{2} \, \frac{d^2}{2} \, \frac{d^2}{2} \, \frac{d^2}{2} \, \frac{d^2}{2} \, \frac{d^2}{2} \, \frac{d^2}{2} \, \frac{d^2}{2} \, \frac{d^2}{2} \, \frac{d^2}{2} \, \frac{d^2}{2} \, \frac{d^2}{2} \, \frac{d^2}{2} \, \frac{d^2}{2} \, \frac{d^2}{$ IF(IGU.GT.IGM)GO TO 302  $00 \ 303 \ L = 160, 16M$ 303 T(3, MM2, L)=T(3, MM2, L) +U\*C(IHS+L-IG, L, I3) \*\*OUTSCATTER FROM GROUP IG\*\*  $\sim 10^{-1}$  $SSS = 0$ . DO 306 LIG=IGU, IGM 306 SSS=SSS+C(IHS+LIG-IG, LIG, I3)  $\mathcal{L}(\mathcal{A})$  and  $\mathcal{L}(\mathcal{A})$  $T(10, MM2, 16) = T(10, MM2, 16) + U*SS$ 302 CONTINUE 304 CONTINUE \*\*RIGHT AND LEFT LEAKAGE\*\* IF (MWERT.EQ.1.OR.MWERT.GE.3)GO TO 430  $M$ M $2=1$  $I = JR X + I M - 1$  $\sim 10^7$  $R = \Lambda (1)*6.283185$  $IF(IGE, EQ, 0) R=1.$  $D0$  322 J=1, JM  $I4 = MAJ(J)$  $MM2=1$  $I = J$  DEL Y +  $I$  4 - 1 DO 320 M=1, MM IF(DU(M).LT.0.)GO TO 321 IF (MWERT.EQ.2)MM2=I4\*IXM  $T(17, MM2, IG) = T(17, MM2,IG) + XNEI(J,N)*W(M)*DU(M)*R*A(II)$ GO TO 320 321 IF(IGE.GT.0) GOTO 320  $IFIMWERT<sub>e</sub>EQ<sub>e</sub> 2) MM2=I XM* (I4-1)+1$  $T(16, MM2, IG)=T(16, MM2, IG)-XNEI(J, M)*W(M)*DUCM)*A(II)$ 

 $\mathbb{R}^2$ 

320 CONTINUE 322 CONTINUE

\*\* UPPER AND LOWER LEAKAGE\*\*

 $D0$  324 I=1.IM  $I4 = MAT(1)$  $MM2=1$  $DD$  325  $M=1,MM$ IF(DE(M).GT.0.) GO TO 326 IF(MWERT.EQ.2)MM2=14  $T(18, MM2, 1G) = T(18, MM2, 1G)$  $\mathbf{1}$  $-NNEJ(T, M)$ \*W(M)\*DB(I,M)\*DE(M)/(ABS(DE(M))\*2.0) GO TO 325 326 IF(MWERT.EQ.2)MM2=IXM\*(IYM-1)+I4  $T(19, MM2, IG) = T(19, MM2, IG)$  $+XNEJ$ (I,M)\*W(M)\*DB(I,M)\*DE(M)/(ABS(DE(M))\*2.)  $\mathbf{1}$ 325 CONTINUE 324 CONTINUE DO 400 MM2=1, INDEX DO 400 IK=1,4  $KKENN = IA(12+IK)$ IF(KKENN-1)400,401,402 401 T(15+IK, MM2, IG) = 0. GO TO 400 402 IF(KKENN.EQ.3)GO TO 401 IFIKKENN.EQ.41GO TO 400 IF((IK-2)\*(IK-4).EQ.0)GO TO 400  $SSS = T(16+IK, MM2, IG) - T(15+IK, MM2, IG)$  $T(16+IK, MM2, IG)=SSS$  $T(15+IK, MM2, IG) = SSS$ 400 CONTINUE \*\*TOTAL LEAKAGE\*\*

DO 1787 MM2=1, INDEX DO 327 IK=16,19

 $327$  T(11, MM2, IG)=T(11, MM2, IG)+T(IK, MM2, IG)  $T(20, MM2, IG) = T(16, MM2, IG) + T(17, MM2, IG)$  $T(21, MM2, IG)=T(18, MM2, IG)+T(19, MM2,IG)$ 1787 CONTINUE

 $\label{eq:2.1} \mathcal{A}(\mathcal{A}) = \mathcal{A}(\mathcal{A}) = \mathcal{A}(\mathcal{A}) = \mathcal{A}(\mathcal{A})$ 

383 FORMAT(1HO, 4X, 'GR. EXTERN. SOURCE **FISSION SOURCE INSCATTER** 1 TOTAL PRODUCT. TOTAL FLUX<br>384 FORMAT(//3X,' GR. ABSORPTION FISSION PROD. SELFSCATTER'') **BUCKL.LEAKAGE OUTSCATTER** TOTAL LOSSES 1 TOTAL LEAKAGE CAPTURE DENSITY FISSION DENSITY'  $2<sub>2</sub>$ 

**Contractor** 

 $\sim 100$  km s  $^{-1}$ 

430 RETURN

 $-52-$ 

```
ENTRY BILAN3 (T. ITYP, INDEX, IGP, MWERT, TT, IXYM, MPQ, VX, VY)
     DIMENSION TT(3, IXYM, IGP), VX(IXM), VY (IYM)
     IFINWERT.NE.01GO TO 1157
     XNF=1.
     IF(INORM.NE.2)GO TO 2000
     E1 = 0.
     E2 = 0.00 2001 I=1, IM\simDO 2001 J=1, JM
                                                 \simI1=MAI(1)I2=MAJ(J)I3=MZ(I1, I2)I3=IABS(13)DO 2001 KI=1, IGM
     UN=V(T, I2)*XN(T, J,KI)E1 = E1 + UW * C (IHT-3, KI, I3)
2001 E2=E2+UW*C(IHT-1,KI,I3)
     XNUE = E2/E1XNF=XNUE*3.125E+10
     WRITE(KWT,2002)XNUE
2002 FORMAT (//////10X,'
                                MITTLERES NUE = \sqrt{5}, E15.7)
2000 CONTINUE
     IF(IEVT.EQ.0)GO TO 1155
     BB = XNF/A (JFX + IGM)
     BB = XNF / (A (JFX + IGM) * EV)IF(INORM.GE.1)BB=XNF/A(JFX+IGM)
     DO 1147 I=1, IGP
1147 A(JFX+I-1)=A(JFX+I-1)*BB
     00 1148 I=1, IM
     DO 1148 J=1, JM
     F(I, J) = F(I, J) * BB1148 FG(I, J) = FG(I, J) * BB
     00 1149 IGS=1, IGM
     DO 1152 I=1, IM
     IF((IBO+IBU).LE.0)GO TO 1200
     00 1150 M=1, MM
1150 XNEJJ(I, M, IGS) = XNEJJ(I, M, IGS) * BB
1200 CONTINUE
     DO 1151 J=1, JM
1151 XN(I, J, IGS) = XN(I, J, IGS) *BB
1152 CONTINUE
     00 1154 J=1, JM
     IF((IBR+IBL).LE.0)GO TO 1201
     00 1153 M=1, MM
1153 XNEII(J, M, IGS) = XNEII(J, M, IGS) * BB
1201 CONTINUE
1154 CONTINUE
1149 CONTINUE
1157 IF(IEVT.EQ.0)GO TO 1155
     DO 1146 MM2=1, INDEX
     DO 1146 I=1, ITYP
     DO 1146 IGS=1, IGM
1146 T(I, MM2, IGS) = T(I, MM2, IGS) * BB
1155 CONTINUE
```
 $\mathcal{F}^{\text{c}}_{\text{c}}$  ,  $\mathcal{F}^{\text{c}}_{\text{c}}$ 

 $\label{eq:2.1} \frac{1}{\sqrt{2}}\left(\frac{1}{\sqrt{2}}\right)^{2} \left(\frac{1}{\sqrt{2}}\right)^{2} \left(\frac{1}{\sqrt{2}}\right)^{2} \left(\frac{1}{\sqrt{2}}\right)^{2} \left(\frac{1}{\sqrt{2}}\right)^{2} \left(\frac{1}{\sqrt{2}}\right)^{2} \left(\frac{1}{\sqrt{2}}\right)^{2} \left(\frac{1}{\sqrt{2}}\right)^{2} \left(\frac{1}{\sqrt{2}}\right)^{2} \left(\frac{1}{\sqrt{2}}\right)^{2} \left(\frac{1}{\sqrt{2}}\right)^{2} \left(\$ 

 $\label{eq:2.1} \frac{1}{\sqrt{2}}\int_{\mathbb{R}^3}\frac{1}{\sqrt{2}}\left(\frac{1}{\sqrt{2}}\right)^2\frac{1}{\sqrt{2}}\left(\frac{1}{\sqrt{2}}\right)^2\frac{1}{\sqrt{2}}\left(\frac{1}{\sqrt{2}}\right)^2\frac{1}{\sqrt{2}}\left(\frac{1}{\sqrt{2}}\right)^2.$ 

 $\label{eq:2.1} \frac{1}{\sqrt{2}}\int_{\mathbb{R}^3}\frac{1}{\sqrt{2}}\left(\frac{1}{\sqrt{2}}\right)^2\frac{1}{\sqrt{2}}\left(\frac{1}{\sqrt{2}}\right)^2\frac{1}{\sqrt{2}}\left(\frac{1}{\sqrt{2}}\right)^2.$ 

DO 340 MM2=1, INDEX DO 340 I=1, ITYP 00 340 IGS=1,IGM 340 T(I, MM2, IGP)=T(I, MM2, IGP)+T(I, MM2, IGS) IF(MWERT.NE.2)GO TO 3010 VERTICAL AND HORIZONTAL BUCKLING CALL PUT (VX, IXM, O.) CALL PUT (VY, IYM, O.) EQUIVALENCE(JRX, IO(18)), (JRY, IO(19)) DO 3990 I=1, IXM  $3990 VX(I)=A(JRY+IYM)*A(JRX+I)-A(JRX+I-I))$ DO 3991 I=1, IYM 3991  $VY(I)=A(JRX+IXM)*(A(JRY+I)-A(JRY+I-1))$ CALL PUT  $(TT, 3*(1XM+1YM)*IGP, 0.)$ DO 3003 IGS=1, IGP DO 3000 I=1, IXM DO 3000 J=1, IYM VERTICAL  $MM2 = I + I X M * (J - 1)$  $TT(1,1,1GS)=TT(1,1,1GS)+T(5,MM2,IGS)$ HORIZONTAL  $TT(1,1XM+J,IGS)=TT(1,1XM+J,IGS)+T(5,MM2,IGS)$ 3000 CONTINUE DO 3001 I=1, IXM  $TT(1,1,1GS)=TT(1,1,1GS)/VX(1)$  $TT(2,1,1GS)=T(18,1,1GS)+T(19,1+(IYM-1)*IXM,1GS)$ 3001 IF(TT(1, I, IGS). GT. 1.E-8)TT(3, I, IGS)=TT(2, I, IGS)/TT(1, I, IGS)  $D0$  3002 J=1, IYM  $TT(1,1$   $1$   $2$   $M+1$ ,  $1$   $GS$   $)=$   $TT(1,1)$   $M+J$ ,  $1$   $GS$   $3$   $/$   $V$   $Y(1)$   $T(1,1)$  $TT(2,1$ XM+J,IGS)=T(17,IXM\*J,IGS)+T(16,1+(J-1)\*IXM,IGS) 3002 IF(TT(1, IXM+J, IGS).GT.1.E-8)  $1TT(3,1XM+J,1GS) = TT(2,1XM+J,1GS)/TT(1,1XM+J,1GS)$ 3003 CONTINUE 3010 CONTINUE \*\*FISSION DENSITY \*\* IF(ITH.GT.0) GO TO 360 DO 341 MM2=1, INDEX 00 341 1GS=1, IGM 341 T(2,MM2, IGS)=T(6,MM2, IGP)\*XKE(IGS) DO 347 MM2=1, INDEX DO 347 IGS=1, IGM 347 T(2, MM2, IGP)=T(2, MM2, IGP)+T(2, MM2, IGS) 360 CONTINUE IF (MWERT.NE.0) GO TO 343  $MM2=1$ DO 342 IGS=1, IGP  $T(4, MM2, IGS) = T(1, MM2, IGS) + T(2, MM2, IGS) + T(3, MM2, IGS)$ T(12,MM2,IGS)=T(8,MM2,IGS)+T(9,MM2,IGS)+T(10,MM2,IGS)+T(11,MM2,IGS  $1<sub>1</sub>$ IF(T(12,MM2, IGS).GT.RLOG)T(15,MM2, IGS)=T(4,MM2, IGS)/T(12,MM2, IGS) 342 CONTINUE GO TO 344 343 DO 410 MM2=1, INDEX DO 410 IGS=1, IGP

 $-54-$ 

410 T(11, MM2, IGS)=T(1, MM2, IGS)+T(2, MM2, IGS)+T(3, MM2, IGS)-T(8, MM2, IGS)  $1 - T(9, MM2, IGS) - T(10, MM2, IGS)$ 344 CONTINUE WRITE(KWT,3034)  $\sim$ 3034 FORMAT ( '1' ) IF(MWERT.LT.3)GO TO 3033  $KAPO=MWERT-2$ WRITE(KWT,3036)KARO 3036 FORMAT('0',30X,'PICTURE OF THE QUASIZONES, CASE NR.: ',11//) CALL MALE(MPQ, MAI, MAJ, IXM, IYM, IXM, IYM, O, Q, IGM) 3033 CONTINUE WRITE(KWT, 3034) DO 421 MM2=1, INDEX MWE=MWERT  $IF$ (MWE.GT.3)MWE=3 ADELE(1)=HAUPT(2\*MWE  $+1)$  $ADELE(2) = HAUPTI(2*MWE + 2)$ WRITE(KWT,422)ADELE(1),ADELE(2),MM2 422 FORMAT(////31X, NEUTRON BALANCE OF ", 2AB, ": ", 1X, 13/  $\rightarrow$ WRITE(KWT, 383) DO 380 I=1, IGP 380 WRITE(KWT,381)I, (T(J, MM2, I), J=1,7) 381 FORMAT ( 3X, 14, 7(2X, E14.7)) WRITE(KWT,384) DO 382 I=1, IGP 382 WRITE(KWT,381)I, (T(J,MM2,I), J=8,14) IF(MWERT.GT.0)GO TO 421 WRITE(KWT, 398) 398 FORMAT(//3X,' GR. LEFT LEAKAGE', NEUTRON BAL.  $\bullet$ RIGHT LEAKAGE -1 LOWER LEAKAGE UPPER LEAKAGE 2 HORIZ. LEAKAGE VERTIC. LEAKAGE')  $00 399 I = 1,16P$ 399 WRITE(KWT,381)I, (T(J,MM2,1), J=15,21) 421 CONTINUE CALL WRIT 420 IF(MWERT.NE.2)GO TO 423 WRITE(KWT,3034) WRITE(KWT, 3035) DO 200 IX=1, IXM  $00200 \text{ J}x=1.1$  YM  $M$ M2 = IX+IXM\*(JX-1)  $IF((1X-1)*(IX-1XM)*(JX-1)*(JX-IYM) .NE.0)G0 TO 200$ 3035 FORMAT(13X,'LEFT-',12X,'RIGHT-',10X,'LOWER-',10X,'UPPER-') WRITE(KWT, 201) MM2 201 FORMAT(//3X,' GR.',23X,'LEAKAGE OF BOUNDARY ZONE ',13) DO 202 1=1,1GP 202 WRITE(KWT,381)I, (T(J,MM2,I), J=16,19) 200 CONTINUE 3005 FORMAT(///30X,'VERTICAL BUCKLING, VERTICAL ZONE ', 13/) 3008 FORMAT(///30X,'HORIZONTAL BUCKLING, HORIZONTAL ZONE ', I3/) 3009 FORMAT (//\*0\*,3X,\* GR. AVERAGE FLUX LEAKAGE BUCKLING<sup>®</sup>/) 3040 FORMATO 1 20X, 'COLUMN \*BUCKLING\* ONLY MEANINGFUL, IF THE VERTICAL **BOUND** 2ARIES ARE VACUUM'/) 3050 FORMAT( 1 20X, COLUMN \*BUCKLING\* ONLY MEANINGFUL, IF THE HORIZONTAL **BOUND** 2ARIES ARE VACUUM'/)

WRITE(KWT, 3034) DO 3006 I=1, IXM WRITE(KWT,3005)I  $\sim 10^{11}$  km WRITE(KWT, 3009) WRITE(KWT,3040) 00 3006 IGS=1, IGP 3006 WRITE(KWT,381)IGS, (TT(J, I, IGS), J=1,3) EQUIVALENCE(JBKOUT, IA(90))  $KPCH=7$ IF(JBKOUT.EQ.1.OR.JBKOUT.EQ.3)WRITE(KPCH, 3051)((TT(3, I, IGS), I=1, IX  $1M$ ,  $IGS=1$ ,  $IGM$ ) 3051 FORMAT(6E12.5) IF(JBKOUT.EQ.2.OR.JBKOUT.EQ.3)WRITE(KPCH,3051)((TT(3,I+IXM,IGS),  $11=1,1YM$ ,  $1GS=1,1GM$ ) WRITE(KWT,3034)

00 3007 I=1, IYM WRITE(KWT, 3008)I WRITE(KWT,3009) WRITE(KWT, 3050) DO 3007 IGS=1, IGP 3007 WRITE(KWT, 381) IGS, (TT(J, IXM+I, IGS), J=1, 3) CALL WRIT 423 CONTINUE **RETURN END** 

```
SUBROUT INE DUMMY
COMMON NACOM, A(27000)
NACOM=27000
COMMON /FIX/NICOM, IA(1000)
NICOM=1000RETURN
END
```

```
SUBROUTINE FISSN(FX, F, FG, V, XKE, IGP, IM, JM, C, MAI, MAJ, MZ, IXM, IYM,
IIHM, IGM, MT)
 DIMENSION FX(IGP), F(IM, JM), FG(IM, JM), V(IM, IYM), XKE(IGP)
 DIMENSION C(IHM,IGM,MT),MAI(IM),MAJ(JM),MZ(IXM,IYM)
 COMMON NACOM, A(1000)
 COMMEN/FIX/NICOM, IA(300)
EQUIVALENCE (MBT, IA (81))
 EQUIVALENCE(IEVT, IA(8))
COMMON /CONTR/IREBAL, IDIM(26), FUNK(26), DEV1(26), DEV2(26)
EQUIVALENCE(IA(60), NFN),
                                         (4(12), FTP), (4(16), RLOG),1(A(13), XLA), (IA(78), KWT), (A(15), EPG), (A(1), EPS)3, (IA(2), ITH)
EQUIVALENCE(A(2), EV), (ITP4, IA(44)) , (ICC, IA(69))
EQUIVALENCE (IA(49), IHS), (IA(48), IHT)
E1 = 0.0
```

```
5 FTP=FX(IGP)
    IF(ICC.EQ.O.AND.ITP4.GT.O)GO TO 1
    IF(ICC.EQ.O.AND.MBT.EQ.4)GO TO 1
    IF(FTP.LE.RLOG.AND.NFN.NE.O.AND.IEVT.NE.0)GO TO 200
 1 CONTINUE
    IF(ITH.NE.0) GOTO 55
10 DO 15 I=1,1MD0 15 J=1.JM
    I 2=MA J (J)F(I, J) = F G(I, J) * V (I, I2)15 E1 = E1 + F(1, 1)F2=0.0DO 20 I=1, IGM
    FX(I) = XKE(I)*E120 E2 = E2 + FX (1)
    FX(IGP) = E2IF(NFN)30,100,30
30 E1 = FTPIF(IEVT.EQ.0)GO TO 36
    IF(ICC.EQ.0.AND.ITP4.GT.0)GO TO 32
    IF(ICC.EQ.O.AND.MBT.EQ.4)GO TO 32
    XLA = FX(IGP)/E1BB=1.0/XLA
    GO TO 31
32 BB=1./EV
    XLA=1.
31 DO 50 I=1, IGP
    XKE(I)=BB*XKE(I)
 50 FX(I) = BB*FX(I)IF(ITH.EQ.0) GOTO 35
    DO 40 I=1, IM
    D0 40 J=1, JM40 F(I, J) = F(I, J) * BB35 CONTINUE
    RETURN
36 DIMAX=0.D2MAX=0.DO 101 IG=1, IGM
    IF(DEV1(IG).GT.D1MAX)D1MAX=DEV1(IG)
    IF(DEV2(IG).GT.D2MAX)D2MAX=DEV2(IG)
101 CONTINUE
    IF(E1.GT.RLOG)GO TO 37
    XLA=1, +AMAX1(DIMAX, D2MAX)GO TO 35
 37 XLA=FX(IGP)/E1
    GO TO 35
100 NFN=1
    RETURN
 55 DO 60 I=1, IM
    00.60 J=1, JMI2=MAJ(J)
```

```
60 F(I, J) = F(G(I, J) * V(I, I2)E2 = 0.0\simDO 65 K=1, IGMD0 70 I = 1.1 MD0 7C J = 1.3MII = MAI(I)I2=MAJ(J)13=MZ(11,12)I3 = IABS(I3)70 E1=E1+F(1,1)*C(1HT-1,K,13)FX(K) = E165 E2=E2+FX(K)
    FX(IGP)=E2IF(NFN) 30,100,30
200 WRITE (KWT, 202)
202 FORMAT(///30X,' **** FISSION SOURCE ZERO ******')
    CALL SAFETY
    STOP
    END
    SUBROUTINE FOLGE(ISN, IM, JM, EPS, /MFO1/,
                                                 , MM, EPG, IP, JP, MRX, MRY,
   1 /MF02/
   1 IXM, IYN, ITP3, ITP4, MISN, MIN, MJM, ZEPS, MMRX, MMRY)
    COMMON NACOM, A(1000)
    COMMON/FIX/NICOM, IA(300)
    EQUIVALENCE(EPSA, A(17))
    EQUIVAL ENCE (IA(79), KRD)
    EQUIVALENCE (KWT, IA (78))
    DIMENSION MRX(IXM), MRY(IYM), MISN(MFO2), MIM(MFO2), MJM(MFO2),
   1ZEPS (MFO2), MMRX (IXM), MMRY (IYM)
 70 FORMAT(//20X,'*WARNING*, INTERPOLATING STEP MODIFIED')
     IF(MF01.NE.0) GOTO 10
    MF=MF02-1MISM(MF02)=ISMMIM(MF02)=IMMJM(MFQ2) = JMZEPS(MF02)=EPSD0 4 I = 1, MFREAD(KRD, 8)(MISN(I), MIM(I), MJM(I), ZEPS(I))
                                                         \sim 10IF(MISN(I).GT.ISN)MISN(I)=ISN
    IF(MIM(I).GT.IM)MIN(I)=IMM = (I) MUM (ML, TO, G) MUM 1171IF(MISN(I).GT.ISN.OR.MIM(I).GT.IM.OR.MJM(I).GT.JM)WRITE(KWT,70)
  4 CONTINUE
  8 FORMAT (316, E12.5)
    D0 7 I = 1, I X M7 MMRX(I)=MRX(I)
    DO 9 J=1, IYM
  9 MMRY(J)=MRY(J)
 10 MF01=MF01+1
     ISN=MISN(MFO1)
    VI=MIM(MFO1)
    VJ=MJM(MFO1)
    EPS = 2EPS(MF01)
```
 $MM=(I SN+4)*I SN/2$ 77777777777777  $EPG=0.1*EPS$ IF(EPSA.NE.O.)EPG=EPSA IF(MFO1.EQ.1) GOTO 15  $I = I T P3$  $IP93=TP94$  $ITP4=I$ 15 CONTINUE  $IM=0$  $JM=0$  $V2=MIM(MF02)$  $V3 = V1/V2$ DO 20 I=1, IXM  $V5 = MMRX(1)$  $V4 = V5*V3$  $MRX$ (I)= $V4$  $IF(MRX(I).LE.0) MRX(I)=1$  $20$  IM=IM+MRX(I)  $V2 = MJM(MF02)$  $V3=VJ/V2$  $DO 30 J=1, IYM$  $V5 = MMRY(J)$  $V4 = V5*V3$  $MRY(J)=V4$  $IF(MRY(J) .LE. 0)$   $MRY(J)=1$  $30$  JM=JM+MRY(J)  $IP=IM+1$  $JP = JM + 1$ COMMON/SPEICH/MBOUND(25) COMMON/ORG/I0(40), IE(20) EQUIVAL ENCE  $(IA(59), L1), (IA(58), L2), (IA(57), L3), (IA(56), L4),$ 1  $1(1A(55), 15), (1A(54), 16)$ EQUIVALENCE(JXNEII, IO(36)), (JXNEJJ, IO(37)), (JXN, IO(38)), (JFIN, LIA(46)),(IRIS,IA(42)),(IBL,IA(13)),(IBR,IA(14)),(IBU,IA(15)),  $2(180, 14(16))$ EQUIVALENCE(IA(7), IGM) JXNE JJ = JXNEI I + JM\*MM\*IGM IF(IBL.EQ.0.AND.IBR.EQ.0)GO TO 46 GO TO 47 46 JXNEJJ=JXNEII+1  $L1=1$  $L2=1$  $13=1$ 47 JXN=JXNEJJ+IM\*MM\*IGM IF(IBU.EQ.0.AND.IBO.EQ.0)GO TO 50 GO TO 60 50 JXN=JXNEJJ+1  $L$  4= 1  $L5=1$  $L6=1$ 60 JFIN=JXN+IM\*JM\*IGM IRIS=NACCM-JFIN  $MBOUND(2)=JFIN$  $MBOUND(16)=IRIS$ **RETURN END** 

```
SUBROUTINE GECKO
    INTEGER*2 P(80), ME(15)/'1 ','2 ','3 ','4 ','5 ','6 ','7 ','8 ','9
   DIMENSION REALS(6), INTEGS(12)
    KRD = 5KWT=6REWIND KRD
    READ(KRD, 51, END=700)(P(I), I=1,80)
    JJ=2WRITE(KWT.60)
 60 FORMAT(///'0')
601 CONTINUE
 51 FORMAT(80A1)
    READ(KRD, 51, END=700)(P(I), I=1,80)
    0070K=1,5IF(P(K).NE.ME(9))GO TO 71
 70 CONTINUE
    REWIND KRD
    RETURN
 71 CONTINUE
    D0 77 I=1,72DO 78 J=1,15IF(P(I).EQ.ME(J))GO.TO 77
 78 CONTINUE
    WRITE(KWT,79)JJ
    GO TO 600
 77 CONTINUE
 79 FORMAT(20X,
              *********
                          CARD', I3, ' CONTAINS NONNUMERIC CHARACTER',
   \mathbf{1}2 23X, ********** )
    INDE X = 100\ 50\ 1=1,80IF(P(I).EQ.ME(10))GO TO 52
    GO TO 50
 52 INDEX=2
    IF(I.LE.18)GO TO 57
    INDEX = 300\ 53\ J=1,18IF(P(J).NE.ME(13))GO TO 57
 53 CONTINUE
    INDEx = 250 CONTINUE
 57 CONTINUE
    BACKSPACE KRD
    IF(INDEX-2)200,300,400
200 READ(KRD, 201, ERR=702) (INTEGS(K), K=1, 12)
201 FORMAT(12I6)
    D0 202 K=1,12IF(IABS(INTEGS(K)).LE.117)GO TO 202
    WRITE(KWT, 203)K, JJ
203 FORMAT(20X,
                              * ********
                                          ASCERTAIN THAT POSITION',
```
 $\bar{z}$ 

```
1 I3,' IN CARD', I4,' IS CORRECT WRITTEN
                                               ******** ! }
202 CONTINUE
    BACKSPACE KRD
    READ(KRD, 51)(P(1), I=1, 80)D0 204 K=1,12IF(P(6*K).NE.ME(13))GO TO 204
    D0 205 J=1,5
    IF(P(6*K-J).EQ.ME(13))GO TO 205
   WRITE(KWT, 203)K, JJ
    GO TC 204
205 CONTINUE
204 CONTINUE
    GO TO 600
300 READ(KRD, 301, ERR=702) (REALS(K), K=1, 6)
301 FORMAT (6E12.5)
   DO 302 K=1,6IF(ABS(REALS(K)).LT.1.E10.OR.ABS(REALS(K)).GT.1.E-10.OR.
   1 REALS(K).EQ.0.1GO TO 302
   WRITE(KWT, 203)K, JJ
302 CONTINUE
   GO TO 600
400 READ(KRD, 401, ERR=702)(INTEGS(K), K=1, 3), (REALS(I), I=4, 6)
401 FORMAT(316,4E12.5)
    D0 402 K=1,3
    IF(IABS(INTEGS(K)).LE.70)GO TO 402
    WRITE(KWT,203)K,JJ
402 CONTINUE
    K=4IF(ABS(REALS(K)).LE.1.)GO TO 405
    WRITE(KWT, 203)K, JJ
405 DO 406 K=5,6
    IF(REALS(K).EQ.0.)GO TO 406
                                                \simWRITE(KWT,203)K,JJ
406 CONTINUE
600 CONTINUE
    JJ=JJ+1GO TO 601
700 WRITE(KWT,701)
701 FORMAT(/20X, *********
                             MISSING THE 99999, THE JOB WILL DIE ANYWHE
   IRE AT ANY TIME
                     ********** )
    REWIND KRD
    RETURN
702 WRITE(KWT,703)
703 FORMAT(20X, ********* ASCERTAIN THAT CARD', I3, 'CONTAINS NO ILLEGAL
   1CHARACTER **********!)
    GO TO 600
    END
```

```
-61-
```

```
SUBROUTINE GEO(RAX,RAY,MRX,MRY,DELX,DELY,RX,RY,MAI,MAJ,DB,CA,DAL,
 1V, IP, JP, IM, JM, IXM, IYM, MM, DU, W, MTETA. ZRAX, ZRAY, DE, ALPHA, MMM)
  DIMENSION ALPHA(IM, IYM, MMM)
  DIMENSION RX(IP), RY(JP), RAX(IP), RAY(JP), DB(IM, MM), DA(IM, IYM, MM),
 1DELX(IXM), DELY(IYM), MRX(IXM), MRY(IYM), MAI(IM), MAJ(JM), V(IM, IYM),
 2DAL(IM,IYM,MM) ),ZRAX(IXM),ZRAY(IYM),DU(MM),DE(MM),W(MM),
 3MTETA(JM)
  COMMON NACOM, A(1000)
  COMMON/FIX/NICOM, IA(300)
  COMMON / ORG/ 10(43), IE(20)
  EQUIVALENCE(IA(8), IEVT), (IA(69), ICC), (IA(78), KWT), (IA(4), IGE)
  EQUIVAL ENCE (A(16), RLOG), (IA(11), MT), (IA(7), JGM), (IA(75), IHM)
  EQUI VALENCE (JXARI, IO(29)), (JC, IO(16)), (JFG, IO(28)), (KZ, IE(6))
  EQUIVALENCE(NFF, IA(88))
  EQUIVALENCE(JXN, IO(38)), (JXNEJJ, IO(37)), (JXNEII, IO(36))
  IF(NFF.GT.O)CALL PUT(ALPHA, IM*IYM*MMM, O.)
  T2 = ZRAX(1)TI = 0.0M1=MRX(1)M2=2M3=M1+1VX=M1Z = (72 - 71) / VXDELX(1)=ZD0 1 1 = M2, M3I = I - 1RX(I)=RX(I-1)+Z1 MAI(I1)=1
  IF(IXM.LE.1) GOTO 5
  DO 4 J=2,IXMT1=T2T2 = ZRAX(J)M1 = MRX[J]M2 = M3 + 1M3 = M3 + M1VX = M1Z = (T2-T1)/VXDELX(J)=Z00 \quad 3 \quad I = M2, M3I = I - IRX(I) = RX(II) + Z3 MAI(I1)=J
4 CONTINUE
5 T2=ZRAY(1)TI=0.0MI = MRY(1)M2=2M3 = M1 + 1VX = M1Z = (T2-T1)/VXDELY(1)=ZD0 \t 8 \t I = M2, M311 = 1 - 1RY(I)=RY(11)+Z8 MAJ(11)=1
  IF(IYM.LE.1) GOTO 11
```
DO 10 J=2, IYM  $T1=T2$  $T2 = ZRAY(J)$  $M1 = MRY(J)$  $M2=M3+1$  $M3 = M3 + M1$  $VX=M1$  $Z = (T2-T1)/VX$  $DELY(J)=Z$ DO 12 I=M2, M3  $I1 = I - 1$  $RY(I) = RY(I1) + Z$  $12$  MAJ( $11$ )=J 10 CONTINUE 11 CONTINUE IF(ICC.NE.0) GOTO 135 CALL ANFISS(RX,RY,DB,A(JXARI),MAI,MAJ,IA(KZ),A(JC),DA,A(JFG), 1IM, JM, IP, JP, IXM, IYM, MT, IGM, IHM) 135 CONTINUE IF(IGE.GT.0) GOTO 101 DO 16 M=1, MM  $VU = ABS(DU(M))$  \*2.0  $VE = ABS(DE(M))$  \*2.0 DO 18 I=1, IM  $K = MAI(I)$ DB(I,M)=VE\*DELX(K) DO 18 J=1, IYM  $DA(1, J, M)=VU*DELY(J)$ 18 DAL(I,  $J$ , M)=0.0 16 CONTINUE  $DD$  15  $K=1$ , IM  $I = MAI(K)$  $DO$  15  $J=1, IYM$ 15  $V(K, J) = DELX(I) * DELY(J)$ GOTO 300  $101$   $P1=3.141593$  $P2 = 6.283185$  $DO$  104  $M=1, M$  $VU = ABC(DU(M))$  \*P2  $DO$  104 I=1, IM  $VE = (RX(1) + RX(1 + 1))$  \*VU DO 104 J=1, IYM  $104 \text{ DA}(1, J, M) = VE * DELY(J)$ CALL PUT (DAL, IYM\*IM\*MM, O.) CALL PUT(DB, IN\*MM, O.) DO 105 J=1, IYM DO 109 I=1, IM  $VE = P 2 * (R X (I + 1) - R X (I))$ VE=VE\*DELY(J) DO 109 M=2, MM 109 DB(I,M)=DB(I,M-1)-W(M)\*DU(M)\*VE DO 119 M=2, MM  $VE= W(M)$ IF(VE.LE.RLOG) GOTO 119 DO 118 I=1, IM  $IF(NFF \, GT \, o) ALPHA (I \, J \, M+1) = DB (I \, M)$ 118 DAL(I, J, M) = (DB(I, M) + DB(I, M-1))/VE 119 CONTINUE 105 CONTINUE

 $-62-$
IF(IGE.EQ.2)GOTO 310 DO 208 I=1, IM  $K = MAI(I)$  $VE = P1 * DELX(K) * (RX(1+1) + RX(1))$ DO 209 M=1, MM 209 DB(I,M)=VE\*ABS(DE(M))\*2.0 DO 210 J=1, IYM 210  $V(1, J) = DELY(J)*VE$ 208 CONTINUE GOTO 300 310 00 211 1=1, IM  $K1 = MAI(I)$  $VX = DELX(K1)$  $VU=VX*2.0$  $VE = P1*VX* (RX(I+1)+RX(I))$ DO 212 J=1, IYM 212  $V(1, J) = VE* DELY(J)$  $DO$  214  $M=1, MM$ 214 DB(I,M)=ABS(DE(M))\*VU 211 CONTINUE 300 CONTINUE DO 20 I=1, IM  $20 RAX(I)=(RX(I)+RX(I+1))*0.5$  $D0 21 J=1, JM$  $21 RAY(J) = (RY(J) + RY(J+1)) * 0.5$ 200 CONTINUE IF(ICE.NE.2)GOTO 41  $T1 = R Y(JP)$  $T2 = T1/2.0$  $D0 6 1=1, JM$  $VX = RAY(1)+T2$  $IF(VX \cdot GT \cdot TI)$   $VX = VX - TI$  $D0 \t9 \tJ=2, JP$ IF(RY(J).LE.VX) GOTO 9  $MTETA(I)=J-1$ GOTO 6 9 CONTINUE 6 CONTINUE 41 CONTINUE 30 FORMAT(////1X,10E12.5) 40 FORMAT(////1X,10I12) **RETURN** END SUBROUTINE IFUNC(XKE, XKI, IGP) DIMENSION XKI(IGP), XKE(IGP)  $IGM = IGP - 1$  $AB=0.0$  $DO 1 I=1, IGM$  $AB = AB+XKI(I)$  $1$  XKE(I) = XKI(I)  $XK I (IGP)=AB$  $XKE(IGP)=AB$ IF(XKE(IGP).LE.O.)CALL PRINT3(10) **RETURN END** 

 $\bar{z}$ 

```
SUBROUTINE INNER(XSK, MRM, XNEI, XNEJ, XSV, C, MAI, MAJ, MZ, DU, DE, W,
    1DAL, CB, S, V, DA, XARI, XARN, MRMY, IM, JM, MM, IGM, IP, JP, IHM, MT, IXM, IYM,
    2MTETA, RX, DELY, ALPHA, MMM, SS, TW, TF, IS)
     DIMENSION RX(IP), DELY(IYM), ALPHA(IM, IYM, MMM)
     DIMENSION XSK(IM, JM), MRM(MM), XNEI(JM, MM), XNEJ(IM, MM), XSV(IM, JM),
    IC(IHM,IGM,MT),MAI(IM),MAJ(JM),MZ(IXM,IYM),DU(MM),DE(RM),W(MM),
    2S(IM, JM), XARI(JM), XARN(IM, JM), MRMY(MM), DAL(IM, IYM, MM), MTETA(JM),
    3DB(IM, MM), DA(IM, IYM, MM), V(IM, IYM)
     DIMENSION SS(IM, JM, MM), TF(IM, JM, IS, IS), TW(IS, IS, NM)
     COMMON NACOM, A(250)
     COMMON/FIX/NICOM, IA(250)
     COMMON/SPEICH/MBOUND(25)
     COMMON / ORG/I0(43), IE(20)
     EQUIVAL ENCE(MBOUND(18), INNTS)
     EQUIVALENCE(JARN, IO(4)), (JSK, IO(1))
     EQUIVALENCE
                                             (IA(30), IIL), (IA(80), LC),1(IA(76), IIC), (A(16), RLOG), (IA(78), KWT), (IA(72), IG), (A(15), EPG)
    2 (IA(4),IGE),(IA(13),IBL),(IA(14),IBR),(IA(15),IBU),(IA(16),IBO)
     EQUIVAL ENCE (IA(49), IHS), (IA(48), IHT), (IA(81), MBT), (A(3), DZ)
     EQUIVALENCE(ID(31), JB), (KWT, IA(78))
     DIMENSION BIM(26), BAM(26)
     COMMON/TSCH/ITSCH, RHO, ITP1, ITP2, INORM, KLAR(300)
     EQUIVALENCE(IA(61), ICVT)
     EQUIVAL ENCE(IA(88), NFF)
     EQUIVALENCE(ITP4, IA(44)), (XLA, A(13)), (XLAR, A(14)), (EPS, A(1))
     EQUIVALENCE (IA(107), ISCT)
     MBK=IABS(MBT)
     IMOD = 01000 IIC=1IF(LC.NE.0)GO TO 3006
     DO 3004 I=1, IGM
3004 KLAR(I)=0
3006 CONTINUE
     COMMON /CONTR/IREBAL, IDIM(26), FUNK(26), DEV1(26), DEV2(26), NEGOV(26)
     COMMON/TEMP/GINN
     GNUL = 0.GN=ZEIT(GNULL)
     IDIFF=LC
     \bullet\hspace{0.1cm} \bullet\hspace{0.1cm} \bullet\hspace{0.1cm} \bulletBKLI = 0.QQ=1.
     JBB = JB - l + IGIXG=IGM*IXM
   5 \text{LC=LC+1}KLAR(IG)=KLAR(IG)+1CALL PUT(XSK, IM*JM, O.)
     MM=MM/2IF(IGE.NE.2) GOTO 401
     DO 410 M=1, MMM
     IF(W(M).LE.RLOG) GOTO 410
     M1=MRM(M)M2 = MRMY(M1)D0 411 J=1, JM
     VE=XNEI(J, M2)XNET(J, M2) = XNET(J, M)
```
411 XNEI  $(J, M) = VE$ 410 CONTINUE DO 414 M=1, MM  $D0$  412 J=1, JM  $K = MTETA(J)$ 412  $XART(J)=XNET(K, M)$  $D0$  413 J=1, JM 413 XNEI(J,M)=XARI(J) 414 CONTINUE GOTO 408 401 CONTINUE IF(IBL.EQ.1.OR.IBR.EQ.1) GOTO 405 IF(IBL.EQ.2)GOTO 440 CALL PUT (XNEI, JM\*MM, O.) GOTO 440 405 DO 26 M=1, MM  $M1 = MRM(M)$  $VE = W(M)$  $VU = DU(M)$  $D0 25 J=1, JM$ IF(VE.LE.RLOG) GOTO 27 IF(VU.GT.RLOG) GOTO 25  $E1 = XNET(J, M)$  $XNEI(J, M)=XNEI(J, M1)$  $XNEI$  (  $J$ , M1 ) = E1 GOTO 25  $27$  XNEI (J, M) = XNEI (J, M1) 25 CONTINUE 26 CONTINUE 420 CONTINUE IF(IBL.NE.0) GOTO 408 DO 422 M=1, MM  $VU = DU(M)$  $D0$  422 J=1, JM 422 IF(VU.GE.RLOG) XNEI(J,M)=0.0 408 IF(IBR.NE.0) GOTO 440 DO 409 M=1, MM  $VU = DU(M)$  $DO 409 J=1, JM$ 4C9 IF(VU.LE.RLOG) XNEI(J,M)=0.0 440 CONTINUE IF(IBU.EQ.1.OR.IBO.EQ.1) GOTO 460 IF(IBU.EQ.2) GOTO 480 CALL PUT(XNEJ, IM\*MM, O.) GOTO 480 460 MMM=MM/2 DO 35 M=1, MMM  $M1=MRMY(M)$ DO 35 I=1, IM  $E1 = XNEJ(I, M)$  $XNEJ(T, M)=XNEJ(T, M1)$ 35  $XNEJ(I, M1)=E1$ IF(IBU.NE.0) GOTO 450 DO 469 M=1, MM VU=DE(M)  $D0 469 I=1, IM$ 469 IF (VU.GE. RLOG) XNEJ(I, M) = 0.0

450 IF(IBO.NE.0) GOTO 480 DO 472 M=1, MM  $VE=DE(M)$  $DO 472 I=1, IM$ 472 IF(VE.LE.RLOG) XNEJ(I,M)=0.0 **480 CONTINUE** BERECHNUNG DER FLUESSE  $M = 1$ 300 VE=DE(M)  $VU = DU (M)$ IF(VE.GT.RLOG) GOTO 70 IF(VU.GT.RLOG) GOTO 60  $IND=3$ GOT0 90 60  $IND=4$ GOTO 90 70 IF(VU.GT.RLOG) GOTO 80  $IND=2$ GOTO 90 80 IND=1 90 CONTINUE BERECHNE FLUESSE FUER ALLE I UND J  $IZ=1$  $VE=W(M)$ 100 CONTINUE GOTO(120,121,121,120), IND  $120 I = IZ$ GOTO 122  $121 I = IM + I - IZ$  $122 C3 = DE(I, M)$  $XNJ=XNEJ(T,M)$  $I1=MAIT(I)$ DO 400 JJ=1, JM GOTO(135,136,137,138), IND  $135 \text{ J} = \text{J} \text{J}$  $IF(I,EQ,1)$   $XARI(J)=XNET(J, M)$ GOTO 141  $136$   $J=JJ$  $IF(I.EQ.IM) XARI(J)=XNEI(J,M)$ GOTO 141  $137 \text{ J} = 1M + 1 - JJ$  $IF(I,EQ, IM) XARI(J)=XNET(J, M)$ GOTO 141  $138$  J=JM+1-JJ  $IF(I.EQ.1) XARI(J)=XNEI(J,M)$  $141$   $12=MAJ(J)$  $C2 = DA(I, I2, M)$  $I3=MZ(11, I2)$  $I3 = IABS(I3)$  $C1 = DAL(T, I2, M)$ IF(ISCT.NE.0) GOTO 793  $VS = S(I, J) + C(IHS, IG, I3) * XSV(I, J) * V(I, I2)$ GOTO 794 753 VS=SS(I,J,M)+C(IHS,IG,I3)\*XSV(I,J)\*V(I,I2) 794 CONTINUE

```
IF(MBK-1)700,701,702
 701 QQ=C(IHT-4, IG, I3)
     BKLI=QQ*(1.81375/(QQ*DZ+1.4208))**2
     GO TO 700
702 IF(MBK-3)703,704,705
703 BKL I=A(JBB)
     GO TO 707
704 BKLI=A(JBB+(I1-1)*IGM+(I2-1)*IXG)
     GO TO 707
 705 BKLI=A(JBB+(I-1)*IGM)
 707 IF(MBT.GT.0)QQ=C(IHT-4,IG,I3)*3.
     BKLI = BKLI/QQ700 VT=V(I, I2)*(C(IHT, IG, I3)+BKLI)
     XNI = XARI(J)XNM = XARN(I, J)E2 = (C1*XNN+C2*XNT+C3*XNJ+VS)/ (C1+C2+C3+VT)E100=E2IF(E2.LE.RLOG) E2=0.0
     XNJ = E 2 + E2 - XNJXARI (J) = E2 + E2 - XN I
     XARN(I, J) = E2 + E2 - XNMXSK(I, J) = XSK(I, J) + W(M) * E2IF(ICVT.LE.O.OR.IIC.GT.1)GO TO 1789
     IF(E100.LE.0.)GO TO 1790
     IF(XARI(J).LE.0.)GO TO 1790
     IF(XARN(I,J).LE.0.)GO TO 1790
     IF(XNJ.LE.0.1GO TO 1790
     GO TO 1789
1790 IF(W(M).GT.RLOG)NEGOV(IG)=NEGOV(IG)+1
     IF(NFF.EQ.0)GO TO 1789
     WRITE(KWT,1791)IG, M,I,J,E100, XARI(J), XARN(I,J), XNJ
               WARNING, NEG.F.F.U. ',4(13,2X),4E17.8)
1791 FORMAT (1)1789 CONTINUE
     IF(XART(J), LE, RLOG) XARI(J)=0.0
     IF(XARN(I, J).LE. RLOG) XARN(I, J)=0.0IF(XNJ.LE.RLOG) XNJ=0.0
1792 CONTINUE
     IF(W(M),LE, RLOG) XARN(I, J)=E2
     IF(ISCT.EQ.0) GOTO 400
     IF(IMOD.EQ.0) GOTO 400
     DO 783 K3=1, IS
     DO 783 K4=1, IS
783 TF(I,J,K3,K4)=TF(I,J,K3,K4)+E2*TW(K3,K4,M)
 400 CONTINUE
     XNEJ(I, M)=XNJ160 IZ = IZ + 1IF(IZ.LE.IM) GOTO 100
     DO 170 J=1, JM
 170 XNEI(J, M)=XARI(J)
180 CONTINUE
     M=M+1IF(M.LE.MM) GOTO 300
     ENDE- BERECHNUNG DER FLUESSE
     IIC=IIC+1E31 = 0.
```
 $E21 = 0$ .  $E2 = 0.0$  $E3 = 0.0$  $E4 = 0.$  $E$  5=0. DO 220 I=1, IM  $DO$  220  $J=1, JM$  $E11 = XSV(I, J)-XSK(I, J)$  $E1 = ABS(E11)$  $IF(E1.67.E5)E5=E1$  $I1 = MAI(I)$  $I 2=MAJ(J)$  $I3=MZ(II, I2)$  $I3 = IABS(I3)$  $VE=E1*C(IHS, IG, I3)$  $E2 = E2 + VE$  $\sqrt{2}$ E3=E3+E1\*C(IHT, IG, I3)-VE  $E21 = E21 + S(1, J)$ E31=E31+C(IHS, IG, I3)\*E11\*V(I, I2)  $E4=E4+ABS(XSK(I, J))$ 220 CONTINUE **REBALANCING**  $FUN = E21 / (E21 + E31)$  $IF$ (FUN.LE.O.)FUN=1.  $\sim$   $\sim$  $IF(ISCI, NE, 0)$   $FlN=1.$ IF(IREBAL.GT.0) GO TO 2006  $12 = JARN-1$ DO 2000 I=JSK, I2  $2000 \text{ A}(I) = A(I) * FUN$  $\sim 10^7$  $E2 = E2*FUN$  $\frac{1}{2} \int_{\mathbb{R}^2} \left| \frac{d\mathbf{x}}{d\mathbf{x}} \right|^2 \, d\mathbf{x}$  $E3 = E3*FUN$  $E4 = E4*FUN$ 2006 CONTINUE  $00 222 I = 1,1M$  $D0$  222 J=1, JM  $222 XSV(I, J)=XSK(I, J)$ IF(E4.LE.RLOG)GO TO 2017  $DEVI$  (IG) = E2/E4  $\alpha$  $DEV2(1G) = E3/E4$ 2017 CONTINUE IF(ISCT.NE.0) GOTO 2018 IF(INNTS.EQ.0)GO TO 2018 CALL TEMP2(E3, IFIRST, IZWEI, IDREI) CALL TEMP3(XSV, XNEJ, XNEI, A(IFIRST), A(IZWEI), A(IDREI)) 2018 CONTINUE IF(IIC.GT.IIL) GOTO 501 GIM=IM\*JM IF((GIM\*E5).GT.(EPG\*10.\*E4))GO TO 5 501 CONTINUE IF(ISCT.EQ.0) GOTO 500 IF(IMOD.EQ.1) GOTO 500 DO 784 I=1, IM

00 784 J=l,JM DO 784 K3=1, IS 00 784 K4=l,IS  $784$  TF(I,J,K3,K4)=0.0 IMOO= 1 GOTO 5 500 CONTINUE IOIM(IG)=LC-IOIFF IF(IREBAL.EQ.O)FUNK(IG)=FUN  $FUNK (IG) = FUN$ GNULl=ZEIT(GN) GINN=GINN+GNULL RETURN <sup>o</sup>**END**•••••••••••••••••••**••••••••••••••••••••••••••••••••••••••••••••••** •••••• IPOLAN' PERFORMS THE ANGULAR INTERPOLATION ..... SUBROLTINE IPOLAN(ISN,KM, MMOLD, ARRAY,L1,MM, IGM,QL) •••••••••••••••••••••••••••••••••••••••••••••••••••••••••••••••••• INTEGER FIND<br>INTEGER\*2 KM(1) DIMENSION ARRAY(L1,MM,IGM),QL(MM) •••••••••••••••••••••••••••••••••••••••••••••••••••••••••••••••••• TOTAL NUMBER OF ORDINATES ON THE HEMISPHERE MMM=MM/2 MOL=MMOLD/2 NUMBER OF LEVELS  $L$  EV EL = ISN/2 00 '3IG=l,IGM  $00 \quad 3 \quad I = 1, L1$  $DQ 4 M = 1, MMOLD$ 4  $OL(M)=ARRAY(I, M, IG)$  $KR=0$  $L$  I ND = 0 00 1 N=l,LEVEL FIND=LI ND+l LINO=fINO+ISN+2-2\*N MIND=(FTND+LIND)/2 Da 2 K=F1ND,MIND KR=KR+l  $INT = KM(KR)$ 

```
ARRAY(I, K, IB) = QL(INT)ARRAY (I, K+MMM, IG)=QL(INT+MOL)
  IF(K.EQ.FIND)GO TO 2
  IX = 2*KM(KR+MIND-K)-INT+1INDO = LIND + FIND - KINOO=INDO+1ARRAY(I, INDO, IG) = QL(IX)ARRAY(I, INDO+MMM, IG)=QL(IX+MOL)
2 CONTINUE
1 CONTINUE
3 CONTINUE
  RETURN
```

```
END
```

```
SUBROUTINE PUT(X,LEN,WERT)
  DIMENSION X(1)
                            \mathcal{L}_{\text{max}}00 1 I = 1, LEN1 \times 11=WERT
  RETURN
  END
```

```
SUBROUTINE LEVLOC(X,Y,Z,M,N,K,MOS,IBILD,IER,IG)
```

```
DIMENSION X(M), Y(N), Z(M, N), KENN(4), PX(4), PY(4), QX(20), QY(20),
1 S(4), T(4), U(4), V(4), W(4)REAL*4 A ZMAX(4)/\mathbf{r} , \mathbf{r}\mathbf{F} , \mathbf{F} .
                                                                                    *, * - ... * / , AZMIN(4) /*
                                                                                                                                             \mathbf{r} , \mathbf{r}\frac{1}{1}, \frac{1}{1}, \frac{1}{1}, \frac{1}{1}, \frac{1}{1}, \frac{1}{1}, \frac{1}{1}, \frac{1}{1}1AIDENT(4)/' \frac{1}{2},' ','<br>1 KDENT(2)/' ',' ..'/
                                                   \mathbf{F} , \mathbf{F}\mathbf{F}_{1}, \mathbf{F}_{2}, \mathbf{F}_{3}, \mathbf{F}_{4}, \mathbf{F}_{5}, \mathbf{F}_{6}, \mathbf{F}_{7}, \mathbf{F}_{8}, \mathbf{F}_{9}\ddotscDIMENSION ILJA(10), IMASS(10)
```
 $\sim 10$ 

INPUT CONTROL

```
3177 CONTINUE
     TFR = 1IF(M.LE.O.OR.M.GT.100)IER=IER*2
     IF(N.LE.O.OR.N.GT.100)IER=IER*3
     IF(K.LE.O.OR.K.GT. 40)IER=IER*5
     MONI = (MOS - 1) * (MOS - 2) * (MOS - 3)IF(MONI.NE.0)IER=IER*7
     MG=M-100 40 I = 1, MGIF(X(I+1).GE.X(I))GO TO 40
     IER=IER*11
     GO TO 41
  40 CONTINUE
  41 CONTINUE
     MG = N - 1D0 42 I = 1, MGJF(Y(I+1).GE.Y(I))GO TO 42
     IER=IER*13GO TO 43
```
 $\mathcal{L}_{\mathcal{A}}$ 

```
42 CONTINUE
```
**柳 的 柳 的 如 如 如 如 如 如 如 如 如 如 如 如 如 化 明 切 似 明 的 的复数 的 对 的复数 的复数 网络类 的复数 的复数 的复数 的复数 的复数 的复数 的复数 网络的 的复数 的复数 的复数 化** 

 $\sim 10$ 

 $\sim 3\%$ 

 $\sim 100$ 

 $\sim$ 

43 CONTINUE IF(IER.NE.1) RETURN  $\sim 10$ PARAMETERS  $F=2$ .  $INDZ = 1$ YDIFF=Y(N)-Y(1)  $YAMA = Y(N) + YDIFF/4.$  $YIMI=Y(1)$  $X$ DIFF= $X$ (M)- $X$ (1)  $\sim 10^{-1}$  $XAMA = X(M)$  $XIMI=X(1)$  $ZMAX=-1. E+50$  $ZMIN = -ZMAX$  $D0 1 1 = 1, M$  $D0 1 J=1, N$  $IF(Z(I, J), GT, ZMAX)ZMAX=Z(I, J)$  $IF(Z(I, J), LT, ZMIN) ZMIN = Z(I, J)$ 1 CONTINUE  $IDP=1$  $QY(1) = Y(1)$  $QX(1)=X(1)$  $QX(2) = X(M)$  $OY(2)=Y(N)$  $INDZ=1$  $QX(3) = X(1) + XDIFFK0.1$  $QY(3) = Y(N) + YDIFF*0.15$  $QX(4) = X(1) + 0.65$ \*XDIFF  $QX(5) = QX(4) + XDIFF/10.$  $QX(6) = QX(4)$  $QX(7) = QX(5)$  $QY(4) = Y(N) + YDIFF*0.15$  $QY(6)=Y(N)+YDIFF/12.$  $QY(5) = QY(4)$  $QY(7) = QY(6)$  $QY(8) = QY(3)$  $QX(8) = X(1) + X0IF$ F\*0.4  $QX(9) = QX(3)$  $QY(9) = Y(N) + YDIFF/12$  $QX(10) = QX(9) + XDIFF/10.$  $QY(10)=QY(9)$  $-XDIFF/48.$  $QX(11)=QX(3)$  $QX(12)=QX(3)+XDIFF/12$ .  $-XDIFF/48.$  $QY(11)=Y(N)+YDIFF/40.$  $QY(12) = QY(11)$  $D0$  1700  $I=1, 10$  $ILJA(I)=2$  $1700$  IMASS(I)=1 CALL CONVX(ZMAX, AZMAX(1), 'E12.4') CALL CONVX(ZMIN, AZMIN(1), 'E12.4")  $IDENT=101$ CALL CONVX(IDENT, AIDENT(1), 'I10') CALL CONVX(IG, INDEX(1), 'I4') CALL CONVX(K, KDENT(1), 'I4') CALL PLOTA(QX(1), QY(1), 2, 3, 4, 1, 1, 1, 1NDZ, XAMA, XIMI, 0., YAMA, YIMI,

CALL PLOTA(QX(1),QY(1),2,1,4,1,1,1,INDZ,XAMA,XIMI,O.,YAMA,YIMI,

```
10.10, 10, 10P, 0, 0, 10, 0X(3), 0Y(3), 1LJA(1), 1MASS(1), 19HIDENTIFICATION = 02. , 8HFMAX = .., AZMAX(1), 8HFMIN = .., AZMIN(1), AIDENT(1), 7HGROUP...
  3INDEX(1), KDENT(1), 40HEQUIDISTANT LEVEL CURVES OF NEUT. FLUX..)
   IF(INDZ.NE.0)INDZ=0
   IF(IBILD.EQ.1)GO TO 32
   D0 30 I=1,MQX(1)=X(1)QX(2)=X(1)QY(1)=Y(1)QY(2)=Y(N)IF(I.EQ.M)GO TO 38
   IKU = M/15 + 1IF(M.GT.15.AND.I-(I/IKU)*IKU.NE.1)GO TO 30
38 CALL PLOTA(QX(1),QY(1),2,3,4,1,1,1,1,I,NDZ,XAMA,XIMI,0.,YAMA,YIMI,
  1 \ 0., 10, 10P, 0, 0, 01IF(INDZ.NE.O)INDZ=0
30 CONTINUE
   DO 31 I=1,NQX(1)=X(1)QX(2)=X(M)QY(1)=Y(1)QY(2) = Y(1)IF(I.EQ.N)GO TO 37
   IKU=N/15 +1
   IF(N.GT.15.AND.(I-(I/IKU)*IKU).NE.1)GO TO 31
37 CALL PLOTA(QX(1),QY(1),2,3,4,1,1,1,1,TNDZ,XAMA,XIMI,0.,YAMA,YIMI,
  1 \ 0.1010P, 000031 CONTINUE
32 CONTINUE
   IF(IBILD.EQ.0)GO TO 33
                                                            \sim 10^7QX(1) = X(1)QX(2) = X(1)QX(3)=X(M)QX(4) = X(M)QY(1)=Y(1)QY(3)=Y(N)QY(2) = Y(N)\sim 10^{11} km s ^{-1} km s
   QY(4)=Y(1)QX(5) = QX(1)QY(5) = QY(1)CALL PLOTA(QX(1), QY(1), 5, 3, 2, 1, 1, 1, INDZ, XAMA, XIMI, O., YAMA, YIMI,
  1 \ 0, 10, 10P, 0, 0, 033 CONTINUE
   DIFF=ZMAX-ZMIN
   DO 2 IK=1,KL = 3GK = I KIF(K.EQ.1)GO TO 11
   IF(MOS, EQ, 3) DKOR = DIFF*(F / F * * IK)IF(MOS.EQ.2)DKOR=DIFF*(1.-F /F **IK)
   IF(MOS, EQ.1) DKOR = DIFF*(GK-I, )/FLOAT(K-1)60 70 12
                                                 \sim 10^711 IF(MOS.EQ.1)DKOR=DIFF/2.
   IF(MOS, EQ.2) DKOR = 0.IF(MOS.EQ.3)DKOR=DIFF
                             \sim 1012 CONTINUE
   ZNIV = ZMAX - DKOR
```

```
EPS=1. E-5*DIFFEPS = 1. E - 20*DIFF
```
 $MX=1$ 

```
8 NX=1
7 CONTINUE
  IF(MX.EQ.1.AND.NX.EQ.1)PEPX=X(1)
  IF(MX.EQ.1.AND.NX.EQ.1)PEPY=Y(1)
  21 = Z (MX, NX) - ZNIV
  Z2 = Z (MX+1, NX) - ZNIV
  23=Z (MX, NX+1) - ZNIV
  Z4 = Z (MX +1, NX +1) - ZN IV
  S(1) = 21T(2)=21T(1) = 22S(3)=22S(2) = 23T(4) = 23T(3)=24S(4) = 24X1 = X(MX)X2 = X (MX + 1)
  Y1=Y(NX)YZ = Y (NX + 1)U(1) = X1V(4) = X1W(2) = X1V(1) = X2U(4) = X2W(3) = X2V(2)=Y1U(3) = Y1W(1) = Y1U(2) = Y2V(3) = Y2W(4) = Y2D0 3 I=1,4KENN(1)=0DZ = T(T)-S(T)IF(ABS(S(I))+ABS(T(I)).LE.EPS)GO TO 3
  IF(ABS(DZ).LE.EPS)GO TO 3
  IF(S(I)*T(I).GT.0.)GO TO 3.
  KENN(I)=1PX(T) = (U(T)*T(T)-V(T)*S(T)) / DZ
```

```
PY(I)=W(I)6 IF(I.EQ.1.OR.I.EQ.4)GO TO 4
  E1 = P \times (I)PX(I)=PY(I)PY(I)=E14 CONTINUE
```
 $\mathcal{A}$ 

GO TO 3 5 KENN(I)=1  $\sim$  $PX(I)=V(I)$  $PY(I)=W(I)$  $GO$  T $O$  6 3 CONTINUE  $D0 100 I=1,3$  $\mathcal{L}(\mathcal{L}^{\mathcal{L}})$  and  $\mathcal{L}^{\mathcal{L}}$  . We obtain the contribution of  $\mathcal{L}^{\mathcal{L}}$ IF(KENN(I).EQ.0)GO TO 100  $\mathcal{F}^{\mathrm{max}}$  $IST=I+1$ DO 101 J=IST,4 IF(KENN(J).EQ.0)GO TO 101 IF(ABS(PX(I)-PX(J))+ABS(PY(I)-PY(J)).GT.1.E-5\*ABS(X(M)-X(1)) 1160 10 101 KENN  $(1)=0$ GO TO 100 101 CONTINUE 100 CONTINUE  $J=1$  $KE = 0$ DO 102  $I=1,4$  $KE = KE + KENN$ (I) IF(KENN(I).EQ.0)GO TO 102  $QX (J) = PX (I)$  $QY(J) = PY(I)$  $J=J+1$ 102 CONTINUE  $IF((IK-1)*(K-IK) \cdot GT \cdot 0)$  60 TO 203 IF(KE.EQ.0)GO TO 203  $DO$  202  $I=1,KE$ IF(QX(I).LE.PEPX)GO TO 202  $PEPX=QX(1)$  $PEPY=QY(1)$ 202 CONTINUE 203 CONTINUE  $IF(KE-2)201,103,104$ 201 IF(KE.EQ.0)GO TO 200  $QX(2) = QX(1)$  $QY(2) = QY(1)$ CALL PLOTA(QX(1),QY(1),2,1,L,1,1,1,INDZ,XAMA,XIMI,O.,YAMA,YIMI,  $1 \t0, 10, 10, 10, 0, 0, 0$  $\sim 100$  km s  $^{-1}$ GO TO 200  $\sim 100$ 103 CALL PLOTA(QX(1),QY(1),2,2,L,1,1,1,1,DZ,XAMA,XIMI,O.,YAMA,YIMI,  $1 \ 0., 10, 10P, 0, 0, 0$ GO TO 200 104 IF(KE.EQ.4)GO TO 110 CALL PLOTA(QX(1), QY(1), 2, 2, L, 1, 1, 1, INDZ, XAMA, XIMI, 0., YAMA, YIMI,  $1 \ 0., 10, 10P, 0, 0, 0$ CALL PLOTA(QX(2), QY(2), 2, 2, L, 1, 1, 1, I, INDZ, XAMA, XIMI, O., YAMA, YIMI,  $1 \ 0, 10, 10P, 0, 0, 0$  $QX(2) = QX(3)$ 

 $\sim 10$ 

 $QY(2) = QY(3)$ 

```
CALL PLOTA(QX(1),QY(1),2,2,L,1,1,1,TNDZ,XAMA,XIMI,0.,YAMA,YIMI,
   1 \ 0 \cdot 10,100,000GO TO 200
110 CALL PLOTA(QX(1),QY(1),4,2,1,1,1,1,1,1,DZ,XAMA,XIMI,0.,YAMA,YIMI,
   10, 10, 10P, 0, 0, 0200 CONTINUE
    NX = NX + 1IF(NX.LE.N-1)GO TO 7
    MX = MX + 1IF(MX.LE.M-1)GO TO 8
    IF((IK-1)*(K-IK) . GT . 0) G0 T0 400QY(1)=PEPYQX(1) = PEPXQX(2)=X(1)+XDIFF*0.61IF(IK.EQ.1)QY(2)=Y(N)+YDIFF*0.15 +YDIFF/60.
    IF(IK.EQ,K)QY(2)=Y(N)+YDIFF/15. +YDIFF/40.
    XD = 0.013*XDIFFYD = 0.018*XDIFFIF(IK.EQ.K)GO TO 401
    00 402 I = 1, 2QX (5 * I - 2) = QX (I) + XDQX(5*1-1)=QX(1)-XDQX(5*1)=QX(5*1-1)QX(5*1+1)=QX(5*1-2)QY (5*I-2)=QY (I)+YDQY(5*1-1) = QY(1)-YDQY(5*1)=QY(5*1-2)QY(5*1+1)=QY(5*1-1)CALL PLOTA(QX(5*I-2),QY(5*I-2),2,2,3,3,1,1,I,INDZ,XAMA,XIMI,0.,
   *YAMA, YIMI, 0., 10, IDP, 0, 0, 0)CALL PLOTA(QX(5*I) , QY(5*I) , 2, 2, 3, 3, 1, 1, INDZ, XAMA, XIMI, O.,
   *YAMA, YIMI, 0, 10, IDP, 0, 0, 0)4C2 CONTINUE
    GO TO 400
401 DO 403 I=1,2QX(5*I-2) = QX(1)QX(5*I-1)=QX(1)-XDQX(5*I) = QX(1)QX(5*I+1)=QX(1)+XDQX (5*1+2) = QX (1)QY(5*I-2)=QY(II)+YDQY(5*I-1)=QY(1)QY(5*1)=QY(1)-YDQY(5*1+1)=QY(1)QY(5*I+2)=QY(I)+YD403 CALL PLOTA(QX(5*I-2),QY(5*I-2),5,2,3,3,1,1,INDZ,XAMA,XIMI,0.,
   *YAMA, YIMI, 0, 10, IDP, 0, 0, 0)400 CONTINUE
  2 CONTINUE
    RETURN
    EN D
```
SUBROUTINE LIES2(C,LKl,LK2,LK3,U,IU,IRIS,IMAT,IPLATZ,MTP) \*\*\*\*\*\*\*\*\*\*\*\*\*\*\*\*\*\*\*\*\*\*\*\*\*\*\*\*\*\*\*\*\*\*\*\*\*\*\*\*\*\*\*\*\*\*\*\*\*\*\*\*\*\*\*\*\*\*\*\*\*\*\*\*\*\* LIES2 READS THE GROUP CONSTANTS-FILE USING WQORG, WQVEKT AND WQSKAL AND PREPARES THE CROSS SECTIONS FOR SNOW. ORGANIZATION, THE GROUP CONSTANT-FILE 15 ASSUMEO TO BE PRESENT AT TAPE nIINP".WQORG IS FILlING THE ARRAY U,RESP.IU. \*\*\*\*\*\*\*\*\*\*\*\*\*\*\*\*\*\*\*\*\*\*\*\*\*\*\*\*\*\*\*\*\*\*\*\*\*\*\*\*\*\*\*\*\*\*\*\*\*\*\*\*\*\*\*\*\*\*\*\*\*\*\*\*\*\*' \*\*\*\*\*\*\*\*\*\*\*\*\*\*\*\*\*\*\*\*\*\*\*\*\*\*\*\*\*\*\*\*\*\* \* \* SPALTE 1 @STR@<br>\* SPALTE 2 @SFISS@<br>\* SPALTE 3 @SCAPT@ + @SFISS@<br>\* SPALTE 5 @STRTR@<br>\* SPALTE 5 @STRTR@ \*\*\*\*\*\*\*\*\*\*\*\*\*\*\*\*\*\*\*\*\*\*\*\*\*\*\*\*\*\*\*\*\*\* COMMeN NACOM,A(1000) COMMON/FIX/NICOM,IA(300) COMMON/ORG/IO(40),IE(ZO) DIMENSION C(LK1,LK2,lK3),IMAT(MTP),IpLATZ(MTP) REAL\*8 NTYP(2)/' ',' ',' '/,DTKTYP(10)/'CHI<br>11/V '','SMTOT '','SFISS '','NUSF ','STR '','SREM ll/V ','SMTOT ','SFISS ','NUSF ','STR ','SREM " 2'SCAPT ','STRTR ','SMEI ','SME2 ','SME3 " 3'SME4 ','SME5 ','SME6 '/,SIGMN/'SIGMN '/,SIG ning of the same of the set of the set of the set of the set of the set of the set of the set of the set of th<br>In the set of the set of the set of the set of the set of the set of the set of the set of the set of the set COMMON /SPEICH/MBOUNO(25) EQUIVALENCE(MBOUNO(IS),IGEL) EQUIVALENCE(JFIN,IA(46 » EQUIVALENCE(NA,N) EQUIVALENCE (IA(49) ,IHS) ,( IA(48) ,IHr) NEW ARRAY GENERAL EQUIVALENCE STATEMENTS EQUIVAL ENCE  $\{KWT, IAY781\}$ ,  $\{IA(79)$ ,  $KRD$ ),  $\{IEVT, IAY31\}$ ,  $\{IINP, IAZ71\}$ , 1 ( JA, I 0 ( 24) ) , ( J B, I 0 ( 26) ) , (K ONT RO, IA (89 ) ) , ( IS CT , IA ( 107 ) ) IHM=lKl IGM=LK2 MT=LK 3 MCR=O I F ( <sup>I</sup> SC 1.GT• <sup>6</sup> )GO T0 1019  $IPLATZ(1)=1$ 00 10 I=2,MTP  $IMEHR=ISCT+1$ IF(IMAT(I-l).GT.O)!MEHR=1 IPLATZ(!)=IPLATZ(I-l)+IMEHR 10 CONT 1NU E MTCONT=IPLATZ(MTP) IF(IMAT(MTP).LE.O)MTCONT=MTCONT+ISCT TF(MTCONT.NE.MT)GO TO 1001

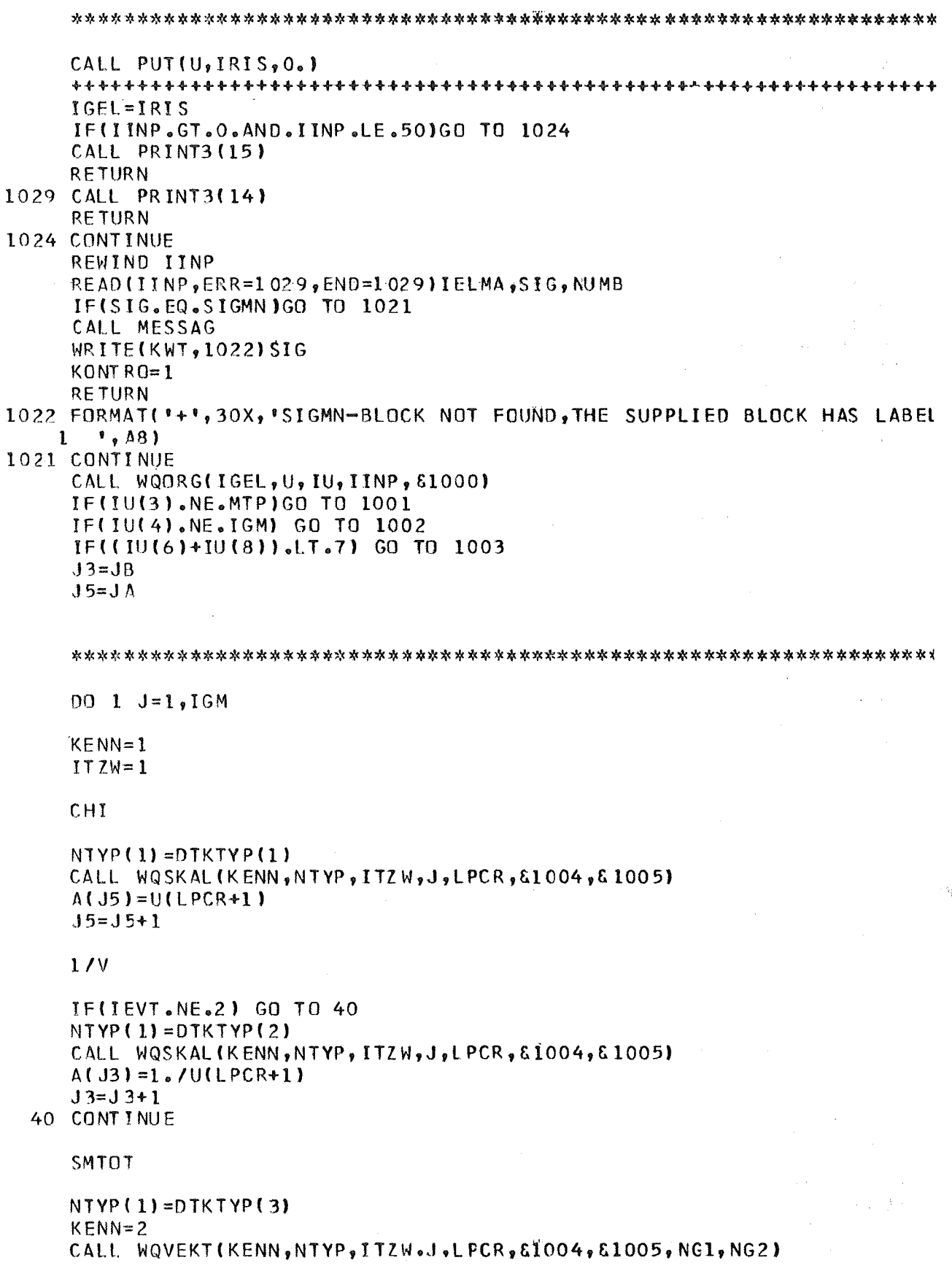

 $\sim 10^{-1}$ 

```
DO 7 M=NG1, NG2
DO 6 N=1, MTP
NA = IPLA7Z(N)C(IHS-J+M,M,NA)=U(LPCR+N+MTP*(M-NG1))
```

```
6 CONTINUE
7 CONTINUE
```

```
KENN=100 \t2 \t1=4,6NTYP(1)=DTKTYP(1)
  CALL WQSKAL(KENN, NTYP, ITZW, J, LPCR, &1004, &1005)
  DO 3 N=1, MTP
  NA = IPLATZ(N)UW=U(LPCR+N)C(1HT + I-6, J, NA)=UW
  IF(I.EQ.A)CIIHT-3, J,NA)=UWIF(I,EQ, 6)C(IHT-4, J, NA) = UW3 CONTINUE
2 CONTINUE
```

```
KENN=1NTYP(1)=DTKTYP(9)
    CALL WQSKAL (KENN, NTYP, ITZW, J, LPCR, 61004, 61090)
    DO 770 N=1, MTP
    NA = IPLATZ(N)770 C(IHT, J, NA)=U(LPCR+N)
    SELF SCATTERING
```

```
NTYP(1)=DTKTYP(7)
  CALL WQSKAL (KENN, NTYP, ITZW, J, LPCR, 61004, 61005)
  00 4 N=1, MTP
  NA = I PLATZ(N)C(1HS, J,NA) = C(1HT, J, NA) - U(LPCR+N)4 CONTINUE
```

```
THIS PASSAGE MUST BE MODIFIED FOR UPSCATTERING
C(1HS, J,N) = C(1HT, J,N) - U(LPCR+N)
```

```
\left\langle \hat{y} \right\rangle_{j}NTYP(1)=DTKTYP(8)
    CALL WQSKAL(KENN,NTYP,ITZW,J,LPCR,&1004,&1005)
    DO 5 N=1, MTPNA = I PLATZ(N)C(IHT-2, J, NA)=C(IHT-2, J, NA)+U(LPCR+N)
 5 CONTINUE
```

```
IF(ISCT.LE.0) GO TO 1
IF(MICONT.EQ.MTP)GO TO 1
```

```
DO 28 IK=1, ISCT
KENN = 2NTYP(1)=DTKTYP(9+IK)CALL WQVEKT (KENN, NTYP, ITZW, J, LPCR, &1004, &1005, NGI, NG2)
DO 17 M=NG1, NG2
```
 $DO 16 N=1, MTP$ IF(IMAT(N).GE.0)GO TO 16  $NA = I PLATZ (N) + IK$ UIK=U(LPCR+N+MTP\*(M-NG1))  $C$ (IHS-J+M,M,NA)=UIK 16 CONT INUE 17 CONTINUE 28 CONTINUE DO 29 N=1, MTP IF(IMAT(N).GE.0)GO TO 29  $S=0$ . DO 203 IK=1, ISCT  $NA = I PLATZ(N)$  $JI=IHS$  $J2 = J$  $202 S = S + C(J1, J2, NA + IK)$  $J = J1+1$  $J2 = J2 + I$ IF(J1.LE.IHM.AND.J2.LE.IGM)GO TO 202 203 CONTINUE  $C$ (IHS, J, NA) = C(IHS, J, NA) + S  $C$ (IHT,  $J$ , NA) =  $C$ (IHT,  $J$ , NA) + S 29 CONTINUE 1 CONTINUE \*\*\*\*\*\*\*\*\*\*\*RETURNS AND ERROR MESSAGES\*\*\*\*\*\*\*\*\*\* WRITE(KWT, 1010) 1010 FORMAT( /30X, CROSS SECTIONS TAKEN FROM NUSYS') CALL PUT(U,IGEL,0.) **RETURN** 1000 WRITE(KWT, 1011) 1011 FORMAT("1"////////// **"\*\*\*\*\*INCORRECT END IN SUBR. LIES2 \*\*\*\*\*\*!)**  $\mathbf{1}$  $IUBS=IABS(IU(2))$ WRITE(KWT, 1012) IUABS 1012 FORMAT(///30X,' ARRAY NAMED U IS TOO SMALL, (',I4,' SAETZE)') GO TO 1030 1001 WRITE(KWT, 1011) WRITE(KWT,1013) IU(3), MTP, MTCONT, MT, ISCT 1013 FORMAT(1H0,96HTHE NUMBER OF INPUT MATERIALS DOES NOT AGRRE WITH TH 1E NUMBER OF MATERIALS OF THE SIGMA-BLOCK  $/90X, 8H1U(3)$  $= 12/$ 290X, 8H MTP  $= 12$  $111$  90X, 8HNTCONT =, I21 390X,8H **MT**  $= 127$  $90X, 8H$  ISCT =, 12///) GO TO 1030 1002 WRITE(KWT, 1011) WRITE(KWT,1014) IU(4),IGM 1014 FORMAT(///30X, 'THE NUMBER OF GROUPS DONT AGREE ',2(2X,15)//'1') GO TO 1030

1003 WRITE(KWT,1011) WRITE(KWT, 1015) IU(6), IU(8) 1015 FORMAT(///30X, THERE ARE TOO LITTLE TYPES ON THE CROSS-S. FILE',  $13X_{7}I2_{7}$  +  $17I2_{7}$  TYPES'//'1') GO TO 1030 1004 WRITE(KWT, 1011) WRITE(KWT,1016) 1016 FORMAT(///30X, \*\*\*\* ERROR IN LIES2, INDICES DONT AGREE '//30X, 'OR NUS 1YS HAS NOT WRITTEN ON IINP'//'1') 1005 WRITE(KWT, 1011) WRITE(KWT,1017) NTYP(1) 1017 FORMAT(///30X, \*\*\*\*ERROR IN LIES2, SPECIFIED TYPE, \*, A8, \* NOT FOUND') 1030 KONTRO=1 **RETURN** 1090 WRITE(KWT, 1091) 1091 FORMAT(///////\*0 \*\*\*\* ES MUSS ALS TOTALER WIRKUNGSQUERSCHNITT I DER NUSYS-TYP @STRTR@ BENUTZT WERDEN \*\*\*\*\*//\*1\*) GO TO 1030 1019 WRITE(KWT, 1011) WRITE(KWT,1020) 1020 FORMAT(///30X,' ISCT IST ZU GROS ')  $KONTRO = 1$ GO TO 1030 **END** COMMON/FIX/NICOM, IA(300) COMMON NACOM, A(1000) EQUIVALENCE (MFO1, IA(86)) **EXTERNAL SECUR** EQUIVALENCE(KWT, IA(78))<br>CALL FSPIE('MIT'', SECUR) CALL ERRSET(207,10,2,0,SECUR,210)  $KWT=6$ CALL PRAEP CALL DUMMY 363 FORMAT("1",///,30X,"\*\*\*\*\* VERSION VOM 15.08.71 AUF DV0332 \*\*\*\*\*") 363 FORMAT('1',///,30X,'\*\*\*\*\* VERSION VOM 08.09.71 AUF DV0102 \*\*\*\*\*') 363 FORMAT("1",///,30X,"\*\*\*\*\* VERSION VOM 01.07.71 AUF G239AP \*\*\*\*\*") WRITE(KWT,363)  $KRD = 5$ CALL FREESP(I) CALL WRIT WRITE(KWT,6)I CALL WRIT 6 FORMAT(//\*0',29X,'FREE CORE STORAGE PLACE IN THE BEGINNING  $"$ ,  $13$ ,  $1'$  K BYTES') 7 FORMAT(//'0',29X,'FREE CORE STORAGE PLACE AT THE END  $, 13,$  $1'$  K  $BYTES'$  )  $GNUL = 0.$ THAUPT=ZEIT(GNULL) 1 CONTINUE  $MFOI=0$ 

```
MFO2=010 CALL SNOW(MFO1, MFO2)
  TH=ZEIT(THAUPT)/60.
  WRITE(KWT,4)TH
4 FORMAT( //30X, 'TIME USED BY THE WHOLE JOB
                                                 \cdot, F11.4, \cdot MINUTES')
  CALL WRIT
  IF(MF02.LE.0) GOTO 5
   IF(MFO1.LT.MFO2) GOTO 10
5 CONTINUE
  READ(KRD, 2) KKK
   IF(KKK-99999) 1,3,13 CALL FREESP(I)
  WRITE(KWT, 7) I
   CALL WRIT
   STOP
2 FORM AT (15)
   END
   SUBROUTINE MALE(MZ, MAI, MAJ, IM, JM, IXM, IYM, MKENN, Q, IGM)
   DIMENSION MZ(IXM, IYM), MAI(IM), MAJ(JM), Q(IGM, IXM, IYM)
   INTEGER*2 IBUFF(4), BUFF(5, 31), KENTA(18)
  2<sup>*</sup>RI<sup>*</sup>,<sup>*</sup>IV<sup>*</sup>,*IR<sup>*</sup>,*IP<sup>*</sup>,*IR<sup>*</sup>/
   LOGICAL*1 T(11)/'0','1','2','3','4','5','6','7','8",'9',''7',
  \overline{c}U(10)/[(1,1,1,1)]3
   COMMON NACOM, A(1000)
   COMMEN/ORG/IO(40), IE(20)
   COMMON/FIX/NICOM, IA(300)
   EQUIVALENCE(IBL, IA(13)), (IBR, IA(14)), (IBU, IA(15)), (IBO, IA(16))
   EQUIVALENCE (MAXCH, MMM11), (MMMMM, MINCH), (KWT, IA (78))
   IF(IM.EQ.1)RETURN
   JANZ = (IM - 1)/3I + 1ANZAHL DER ZEICHNUNGEN
   DO 1 INZ=1, JANZ
   MAXCH=1+MOD(IM-1,31)
   IF(INZ.LT.JANZ)MAXCH=31
   MVORN = (31-MAXCH) / 2MHINT=31-MAXCH-MVORN
   MINCH=MAXCH-1
   IFIRST=MAXCH/10
   IZWEI=MAXCH-IFIRST*10
   IF(IFIRST.EQ.0)IFIRST=10
   S(6)=T(IFIRST+1)S(7) = T(IZWEI + 1)KURUS = 2*(31-MAXCH)-1IF(KURUS.LE.1)KURUS=2
   IFIRST=KURUS/10
   IZWEI=KURUS-IFIRST*10
   IF(IFIRST.EQ.0)IFIRST=10
   S(2)=T(IFINST+1)S(3)=T(12WEI+1)
```
 $U(2) = S(2)$  $U(3) = S(3)$  $MULL = 2*MAXCH+1$ IFIRST=MULL/10 IZWEI=MULL-IFIRST\*10 IF(IFIRST.EQ.0)IFIRST=10  $U(6)=T(IFIRST+1)$  $U(7) = T(IZWET+1)$  $D0$  170  $I=1,31$  $D0$  170 J=1,5 170 BUFF(J, I)=KENTA(9) ERSTE ZEILE  $I$  BUFF(1)=KENTA(5)  $IBUFF(2) = KENTA(5)$ IF(INZ.NE.JANZ)IBUFF(2)=KENTA(6)  $IF(INZ, NE, 1) IBUFF(1)=KENTA(6)$ DO  $2 I=1, MAXCH$  $IBOKA = MOD(IBO, 4)$ BUFF(1,I)=KENTA(IBOKA+1) 2 BUFF(2, I)=KENTA(IBOKA+1)  $KOKI = I$ IF(MMMMM.EQ.0)GO TO 1000 WRITE(KWT, U) IBUFF(1), (BUFF(1, I), BUFF(2, I), I=1, MMMMM), BUFF(1, MMM11)  $1,1$  BUFF(2) 1010 CONTINUE NORMALE DOPPELZEILE  $IBLKA = MOD(IBL, 4)$  $IBRK$   $A = MOD$  ( $IBR$ , 4) IBUFF(1)=KENTA(IBLKA+11) IBUFF(2)=KENTA(IBRKA+15) IF(INZ.NE.JANZ)IBUFF(2)=KENTA(6) IF(INZ.NE.1)IBUFF(1)=KENTA(6)  $IBUFF(3)=IBUFF(1)$  $IDUFF(4)=IDUFF(2)$ ZWEITE ZEILE  $D0$  3  $JJ=1$ , JM  $J = JM+1-JJ$  $DO 44 1=1, MA XCH$  $I1 = I + 31 * (INZ - 1)$  $I1 = MAI(II)$  $I2 = MAJ(J)$ IMMAX=IXM IF(MKENN.GT.0)GO TO 4  $11=1$  $12 = J$  $IMMAX=IM$ 4 BUFF $(3,1)$ =MZ $(11,12)$ IF(MKENN.NE.-1)GO TO 44  $QQL = 0.$ DO 45 IG=1, IGM  $UUU = Q(IG, II, I2)$  $IF(IABS(IOUELL).EQ.2) UUU=A(JQ+IG-1)*A(JQ+IGM-1+II+(I2-1)*IMMAX)$ 

```
45 QQL = QQL + Q(IG, I1, I2)IF(QQL . GT . L . E - 8) BUFF(3, I) = 11144 CONTINUE
     00 \t 6 \t 1=1, MAXCHBUFF(1, I)=KENTA(5)BUFF(2,I)=KENTA(5)IF(J.EQ.JM)GO TO 6
     IF(BUFF(3, I).NE.BUFF(5, I))BUFF(1, I)=KENTA(8)
   6 CONTINUE
     DO 25 I=1, MINCH
     BUFF(4, I)=KENTA(5)IF(BUFF(3, I). EQ. BUFF(3, I+1))GO TO 25
     BUFF(4,1)=KENTA(7)IF(BUFF(5,1),NE,BUFF(5,1+1))BUFF(2,1)=KENTA(7)25 CONTINUE
     DO 7 1=1, MINCH
     IF(BUFF(1, I), EQ, BUFF(1, I+1), AND, BUFF(1, I), NE, KENTA(5))18UFF(2,1)=8UFF(1,1)IF(BUFF(3,I).NE.BUFF(3,I+1).AND.(BUFF(3,I).NE.BUFF(5,I).OR.BUFF(3,
    1 I+1).NE.BUFF(5, I+1)).OR.BUFF(5, I).NE.BUFF(5, I+1).AND. (BUFF(5, I).
    2NE. BUFF(3, I). OR. BUFF(5, I+1). NE. BUFF(3, I+1)))
    260 TO 20
     GO TO 77
  20 BUFF(2, I)=KENTA(9)
  77 CONTINUE
     IF(BUFF(1,I).EQ.KENTA(8).AND.BUFF(2.I).EQ.KENTA(9))BUFF(2.I)=KENTA
    1(10)IF(J.NE.JM)GO TO 7
     BUFF(1, MAXCH)=KENTA(8)
     BUFF(2,1)=KENTA(8)BUFF(1, 1)=KENTA(8)7 CONTINUE
     DO 8 I=1, MAXCH
   8 BUFF(5,1)=8UFF(3,1)KOKI = 2IF(MMMMM.EQ.0)GO TO 1000
     WRITE(KWT,U)IBUFF(1),(BUFF(1,I),BUFF(2,I),I=1,MMMMM),BUFF(1,MMM11)
    1,1 BU FF(2)
1020 CONTINUE
     IF(MMMMM.EQ.0)GO TO 1001
     WRITE(KWT,S)IBUFF(3),(BUFF(3,I),BUFF(4,I),I=1,MMMMM),BUFF(3,MMM11)
    1,1 BUFF(4)
1050 CONTINUE
   3 CONTINUE
     VORLET ZTE ZEILE
     DO 17 I=1, MAXCH
     0017 J=1,217 BUFF(J, I) = KENTA(8)
     KOKI = 3IF(MMMMM.EQ.0)GO TO 1000
     WRITE(KWT, U) IBUFF(1), (BUFF(1, I), BUFF(2, I), I=1, MMMMM), BUFF(1, MMM1)1,1BUFF(2)
1030 CONTINUE
     LETZTE ZEILE
```

```
IBUFF(1)=KENTA(5)IBUFF(2) = KENTA(5)IF(INZ.NE.JANZ)IBUFF(2)=KENTA(6)
     IF(INZ, GT, 1) IBUFF(1)=KENTA(6)DO 18 I=1, MAXCH
     IBUKA = MOD(IBU, 4)BUFF(1, I)=KENTA(IBUKA+1)18 BUFF(2, I)=KENTA(IBUKA+1)
     KOKI = 4IF(NMMMM.EQ.0)GO TO 1000
     WRITE(KWT,U)IBUFF(1),(BUFF(1,I),BUFF(2,I),I=1,MMMMM),BUFF(1,MMM11)
    1.1BUFF(2)
1040 CONTINUE
     WRITE(KWT.13)
                       1/10113 FORMATI
   1 CONTINUE
     RETURN
1000 WRITE(KWT, U) IBUFF(1), BUFF(1, 1), IBUFF(2)
     GO TO (1010, 1020, 1030, 1040), KOKI
1001 WRITE(KWT, S)IBUFF(1), BUFF(3, 1), IBUFF(2)
     GO TO 1050
     EN D
     SUBROUTINE MESSAG
     KWT = 6920 FORMAT( 20X, 8(***), 80X, 8(***))
     WRITE(KWT.920)
     RETURN
     END
      SUBROUTINE NEWS
  21 FORMAT('1'//10X,3('*** SNOW - NEWS ***')//32X,'(25.11.1971)'///)
  20 FORMAT (1X, 80(1 - 1))1 FORMAT(/1X,
                     '1. IF EPSA IN K5 IS SPECIFIED NOT EQUAL O., ITERAT'
     *,
    1'IONS ARE ONLY TERMINATED'/
     \mathbf{2}'IF IN THE INNER ITERATIONS THE INNER ITERATION MAX!
             1X,\boldsymbol{\ast} .
     3'IMUM IIM IS ATTAINED '/
     4
                      'IN NO GROUP. TO AVOID EXCESSIVE COMPUTING TIME, SP'
             1X,
     *,
     5'ECIFY CAREFULLY ICM.'/ )
   2 FORMAT(/ 1X, '2. IF IN K5 JBKOUT HAS ONE OF THE VALUES 1,2 OR 3,'
    \ast ,
     * 'THE CODE PUNCHES OR'/
    \overline{2}1X<sub>2</sub>*WRITES
                                     ON A SPECIFIED UNIT, WITH NR. KPCH, T'
     \boldsymbol{\dot{\pi}} ,
     4'HE VERTICAL OR HORIZONTAL'/
     5
              1X<sub>r</sub>'BUCKLING, FOR ALL GROUPS AND ALL ZONES OF THE DIRE'
     * ,
     6'CTION IN QUESTION.SOMEWHAT'/
                      'SIMPLIFIED, THE FORTRAN STATEMENTS RESPECTIVE ARE'/
     \mathbf{7}1X<sub>2</sub>9/1WRITE(KPCH, 1)((B(I, IG), I=1, IXM), IG=1, IGM) ^{\circ}9 - 11 FORMAT (6E12.5) '
     9
                /1X, WHERE IGM= NUMBER OF GROUPS, IXM= NUMBER OF ZONES I'
     *.
```
9'N X-DIRECTION. IF THIS'/  $9<sup>-1</sup>$ "OPTION IS USED, KPCH MUST BE GT.0 AND A DD-STATEME"  $1X<sub>2</sub>$  $\star$ , 9'NT FOR KPCH MUST BE '/ 'PRESENT IN THE JCL WITH SYSOUT=B.'/)  $\mathbf{Q}$  $1X_{\vartheta}$ 3 FORMAT( / 1X, '3. IF NFF IN K5 IS EQUAL 1, A MORE SOPHISTICATED \$ NEGATIVE FLUX FIX-UP"/' IS USED. '/ ) FORMAT(/ 1X, '4. IF IN K5 KPLOT IS CHOSEN 7 OR -7, PICTURES OF '<br>\*,'LEVEL CURVES OF THE ' / 4 FORMAT (/ \*NEUTRON FLUX FOR SOME IN K19BINEW INPUT CARD) SP\*  $*_{\bullet}$  $1X<sub>2</sub>$ \* "'ECIFIED GROUPS OR SUMS"/ "OF GROUPS ARE PRODUCED. IT IS POSSIBLE TO TAKE'//  $\star$  $1X<sub>2</sub>$ 520X,'//G.FT07F001 DD SYSOUT=P'//  $1X<sub>9</sub>$ 'TO GET PLOTS OR, IF THE USER HAS THE TCP-IDENTIFI'  $\times$ ,'CATION E.G. ABC, TO TAKE'/ ∗  $\prime$ 920X,'//G.FT07F001 DD DSN=TCP.ABC.USER(BILD),' / 920X, '// DISP=0LD, LABEL=(,,,0UT), UNIT=2314, '/ 920X, '// DCB=(RECFM=FB, BLKSIZE=1600, LRECL=80), '/ 920X, '// VOL=SER=TCP002'// 'TO BE ABLE TO GET DISPLAYS AT THE TEXTRONIX-DISPLA'  $*$   $1X$ .  $*$  . \*\*Y UNDER TCP, USING THE TCP-\*) 41 FORMAT( 'STATEMENT'//  $*$  1X,  $A \cdot S \cdot 0 \cdot 1$  $*20X, *DE, BILD, P, 01.1$ \*TO GET DISPLAYS. BILD IS A USER CHOSEN NAME. FOR I'  $*1X,$ \$, 'NPUT INFORMATION SEE 5.'/ "THE ROUTINE PLOTA IS USED. IF IB1.GT.O, THE LAST " \*  $1X<sub>2</sub>$ \* ,'STEP FURNISHES PLOTS.'/) 5 FORMAT (/ 1X, '5. NEW INPUT CARD K5, S19A, K19B AND K19C.'// 110X, 'K5', 10X, 'ID1'/22X, 'ID2'/22X, 'ID3', 11X, 'AS BEFORE'/22X, 'ID4', / 222X, 'ID5'/ 3 22X,'NEE',11X,'NEGATIVE FLUX FIXUP TRIGGER'/22X,'JBKOUT  $\mathbf{1}$ **VE** 4RTIVAL BUCKLING OUTPUT ON KPCH'/22X,'  $\mathcal{P}$ HORIZONTAL BUCK 5LING OUTPUT ON KPCH'/23X, \* TOTAL BUCKLING OUTPUT ON KP 3 UNIT NR. OF BUCKLING OUTPUT,'/  $6CH$ <sup>\*</sup> $122X$ ,  $*$  KPCH , 'WITHOUT MEANING, IF JBKOUT=0.'/ \$ 37X 1 22X, KPLOT UNIT NR. TO RECEIVE GRAPHIC OUTPUT, '/ 36X, MUST BE 7 OR -7. '/)  $\star$ 6 FORMAT (10X,'S19A',22X,'IF ABS (KPLOT).EQ.7 READ K19B AND K19C,'/ \*36X, 'THEN S20, OTHERWISE IMMEDIATELY S20') 7 FORMAT ( / 10X, 'K19B', 8X, 'N', 13X, "IF KPLOT=7. NUMBER OF GRO \*UPS TO BE PLOTTED,'/ 36X, 'THEN THESE NUMBERS'/  $22X<sub>0</sub>$ 'IF KPLOT =- 7, ALL GROUPS WITH POSITIVE OR'/ \*  $'$   $(IG(I), I=1,N)$ ,  $IX,$ 'NEGATIVE SIGN, GROUPS IMMEDIATELY FOLLOWIN  $\mathbf{x}$  $36X +$  $*G+1$  $36X<sub>2</sub>$ **'EACH OTHER WITHOUT CHANGING SIGN, ARE'/**  $36X<sub>2</sub>$ 'ADDED AND THEN PLOTTED.'/)  $\mathbf{x}$ 8 FORMAT(10X,'K19C', 8X,'KNUMB', 9X,'NUMBER OF LEVEL CURVES TO BE PL \*OTTED"/22X, 'MODUS', 5X, '1', 3X, 'CURVES HAVE EQUIDISTANT LEVEL'/ 2',3X,'LOGARITHMIC LEVEL, FACTOR 2, FROM ABOVE'/  $30X<sub>2</sub>$  $\star$ 30X,' 3',3X,'LOGARITHMIC LEVEL, FACTOR 2, FROM BELOW'/ 女 22X, 'IBILD', 5X, 'O', 3X, 'MESH LINES ARE PLOTTED'  $\star$ \* 30X,' 1',3X,'MESH LINES ARE NOT PLOTTED'/) '6. IT IS ALLOWED TO PROVIDE AN EXTERNAL SOURCE IN 9 FORMAT (/1X, \* SEPARATED FORM ='/ (SOURCE SPECTRUM) \* (GEOMETRIC INTENSITY)'/  $*1X$ 'IF IQUELL=2 OR =-2, READ FIRST IN K16 OR K17 THE S  $*1X$ \*PECTRUM, THEN (NEW CARD)'

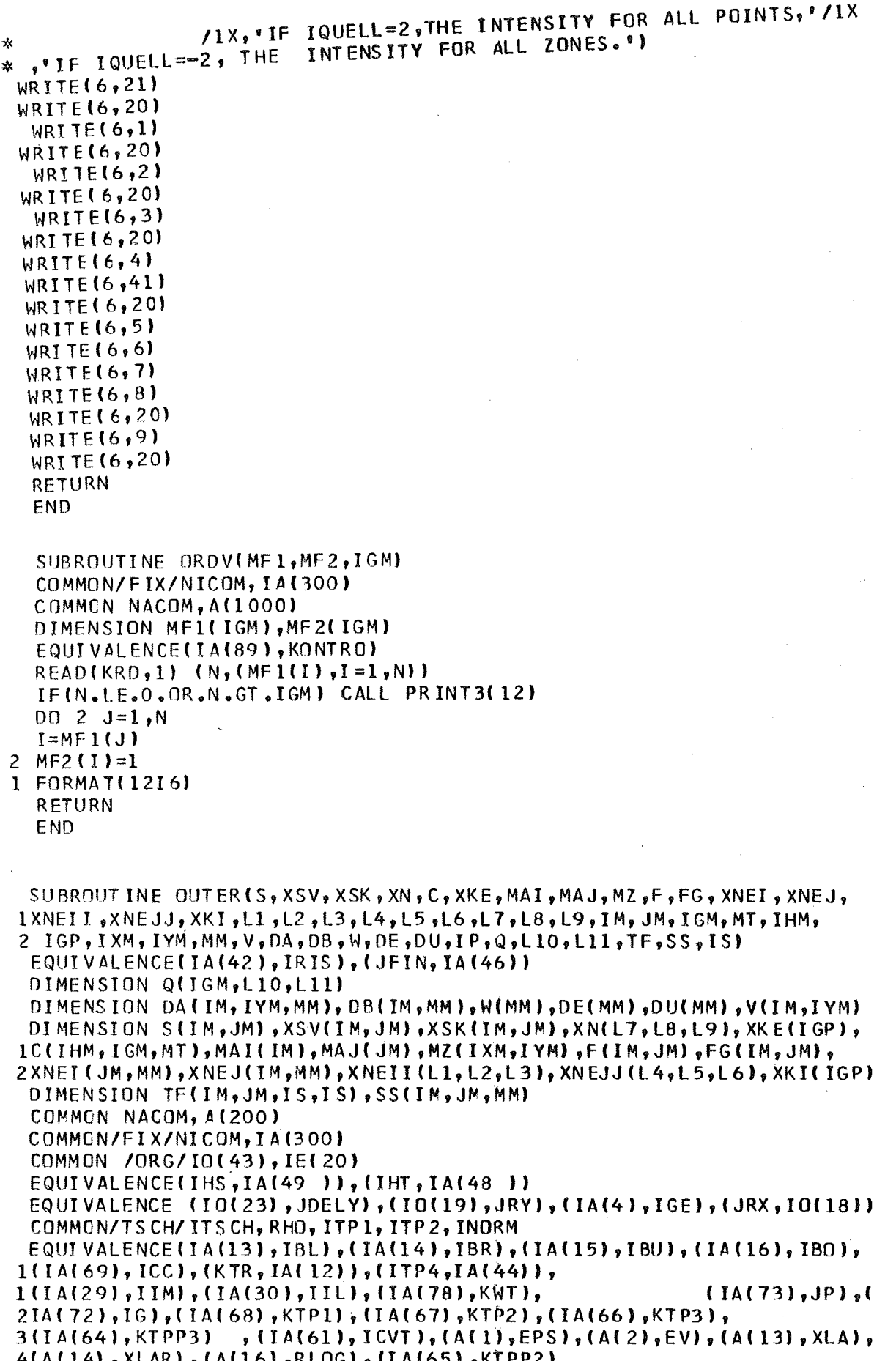

EQUIVAL ENCE(IA(50), KTPP1), (IA(2), ITH), (A(15), EPG) EQUIVALENCE(KMTETA, IE(10)), (JARN, IO(4)), (JDA, IO(7)), (JW, IO(8)), 1(JAL, 10(9)),(JDU, 10(10)),(JDE, 10(11)),(JDB, 10(13)),(JV, 10(14)), 2(JF, IO(27)), (JXARI, IO(29)), (JFX, IO(30)), (KMRY, IE(7)), (KRM, IE(3)) EQUIVALENCE [610(43), JTW), (1A(82), IQUELL), (1A(107), ISCT), 1 (IA(108), KTPUN1), (IA(109), KTPUN2), (IO(40), JT) EQUIVALENCE (EPSA, A(17)) COMMON/CONTR/IREBAL, IDIM(26), FUNK(26) EQUIVALENCE(IQUELL, IA(82)), (JQ, IO(35)) CALL PUT(FG,  $IM*JM$ ,  $O<sub>o</sub>$ )  $IG=1$ 100 CALL PUT(S, IM\*JM, O.) GO TO 9060 ENTRY OUTI(IXM, IYM, MT, IGP) INTEGER\*4 ITYP(10)/21,14,21,7\*14/,KB(11), INDEX(10) LOGICAL\*1 KTUT(10) EQUIVALENCE(KAUSW, IA(87)), (KRD, IA(79)), (MFO1, IA(86)) DIMENSION IB(800)  $III = KAUSW/100$ II2=(KAUSW-100\*II1)/10 KFACH=KAUSW-100\*II1-10\*II2 IF(KFACH.GT.7)GO TO 9020 9047 IF(KFACH\*IXM\*IYM.LE.800)GO TO 9021 KFACH=KFACH-1 GO TO 9047 9021 00 9011 I=1,10 9011  $KTUT(I) = FALSE$ .  $KTUT(1)=$ . TRUE. IF(III.GT.O)KTUT(2)=.TRUE.  $IF(II2, GT, 0)$  KTUT(3) =. TRUE.  $D0$  9012  $I=4,10$ IF((I-4).GE.KFACH)GO TO 9013 9012 KTUT (I) =. TRUE. 9013 IF(KFACH.EQ.0)GO TO 9014 IF(MF01.GT.1)GO TO 9014  $11=1$  $I2 = I X N * I Y M$ DO 9002 J=1, KFACH READ(KRD, 9003) INDEX(3+J), (IB(I), I=I1, I2) 9003 FORMAT(1216)  $II = I 2 + I$ 9002 I2=I2+IXM\*IYM 9014 KEND=3+KFACH EQUIVALENCE(IBI, IA(5)) IF(MF01.EQ.(IABS(IB1)+1).AND.IB1.NE.0)60 TO 9015 IF(IB1.EQ.0)GO TO 9015  $D0$  9016  $1=2,10$ 9016  $KTUT(I) = FALSE$ 9015 INDEX(1)=1  $INDE X(2) = MT$  $INDEX (3) = IXM*IYM$  $KB(1)=JFIN$ 9004 DO 9000 KR=1,10  $KB(KR+1)=KB(KR)$ IF(.NOT.KTUT(KR))GO TO 9000  $KB(KR+1) = KB(KR) + IGP * ITP(KR) * INDEX(KR)$ 

```
IF(KR.EQ.3)KB(KR+1)=KB(KR+1)+3*(IXM+IYM)*IGP+IXM+IYM
9000 CONTINUE
      IF(KB(11).LE.NACOM)GO TO 9001
     WRITE(KWT, 9022)KAUSW
      KTUT(KEND)=.FALSE.
     KEND=KEND-1IFIKEND.NE.0)GO TO 9004
      WRITE(KWT,9005)
9005 FORMAT(///"
                        NO EVALUATIONS POSSIBLE'Y
9001 RETURN
9020 WRITE(KWT, 9022) KAUSW
9022 FORMAT ('0 TO MANY EVALUATIONS ASKED, KAUSW = ', I6)
      KFACH=3GO TO 9047
9060 CONTINUE
      IF(ICVT.NE.2.OR.IG.NE.1)GO TO 1
                                              \sim 200 km s ^{-1}DO 9006 KR=1, KEND
      IF(.NOT.KTUT(KR))GO TO 9006
      JFIRST=KB(KR)
      CALL BILANI (ACJFIRST), ITYP(KR), INDEX (KR), IGP)
9006 CONTINUE
   1 CONTINUE
     GO TO 9070
     ENTRY OUT2
      REAL*8 U1/' USED
                            \frac{1}{2}/,U2/'NOT USED'/,U3
     0017001=1,3KUGEL = INDEX (I)*IITYPLI)*IGPIF(I.EQ.3)KUGEL=KUGEL+(IXM+IYM)*IGP*3+IXM+IYM
     U3=U1IF(.NOT . KTUT(I))1U3=U21700 WRITE(KWT,1701)I,KUGEL,U3
      CALL WRIT
      RETURN
1701 FORMAT(31X, I1, '.BALANCE TYPE ', I6,' WORDS *', A8,'*')
9070 CONTINUE
.<br>2019 - Calle Court vone verde date 1983 - 2019 - 2019 - 2019 - 2019 - 2019 - 2019 - 2019 - 2019 - 2019 - 2019
      IF(ISCT.EQ.0) GOTO 8003
     IS = ISCH + 1CALL OUTUN(SS, TE, MAI, MAJ, MZ, C, A(JT), IM, JM, MM, IS, IXM,
    1 IYM, IHM, IGM, MT, V)
     DO 922 I=1, IM
      D0 922 J=1, JM
 922 XSV(I, J) = TF(I, J, l, l)GOTO 120
8003 CONTINUE
     IF(ITP4.GT.0)GO TO 4481
      IF(ICC.EQ.0)GO TO 80
4481 CONTINUE
      IF(KTP1.EQ.0) GOTO 50
  12 DO 40 K=1,1GI1 = K - I6 + 1IF(11)16, 18, 2016 READ(KTP1)((XSK(I,J), I=1, IM), J=1, JM)
     GO TO 22
  18 WRITE(KTP1)((XSV(I,J), I=1, IM), J=1, JM)
     D0 24 I = 1, IMD0 24 J=1, JM
  24 XSK(I,J)=XSV(I,J)
  22 DO 26 I=1,1M
```
DO 26  $J=1, JM$  $I1 = MAI$  ( $I$ )  $I2=MAJ(J)$  $13 = M2(11, 12)$  $I4 = I H S + I G - K$  $26$  S(I, J)=S(I, J) +C(I4, IG, I3) \*XSK(I, J) GO TO 40 20 READ(KTPP1)((XSV(I,J),I=1,IM),J=1,JM) 40 CONTINUE GOTO 120 50 00 55 K=1, IG  $17 = 16 - 1$ IF(K.EQ.I7)GO TO 60 IF(K.EQ.IG) GOTO 70 85 CONTINUE DO 75 I=1, IM  $0075 J=1, JM$  $I1=MAI(II)$  $I2 = MAJ(J)$  $13=MZ(11,12)$  $I4 = I$ HS + I G-K  $75$  S(I, J) = S(I, J) + C(I4, IG, I3) \* XN(I, J, K) GO TO 55 60 DO 65 I=1, IM  $D0.65 J=1, JM$ 65  $XN(I, J, K)=XSV(I, J)$ GO TO 85 70 DO 90  $I=1,1M$  $D0$  90  $J=1$ , JM 90  $XSV(I, J) = XN(I, J, K)$ 55 CONTINUE GOTO 120 80 DO 105 I=1, IM DO 105  $J=1, JM$  $I1=MAI(1)$  $I2 = MAJ(J)$ IF(ITH.NE.0)GO TO 81  $URT = XKE(1G)$ GO TO 82 81 13=MZ(I1, I2)  $URT = C$ (IHT-1, IG, I3)  $82 \text{ } U = 0.$ IF(IQUELL)104,105,103  $104$   $14=11$  $I5=I2$ IMMAX=IXM GO TO 101  $103$   $I4=I$  $15 = J$  $IMMAX = IM$ 101  $U = Q(16, 14, 15)$  \*V(I, 12)  $IF(IABS(IQUELL).EQ.2)U=A(JQ+IG-1)*A(JQ+IGM-1+I4+(IJ-1)*IMMAX)$  $*$  \*V(I,I2)  $105$  S(I, J)=F(I, J)\*URT+U  $\sim$  $\sim$  $\sim$ IF(IG.LE.1) GOTO 150 IF(KIPL.EQ.0) GOTO 110 WRITE(KTP1)((XSV(I,J),I=1,IM),J=1,JM) IF(IG.EQ.IGM) REWIND KTP1

GOTO 150 110 DO 115  $I=1$ , IM DO 115 J=1, JM 115  $XN(T, J, IG-1) = XSV(T, J)$ GOTO 150 120 CONTINUE DO 130 I=1, IM  $D0$  130 J=1, JM  $I1=MAI(I)$  $I2 = MAJ(J)$  $U = 0$ . IF(ITH.NE.0)GO TO 125  $URT=XKE[IG]$ GO TO 126  $125$   $13=MZ$ ( $11,12$ )  $13 = 1$  ABS(13)  $\sim$  $URT = C$  (IHT-1, IG, I3) 126 IF(IQUELL)121,130,123  $121$   $15=12$  $14 = 11$  $IMMAX = IXM$ GO TO 124  $123$   $15=J$  $I$  4 =  $I$  $IMMAX = IM$  $124 \text{ } \cup = Q(16,14,15)$  $IF(IABS(IQUELL).EQ.2)U=A(JQ+IG-1)*A(JQ+IGM-1+IA+(IJ-1)*IMMAX)$ 130  $S(1, J) = (S(1, J) + U) * V(1, I2) + F(1, J) * URT$ IF(ISCT.EQ.0) GOTO 8043  $R = 0$ . DO 8100 I=1, IM  $DQ$  8100 J=1, JM  $RS = S (I, J)$ DO 8100 M=1, MM  $SS(I, J, M) = SS(I, J, M) + RS$ 8100  $R = R + S S(I, J, M)$ GOTO 8041 8043 CONTINUE IF(KTP1.NE.0)REWIND KTP1 150 CONTINUE  $R = 0.0$ 00 160 I=1, IM DO 160  $J=1$ , JM 160  $R = R + S(I, J)$ 8041 CONTINUE IF(R.LE.RLOG) GOTO 195 IF(ICC.EQ.0.AND.ITP4.EQ.0)GO TO 175 IF(IBL.EQ.O.AND.IBR.EQ.O) GOTO 175 IF(IBL.EQ.4)GO TO 175 IF(KTP2.EQ.0) GOTO 165 READ(KTP2)((XNEI(J,M), J=1, JM), M=1, MM) GOTO 175 165 DO 170 J=1, JM DO 170 M=1, MM 170  $XNEI(J, M) = XNEII(J, M, IG)$ 175 IF(ICC.EQ.0.AND.ITP4.EQ.0)GO TO 190 IF(IBU.EQ.O.AND.IBO.EQ.O) GOTO 190 IF(IBO.EQ.4) GO TO 190 IF(KTP3.EQ.0) GOTO 180

 $\sim$   $\sim$ 

```
READ(KTP3)((XNEJ(I,M),I=1,IM),M=1,MM)
     GOTO 190
180 DO 185 I=1, IM
     DO 185 M=1, MM
185 XNEJ(I, M)=XNEJJ(I, M, IG)
190 CONTINUE
     EQUIVAL ENCELJALP, IO(5))
     MMM+1IS = ISCT + 1CALL INNER(XSK, IA(KRM), XNEI, XNEJ, XSV, C, MAI, MAJ, MZ, A(JDU), A(JDE),
    1A(JW),A(JAL),A(JDB),S,V,A(JDA),A(JXARI),
    2A(JARN), IA(KMRY), IM, JM, MM, IGM, IP, JP, IHM, MT, IXM, IYM, IA(KMTETA),
    3 A(JRX), A(JDELY), A(JALP), MMM, SS, A(JTW), TF, IS)
     GOTO 200
195 CALL PUT (XSV, IM*JM, O.)
        CALL PUT(XNEI, JM*MM, O.)
     CALL PUT (XNEJ, IM*MM, O.)
     IF(ISCT.EQ.0) GOTO 200
     CALL PUT(TF, IM*JM*IS*IS, O.)
200 CONTINUE
     I = IGM-IG
     IF(I1.NE.0) GOTO 235
     IF(ISCT.EQ.0) GOTO 8137
     WRITE (KTPUNI) ((((TF(I,J,L,M),I=1,IM),J=1,JM),L=1,IS),M=1,IS)
     Il=KTPUN1
     KT PUN1 = KT PUN2KTPUN2=11GOTO 235
8137 CONTINUE
     IF(KTP1.EQ.0)GOTO 225
     I1 = IGM-1DO 220 K=1, I1
220 READ(KTP1)
     WRITE(KTP1)((XSV(I,J),I=1,IM),J=1,JM)
     REWIND KTP1
     I1=KTPIKTP1=KTPP1
     KTPP1=11233 REWIND KTPP1
     GOTO 235
225 DO 230 I=1, IM
     D0 230 J=1, JM230 XN(I, J, IGM) = XSV(I, J)235 CONTINUE
     IF(IBL.EQ.O.AND.IBR.EQ.O) GOTO 250
     IF(KTP2.EQ.0) GOTO 240
     WRITE(KTPP2)((XNEI(J,M),J=1,JM),M=1,MM)
     GOTO 250
240 DO 245 J=1, JM
     DO 245 M=1, MM
245 XNEII(J,M,IG)=XNEI(J,M)
250 CONTINUE
     IF(IBU.EQ.O.AND.IBO.EQ.O) GOTO 265
     IF(KTP3.EQ.0) GOTO 255
     WRITE(KTPP3) ((XNEJ(I,M), I=1, IM), M=1, MM)
     GOTO 265
255 DO 260 I=1, IM
     DO 260 M=1, MM
260 XNEJJ(I, M, IG)=XNEJ(I, M)
```
265 CONTINUE IF(ITH.NE.0) GOTO 272 DO 270 I=1, IM  $D0$  270 J=1, JM  $I1 = MAT(I)$  $I2=MAJ(J)$  $I3=MZ(11, I2)$  $I3 = IABS(13)$  $270 F6(1, J) = F6(1, J) + C(IHT - 1, IG, I3)$ \*XSV(I,J) GOTO 273 272 DO 274 I=1, IM  $D0$  274  $J=1$ . JM 274 FG(I, J)=FG(I, J)+XKE(IG)\*XSV(I, J) 273 CONTINUE .<br>בנה שבה שלוש בעם היום שלוש בנו מוחד של היום מכיר אותו במוח לשל המור עקבו אותו שבו של הוא הווה לשם המוח בבנו מד **INITIEREN** IF(ICVT.NE.2)GO TO 300 00 9007 KR=1, KEND IF(, NOT, KTUT(KR)) GO TO 9007  $MWERT=KR-1$ JFIRST=KB(KR) CALL BILAN2(IG, S, XSV, XSK, XN, C, XKE, MAI, MAJ, MZ, F, FG, XNEI, XNEJ, 1XNEII, XNEJJ, XKI, L1, L2, L3, L4, L5, L6, L7, L8, L9, IM, JM, IGM, MT, IHM, 2IGP, IXM, IYM, MM, V, DA, DB, W, DE, DU, IP, Q, L10, L11, A(JFIRST), ITYP (KR), 3INDEX(KR), MWERT, IB(1+(KR-4)\*IXM\*IYM)) 90C7 CONTINUE 300 CONTINUE  $IG=IG+1$ IF(IG.LE.IGM) GOTO 100 IF(KTP2.EQ.0) GOTO 275  $K1=KTP2$  $KT$   $P2 = KT$  $PP2$  $KTPP2=K1$ REWIND KTP2 REWIND KTPP2 275 IF(KTP3.EQ.0) GOTO 280  $K1 = KTP3$ KTP3=KTPP3  $KTPP3=K1$ REWIND KTP3 REWIND KTPP3 280 ICC=ICC+1  $E5 = ABS (1 - XLAR) *0.2$  $XLAR=XLA$  $E3 = ABS(1 - XLAR)*0.3$ CALL FISSN(A(JFX), F, FG, V, XKE, IGP, IM, JM, C, MAI, MAJ, MZ, IXM, IYM, 11HM, IGM, MT) 

IF(ICVT.NE.2)GO TO 399

```
IF(ISCT.EQ.0) GOTO 7009
     REWIND KTPUN1
     REWIND KTPUN2
     KG=17006 READ(KTPUN1)((((TF(I,J,L,K),I=1,IM),J=1,JM),L=1,IS),K=1,IS)
     WRITE(KTPUN2)((TF(I,J, 1, 1), I=1, IM), J=1, JM)
     KG=KG+1IF(KG.LE.IGM) GOTO 7006
     REWIND KTPUN2
     DO 7008 KG=1, IGM
7008 READ(KTPUN2)((XN(I, J, KG), I=1, IM), J=1, JM)
7009 CONTINUE
     DO 9008 KR=1, KEND
     IF(.NOT.KTUT(KR)) GOTO 9008
     MWERT=KR-1JFIRST=KE(KR)JZWEI=JFIRST+IGP*ITYP(KR)*INDEX(KR)
     JDREI=JZWEI+3*IGP*(IXM+IYM)
     JVIER=JDREI+IXM
     CALL BILAN3(A(JFIRST), ITYP(KR), INDEX(KR), IGP, MWERT, A(JZWEI),
    \mathbf{1}IXM+IYM, IB(1+(KR-4)*IXM*IYM), A(JDREI), A(JVIER))
9008 CONTINUE
```
399 CONTINUE

 $E2 = ABC (1 - XLA)*0.6$  $EPG = EPG + E2$ IF(E2.GT.10.\*EPS) GOTO 285  $III = IIM$ 285 EV=XKI(IGP)/XKE(IGP)  $\mathcal{L}_{\mathbf{X}}$  ,  $\mathcal{L}_{\mathbf{X}}$ IF((E2+E3+E5).GT.EPS)GO TO 500 IF(ICVT.EQ.2)GO TO 500 IF(EPSA.EQ.0.)GO TO 502 DO 501 I=1, IGM IF(IDIM(I).EQ.IIM)GO TO 500 501 CONTINUE 502 CONTINUE  $ICV = 1$ 500 RETURN **END** SUBROUTINE OUTUN(SS, TF, MAI, MAJ, MZ, C, T, IM, JM, MM, IS, IXM, IYM, IHM,  $1$   $IGM, MT, V$ COMMON/FIX/NICOM, IA(300) DIMENSION SS(IM, JM, MM), TF(IM, JM, IS, IS), T(IS, IS, MM), MAI(IM), 1 MAJ(JM), MZ(IXM, IYM), C(IHM, IGM, MT), V(IM, IYM) EQUIVALENCE(IA(107), ISCT), (IA(108), KTPUN1), (IA(49), IHS), I (IA(69), ICC), (IA(72), IG), (IA(109), KTPUN2)  $D0 5 M=1, MM$  $D0 5 I=1, IM$  $00 5 J=1, JM$ 5  $SS(I, J, M) = 0.0$ IF(ICC.EQ.0) GOTO 10  $PI=1.0$  $P2 = 1.0$ 

```
IF(IG.EQ.1) GOTO 15
     WRITE(KTPUN1)( ( (TF(I_1J_1L_2M), I=1, IM), J=1, JM), L=1, IS), M=1, IS)GOTO 20
  15 REWIND KTPUN2
     GOTO 20
  10 IF(IG.EQ.1) RETURN
     WRITE(KTPUN1){{{(TF(I,J,L,M),I=1,IM),J=1,JM),L=1,IS),M=1,IS}
     RETURN
  20 REWIND KTPUN1
     K = 1500 IF(K.EQ.IG) GOTO 501
     READ (KTPUN1) ((((TF(I,J,L,M),I=1,IM),J=1,JM),L=1,IS),M=1,IS)
 503 CONTINUE
     I4=IHS+IG=KI = 1300 11 = MAI(I)J=1400 I2=MAJ(J)I3=MZ(11,12)IF(13.LT.0)MW=1
     IF(13.67.0)MW=0
     I3 = IABS(I3)N=1600 15=13+N-1KH=2*N-1W = KHHI = C(14, 16, 15)IF(K.EQ.IG.AND.N.EQ.1) GOTO 1000
     H2=H1*TF(I,J,N,1)*WDO 30 N=1,MM30 SS(I, J, M) = SS(I, J, M) + H2*T(N, l, M)1000 IF(MW.EQ.0) GOTO 1500
     IF(N.EQ.1) GOTO 1400
     LL=N-11050 L=1, LL
     L1=L-L-LP1 = 1.
     IF(L1.LE.1) GOTO 44
     D0 40 L 2=2, L 1
     Q = L240 P1 = P1 * Q44 CONTINUE
     L1 = LL + LP2=1.
     DO 45 L2 = 2, L1Q = L 2
  45 P2 = P2 * QP3=2.0*P1*W*H1/P2
     H2 = P3*TF(I, J, N, L+1)
     H3 = P3*TF(I,J,L,N)
     DO 47 M=1, MM
  47 SS(I, J, M)=SS(I, J, M)+H2*T(N, L+1, M)+H3*T(L, N, M)
  50 CONTINUE
1400 N=N+1JF(N.LE.IS) GOTO 600
1500 CONTINUE
     J = J + 1IF(J.LE.JM) GOTO 400
     I = I + 1
```

```
IF(I.LE.IM) GOTO 300
    K = K + 1IF(K.LE.IG) GOTO 500
    GOTO 502
501 READ(KTPUN2)((((TF(I, J, L, M), I=1, IM), J=1, JM), L=1, IS), M=1, IS)
    GOT 0 503
502 CONTINUE
    DO 60 I=1, IMDO 60 J=1, JM
    12=MAJIJ)W=VI, I2)DO 60 M=1, MM
 60 SS(I, J, M)=SS(I, J, M)*W
    RETURN
    END.
    SUBROUTINE PLACE
    COMMON/TSCH/ITSCH, RHO, ITP1, ITP2, INORM, KLAR(300)
    COMMON/SPEICH/MBOUND(25)
    EQUIVALENCE(MBOUND(18), INNTS), (MBOUND(19), IKENN), (MBOUND(20), IPOSS
   1),(MBOUND(21),LENTS),(MBOUND(22),MREAL)
    COMMON/FIX/NICOM, IA(1000)
    EQUIVAL ENCE(IBR, IA(14)), (IBL, IA(13)), (IBO, IA(16)), (IBU, IA(15)),
   1(KWT,IA(78))EQUIVALENCE(IGM, IA(7))
    REAL*8 MARK(6)/'*THIS OP','T. USED*','*OPT. NO','T USED *',
   1'*OTHER O','PT. USED'/
    COMPLEX*16 QARK(3), SOOL, POOL
    QARK(1) = DCMPLX(MARK(1)), MARK(2))QARK(2) = DCMPLX(MARK(3), MARK(4))QARK(3) = DCMPLX (MARK (5), MARK(6))1 FORMAT(1<sup>1</sup>)
    WRITE(KWT,1)
    CALL WRIT
  2 FORMAT(1H0,30X, "LENGTH OF THE MASTER ARRAY", 14X, ' ', I6, ' WORDS
   1'/31X,'PERMANENT RESIDENT MEMBERS',14X,' ',16,' WORDS'/31X,'FOR TE
   IMPORARY RESIDENT ARRAYS AVAILABLE ", I6," WORDS")
    WRITE(KWT, 2)MBOUND(1), MBOUND(2), MBOUND(16)
                                                        1, 16, 16, 100, 053 FORMAT(31X, "CROSS SECTION INPUT USED", 16X,
    WRITE(KWT, 3)MBOUND(15)
  4 FORMAT ("0",30X," (KENN=0/1)=EXTERNAL/CORE STORAGE VERSION OF TSCHEB
   1, KENN = ', I1, /31X, 'EXTERNAL STORAGE VERSION
                                                             , 16, MORDS
                           STORAGE VERSION
   2,3X,2A8/31X,1C0RE16, WORDS' 2X32A8)
    POOL=QARK(3)SOOL = QARK(1)IF(MBOUND(14).EQ.0) POOL=QARK(1)IF(MBOUND(14),EQ.0) SOL=QARK(2)IF(IISCH.EQ.O.OR.MBOUND(17).LE.O)POOL=QARK(2)
    IF(ITSCH.EQ.O.OR.MBOUND(17).LE.O)SOOL=QARK(2)
    WRITE(KWT,4)MBOUND(14),MBOUND(13),POOL,
                                                   MBOUND(12), SOOL
    IF(INNTS.EQ.0)GO TO 20
    WRITE(KWT,21)IGM, IPOSS, MREAL, LENTS, IKENN
 20 CONTINUE
 21 FORMAT(*0*,30X,*FROM *,13,* GROUPS*,13,* WOULD HAVE BEEN ABLE TO B
   1E ACCELERATED'/31X, 'BY TCHEBYCHEW EXTRAPOLATION OF THE INNER ITERA
   2TIONS'/31X,'ACTUALLY ', 13,' GROUPS HAVE BEEN ACCELERATED. LENTS =
   3,16,16, IKENN = 1,13
```
 $D0 10 1=1,3$ IF(MBOUND(3\*I))10,11,12 11 WRITE(KWT,13)I,MBOUND(3\*I),MBOUND(3\*I+1),QARK(3),  $1MBOUNDI3*I+2)$ ,  $QARK(1)$ GO TO 10 12 WRITE(KWT,13)I,MBQUND(3\*I),MBQUND(3\*I+1),QARK(1),MBQUND(3\*I+2), 10ARK(3) 10 CONTINUE CALL WRIT DO 30 I=1, IGM 30 WRITE(KWT,31)I,KLAR(I) 31 FORMAT(31X,'TOTAL NUMBER OF INNER ITERATIONS IN GROUP ', 13,'  $\mathbf{I}^{\bullet}$  $14)$ CALL WRIT CALL OUT2 WRITE(KWT,1) **RETURN** 13 FORMAT('0',30X,'PHASE ',I1,' OF FLUX PASS', ' KLUX =' ,I2,'  $(0/1)$ 1) = SMALL/BIG VERSION. '/31X, 'IALPH = ', I6, 3X, 2A8/31X, 'IBET = ', I6,  $23X, 2A8$ 

 $-96-$ 

```
END
```
 $\sim$   $\mu$ 

 $\sim 300$ SUBROUTINE PLOT1 COMMON NACOM, A(1000)  $\omega \rightarrow \omega$ COMMON/FIX/NICOM, IA(1000) COMMON/ORG/IO(40) EQUIVAL ENCE(IM, IA(71)),  $(IGM,IA(7))$ ,  $(JRAX,IO(20))$ , 1 (JM, IA(70)), (JRAY, IO(21)), ( JXN, IO(38)) EQUIVALENCE(JBKOUT, IA(90)), (KPCH, IA(91)), (KPLOT, IA(92)), (KNUMB, IA( \*93)),(MODUS, IA(94)) EQUI VALENCE (TA(95), IBILD) EQUIVAL ENCE(KRD, IA(79)) EQUIVALENCE(JFIN, IA(195)) DIMENSION IRIG(26)  $00 4 1=1,16M$ 4 IRIG(I)=0 READ(KRD, 11) N, (IRIG(I),  $I=1$ , N) READ(KRD, 11) KNUMB, MODUS, IBILD 11 FORMAT (1216) IF(KPLOT.EQ.-7)RETURN  $D0 2 I = 1, IGM$  $IS = IGM+1-I$ IF(IRIG(IS).EQ.0)GO TO 2  $J=IRIG(IS)$  $IRIG(J)=1$  $IRIG(ISI=0$ 2 CONTINUE **RETURN** ENTRY PLOT2 IF(KPLOT.NE.7)GO TO 5

```
D0 1 1 = 1,16MJKN=JXN+(I-1) *IM*JM
   IF(IRIG(I), Eq. 0) G0 70 1IF(IBIL D*(IBIL D-1). NE. 0) IBILD=0
   K = KNUMBMOD=MODUS
   CALL LEVLOC(A(JRAX), A(JRAY), A(JKN), IM, JM, K, MOD, IBILD, IER, I)
 1 CONTINUE
   RETURN
5 NUMBO=1
   DO 6 I=1, IM
   DO 6 J=1, JM6 A(JFIN+I-1+(J-1)*IM)=A(JXN+I-1+(J-1)*IM)
   00 7 IG=2, IGM
   JKN = JYN + (1G - 1) * IM *JMIF(IRIG(IG)*IRIG(IG-1).LE.0)GO TO 8
   D0 9 I = 1,1MDO 9 J=1, JM
9 A(JFIN+I-1+(J-1)*IM)=A(JKN+I-1+(J-1)**IM)+A(JFIN+I-1+(J-1)*IM)
   GO TO 7
8 K=KNUMB
  MOD=MODUS
   JPN=JFIN
   I = NUMBOCALL LEVLOC(A(JRAX), A(JRAY), A(JPN), IM, JM, K, MOD, IBILD, IER, I)
   IF(IGM.EQ.1)GO TO 12
    NUMBO = NUMBO + 1DO 10 I=1, IM
  DQ 10 J=1, JM
10 A(JFIN+I-1+(J-1)*IM)=A(JKN+I-1+(J-1)*IM)
7 CONTINUE
12 RETURN
```

```
END
```

```
SUBROUTINE PRAEP
    KRD = 5KWT=6INPUT REPRODUCTION
    REAL *8 T(11)/10*0.0D+0, '99999
                                       \cdotJ=1WRITE(KWT, 100)
                                 REPRODUCTION OF THE CARD INPUT'
100 FORMAT (1H1//////30X,"
                                                                     1111WRITE(KWT,10)
    WRITE(KWT,44)
 10 FORMAT(10X,96('-'))
 20 READ (KRD, 11, END= 28, ERR=27) (T(I), I=1, 10)
 11 FORMAT(10A8)
    WRITE(KWT, 12) J, (T(1), I=1, 10)12 FORMAT (10X, 6H* CARD, 13, 4X, *I*, 10A8, *I*)
```

```
44 FORMAT(10X, ***, 12X, 'I', 1X, 6(5X, 1H', 5X, 'I' ), 7X, 'I', 2(/10X, '**, 12X
```

```
1, 'I', 80X, 'I')IF(T(1).EQ.T(11))GO TO 29
   J = J + 1GO TO 20
29 WRITE(KWT,10)
  GO TO 30
28 CALL FSPIE
  WRITE(KWT,13)
13 FORMAT(100HOTHERE HAS BEEN NO FINAL CARD BEGINNING WITH '99999'
 IBEFORE FINDING THE END OF THE INPUT DATA SET /50H AN ATTEMPT IS M
  2ADE TO START THE JOB
                                               \mathbf{I}GO TO 30
27 CALL FSPIE
  WRITE(KWT,14)
14 FORMAT(100HOAN I/O ERROR CONDITION HAS BEEN ENCOUNTERED DURING THE
  1 ALPHAMERIC READING OF THE INPUT SET
                                             \mathbf{I}STOP
30 REWIND KRD
  CALL GECKO
  RETURN
  END
   'POLMAN' IS AN INITIATING SUBROUTINE TO PREPARE THE CALLING
  OF 'IPOLAN'.
   SUBROUTINE POLMAN(ARRAY, L1, MM, IGM, ISN, ISNOLD, QL)
  DIMENSION ARRAY(LI, MM, IGM), QL(MM)
  INTEGER*2 KMPOL (65)
  1/1, 2, 2, 1, 2,2\ 1,2,2,2,1,2,2,1,2,3\ 1,2,2,2,2,1,2,2,2,2,1,2,2,1,2,4\ 1,2,3,3,6,7,7,6,7,5\ 1, 2, 2, 3, 3, 1, 2, 3, 3, 6, 7, 7, 6, 7,6\ 1, 2, 3, 4, 4, 1, 2, 3, 4, 8, 9, 10, 13, 14,7INF0(6)/1,6,15,29,38,52/
  KENN=1IF(ISN.EQ.6.AND.ISNOLD.EQ.2)KENN=2
  IF(ISN.EQ.8.AND.ISNOLD.EQ.2)KENN=3
  IF (ISN. EQ. 6. AND. ISNOLD. EQ. 4) KENN=4
  IF (ISN. EQ. 8. AND. ISNOLD. EQ. 4) KENN=5
  IF(ISN.EQ.8.AND.ISNOLD.EQ.6)KENN=6
  INF = INFO(KENN)MMOL D=ISNOLD*(ISNOLD+4)/2
  CALL IPOLAN(ISN, KMPOL(INF), MMOLD, ARRAY, L1, MM, IGM, QL)
  RETURN
              END
```
 $-98$
SUBROUTINE PRINTI(ZRAX,ZRAY,MZ,C,IHM,IGM,MT,IXM,IYM,MAI,MAJ,IM,JM) DIMENSION ZRAX(IXM),ZRAY(IYM),MZ(IXM,IYM),KP(8),MAI(IM),MAJ(JM)  $1, C$ (IHM, IGM, MT) COMMON/FIX/NICOM, IA(300) COMMON NACOM, A(1000) COMMEN / ORG/IO(43), IE(20) COMMON/SPEICH/MBOUND(25) COMMON/TSCH/ITSCH, RHO, ITP1, ITP2, INORM, PFORM(300) COMMON /CONTR/IREBAL, IDIM(26), FUNK(26), DEV1(26), DEV2(26), NEGOV(26) EQUIVAL ENCELIA(88), NFF) EQUIVALENCE (IA(47), NACO), (IA(46), JFIN), (IA(45), ITP3), (IA(44), 11TP4),(IA(43),KLUX),(IA(42),IRIS) 2,  $(IA(13),IBL)$ ,  $(IA(14),IBR)$ ,  $(IA(15),IBU)$ ,  $(IA(16),IBO)$ EQUIVALENCE (IA(1),ID),(IA(2),ITH),(IA(3),ISN),(IA(4),IGE),(IA(5),  $1181$ ,  $(IA(6)$ ,  $IB2$ ),  $(IA(8)$ ,  $IEVT$ ),  $(IA(7), IGM), (IA(11), MT)$ , 2(IA(29), IIM), (IA(30), IIL), (IA(28), ICM) EQUIVALENCE(IA(80), LC), (IA(79), KRD), (IA(78), KWT), (IA(77), KDUM), 1(IA(76), IIC), (IA(75), IHM), (IA(74), IP), (IA(73), JP), (IA(72), IG),  $(IA(69),ICC)$ ,  $(IA(68),KTP1)$ ,  $(IA(67),KTP2)$ , 2 3(IA(66),KTP3),(IA(65),KTPP2),(IA(64),KTPP3),(IA(63),IGP),(IA(62), 4MM), (IA(61), ICVT), (IA(60), NFN)  $EQUIVALENCE(A(1), EPS), (A(2), EV), (A(13), XLA), (A(14), XLAR), (A(15),$ 1 EPG), (A(16), RLOG), (A(3), DZ) EQUIVALENCE(IA(59), L1), (IA(58), L2), (IA(57), L3), (IA(56), L4),  $1(IA(55), L5), (IA(54), L6), (IA(53), L7), (IA(52), L8), (IA(51), L9)$ EQUIVALENCE(IA(50), KTPP1), (IA(12), KTR), (IINP, IA(27)) EQUIVALENCE (KFL1, IE(8)), (KFL2, IE(9)) EQUIVALENCE(THS, IA(49)), (THT, IA(48)), (IA(101), IQUER) EQUIVALENCE(IO( 1), JSK), (IO( 2), JNEI), (IO( 3), JNEJ), (IO( 4), JARN),  $1(10(-5), JALP), (10(-6), JDAA), (10(-7), JDA), (10(-8), JW), (10(-9), JAL),$ 2(10(10), JDU), (10(11), JDE), (10(12), JDBB), (10(13), JDB), (10(14), JV), 3(10(15), JS), (10(16), JC), (10(17), JSV), (10(18), JRX), (10(19), JRY), 4(IOC 20), JRAX), (IOC 21), JRAY), (IOC 22), JDELX), (IOC 23), JDELY), 5(10(24), JXKI), (10(25), JXKE), (10(26), JVE), (10(27), JF), (10(28), 6JFG),(IO( 29),JXARI),(IO( 30),JFX),(IO( 31),JB),(IO(32),JZEPS), 7(IO(33), JZRAX), (IO(34.), JZRAY), (IO(36), JXNEII), (IO(37), JXNEJJ),  $8(10(38), JXN), (10(35), JQ)$ EQUIVALENCE(IE(1), KRX), (IE(2), KRY), (IE(3), KRM), (IE(4), KAI), (IE(5), 1KAJ),(IE(6),KZ),(IE(7),KRMY),(IE(8),KFL1),(IE(9),KFL2),(IE(10), 2KTETA), (IE(11), KMIM), (IE(12), KMJM), (IE(13), KMMRX), (IE(14), KMMRY),  $3(1E(15), KMISN), (1E(16), KFIN)$ EQUIVAL ENCE(EPSA, A(17)), (MBT, IA(81)), (IQUELL, IA(82)), (IZT, IA(85)), 1(JBKTP, IA(83)),(JOUT, IA(84)),(A(18),TEPS),(MBOUND(18), INNTS) 2 (IA(102), ID1), (IA(103), ID2), (IA(104), ID3), (IA(105), ID4), 3 (IA(106), ID5), (IA(107), ISCT) 1, (IA(109), KTPUN2) EQUIVAL ENCE(KAUSW, IA(87)) EQUIVALENCE(MFO1, IA(86)) EQUIVAL ENCE(JBKOUT, IA(90)), (KPCH, IA(91)), (KPLOT, IA(92)), (KNUMB, IA( \*93)),(MODUS,IA(94)) **EQUIVALENCE(IA(95), IBILD)** 

```
MBK=IABS(MBT)
    WRITE(KWT,140)(ID,ITH,ISN,IGE,IGM,IXM,IYM,MT,IM,JM,ICM,IIM)
    WRITE(KWT,141)(IIL,IREBAL,ITSCH,KDUM,IINP)
    WRITE(KWT,1141)IQUER,ITP1,ITP2,ITP3,ITP4,KAUSW
    WRITE(KWT, 180) IB1, INNTS, IQUELL, MBT, IEVT
    WRITE(KWT,185)(NFF,ISCT)
185 FORMAT(20X, 'DETAILED NEG. FLUX FIXUP HANDLING(0=NO,1=YES)', I6, 2X,
   * '{ NFF )'/ 20X, 'BUCKLING OUTPUT ON KPCH', 22X, I6, 2X, '(JBKOUT) '/
   * 20X, 'UNIT TO GET BUCKLINGS', 24X, 16, 2X, '' ( KPCH )'/
   * 20X, CRAPHIC OUTPUT, LEVEL CURVES OF NEUTRON FLUX , 17,2X, I KPLOT
   \star ) \prime* /25X, '(IF=7, YES, OTHERWISE NO) '/
   *20X,'NUMBER OF LEVEL CURVES PRO PICTURE', 11X, I6, 2X, '( KNUMB) '/
   * 20X, SPECIFICATION OF CURVES DISTANCE ", 13X, 16, 2X, "( MODUS) "/
   * 20X, 'PLOT MESHLINES(0=YES,1=NO)',19X,I6,2X,'(IBILD)')
    CALL WRIT
    WRITE(KWT,142)EPS,DZ,EPSA,TEPS,RHO
    CALL WRIT
    I1 = JRXI2 = JRX + IP - IWRITE(KWT,143) IP
    WRITE(KWT, 150)(A(I), I=I1, I2)
    I = JRYI2=JRY+JMWRITE(KWT,144) JP
    WRITE(KhT, 150)(A(1), I=11, I2)I1 = KAII2=KAI+IM-1WRITE(KWT, 145) IM
    WRITE(KWT,149) (IA(1), I=I1, I2)I1 = KAJI2=KAJ+JM-1WRITE(KWT,146) JM
    WRITE(KWT, 149) (IA(I), I=I1, I2)
500 CONTINUE
    BOUN DAR IES
    WRITE(KWT,5400)
    IF(IBL, EQ, 1) WRITE(KWT, 5401)IF(IBL.EQ.O.OR.IBL.EQ.4)WRITE(KWT,5402)
    IF(IBL.EQ.2)WRITE(KWT,5403)
    IF(IBR.EQ.0.0R.IBR.EQ.4)WRITE(KWT,5405)
    IF(IBR.EQ.1)WRITE(KWT,5404)
    IF(IBR, EQ, 2) WRITE(KWT, 5406)IF(IPU, EQ.0.0R.IBU.EQ.4)WRITE(KWT, 5408)IF(IBU.EQ.1)WRITE(KWT.5407)
    IF(IBU.EQ.2)WRITE(KWT,5409)
    IF(IBO.EQ.O.OR.IBO.EQ.4)WRITE(KWT,5411)
    IF(IBD.EQ.1)WRITE(KWT,5410)
    IF(IBO.EQ.2)WRITE(KWT,5412)
    WRITE(KWT, 161)
    I1 = JDUI2 = JDEI3=KRMI4 = KRMY
```
## $-101-$

```
15 = JW00 165 I=1, MMWRITE(KWT,160)(A(I1),A(I2),IA(I3),IA(I4),A(I5),I)
      11=11+112 = 12 + 113=13+1I4 = I4 + I165 15=15+1WRITE(KWT,158)IGP
      I1 = J XK I12 = JXKE-1WRITE(KWT,150)(A(I),I=I1,I2)
concocococococo
      II1 = IXMII2 = IYMIF(IQUELL.NE.0)WRITE(KWT,1804)
      IF(IQUELL)1806,1809,1808
 1808 II1=IM
      I12 = JM1806 IF(IABS(IQUELL).EQ.2)GO TO 1810
1804 FORMAT(//50X,' DISTRIBUTED SOURCE'////)
      DO 1803 IG=1, IGM
      WRITE (KWT, 1805) IG
1805 FORMAT (/14X, ' GROUP', 13/)
      DO 1700 J=1, II2
1700 WRITE(KWT,1701)(A(JQ+(IG-1)+IGM*(I-1)+IGM*II1*(J-1)),I=1,II1)
1803 CONTINUE
      GO TO 1809
1810 WRITE(KWT, 1811)
      WRITE(KWT,1701)(A(JQ+I-1),I=1,IGM)
1811 FORMAT(10X, 'SOURCE SPECTRUM')
1812 FORMAT(10X,'SOURCE INTENSITY')
      WRITE(KWT, 1812)
      D0 1813 J=1, II2
      WRITE(KWT,1701)(A(JQ+IGM-1+I+(J-1)*TI1),I=1,II1)
1813 CONTINUE
1701 FORMAT(2X,10E12.4)
1809 IF(MBK.LE.1)GO TO 203
      I2 = J2EPS - IWRITE(KWT, 204)204 FORMAT (//30X, 'BUCKLING'//33X, 'IF MBK.EQ.2
                                                    FOR EACH GROUP '/
                        FOR EACH GROUP AND ALL ZONES'/
     133X,'IF MBK.EQ.3
     233X, 'IF MBK.EQ.4
                         FOR EACH GROUP AND ALL Z-POINTS'//)
      WRITE(KWT,150)(A(I), I=JB, I2)
  203 CONTINUE
      IF(IQUER.EQ.0)GO TO 30
      IF(IB1.NE.O.AND.MFO1.NE.1)GO TO 30
       ONLY DOWNSCATTERING
      D0 32 I=1, MTDO 33 J=1, IGM
      IF(C(IHT, J, I).LE.RLOG)GO TO 33
      BWQ=C(IHT, J, I)-C(IHT-2, J, I)
      10=1HS
```
 $J \mathsf{D} = J$ 34  $BWQ = BWQ - C( JU, JD, I)$  $JU = JU + I$  $JD = JD + 1$ IF(JD.LE.IGM.AND.JU.LE.IHM)GO TO 34  $BWQ = EWQ / C$ (IHT, J, I) IF(ABS(BWQ).LE.EPS)GO TO 33 WRITE(KWT, 35) I, J, BWQ 35 FORMAT('0',10X,'MATERIAL', I3,', GROUP',I3,',(1.0 - CALC TOT X-SEC 1T/INPUT TOT X-SECT) =  $',E13,6)$ 33 CONTINUE 32 CONTINUE WRITE(KWT, 1001) DO 1008 M=1, MT  $\sim 10^7$  $11=1$  $I2=MINO(IGM, 8)$ WRITE(KWT,1003) M  $1015$  DO 1009 K=1,8  $1009$  KP(K)=I1+K-1  $I3=I2-I1+1$  $W$ RITE(KWT, 1002)(KP(K), K=1, 13) WRITE(KWT,1005) DO 1007 I=1, IHM 1007 WRITE (KWT, 1004) (C(I, J, M), J=I1, I2)  $I1 = I1 + 8$  $I2 = I2 + 8$  $\mathcal{L}$ IF(IGM.GE.I1) GO TO 1020 GOTO 1008 1020 IF(IGM.LT.12) I2=IGM GOTO 1015 1008 CONTINUE 30 CONTINUE WRITE(KWT,147) CALL MALE(MZ, MAI, MAJ, IXM, IYM, IXM, IYM, O, A(JQ), IGM) WRITE(KWT,155) 155 FORMAT(/// 43X,'MATERIAL DISTRIBUTION ON THE INTERVALS '//) 147 FORMAT(///44X,' MATERIAL DISTRIBUTION ON THE ZONES'///) CALL MALE(MZ, MAI, MAJ, IM, JM, IXM, IYM, 1, A(JQ), IGM) IF(IQUELL.GE.0)GO TO 157 WRITE(KWT,156) CALL MALE(MZ, MAI, MAJ, IXM, IYM, IXM, IYM, -1, A(JQ), IGM) 156 FORMAT(///46X, 'POSITION OF THE EXTERNAL SOURCE'///) 157 CONTINUE 149 FORM AT (1X, 1018) 150 FORMAT(1X,10E12.5) 1 FORMAT(/////1X,'DISTRIBUTION OF MATERIALS ON ZONES') 2 FORMAT (//4X, 'Y, Z, THET A'/4X, 'DIRECTION'//9X, 1H\*) 3 FORMAT( $3x, F5.3, 1X, 1H*$ ) 4 FORMAT (9X, '\*' ) 5 FORMAT(1H+,9X,30A4) 6 FORM AT (1H+, 9X, 15(4X, A4))  $7$  FORMAT(1H+,9X,15(I4,A4)) 8 FORMAT(6X,15(F5.3,4X)) 9 FORM AT (4X, 2015/) 1141 FORMAT(20X, 1 **'PRINT CROSS SECTION TABLES (0=NO,1=YES)',6X,I6,2X,'(IQUER)'/20**  $1X<sub>2</sub>$ 

2'FIRST FILE FOR OUTER TCHEBYCHEW EXTRAP. 0,6X, I6,2X, '( ITP1 )'/20X, 3'SECOND FILE, SAME PURPOSE, DIFFERENT FROM ITP1',1X,16,2X,'( ITP2 )'  $1/20X$ 6, FINAL FLUX WRITTEN ON UNIT (IF=0 NOT USED) ",3X,16,2X," ( ITP3 )"/ 1 25X, AFTER EACH OUTER ITERATION'/  $120X<sub>9</sub>$ 4 'INITIAL FLUX READ FROM UNIT (0=NOT USED)'5X, 16, 2X, '( ITP4 )'/20X . EVALUATION TRIGGER. BALANCES ".18X. I6. 2X. "(KAUSW)")  $\mathbf{8}$ 140 FORMAT(//////20X, 1'IDENTIFICATION', 31X, 16, 2X, '' ID  $\frac{1}{20}$  / 20X, 1 'THEORY (O=REGULAR, 1=ADJOINT) ', 17X, 16, 2X, '( ITH  $\frac{17}{120X}$  $1$  'SN-ORDER', 37X, 16, 2X, '(ISN)'/20X, 1 \* GEOMETRY (0=(X,Y),1=(R,Z),2=(R,THETA))\*,7X,16,2X,\*(  $IGE$  )  $1/20X$ , "NUMBER OF GROUPS",29X,16,2X,"( IGM )"/20X,  $\mathbf{1}$ 'NUMBER OF ZONES (X/R-DIRECTION)', 14X, 16, 2X, '( IZM )'/20X, 3 \*NUMBER OF ZONES (Y/Z/THETA-DIRECTION)\*,8X,16,2X,\*( IYM )\*/20X  $\overline{4}$ , 'NUMBER OF MATERIALS', 26X, 16, 2X, '( MT )'/20X, 5 5 'NUMBER OF INTERVALS (X/R-DIRECTION)'10X, 16, 2X, '(  $IM$   $V/20X$ ,  $\overline{7}$ 'NUMBER OF INTERVALS(Y/Z/THETA-DIRECTION)',5X,16,2X,'( JM )'/ B 20X, **\*MAXIMUM NUMBER OF OUTER ITERATIONS\*,11X,16,2X,\*(**  $ICM$  )  $1/20X$ ,  $\mathsf{R}$ 'MAXIMUM NUMBER OF INNER ITERATIONS', 11X, 16, 2X, '{ 9  $IIM$   $)$  $)$ 141 FORMAT(20X, 1 'INITIAL-MAXIMUM NUMBER OF INNER ITERATIONS', 3X, 16, 2X, ' ( IIL )'/  $12<sub>1</sub>$ 10X, 'REBALANCING USED (1=NO, 0=YES)', 16X, 16, 2X, '(IREBAL)'/20X, "TSCHEBYSCHEFF-ACCELERATION USED (0=NO,1=YES)",1X,I6,2X,''( ITSC  $\mathbf{I}$  $2H$ <sup>\*</sup> /20X. 'CROSS SECTION INPUT BY TAPE (1=NO/O=YES)',5X,16,2X,'(KDUM)'/  $\overline{3}$  $220X$ , "CROSS SECTION TAPE NUMBER", 20X, 16, 2X, "( IINP )")  $\mathbf{7}$ 180 FORMAT (20X, 1 'NUMBER OF INTERPOLATING STEPS', 16X, 16, 2X, '( IB1 ) '/20X, 2 \*TCHEBYCHEW ACCELERATION IN INNER(0=NO)\*, 7X, 16, 2X, °{ INNTS)\*/20X, 'DISTRIBUTED SOURCE (0=NO,1  $\mathbf{R}$ 4=BY GROUP AND'/25X,'SPACE,-1=BY GROUP AND ZONE', 14X, 16, 2X, '{IQUELL  $5)$   $1/20X$ , 3' BUCKLING(0=NO,1=YES,2=BY GROUP,3=BY GROUP'/25X, 'AND ZONE,4=BY GRO 7UP AND SPACE<sup>®</sup>,11X<sub>2</sub>I6,2X,<sup>e</sup>( MBK )<sup>8</sup>/20X,<sup>e</sup>PRQBLEM TYPE<sup>®</sup>,33X, I6,2X,<sup>e</sup>( 8 IEVT ) ' ) 142 FORMAT( / 20X, 1 'CONVERGENCE CRITERION', 18X, E12. 5, 2X, ' ( EPS ) '/20X, 2 'BUCKLING HEIGHT', 24X, E12.5, 2X, '( DZ )'/20X, 3 'FLUX CONVERGENCE CRITERION', 13X, E12.5, 2X, '( EPSA )'/20X, 4'CRITERION FOR ACCEL. PARAMETER SEARCH', 2X, E12.5, 2X, '( TEPS )'/20  $6X<sub>2</sub>$ 5 'ESTIMATED OUTER EXTRAP. PARAMETER', 6X, E12.5, 2X, '( RHO )'//) 143 FORMAT(/////1X,'RADII (X/R-DIRECTION) ', I4/) 144 FORMAT(/////1X, 'RADII (Y/Z/THETA-DIRECTION) ', [4/] 145 FORMAT(/////1X, 'THE', I5,' INTERVALS IN (X/R)-DIRECTION ARE LOCATED 1 IN THE ZONES WITH NUMBER'/) 146 FORMAT(/////1X, 'THE', I5, ' INTERVALS IN (Y/Z/THETA)-DIRECTION ARE L 10CATED IN THE ZONES WITH NUMBER'/) 5400 FORMAT(//////28X,' BOUNDARY CONDITIONS'/) 5401 FORMAT(30X, 'X=0: REFLEXION') 5402 FORMAT(30X,' X=0: VACUUM') 5403 FORMAT(30X,\* X=0: PERIODIC\*) 5404 FORMAT(30X,' X=R: REFLEXION')

 $\hat{\boldsymbol{\alpha}}$ 

```
-104-
```

```
5405 FORMAT(30X,' X=R: VACÜUM')
5406 FORMA1C30X,'X=R: PERIOOIC')
5407 FORMAT(30X,' Y=0: REFLEXION')<br>5408 FORMAT(30X,' Y=0: VACUUM')
5409 FORMAT(30X,' Y=0: PERIODIC')
5410 FORMAT(30X,' V=R: REFLEXION')
5411 FORMAT(30X,' V=R: VACUUM')
5412 FORMAT(30X,' Y=R: PERIODIC')
 160 FORMAT(23X,E12.S,E13.5,218,8X,E12.5,I8)
 161 FORMAT(////////30X,'DIRECTIONS',11X,'REFL.DIRECTIONS',8X,'WEIGHTS
1• I 127 X, 'M UE' , 1OX, • ETA • ,1 OX, 'MUE • , 5X~ •ETA' ) 158 FORMAT(/I///1X,'FISSION FRAC',I6/) . 1001 FORMATCI///11X,'CROSS SECTIONS'/)
1005 FORMAT (/)
1002 FORMAT(3X,8(SX,SHGROUP,I3»
1003 FORMAT(/I/111X,8HMATERIAL,I4111)
1004 FORMAT(lX,8E13.S)
     RETURN
     ENTRV PRINT2(XSV,XN,RAX,RAY,FX,MAI,MAJ,V,IM,JM,IGP,IYM,TF,IS)
     VERSION FOR TAPEOPTION MUST STILL BE INTEGRATED
     DIMENSION XSV(IM,JM),XN(IM,JM,IGM),RAX(IM),RAV(JM),FX(IGP),
    1 V(IM,IVM),TF(IM,JM,IS,IS)
     FLUX PRINT
 801 FORMATI 1H1 , FELUX BY GROUP AND SPACE'//1X, '(I=X/R-DIRECTION, J=
    lY/Z/THETA-OIRECTION)')
 802 FORMAT(///1X,'GROUP', 13)
 803 FORMAT(1114X,'J/I',5X,9(F8.4,4X),F8.4/)
 804 FORMAT(lX,F8.4,2X,10E12.S)
     IG=1600 IF(K1Pl.EQ.Ol GOT0620
     REWIND KTP1
     READ(KTP1)((XSV(I,J),I=1,IM),J=1,JM)
     GOTO 63C
 620 00 625 l=l,IM
     DD 625 J=1, JM625, XSV( I, J) = XN( I, J, IG)
 630 CONTINUE
     IF(K1R.EQ.0) GOTO 606
     Il=KFL2+1G-1
     I2 = I A(11)IF(IG.NE.1) GOTO 605
     WRITE(KWT,801)
 605 IF(I2.NE.l) GOTO 603
     WRITE(KWT,802) IG
     11 = 112=MINO( 10,1 M)
 610 WRITE(KWT, 803)(RAX(I), I=I1, I2)
     00 615 J=l,JM
 6151-IRITE(KWT,804)(RAY(J),(XSV(I,J),I:Il,12»
     I1 = I1 + 1012=12+10I2=M INO (12, IM)
     I F(IM. GE. 11) GOT 0 61 0
 603 CONTINUE
     IG=IG+1IFCIG.LE.IGM) GOTO 600
     VOLUME- INTEGRATEO FISSIONS
```

```
805 FORMAT(//////1X, 'VOLUME-INTEGRATED FISSION SOURCE'//1X, 'GROUP', 3X,
    1'FISSIONS<sup>\prime</sup>)
 806 FORMAT(1X,13,5X,E12.5)
 606 WRITE(KWT,805)
     D0 645 I = 1, IGPAA=FX(1)645 WRITE(KWT, 806) (I, AA)
     WRITE(KWT, 1467)
1467 FORMAT(///'0')
     WRITE(KWT,407)(K,NEGOV(K),K=1,IGM)
407 FORMATI
               10X, NUMBER OF NEG. COMPONENTS IN GROUP ', 12, 2X, 15, ' POI
    INTS<sup>*</sup>
     ACTIVITY PRINT
     I = I D1 + I D2 + I D3 + I D4 + I D5IF(I.EQ.0) GOTO 799
 810 FORMAT(///////1X, 'ACTIVITY PRINT'//1X,
                                                       *CROSS SECTION TYPE
    11 = STR'/ 1X, 'CROSS SECTION TYPE 2 = SFISS'/1X, 'CROSS SECTION TYPE
    2 3 = SCAPT+SFISS*/1X, CROSS SECTION TYPE 4 = NUSF*/1X, CROSS SECTI
    30N TYPE 5 = \text{STRTR}WRITE(KWT,810)
     L = 0700 L=L+1GOTO(701,702,703,704,705,799),L
701 IF(ID1.EQ.0) GOTO 700
     GOTO 706
702 IF(ID2.EQ.0) GOTO 700
     GOTO 706
 703 IF(ID3.EQ.0) GOTO 700
     GOTO 706
 704 IF(ID4.EQ.0) GOTO 700
     GOTO 706
705 IF(ID5.EQ.0) GOTO 700
 7C6 LL = 0GOTO(707,708,709,710,711),L
707 IF(ID1.EQ.2) LL=1
     GOTO 712
 708 IF(ID2.EQ.2) LL=1
     GOTO 712
709 IF(ID3.EQ.2) LL=1
     6010 712
 710 IF(ID4.EQ.2) LL=1
     GOTO 712
 711 IF(ID5.EQ.2)LL=1
812 FORMAT(///1X, FENERGY-INTEGRAL OF FLUX-WEIGHTED CROSS SECTIONS, TYPE
    1', 13)814 FORMAT(///1X, 'ENERGY-INTEGRAL OF FLUX- AND VOLUME-WEIGHTED CROSS S
    1ECTIONS, TYPE', I3)
 712 IF(LL) 713,713,714
713 WRITE(KWT, 812) L
     GOTO 715
 714 WRITE(KWT, 814) L
 715 CONTINUE
     DO 720 I=1,1MI1 = MAI(I)DO 720 J=1, JM
     I2=MAJ(J)T3 = M7 (T1.12)
```
 $T = 0.0$ DO 720 K=1, IGM  $T = T + C(L, K, I3)$ \*XN(I,J,K)  $720 XSV(I,J)=T$ IF(LL.EQ.0) GOTO 721 DO 722 I=1, IM  $DO$  722  $J=1.$  JM  $I2 = MAJ(J)$ 722  $XSV(I, J) = V(I, I2) * XSV(I, J)$ 815 FORMAT(/1X, 'I=X/R-DIRECTION, J=Y/Z/THETA-DIRECTION'//4X, 'J/I', 5X,  $19(F8, 4, 4X)$ ,  $F8, 4/$  $721$   $11=1$  $I2 = MINO(10, IM)$ 724 WRITE(KWT, 815) (RAX(I),  $I = I 1, I 2$ )  $DQ$  725 J=1.JM 725 WRITE(KWT, 804) (RAY(J), (XSV(I, J), I=I1, I2))  $I1 = I1 + 10$  $I2 = I2 + I0$  $I2=MINO(12,IM)$ IF(IM.GE.I1) GOTO 724  $G\cap T\cap T\cap O$ 799 CONTINUE RETURN ENTRY PRINT3(I) EQUIVALENCE(IA(89), KONTRO) IF(KONTRO.EQ.1)GO TO 899 CALL MESSAG CALL MESSAG WRITE(KWT, 900) CALL MESSAG 900 FORMAT('+',30X,' ERROR IN SNOW WHICH CAUSES THE JOB TO BE TERMINAT  $LED<sup>+</sup>$ 899 CONTINUE CALL MESSAG IF(I.EQ.1) WRITE(KWT,901) IF(I.EQ.2) WRITE(KWT, 902)  $\frac{1}{2}$  ,  $\frac{1}{2}$  ,  $\frac{1}{2}$ IF(I.EQ.3) WRITE(KWT, 903)  $IF(I,EQ, 4)$  WRITE(KWT, 904) IF(I.EQ.5) WRITE(KWT, 905)  $IF(I.EQ<sub>0</sub>6) WRITE(KWT<sub>1</sub>906)$ IF(I.EQ.7)WRITE(KWT,907) IF(I.EQ.8)WRITE(KWT, 908) IF(I.EQ.9)WRITE(KWT,909) IF(I.EQ.10)WRITE(KWT,910) IF(I.EQ.11)WRITE(KWT,911) IF(I.EQ.12)WRITE(KWT, 912) IF(I.EQ.13)WRITE(KWT, 913)ITP4 IF(I.EQ.14)WRITE(KWT,9014)IINP IF(I.EQ.15)WRITE(KWT,9015) IINP IF(I.EQ.16)WRITE(KWT,9016) IF(I.EQ.17)WRITE(KWT, 9017) 901 FORMAT (\*\*\*, 30X, \*INCORRECT SN-ORDER\*) IF(I.EQ.18)WRITE(KWT,9018)KAUSW,KPCH IF(I.EQ.19)WRITE(KWT, 9019)KPLOT 902 FORMAT(\*+\*,30X,\*NUMBER OF ZONE INTERVALS NOT POSITIVE\*) 903 FORMAT('+',30X,'INCONSISTENCY OF BUCKLINGS') 904 FORMAT('+',30X,'INCONSISTENCY OF ZONE RADII') 905 FORMAT("+",30X,"MATERIAL NUMBERS INCORRECT")

```
906 FORMAT (***,30X, *IEVT=0 AND IQUELL=0 NOT PERTITTED*)
 907 FORMAT(*+*,30X,'INCONSISTENCY OF THE BOUNDARY CONDITIONS*)
 908 FORMAT(*+*,30X,*UNQUALIFIED PRECISION DEMAND*)
 909 FORMAT('+',30X,'NOT ALLOWED TO USE ONLY ONE POINT IN A DIRECTION')
 910 FORMAT("+",30X,"FISSION SPECTRUM VANISHES")
 911 FORMAT('+',30X,'EXTERNAL SOURCE IS NOT POSITIVE')
 912 FORMAT('+',30X,'NUMBER OF FLUXES TO WRITE OUT NOT CORRECT')
 913 FORMAT("+",30X,"FAILED AT PROV1, ITAPE1 = ",15)
9014 FORMAT('+',30X,' DD-STATEMENT MISSING FOR IINP = ',I10,' OR NUSYS-
    1STEP HAS FAILED TO WRITE ON IINP')
9015 FORMAT(*+*,30X,* INCORRECT VALUE OF IINP, IINP = *,I10)
9016 FORMAT("+",30X, THERE SEEMS NO CORRECT UNIT TO BE SPECIFIED FOR FL
    IUX INPUT")
9017 FORMAT('+',30X,'INCOSISTENT SPECIFICATION OF GEOMETRY AND BOUNDARY
    1 CONDITIONS' )
9018 FORMAT(*+*,30X,*BUCKLING OUTPUT OPTION DELETED, KAUSW = *, I4,
    * * KPCH = !, 14)9019 FORMAT(*+*,30X,*INCORRECT KPLOT INPUT, KPLOT = *,I4,* KPLOT MUST B
    *E 7' )
     KONTRO=1RETURN
     END
       \bullet \bullet\bulletTHE ROUTINE 'PROVI', WITH ENTRIES 'PROV2' AND 'PROV3'
                                                                                    ^{\circ}HAS THE FOLLOWING PURPOSE.
                                                                                    ^{\circ}\bullet \bulletTO ACCEPT FROM A FORMER CASE THE SCALAR FLUX
                 1.1\bullet^{\circ}TO ACCEPT THE ANGULAR FLUX AT BOUNDARIES, WHERE
                 2 \cdot\bullet \bullet\bulletNO VACUUM BOUNDARY CONDITION IS GIVEN.
                                                                                    ^{\circ}\bulletTO INTERPOLATE THESE GIVEN NUMBERS, IF
                 3.1^{\circ}\bullet \bulletA) IMOLD
                                           NOT EQUAL
                                                        IM
                                                                                    ^{\circ}^{\circ}8) JMOLD
                                           NOT EQUAL
                                                        JM\bullet \bullet^{\circ}C) ISNOLD
                                           NOT EQUAL
                                                        ISN
                                                                                    \bullet\bullet \bullet^{\circ}^{\circ}IT IS ALSO ASSUMED THAT ALL FLUXES 'XN', 'XNEII' AND 'XNEJJ' ARE
                                                                                    \bullet \bullet\bullet \bulletHOLD IN THE CORE STORAGE.
                                                                                    ^{\circ}\bullet\bullet^{\circ}^{\circ}^{\circ}\bullet\ddot{\bullet}\bullet\hspace{0.4mm}\bullet\hspace{0.4mm}\bullet\hspace{0.4mm}\bullet\bullet\hspace{0.1cm} \bullet\hspace{0.1cm} \bullet\hspace{0.1cm} \bullet\bullet \bullet\bullet \bulletSUBROUTINE PROVI (RXMAX, RYMAX, S, XN, RX, RY, IMOLD, JMOLD, IRIS, FG, MAI, MA
    1J, MZ, C, V, AFF, FX, IGP, IM, JM, IHM, IGM, MT, IXM, IYM, RHO, XKE)
     COMMON NACOM, AC10001
     COMMON/FIX/NICOM, IA(300)
     COMMON /ORG/IO(43), IE(20)
      COMMON /SPEICH/MBOUND(25)
      DIMENSION V(IM, IYM), AFF(IM, JM), FX(IGP), S(IRIS)
      DIMENSION XKE(1)
      DIMENSION FG(IM, JM), C(IHM, IGM, MT), MAI(IM), MAJ(JM), MZ(IXM, IYM)
      DIMENSION RX(IXM), RY(IYM), XN(IM, JM, IGM)
```

```
EQUIVAL ENCE(ITH, IA(2))
    EQUIVALENCE(ITAPE1, IA(44)),
                                                  (KWT, IAC78),
    1(KLUX, IA( 43)), (JFIN, IA( 46)), (ISN, IA(3)), (ID, IA(1)), (IBL, IA(13)),
    2(IBR, IA(14)), (IBU, IA(15)), (IBO, IA(16)), (IHT, IA(48))
    EQUIVALENCE(IA(89), KONTRO)
     EQUIVAL ENCEIKRD, IA(79))
     4747 CONTINUE
    NUMS = 0GO TO 201
    ENTRY PROVO(IMOLD, JMOLD)
    IF(ITAPE1.GT.0) GO TO 200
223 CALL PRINT3(16)
    RETURN ·
200 IF(ITAPE1.GT.50.OR.ITAPE1.EQ.KWT.OR.ITAPE1.EQ.KRD)GO TO 223
     REWIND ITAPE1
    READ(ITAPE1,END=1000,ERR=1000)IDOLD,ICCOLD,
                                          IMOLD, JMOLD, IGMOLD, IXMOLD, IYMO
    \mathbf{1}ILD, I SNOLD, MMOLD, IBLOLD, IBROLD, IBUGLD, IBOOLD
    RETURN
2C1 CONTINUE
    KARATE = 0GABS=0.IF(IGMOLD.NE.IGM) GO TO 100
     IF(IXMOLD.NE.IXM) GO TO 100
     IF(IYMOLD.NE.IYM) GO TO 100
     IF(IBLOLD.NE.IBL)GO TO 100
     IF(IBROLD.NE.IBR)GO TO 100
     IF(IBUOLD.NE.IBU)GO TO 100
     IF(IBOOLD.NE.IBO) GO TO 100
    K</math> <b>ARATE=1</b>READ(ITAPE1) (S(1), I=1, IXMOLD)DO 101 I = 1.1XMGABS = ABS(RX(I)-S(I))IF(GABS.GT.1.E-1) GO TO 100
 101 CONTINUE
     KARATE=2
    READ(ITAPE1) (S(I), I=1, IYMOLD)
     DO 102 I=1, IYM
    GABS=ABS(RY(I)-S(I))IF(GABS.GT.1.E-1) GO TO 100
102 CONTINUE
     IBET=IMOLD*JMOLD
     IALPH=IGM*IBET
     KARATE = 3KLUX = 1MBOUND (4) = I AL PH+ IMOLD+JMOLD
     MSQUND (5) = IBET + IMOLD + JMOLDIF(IRIS.LT.MBOUND(4))KLUX=0
     MBOUND(3) = KLUXIF(IRIS.LT.MBOUND(5)) GO TO 100
```

```
KLUX = 1, SIMULTANEOUSLY READ IN THE OLD FLUXES.
    KLUX = 0, READ IN THE OLD FLUXES FOR EACH GROUP SEPARATELY.
    RETURN
    ENTRY PROV2 (RXOLD, RYOLD, Q, IMOLD, JMOLD, RXNEU, RYNEU)
    DIMENSION RXOLD(IMOLD), RYOLD(JMOLD), Q(IMOLD, JMOLD-1GM)
    DIMENSION RXNEU(IM), RYNEU(JM)
    READ(ITAPE1)(RXOLD(I), I=1, IMOLD)
    READ(ITAPE1)(RYOLD(J), J=1, JMOLD)
    READ(ITAPEL)A(2), RHO
    IF(KLUX.EQ.0) GO TO 300
    DO 301 IG=1, IGM
    READ(ITAPE1)(\{Q(I_1, J_2, I_6)\}, I=1, IMOLD), J=1, JMOLD)
301 CONTINUE
300 CONTINUE
    SPATIAL INTERPOLATION FOR 'XN'.
                                                          \sim 10^{-1}DO 400 IG=1, IGM
    IF(KLUX.EQ.1) GO TO 401
    11=1READ(ITAPE1)((Q(I, J, II), I=1, IMQLO), J=1, JMQLO)401 CONTINUE
    DO 1 IIII=1,1M
    00 \quad 1 \quad J J J J = 1, J MX = R XNEU(IIII)
    Y=RYNEU(JJJJ)
    K=0L = 0IF(RXMAX<sub>e</sub>LE<sub>e</sub>(2<sub>e</sub>*X))K=1IF(12, *Y).GT. RYMAX)l=1DO 2 M=1, IMOLD
    IF(X.GT.RXOLD(M)) GO TO 2
    IGXO = MGO TO 3
  2 CONTINUE
    IGXO = IMOLD+13 DO 4 M=1, JMOLD
    IF(Y.GT.RYOLD(M)) GO TO 4
    IGYO = MGO TO 5
  4 CONTINUE
    IGYO = JMOLD + 15 CONTINUE
    LIM=(IGX0-1)*(IGX0-IMOLD-1)*(IGY0-1)*(IGY0-JMOLD-1)IF(LIM.EQ.0) GO TO 11
    KL = KL + LIF(KL.NE.1) GO TO 8
```
 $-109-$ 

 $U = (RYOLD(IGYO-1)-Y)*(RXOLD(IGXO)-RXOLD(IGXO-1))- (RYOLD(IGYO)-RYOLD$  $1(IGV0-1))*(RXOLD(IGX0)-X)$ 

 $IXB = I GXO$  $I Y B = I G Y 0 - I$  $IXC = I XB - 1$  $IVC = I GY0$ 7 IF(U.GT.O.) GO TO 6  $IUI = IXB$  $IUI2=IYB$  $IXB=IXC$  $IYB=IYC$  $IXC = IUI$  $IVC = IU2$  $6$  IXA=IXC  $I YA = I YB$ GO TO 40

8 U={RYOLD{IGYO}-RYOLD{IGYO-1}}\*{X-RXOLD{IGXO-1}}-{Y-RYOLD{IGYO-1}}\*  $1$ (RXOL D(IGXO)-RXOL D(IGXO-1))  $IXB=IGX0-1$  $I YB = I G YD - 1$  $IXC = I GXO$  $I$  YC=IGYO GO TO 7

11  $IT1=0$ IT  $2=0$  $IF(IGXO, EQ, 1) IT1=1$  $IF(IGX0.EQ.(IMOLD+1))IT1=2$  $IF(IGYO, EQ, 1)IT2=3$  $IF(IGY0.EQ. (JMOLD+1)) IT2=6$  $KU = I 71 + I 72$ IF(KU.LE.O.DR.KU.GT.8)WRITE(KWT,126)KU 126 FORMAT(10X,16HFEHLER IN PROV , I2) GO TO (21, 22, 23, 24, 25, 26, 27, 28), KU

 $\sim$ 

 $24$   $1 \times A=1$  $I YA = 1$  $IXB = 2$ IYC=2 GO TO 30  $27$   $IXA=1$ IYA=JMOLD  $I XB = 2$  $IVC = JMOLD - 1$ GO TO 30 25 IXA=IMOLD  $I YA = 1$ 

 $IXB = 1MOLD - 1$  $I$  YC = 2

GO TO 30  $28$   $I XA = I MOLD$ IYA=JMOLD  $IXB=IMOLD-1$  $I YC = J MOLD - I$ GO TO 30 21  $IXA=1$  $IXB=2$ 32 IYA=IGYO  $I Y C = I G Y 0 - 1$ IF(L.EQ.0) GO TO 30  $I U = I YA$  $IY$   $A = IYC$  $I YC = I U$ GO TO 30  $22$   $IXA=IMOLD$  $IXB = I MOLD - 1$ GO TO 32 23  $IYA = 1$  $IYC=2$ 36 IXA=IGXO  $IXB = I G X0 - 1$ IE(K.EQ.0) GO TO 30  $IV = I X A$  $IX A = IX B$  $IXB=IU$ GO TO 30  $26$  IYA=JMOLD  $IVC = JMOLD-1$ GO TO 36 30 CONTINUE 40 CONTINUE  $XA = R XOLD$   $IXA$ ) YA=RYOLD(IYA)  $XB = RXOLD$  $(IXB)$ YC=RYOLD(IYC) IF(KLUX.EQ.1) GO TO 405  $F1=Q$ (IXA,IYA,1)  $F2 = Q(IXB, IYA, 1)$  $F3=Q$ (IXA,IYC,1) GO TO 404 4C5  $F1 = Q(TXA, IYA, IG)$  $F2=Q$  (  $I$   $XB$   $,I$   $YA$   $,I$   $G$  )  $F3=Q(IXA, IYC, IG)$ 4C4 CONTINUE  $XZ1 = (X-XA)/(XB-XA)$  $YZI = (Y - Y A) / (YC - YA)$ IF (IMOL D.FO.1) X71=0.

 $\mathcal{A}^{\mathcal{A}}$ 

 $IF(JMOLD<sub>e</sub>EQ<sub>e</sub>1)YZ1=0<sub>e</sub>$  $U = F1 + (F2 - F1) * X21 + (F3 - F1) * Y21$  $IF(U, LE, 0, 10=0.$ 1 CONTINUE 400 CONTINUE WRITE(KWT.4731) IDOLD.ICCOLD.ITAPE1 CALL WRIT 30X, FLUX FROM PREVIOUS CALCULATION®/30X, ®PROBLEM WITH I 4731 FORMAT( 10ENTIFICATION NR. ', I6 1 30X, FORMER OUTER ITERATION NR. ", 13/ 30X,'ON UNIT NR. ',13)  $\mathbf{1}$ CALL PUT (FG, IM\*JM, O.) IF(ITH.GT.0)GO TO 280 DO 270 IG=1, IGM DO 270 I=1, IM DO 270 J=1, JM  $I1 = MAI(I)$  $I2=MAJ(J)$  $13=MZ(11,12)$ 270  $FG(I, J) = FG(I, J) + C(IHT - I, IG, I3)$  \*XN(I, J, IG) GO TO 282  $280 E1 = 0.$ DO 281 IG=1.IGM **College** DO 281 I=1, IM  $D0 281 J=1, JM$ 281 FG(I, J)=FG(I, J)+XKE(IG)\*XN(I, J, IG) 282 CONTINUE CALL FISSN(FX, AFF, FG, V, XKE, IGP, IM, JM, C, MAI, MAJ, MZ, IXM, IYM, IHM, IGM, IMT) **RETURN** 100 WRITE(KWT,111) IGMOLD, IGM, IXMOLD, IXM, IYMOLD, IYM, JFIN, KARATE, IRIS 1, IMOL D, JMOL D  $KONTRC=1$ **RETURN**  $, 2X/130X$ 111 FORMAT(30X,30HINCORRECT END IN PROV 1' IGMOLD **IYM** JFIN KARATE IRIS<sup>®</sup> IGM IXMOLD IXM IYMOLD  $2/130X, 1217$ ENTRY PROV3(ARRAY, ARQ, MM, QL, L1, RXYNEU, RXYOLD, L2) L1 IS IM OR JM L2 IS IMOLD OR JMOLD DIMENSION ARRAY(L1, MM, IGM), ARQ(L2, MM, IGM), QL(MM), RXYNEU(L1), 1RXYOLD(L2) ORGANIZATION  $KARATE = 6$  $IBET=MM*L2$ IALPH=IBET\*IGM  $KLUX = 1$ 

```
-113-
```

```
MBOUND (8+3*NUMS) = IBET+MM+IMOLD+JMOLD
     MBOUND(7+3*NUMS)=IALPH+MM+IMOLD+JMOLD
     IF(IRIS.LT.MBOUND(7+3*NUMS))KLUX=0
     MBOUND(6+3*NUMS)=KLUX
     IF(IRIS.LT.MBOUND(8+3*NUMS))GO TO 100
     IF(KLUX.EQ.0)GO TO 1002
     DO 1003 IG=1, IGM
1003 READ(ITAPE1)((ARQ(J,M,IG),J=1,L2),M=1,MMOLD)
1002 CONTINUE
                                                                \mathcal{A}=\mathcal{A}DO 2000 IG=1, IGM
     IF(KLUX.NE.0)GO TO 2002
     11 = 1READ(ITAPEI)((ARQ(J_9M_9II)gJ=1gL2)gM=1gMMOLD)
2002 CONTINUE
     SPATIAL INTERPOLATION FOR *XNEII* AND *XNEJJ*.
     I ANF=1
     DO 2010 I=1, L1
     Y = RXYNEU(1)DD 2011 J=IANF, L2
     IF(Y.GT.RXYOLD(J))GO TO 2011
     IY = JGO TO 2012
2011 CONTINUE
     IY = L2 + 12012 CONTINUE
     IMF=MAXO(1, IV-1)KNUR = (1 Y - 1) * (L2 + 1 - 1 Y)IF(KNUR.GT.0)GO TO 2020
     IF(IY.EQ.1)GO TO 2030
     IYB = L2GO TO 2040
2030 JYB=2
     GO TO 2040
2020 IYB = IY2040 CONTINUE
     IYA=IYB-1DO 2050 M=1, MMOLD
     I1 = IGIF(KLUX, EQ, 0)II=1ZZI=(Y-RXYOLD(IYA))/(RXYOLD(IYB)-RXYOLD(IYA))
     IF (L 2.EQ.1) ZZ 1=0.U = ARQ( IYA, M, II) + (ARQ( IV B, M, II) - ARQ( IVA, M, II)) * ZZ1IF(U,LE, 0, )U=0.ARRAY (1, M, IG) = U2050 CONTINUE
2010 CONTINUE
```
r

ANGULAR INTERPOLATION FOR 'XNEII' AND 'XNEJJ'

IF(ISN.LT.ISNOLD) GO TO 2070 IF(ISN.EQ.ISNOLD)GO TO 2060 CALL POLMAN(ARRAY, L1, MM, IGM, ISN, ISNOLD, QL)

2060 NUMS=NUMS+1 **RETURN** 2070 WRITE(KWT, 2071) 2071 FORMAT(30X,'AT THIS TIME IMPOSSIBLE TO INTERPOLATE CASES WHERE ISN  $1.LT.$  ISNOLD')  $KONT$   $RQ=1$ **RETURN** 1000 CALL PRINT3(13) **RETURN** 

END

\*\*\*\*\*\* PROV4' INITIATES FLUXES PASSED OVER FROM OTHER GEOMETY\*\*\*\*\*

SUBROUTINE PROV4(XN,XNEII,IM,JM,MM,IGM,F,FG,C,XKE,MAI,MAJ,MZ,FX,V, 1 IHM, MT, IXM, IYM, IGP) DIMENSION XN(IM, JM, IGM), XNEII(JM, MM, IGM) DIMENSION F(IM, JM), FG(IM, JM), C(IHM, IGM, MT), XKE(1), MAI(IM), MAJ(JM),  $1FX(1), V(IM, IYM)$ ,  $MZ(IXM, IYM)$ EQUIVALENCE(JFIN, IA(46)), (JBKTP, IA(83)), (IRIS, IA(42)), (KWT, IA(78)) EQUIVALENCE(NFN, IA(60)) EQUIVAL ENCE(IHT, IA(48)) EQUIVALENCE(ITH, IA(2))  $NFN = 1$ COMMON NACOM, A(100) COMMON/FIX/NICOM, IA(300)

```
I2=JFIN+IM*IGM-1IF(I2.GT.NACOM)GO TO 1
  READ(JBKTP)(A(I),I=JFIN,I2)
  DO 2 IG=1, IGM
  DO 2 1=1, IM
  U = A U J F I N - I + I + (IG - 1) * I M\lambdaD0 2 J=1, JM2 XN(I, J, IG) = 0
```

```
I2=JFIN+MM*IGM-1
  IF(I2.GT.NACOM)GO TO 1
  READ(JBKTP)(A(I), I = JFIN, I2)
  DO 3 IG=1, IGM
  DO 3 M=1, MMU = A (JFIN - 1+M + (IG - 1) * MM)D0 3 J=1, JM
3 XNETI(J, M, IG) = U
```
CALL PUT (FG, IM\*JM, 0.) IF(ITH.GT.0)GO TO 280 DO 270 IG=1, IGM  $DO 270 I=1, IM$  $D0$  270 J=1, JM  $\sim$  $I1=MAT(1)$  $\sim 10^{-11}$  $12 = MAJ(J)$  $\mathcal{L}^{\mathcal{L}}(\mathcal{L}^{\mathcal{L}})$  , where  $\mathcal{L}^{\mathcal{L}}(\mathcal{L}^{\mathcal{L}})$  $13=MZ(11,12)$  $I3 = IABS(I3)$ 270  $FG(I, J) = FG(I, J) + C (IHT - 1, IG, I3)$  \*XN(I, J, IG) GO TO 282  $280 E1 = 0.$ DO 281 IG=1, IGM DO 281 I=1, IM DO 281 J=1, JM 281  $FG(I, J) = FG(I, J) + XKEIG$  \* XN(I, J, IG) 282 CONTINUE CALL FISSN(FX,F ,FG ,V,XKE,IGP,IM,JM,C,MAI,MAJ,MZ,IXM,IMM,IHM,IGM,  $1MT$ 5 RETURN  $1$  WRITE(KWT,4) 4 FORMAT('0',30X,'IMPOSSIBLE TO PASS FLUXES IN PROV4') GO TO 5 END  $\omega_{\rm{eff}} \sim 10^{-11}$ SUBROUTINE REMUS **RETURN END** SUBROUT INE RICH2(DU, DE, W, MRM, MM, MRMY) DIMENSION DU(MM), DE(MM), W(MM), MRM(MM), MRMY(MM) DO 1  $I = 1, 6$  $\sim 10^{11}$  km  $^{-1}$  $1 W(I) = 0.25$  $\mathcal{F}_{\rm{eff}}$  $\mathcal{A}^{\mathcal{A}}$  $W(1) = 0.0$  $W(4) = 0.0$  $0021=1,3$  $J = I + 3$  $DE$ (I) = -0.5773503 2 DE(J) =  $0.5773503$  $\mathcal{A}$  $DU(1) = -0.8164946$  $DU(2) = 0.5773503$  $DUI(3)=0.5773503$  $DU(4) = -0.8164966$  $DU(5) = -0.5773503$  $DU(6) = 0.5773503$  $MRM(1)=3$  $MRM(2)=3$  $MRM(3)=2$  $MRM(4) = 6$ MRM  $(5) = 6$  $MRM(6)=5$  $D0 \quad 3 \quad I = 1, 3$  $J = I + 3$  $MRMY$ (I)=J

 $3$  MRMY(J)=I

RETURN END

```
SUBROUTINE RICH4(UU,DE, W, MRM, MM, MRMY)
  DIMENSION DU(MM),DE(MM),W(MM),MRM(MM),MRMY(MM),Z(16),NK(16)
  DATA NK /5,5,4,3,2,8,8,7,13,13,12,11,10,16,16,15/
  DATA l 1 _0.942809,-0.8819171,-0.3333333,0.3333333,0.8819171,
 1-0.4714045, -0.3333333, 0.3333333,-0.942809,-0.8819171,-0.3333333,20. 3333333,0.8819171,-0.4714045,-0.3333333,0.3333333/
   00 5 M= 1,16
5 DU(M)=Z(M)
  00 7 M=I,MM
7 MRM(M)=NK(Ml
   00 \t10 \tJ = 1,510 DE(J) = -0.3333333
   00 11 J=6, 8
11 DE(Jl=-0.8819171
   00 12 J=9,13
12 DE(J)= 0.3333333
   D0 13 J=14,16130E(J)=C.8819171
   DO 14 J=1, 8I = J + 8MRY(I)=J14 MRMY(J)=I
   00 11=1,MM
 1 W(1)=0.0833333W(1) = 0.0W(6)=0.0W(9) = 0.0W(14) = 0.0RETURN
   END
    SUBROUTINE RICH6(DU, DE, W, MRM, MM, MRMY)
    DIMENSION DU(MM) ,OE(MM),W(MMl,MRM(MM),MRMY(MM),Z(60),NK(30)
    OATA Z/O.O,O.040215,0.043118,2*O.0402153,0.0431180,O.0402153,
   10.0,4*0.043118,O.O,2*0.0402153,0.O,Ö.0402153,O.043118,0.0402153,
   20.0402153,0.043118,0.0402153,0.0,4*0.043118,0.0,2*0.0402153,
   3-0.9660918,-0.9309493,-0.68313,-0.2581989,0.2581989,0.68313,
   40.9309493,-0.7302967,-0.68313,-0.2581989,0.2581989,0.68313,
   5-0.3651484,-0.2581989,0.2581989,-0.966092,-0.9309493,-0.68313,
   6-0.2581989,0.2581989,0.68313,0.9309493,-0.7302961,-0.68313,
   7-0.2581989,0.2581989,0.68313,-0.3651484,-0.2581989,0.2581989/
    OATA NK/7,7,6,5,4,3,2,12,12,11,lO,9,15.15,14,22,22,21,20,19,18,
   117,27,27,26,25,24,30,30,291
    00 45 1=1,30
    W(I)=Z(1)J = I + 30DU(I)=Z(J)45 MRM(I)=NK(!)
    00 46 1=1,15
    J = I + 15MRW(I)=J46 MRMV ( J )=I
    00 47 1=1,7
```
 $J = 1 + 15$ DECJ)=+0.2581989 47 DE(1)=-0.2581989  $DQ 48 1=8.12$  $J=I+15$ OE(J)=0.68313 48 DE $(I) = -0.68313$ 00 49 1=13,15  $J=I+15$ OE(J)=0.9309493 490E(!)=-0.9309493 RETURN END SUBROUTINE RICH8(DU, DE, W, MRM, MM, MRMY) DIMENSION DU( MM) ,OE(MM) ,WC MM) ,MRMCMM) ,MRMVCMM) ,Z(48) ,NK(48) OATA Z *1 -0.9759,-0.9511897,-0.7867958,-0.5773503,-0.2182179,* 10.2182179,0.5773503,0.7867958,0.9511897,-0.8164966,-0.7867958, 2-0.5773503,-0.2182179,0.2182179,0.5773503,0.7867958,-0.6172134, 3-0.5173503,-0.2182179,0.2182179,0.5773503,-0.3086067,-0.2182179, 40.2182179,-0.9759,-0.9511898,-0.7867958,-0.5773503,-0.2182119, 50.2182179,0.5713503,0.7867958,0.951i898,-0.8164966,-0.1867958,  $6 - 0.5773503 - 0.2182179.0.2182179.0.5773503.0.7867958 - 0.6172134.$ 7-0.5773503,-0.2182179,0.2182179,0.5773503,-0.3086067,-0.2182179, *80.2182179 1* OATA NK *19,9,8,1,6,5,4,3,2,16,16,15,14,13,12,11,21,21,20,19,18,* 124,24,23,33,33,32,31,30,29,28,27,26,40,40,39,38,37,36,35, 245,45,44,43,42,48,48,47 / 00 1 1:1,48  $1$  MRM( $1$ ) =NK( $1$ )  $D0 \quad 2 \quad I=1,48$  $2$  DU(I)=Z(I)  $\frac{1}{2}$  ,  $\frac{1}{2}$  ,  $\frac{1}{2}$ 00 3 1=1,24 Program of  $J=I+24$  $MRMY(1)=J$  $\label{eq:1} \begin{split} \frac{1}{2} \sum_{i=1}^{n} \sum_{j=1}^{n} \frac{1}{j} \sum_{j=1}^{n} \frac{1}{j} \sum_{j=1}^{n} \frac{1}{j} \sum_{j=1}^{n} \frac{1}{j} \sum_{j=1}^{n} \frac{1}{j} \sum_{j=1}^{n} \frac{1}{j} \sum_{j=1}^{n} \frac{1}{j} \sum_{j=1}^{n} \frac{1}{j} \sum_{j=1}^{n} \frac{1}{j} \sum_{j=1}^{n} \frac{1}{j} \sum_{j=1}^{n} \frac{1}{j} \sum_{j$  $3$  MRMY( $J$ )=I lingen og en sen.<br>Senere  $\Delta \sim 10^{11}$  $00 \ 4 \ 1=1,9$  $J=I+24$ OE(I}:-0.2182179 4 OE(J)=0.2182179 00 5 1=10,16  $\mathcal{L}^{(N)}$  $J=I+24$  $DE(I) = -0.5773503$ 50E(J)=O.5773503  $D0 \t6 \t1=17,21$  $J=I+24$ DE(I)=-0.7867958 6 OE(J)=0.7867958  $DQ \quad 7 \quad I = 22,24$  $J = I + 24$  $DE(I) = -0.9511897$ 70E(J)=O.9511897  $D0 \t 8 \t I = 1,48$ 8 W(I)=0.0252932  $W(1) = 0.0$  $W(2) = 0.0266502$  $W(5)=0.0266502$ 

W(6)=O.0266502 W(9)=0.0266502  $W(10)=0.0$  $W(12) = 0.0182904$ W(5)=0.0182904  $W(17)=0.0$  $W(22)=0.0$  $W(23)=0.0266502$  $W(24) = 0.0266502$  $W(25)=0.0$ W(26)=0.0266502 W(29)=O.0266502 À.  $W(30) = 0.0266502$  $W(33) = 0.0266502$  $W(34)=0.0$  $W(36)=0.0182904$  $W(39) = 0.0182904$  $W(41)=0.0$  $W(46) = 0.0$  $W(47)=0.0266502$  $W(48)=0.0266502$ RETURN END SUBROUTINE SECRET COMMON/FIX/NICOM,IA(300) COMMON NACOM,A(1000) COMMGN/ORG/IO(44),IE(20) COMMON/TSCH/ITSCH,RHO,ITP1,ITP2 COMMON/CONTR/IREBAL, IDIM(26), FUNK(26) EQUIVAL ENCE(KRD, IA(79)) INTEGER\*4 *Il/01,I2/1/,I3/43/,I4/1/,l5/15/,KWT/61* 11 FORMAT(1X,'------------------------------------------------------- 1-----------------------------------<br>2======•1)  $I$  FN D= 0 WRITE(KWT,11) READ (KRD, 1) I 1, I 2, I 3, I 4, I 5 1 FORMAT(SI6) GO TO 40 ENTRY SECUR  $IEND=1$ GO TO 40 ENTRY SAFETY  $I EN D = 0$ 40 CONTINUF.  $IO(44)=IA(46)+1$ KAO=MINO(2000,IA(42» I040=IO(39)+KAO HRITE(KWT, 11) WRITE (KWT, 11) 15 FORMAT(//  $5(1^{\circ}A(1^{\circ},12^{\circ}) = 1^{\circ}G14^{\circ}6^{\circ} \times 1)$ )

31 FORMAT(///7(' IE(', I2,') =', I7,' \*'))

 $-118-$ 

```
-119-
```

```
30 FORMAT( //7(* IO(\frac{1}{2},I2,\frac{1}{2}) = \frac{1}{2}I(\frac{1}{2},\frac{1}{2})17 FORMAT(// 7(* IA(*, I3,*) =*, I6, * **))
   WRITE(KWT,17)(I,IA(I),I=1,120)
                                                                                 \sim \alphaWRITE(KWT,11)
   WRITE(KWT, 15)(I, A(I), I=1, 20)
   WRITE(KWT,11)
   WRITE(KWT, 16) ITSCH, IREBAL, ITP1, ITP2, RHO
16 FORMAT(// \uparrow ITSCH = \uparrow, 12, \uparrow IREBAL = \uparrow, 12, \uparrow<br>1 = \uparrow, 13, \uparrow RHO = \uparrow, 615.8)
                                                              ITPI = 1.13, 1.17P2WRITE(KWT, 11)
                                                                                \bar{z}WRITE(KWT,30)(I,IO(I),I=1,43)
   WRITE(KWT, 31)(I, IE(I), I=1, 16)
                                                                    \simWRITE(KWT,11)
   WRITE(KWT,11)
    IF(11)2, 2, 32 K=1212 IF(K.GT.13)GO TO 13
   KL = KN1 = I O(K)K = K + 1N2 = I0(K)-1WRITE(KWT,11)
   WRITE(KWT,6)KL
    WRITE(KWT,4)(A(J),J=N1,N2)
    GO TO 12
 4 FORMAT(1X,10E12.5)
                                                                  \sim 1013 IF(I1.LT.0)GO TO 10
 3 K=1423 IF(K.GT. 15)GO TO 10
   KL = KNI=IE(K)K = K + 1N2 = I E(K) - 1WRITE(KWT,11)
   WRITE(KWT, 20)KL
   WRITE(KhT,5) (IA(J), J=N1, N2)GO TO 23
10 WRITE(KWT, 11)
 5 FORMAT(1X,1016)
   WRITE(KWT, 11)
   CALL PLACE
    IF(IEND.EQ.1)STOP
    RETURN
 6 FORMAT(1H0,20X,' ARRAY A(IO(',I3,'))'/)
20 FORMAT(1H0,20X,' ARRAY IA(IE(',I3,'))'/)
    END
```
SUBROUTINE TEMP1( KLAR, TSFAKT, TMOB, ITKENN, BIM, BAM) THE ROUTINE "TEMP1" WITH ENTIES "TEMP2" AND "TEMP3" PERFORMS AND CONTROLS TCHEBYCHEFF EXTRAPOLATION OF THE INNER ITERATIONS. INITIATION, GLOBAL CONTROL. TEMP1 : TEMP2 : CONTROL IF GROUP IG BECOMES ACTIVE. TEMP3: PERFORMS DATA HANDLING AND EXTRAPOLATION. COMMON/FIX/NICOM, IA(300) COMMON NACOM, A(1000) COMMON/SPEICH/MBOUND(25) COMMON/TSCH/ITSCH DIMENS IONKLAR (1), ITKENN (1), TMOB(1), TSFAKT(1), BIM(1), BAM(1) EQUIVALENCE(JFIN, IA(46)), (IG, IA(72)), (KWT, IA(78)), (MBOUND(13), IMAX 1),(MBOUND(14),KENN),(MBOUND(12),ITOTL),(IGM,IA(7)),(IRIS,IA(42)),( 2INNTS, MBOUND(18)), (IKENN, MBOUND(19)), (IPOSS, MBOUND(20)), 3 (IM, IA(71)), (JM, IA(70)), (A(18), TEPS), (MBOUND(21), LENTS) EQUIVALENCE(IA(62), MM), (MREAL, MBOUND(22)) EQUIVALENCE(IA(76), IIC), (IA(61), ICVT) EQUIVALENCE(A(16), RLOG) EQUIVALENCE(EPS, A(1)) IF(INNTS.EQ.0)RETURN  $IF(TEPS.EQ.0.)TEPS = 0.006$ LENTS=IM\*JM+(IM+JM)\*MM IRSMAX=2\*LENTS  $MREAL = 0$  $IKENN=0$  $\sim$  $IPOSS=IGM$  $GUK = 0.1$  $ITKENN(IG) = 0$ NOCH NICHTS GEFUNDEN ITKENN(IG).GT.IGM NICHT BENUTZT ODER AUSGESCHALTET  $= 200 + 16$ **E3 ZU KLEIN**  $= 300 + ...$ RHO.LE.0.1 ODER RHO.GT.0.999  $= 400 + \ldots$ DURCH EINGABE AUSGESCHALTET  $= 600 + ...$ ZU SCHLECHT, AUSSER BETRIEB  $= 700 + ...$ WIE 3000 2 KONK=ITOTL  $IF(KENN.EQ<sub>e</sub>O)KONK=IMAX$ 

```
IF(IISCH.EQ.0)KONK=0
   IF(KONK+IRSMAX-IRIS)10,10,4
 4 IF(ITSCH.EQ.0)GO TO 9
   IF(KENN) 8, 8, 77 K ENN=0
   GO TO 2
  8 IF(IRSMAX.GT.IRIS)GO TO 9
    IKENN=1
   KONK = 0GO TO 10
 9 INNTS=0
   RETURN
 10 JFIRST=JFIN+KONK
   CALL PUT(A(JFIRST), NACOM-JFIRST+1, -1.E+20)
   RETHRN
   ENTRY TEMP2(E3, IFIRST, 12, 13)
   CALL TEMP2(E3, IFIRST, IZWEI, IDREI)
   LCG=IIC-2KENKO = MOD (LCG, 2)IF(ICVT.EQ.2)RETURN
   IF(INNTS.NE.-1)GO TO 11
   IF(LCG.NE.3)GO TO 11
   IF(ICC.GT.0)GO TO 11
   U = TSFAKT(IG)
   IF(U.GT.0.999.OR.U.LE.0.1)GO TO 111
    ITKENN(IG) = -(MREAL + 1)MREAL=MREAL+1
   GO TO 11
111 IF(U.LE.O.)ITKENN(IG)=400+IG
 11 CONTINUE
    IF(IABS(ITKENN(IG)).GT.IPOSS)RETURN
12 IF(ITKENN(IG))15,13,15
 13 IF(KLAR(IG)-8)40,14,16
14 BIM(IG)=E3
   BAM(IG) = E315 IFIRST=JFIRST+KENKO*LENTS
   I2 = IFIRST+IM*JM13 = 12 + 1M*MM
    EQUIVALENCE(IA(69), ICC)
   IF(LCG.LE.4)GO TO 40
   IF(E3.GT.0.01.AND.ICC.GT.4)ITKENN(IG)=600+IG
 40 RETURN
 16 IF(BIM(IG).LT.(RLOG*EPS))GO TO 105
   U = (E3/BIM(IG))**(1./(KLAR(IG)-8))
   IF(ABS(U-BAM(IG)) - TEPS118,18,1717 BAM(IG)=U
    RETURN
18 TSFAKT(IG)=U200 TMOB(IG)=2.
   TSFAKT(IG)=U*(1.-BAM(IG))/(1.-U)
201 IF(TSFAKT(IG).LT.0.93)
  1TSFAKT(IG)=TSFAKT(TG)*(1.* 3.*TEPS)
```

```
IF(TSFAKT(IG).LT.GUK.OR.TSFAKT(IG).GT.0.999)GO TO 102
```
ITKENN(IG) =  $(MREAL + 1)$ MREAL=MREAL+1 GO TO 15 ENTRY TEMP3 $(X, Y, Z, D, E, F)$ CALL TEMP3(XSK, XNEJ, XNEI, A(IFIRST), A(IZWEI), A(IDREI)) DIMENSION  $X(1)$ ,  $Y(1)$ ,  $Z(1)$ ,  $D(1)$ ,  $E(1)$ ,  $F(1)$ IF(ICVT.EQ.2)RETURN IF(IABS(ITKENN(IG)).GT.IPOSS)RETURN IF(ITKENN(IG).EQ.O)RETURN IF(LCG.GT.0)GO TO 800 ITKENN(IG) = - IABS(ITKENN(IG))  $J1 = IFIRST + (1 - 2*KENKO) * LENTS + 1$  $A(J1) = -1.5 + 20$  $TMOBI(IG)=2.$ 800 CONTINUE  $J1 = I$ M\*JM  $J2 = I N * M M$  $J3 = JM*MM$ IF (ITK ENN (IG) 123, 28, 19  $19$   $N=TMOELIG$  $D0 20 1=1, J1$  $X(1) = W*X(1)+D(1)*(1,-W)$ 20 CONTINUE DO 21  $I=1, J2$  $Y(1)=Y(1)*W+(1,-W)*E(1)$ 21 CONTINUE  $DQ$  22  $I=1, J3$  $Z(I) = Z(I) * W + (1 - W) * F(I)$ 22 CONTINUE TMOB(IG)=1./(1.-(W\*TSFAKT(IG)\*\*2/4.))  $23$  DO  $24$  I=1, J1  $24$  D(I)=X(I)  $D0$  25 I=1, J2  $25 E(T)=Y(T)$  $D0 26 I=1, J3$  $26$  F(I)= $2(1)$ IF (ITK ENN (IG) ) 27, 28, 28  $J1 = IFIRST + (1-2*KENKD)*LENTS+1$  $27$ 27 JI=IFIRST+(1-2\*KENKO)\*IPOSS\*LENTS+1 IF(A(J1).GE.O.)ITKENN(IG) = - ITKENN(IG) 28 RETURN 100 WRITE (KWT, 101) IG CALL WRIT 101 FORMAT(30X, 'UNDETERMINABLE ERROR IN TEMP', 2X, 13) **RETURN** 102 ITKENN(IG)=IPOSS+300 104 RETURN 105 ITKENN(IG)=IPOSS+200 GO TO 104 END

```
SUBROUTINE TOMBO(RAY,
  \mathbf{1}XN, XNEII, IM, JM, MM, IGM, IZT, BUFF, IRIS)
   DIMENSION RAY(1), XN(IM, JM, IGM), XNEII(JM, MM, IGM), BUFF(IGM, IM)
   COMMON/FIX/NICOM, IA(300)
   COMMON NACOM, A(1000)
   EQUIVALENCE(KWT, IA(78)), (JOUT, IA(84))
   REWIND JOUT
   IF(IZT.EQ.1.OR.IZT.EQ.JM)GO TO 10
   Z1 = RAY(1ZT+1)Z2 = RAY(IZT-1)Z = RAY(IZT)61 = 21 - 22G2 = Z1 - Z63 = 2 - 22GM=2./(G1*G2*G3)
   DO 1 IG=1, IGM
   00 1 I = 1, 1MU = XN(I, IZT, IG)IF(U L E<sub>0</sub>, G0) TO 2
   BUFF(IG,I)=(GM/U)*(XN(I,IZT+1,IG) *G3-U*G1+XN(I,IZT-1,IG)*G2)
   GQ TQ 12 BUFF(1G, I)=0.
 1 CONTINUE
   WRITE(KWT, 3) IZT, JOUT
 3 FORMAT(///30X,'BUCKLING OF THE J-TRAVERSE NR.', I4 /30X, 'WRITTEN ON
  1 UNIT NR. ', 13)
   DO 4 1G=1, IGM
 4 WRITE(KWT, 5) IG, (BUFF(IG, I), I=1, IM)
 5 FORMAT (///30X, 'BUCKLING IN GROUP \rightarrow, 14//(2X,
                                                         10(1X, E11, 3))
   WRITE(JOUT)((BUFF(IG, I), IG=1, IGM), I=1, IM)
   WRITE(JOUT) ((XN(I, IZT, IG), I=1, IM), IG=1, IGM)
   WRITE(JOUT)((XNEII(IZT,M,IG),M=1,MM),IG=1,IGM)
   RETURN
10 WRITE(KWT, 11)
11 FORMAT(///30X,'UNPERMITTED BUCKLING OUTPUT OPTION USED')
   RETURN
   END
```
\*\*TOPROV\*\* WRITES SOME IDENTIFYING NUMBERS, THE ZONE- AND THE INTERVAL-RADII, KEFF AND THE LATEST REDUCTION FACTOR, THE SCA-LAR FLUX AND THE ANGULAR FLUX AT THE BOUNDARIES, IF NECESSARY, ON UNIT NR. 'ITP3'.

IT IS ASSUMED THAT THE ARRAYS 'XN', 'XNEII' AND 'XNEJJ' HAVE BEEN HOLD COMPLETELY IN THE CORE STORAGE.

```
SUBROUTINE TOPROV(XN, XNEII, XNEJJ, RAX, RAY, S, IRIS, MM, IP, JP, IGM, IXM, I
1YM, IM, JM, ROM, ZRAX, ZRAY)
 COMMON/FIX/NICOM, IA(300)
 COMMON NACOM, A(1000)
 COMMON/ORG/I0(43), IE(20)
 DIMENSION XN(IM, JM, IGM), XNEII(JM, MM, IGM), XNEJJ(IM, MM, IGM), S(IRIS)
 DIMENSION ZRAX(IXM), ZRAY(IYM), RAX(IP), RAY(JP)
 EQUIVAL ENCE(JFIN, IA(46)), (ITP3, IA(45)), (ID, IA(1)),
               (KWT, IA(78)), (KTP1, IA(68)), (ISN, IA(3)), (IBL, IA(13)
\mathbf{1}1), (IBR, IA(14)), (IBU, IA(15)), (IBO, IA(16))
 EQUIVALENCE(ICC, IA(69))
 EQUIVALENCE(IA(89), KONTRO)
 EQUIVAL ENCE(KWT, IA(78))
 EQUIVALENCE(KRD, IA(79))
 GO TO 7
 ENTRY TOP
 IF(ITP3.GT.50.OR.ITP3.EQ.KWT.OR.ITP3.EQ.KWT)GO TO 20
 RETURN
7 REWIND ITP3
 WRITE(ITP3, ERR=20, END=20)ID, ICC,
                         IM, JM, IGM, IXM, IYM, ISN, MM, IBL, IBR, IBU, I
\mathbf{1}180
                      ZONE RADII X AND Y-DIRCTION
 WRITE(ITP3)(ZRAX(I), I=1, IXM)
 WRITE(ITP3)(ZRAY(I),I=1,IYM)
 INTERVAL-RADII
 WRITE(ITP3)(RAX(I), I=1, IM)
 WRITE(ITP3)(RAY(I),I=1,JM)
 WRITE(ITP3)A(2), ROM
 JF(KIP1.EQ.0)GO TO 4
 WRITE (KWT, 8)
8 FORMAT(/30X, 'AT THIS TIME NOT POSSIBLE TO WRITE OUT FLUXES'/30X,
1 ' ON TAPE, IF ALL FLUXES HAVE NOT BEEN STORED IN THE'//30X,
2'CORE STORAGE')
 ITP3=0GO TO 6
           4 00 5 IG=1,IGM5 WRITE(ITP3)((XN(I,J,IG),I=1,IM),J=1.JM)
 ANGULAR FLUXES AT THE BOUNDARY
```

```
IF((IBL+IBR).LE.0.OR.IBR.EQ.4)GO TO 10
  DO 1 1G=1, IGM
1 WRITE(ITP3)((XNEII(J,M,IG),J=1,JM),M=1,MM)
10 CONTINUE
  IF((IBO+IBU).LE.O.OR.IBO.EQ.4)GO TO 11
  DO 2 IG=1,1GM
2 WRITE(ITP3)((XNEJJ(I,M,IG),I=1,IM),M=1,MM)
11 CONTINUE
  GO TO 6
20 CALL FSPIE
                                         \mathcal{A}^{\text{max}}_{\text{max}} , \mathcal{A}^{\text{max}}_{\text{max}}KONTRO=1
  WRITE(KWT, 9) ITP3
9 FORMAT(20X, ******** THE PROGRAM WILL NOT BE ABLE TO STORE FLUSES O
 IN TAPE NR. *, 15, ! ********* )
  IP93=06 CONTINUE
  RETURN
  END.
   'TSCHEB' PERFORMS TSCHEBYCHEV EXTRAPOLATION FOR THE OUTER ITERTIONS
  SUBROUTINE TSCHEB(IGM, IM, JM, MM, ICC, BUFF, ITM)
  INTEGER TAPE1, TAPE2
                                                  \sim 10^{-11}COMMON/TSCH/ITSCH, RHO, ITP1, ITP2
  COMMON/FIX/NICOM, IA(300)
  COMMON NACOM, A(1000)
  COMMON NACOM, A(1)
  COMMON/FIX/NICOM, IA(1)
  COMMON/ORG/IO(43), IE(20)
  COMMON /SPEICH/MBOUND(25)
    EQUIVALENCE(MBOUND(17), IBUT)
   EQUIVALENCE(MBOUND(13), IMAX), (MBOUND(14), KENN), (MBOUND(12), ITOTL)
   DIMENSION BUFF(ITM)
  DIMENSION LENGTH(5), IBEGIN(5)
  EQUIVALENCE
  1 (IA(13), IBL), (IA(14), IBR), (IA(15), IBU), (IA(16), IBO)
   EQUIVALENCE(XLA, A(13)), (XLAR, A(14)), (KWT, IA(78)),
  2(JFIN, IA(46)), (ITP1, TAPE1), (ITP2, TAPE2)
  EQUIVALENCE(JF, IO(27)), (JFG, IO(28)),
       (IO( 29), JXAR I), (IO( 30), JFX), (IO( 31), JB), (IO(32), JZEPS),
  \mathbf{1}7(IO(33), JZRAX), (IO(34), JZRAY), (IO(36), JXNEII), (IO(37), JXNEJJ),
  8(10(38), JXN), (10(35), 10)
   EQUIVALENCE(KRD, IA(79))
```

```
GO TO 170
    ENTRY TSCHE1(ITM, IGM, IM, JM, MM)
    NLEN=5LENGTH(1) = IM*JM*IGMLENGTH(2) = IM*JMLENGTH(3) = IM*JMLENGTH(4)=JM*MM*IGM
    LENGTH(5)=IM*MM*IGMIF((IBO+IBU).LE.0)LENGTH(5)=1
    IF([BR+IBL].LE.0)LENGTH(4)=1
    IBEGIN(1)=JXNIBEGIN(2)=JFIBEGIN(3) = JFGIBEGIN(4)=JXNEII
    IBEGIN(5) = JXNEJJKENN=0ITOTL = 0IMAX=MAX0(LENGTH(1), LENGTH(2), LENGTH(3), LENGTH(4), LENGTH(5))
    D0 4  I = 1, NLEN4 ITOTL=ITOTL+LENGTH(I)
    LHALF=ITOTL
    I TOTL = I TOTL*2IF(ITSCH.EQ.0)RETURN
    IF(ITOTL.LE.ITM)KENN=1
    IF(IMAX.GT.ITM)GO TO 10
    IF(KENN.NE.0)GO TO 12
    IF(ITP1.LE.O.OR.ITP2.LE.O)GO TO 10
    IF(ITP1.EQ.ITP2)GO TO 10
    IF(ITP1.GT.50.OR.ITP1.EQ.KWT.OR.ITP1.EQ.KRD)GO TO 10
    IF(ITP2.GT.50.OR.ITP2.EQ.KWT.OR.ITP2.EQ.KRD)GO TO 10
    WRITE(ITP1, ERR=13, END=13)RHO
    WRITE(ITP2,ERR=13,END=13)RHO
12 RETURN
 13 WRITE(KWT, 14)
 14 FORMAT(20X, ********* THERE ARE PERHAPS INVALID OR NO DD STATEMENTS
   1 FOR ITPI AND/OR ITP2 **********!
 10 CALL WRIT
    WRITE(KWT, 11) ITSCH, ITOTL, IMAX, ITM, RHO, ITP 1, ITP2
    CALL WRIT
11 FORMAT(30X, ********* IMPOSSIBLE TC PERFORM TSCHEB. EXTRAPOLATION F
   10R OUTER **********/30X,' ITSCH = ', Il,
                   'ITOTL = ', I6,' IMAX = ', I6,' ITM = ', I6,
   \mathbf{1}12X/30X, * RHO = *,
   1 \tE14.4, 1 \tF1 = 1,16, 1 \tF2 = 1,16ITSCH=0RETURN
170 IF(ITSCH.EQ.O.AND.ICC.NE.OJRETURN
    IF(ICC-1)1, 2, 31 RETURN
  2 IBI S=1
```
 $W = 2.$  $1$ BUT =  $-1$  $R0 = 0.1$ ROALT=18. IWR=TAPE1 JTCOM=JFIN CALL WRITER(IWR, IBEGIN, LENGTH, NLEN, KENN, JFIN, JTCOM) **RETURN** 3 IF(IBIS.NE.1) GO TO 7  $IBIS=2$  $INR = TAPE2$ JTCOM=JFIN +LHALF CALL WRITER(IWR, IBEGIN, LENGTH, NLEN, KENN, JFIN, JTCOM)  $INR = TAPE1$  $\mathbf{r}$ **RETURN**  $7 IBIS = IBIS + 1$ IF(IBUT.GT.0) GO TO 51 IF(RHO.NE.O.) GO TO 52 ROUR=ROALT  $ROAL$ T=RO  $IF(ABS(1,-XLAR).GT.1.E-8)RO=(1,-XLA)/(1,-XLAR)$  $EPO=1$ . IF(RO.GT.O.1)EPO=ABS((RO-ROALT)/RO) IF(EPO.GT.O.1.OR.ICC.LT.4) GO TO 63 IF(RO.LE.0) GO TO 63 RH0=R0\*1.04 IF(RO.GT.0.92)RHO=RO IF(RHO.GT.0.99 )GO TO 10 52 CONTINUE CALL WRIT WRITE(KWT,126)ICC,RHO,KENN CALL WRIT 126 FORMAT(//30X,'TSCHEB. EXTRPOLATION OF THE CUTER ITERATIONS'//  $130X$ , 'FROM THE',  $I3$ , '. ITERATION WITH RHO = ',E15.8,3X, I2//)  $51$   $180T = 1$  $W2 = 1 - W$  $JTCOM=JFIN -1$ IF(IWR.EQ.TAPE2)JTCOM=JFIN+LHALF-1  $D0$  78  $IS=1,5$ IL EN=L ENGTH(IS)  $ICOM=IBEGIN(IS)-1$ IF(KENN.EQ.1)GO TO 79  $JTOON=JFIN-1$ CALL READER(IWR, ILEN, BUFF) 79 CONTINUE DO 77 IND1=1, ILEN  $U = W * A$  (ICOM+IND1) + W2\*A (JTCOM+IND1)  $\Delta \sim 0$  $IF(U<sub>o</sub>L E<sub>o</sub>O<sub>o</sub>)U=O<sub>o</sub>$  $A(ICOM+INDI) = U$ 77 CONTINUE JTCOM=JTCOM +ILEN 78 CONTINUE  $W = 1.7(1. - (RH0 * RH0 * W/4.))$ 

```
63 JTCOM=JFIN
     IF(IWR.EQ.TAPE2)JTCOM=JFIN +LHALF
     CALL WRITER(IWR, IBEGIN, LENGTH, NLEN, KENN, JFIN, JTCOM)
     IF(IWR.EQ.TAPEL) GO TO 70
     INR = TAPE1GO TO 71
  70 IWR=TAPE2
  71 RETURN
     EN D
     SUBROUTINE ANISO(DE, DU, W, T, TW, IS, ISCT, MM, CO, SI)
     DIMENSION DE(MM), DU(MM), T(IS, IS, MM)
     DIMENSION CO(ISCT), SI(ISCT), W(MM), TW(IS, IS, MM)
     M = 1100 E1=DE(M)*DE(M)+DU(M)*DU(M)
     E2 = SQRT(1 - E1)E3 = SQRT (E1)
     T(1, 1, M) = 1.T(2, 1, M) = E2M1 = IS - 1DO 10 N=1, M1.
     V = NT(N, N+1, M) = 0.010 T(N+1, N+1, M) = (2, *V-1, ) *E 3 * T(N, N, M)M1 = IS - 2IF(M1.EQ.0) GOTO 105
     DO 20 N=1, M1H1 = NH2 = 2. *H1 + 1.H3=H1+1.H4=H2*E2*T(N+1,1,M)-H1*T(N,1,M)20 T(N+2, 1, M)=H4/H3
     MI = I S - 20030 J=1, M100 30 N=J, M1
    H1=NH2 = 2. *H1 + 1.H3 = JV=H1-H3+1.
    H4=H2*E2*T(N+1, J+1, M)-(H1+H3)*T(N, J+1, M)
 30 T(N+2, J+1, M) = H4/V105 CONTINUE
                                           \mathcal{A}M = M + 1IF(M.LE.MM) GOTO 100
21-2,3,4: BERECHNUNG VON T UND TW
    M = 1200 E3=SQRT(DE(M)*DE(M)+DU(M)*DU(M))
    E1 = D U(M)/E3E2 = DE(M)/E3SI(1)=E1CO(1) = E2M1 = I S - I
```
IF(ML.LT.2) GOTO 104  $00$  310 J=2, M1  $CO(J) = CO(J-1)*E2-SI(J-1)*E1$ 310 SI(J)=SI(J-1)\*E2+CO(J-1)\*E1 104 CONTINUE DO 320 N=1, M1  $K = N + 1$  $D0$  320 J=K, IS 320 T(N, J, M) = T(J, N+1, M) \* SI(N)  $D0$  340 N=2, IS  $D0$  340 J=2, N  $340$  T(N, J, M)=T(N, J, M)\*CO(J-1)  $00 1200 I=1,1S$ DO 1200 J=1, IS  $I = I + J$  $V = I1$  $V = V/2$  $\sim 10^7$  $12 = V$  $12 = 12*2$ IF(I1.EQ.I2.AND.J.GT.I) GOTO 1100 IF(I1.NE.I2.AND.J.LE.I) GOTO 1100 GOTO 1200 1100 T(I, J, M) = 0. 1200 CONTINUE DO 350  $N=1,15$  $D0$  350  $J=1, IS$ 350 TW(N, J, M) = T(N, J, M) \* W(M)  $M=M+1$ IF(M.LE.MM) GOTO 200 **RETURN** END SUBROUTINE WRIT COMMON/FIX/NICOM, IA(300) COMMON NACOM, A(1000) EQUIVALENCE (KWT, IA(78)) WRITE(KWT,1) 1 FORMAT( /17X, \*\*\*\*, 85(\*-\*), \*\*\*\*/) **RETURN END** QUERSCHNITTS - ORGANISATION SUBROUTINE WQORG(LDIM, S, LS, NFL,\*) COMMON KN(90) DIMENSION S(1), LS(1), LX(250), NTYP(1) EQUIVALENCE (KN(3), ICR), (KN(32), NG) CALL FSPIE REWIND NFL ADJUSTED STATEMENT

 $\mathcal{L}(\mathcal{A})$  and  $\mathcal{L}(\mathcal{A})$  and  $\mathcal{L}(\mathcal{A})$ 

 $\sim 10^{-1}$ 

 $\sim 10^{10}$ 

 $\sim$ 

**READ(NFL)** READ (NFL, ERR=3633, END=3633)K, Z IF(K.GE.LDIM) RETURN 1 REWIND NFL **READ (NFL)**  $READ(NFL)K<sub>9</sub> (S(1+1)<sub>9</sub>I=1<sub>9</sub>K)$  $LS(1)=K$ BACKSPACE NFL  $NM = LS(3)$  $NGP = LS(4)$  $LPGA1=LS(5)$  $NSKV = LS(8) + 1$  $IF(LS(2))10,88,9$  $9$  NDAT=LS(2) IF(NDAT.GT.LDIM) RETURN 1 READ (NFL)  $(LS(I), I=1, NDAT)$  $LGR=0$ LDIM=NDAT 99 RETURN 88 RETURN 1  $10 \quad NDAT = -LS(2)$ IF(NDAT.LE.LOIM) GO TO 19  $MX=0$ DO 13 I=1, NGP IF(I.EQ.NGP) GO TO 11 ND=LS(LPGA1+1+I)-LS(LPGA1+I) GO TO 12 11 ND=LS(2)-LS(LPGA1+I) 12  $LX(1) = ND$  $13$   $MX = MAXO(MX, ND)$  $LDA=L S(1)+1+MX$  $NADI = LS(1)+1$ DO 14 I=1, NGP  $K = NGP + I - I$  $LDA = LDA + LX(K)$ IF(LCA.GT.LDIM) GO TO 15 14 CONTINUE GO TO 19 15 IF(I.EQ.1) RETURN 1  $L$  GR=K +1  $NI = K$  $D0 16 1=1, N1$ 16 READ (NFL) N, Z 17 NWER=LS(1)+1+MX DO 18 I=LGR, NGP  $READ(NFL)N<sub>2</sub>$  (S(NWER+1+J), J=1, N)  $L$  S(NWER+1)=N LS(LPGA1+I+N1)=NWER DO 118 L=1, NSKV 118 LS (NWER+2+L)=LS (NWER+2+L)+NWER 18 NWER=NWER+N+1 REWIND NFL **READINFL)**  $IG=0$  $LGR = LGR - 1$ 

 $\mathbf{r}$ 

IF(LGR.EQ.O) LDIM=NDAT GO TO 99  $19$  LGR=1  $MX=0$  $N1=0$ GO TO 17 ENTRY DASEEK(S,LS, KENN, NTYP, LPCR, IA, NG1, NG2)  $LDISK=0$ GO TO 20 ENTRY WQSKAL (KENN, NTYP, IA, NR, LPCR, \*, \*) ENTRY WQVEKT(KENN, NTYP, IA, NR, LPCR, \*, \*, NG1, NG2)  $NG = NR$  $LDISK = 1$ 20 IF(IA.NE.0) GOTO 2226  $MKK = 2$ GOT0 227  $2226$  MKK=4 227 IF(LGR.EQ.0) GO TO 25 IF(NG.GT.LGR) GO TO 25 IF(NG.EQ.IG) GO TO 25 IF(IG.NE.0) GO TO 22 READ (NFL)N,Z 22 READ (NFL)N,  $(S(NAD1+1+I), I=1, N)$ IF(NG.LT.IG) RETURN 1  $LS(NAD1+1)=N$  $LS$  (LPGA1+NG)=NAD1 DO 223 L=1, NSKV 223 LS(NAD1+2+L)=LS(NAD1+2+L)+NAD1  $IG = NG$ IF(NG.EQ.LGR) GO TO 23 GO TO 25  $23 \text{ IG}=0$ REWIND NFL **READ(NFL)** SUCHEN DER TYPEN UND DATEN  $25$  JTY=0 LPGBL=LS(LPGA1+NG)  $JG = LS(LPGBL+2)$ IF(LDISK.NE.0) GO TO 225 IF(JG.EQ.NG) GO TO 226  $ICR = 1$ GO TO 98 225 IF(JG.NE.NG) RETURN 1 226 GO TO (26,36,36), KENN SKALARTYPEN 26 ISKA=LS(6)  $LPSK=LS(7)$ ISKA=ISKA\*MKK DO 28  $I=1$ ,  $ISKA$ ,  $MKK$  $JTY=JTY+1$ IF(NTYP(1).NE.LS(LPSK+I)) GO TO 28 IF(NTYP(2).NE.LS(LPSK+I+1)) GO TO 28

 $IF(IA)27,29,27$ 27 IF(N1YP(3'.NE.LS(LPSK+I+2') GO TO 28 IF(NTYP(4'.NE.LS(LPSK+I+3» GO TO 28 GO TO 29 28 CONTINUE IF(LDISK.NE.O) RETURN 2  $ICR=-1$ GO TO 98 29 LPCR=LS ( LPGBL+3 )+( JTV-I ) \*NM <sup>1</sup> **98 RETURN VEKTORIYPEN** 36 IVEK=LS(S)  $LPV=LS(9)$ IVEK= IVEK\*MKK  $D0$  38  $I=1$ ,  $IVEK$ ,  $MKK$  $JTY=JTY+1$ IF(NTYP(1).NE.LS(LPV+I)) GO TO 38 IF(NTYP(2'.NE.LS(LPV+l+1» GO TO 38 IF(IAl37,39,31 37 IF(NTYP(3).NE.LS(LPV+l+2» GO TO 38 IF(NTVP(4).NE.LS(LPV+I+3» GO TO 38 GO TO 39 38 CONTI NUE IF(LDISK.NE.O) RETURN 2  $ICR=-1$ GO TO 98 39 LPCR=LS(LPGBL+3+JTY)+3 NGl=LS(lPCR-l) NG2=lS(LPCR) IF(KENN.NE.3) GO TO 98 LPCR=lPCR-3 GO TO 98 3633 CALL FSPIE RETURN 1 END 'WRITER' WRITES THE FIVE ESSENTIEl ARRAYS FOR THE EXTRAPOLATION IN THE A-ARRAY END OR ON TAPE 'ITAPE'. SUBROUTINE WRITER(ITAPE,IBEGIN,lENGTH,NlEN,KENN,JFIN,IBlS) COMMeN NACOM,ACIOOO) COMMON/fIX/NICOM,IA(300) DIMENSION IBEGIN(NLEN),LENGTH(NlEN)

**•••••••••••••••••••••••••••••••••••••••••••••••••• <sup>e</sup> •••••••••••••••**

IF(KENN.EQ.O)REWIND ITAPE  $D0 60 1J=1,5$ IAB=IBEGIN(IJ) IKZ=LENGTH( IJl IF(KENN.EQ.l)GO TO 1

 $IZZ = IAB + IKZ - I$  $HRITE$ (ITAPE)(A(J), J=IAB, IZZ)  $\sim 4\, \rm{cm}$ GO TO 60  $\mathcal{L}_{\mathrm{L}}$  , the  $\mathcal{L}_{\mathrm{L}}$  $1$  DO 2 I=1, IKZ  $2 A(1B1S+I-1)=A(1AB+I-1)$  $\frac{1}{4}$  $IBIS = IBIS + IKZ$ 60 CONTINUE IFIKENN.EQ.OIREWIND ITAPE  $\label{eq:2.1} \mathcal{L}_{\mathcal{A}}(\mathcal{A}) = \mathcal{L}_{\mathcal{A}}(\mathcal{A}) = \mathcal{L}_{\mathcal{A}}(\mathcal{A}) = \mathcal{L}_{\mathcal{A}}(\mathcal{A}) = \mathcal{L}_{\mathcal{A}}(\mathcal{A}) = \mathcal{L}_{\mathcal{A}}(\mathcal{A})$ **RETURN** END SUBROUT INE READER(ITAPE, ILEN, BUF) DIMENSION BUF(ILEN) READ(ITAPE) (BUF(IJ), IJ=1, ILEN)  $\sim$ **RETURN**  $\frac{1}{2} \left( \frac{1}{2} \left( \frac{1}{2} \right) \right) \left( \frac{1}{2} \right)$  $\sim 10^{-11}$ **END**  $\mu^{\rm (1)}$  and  $\Delta \phi = 0.01$  and  $\sigma$ NUMBER OF CARDS  $\sim 10^6$  $\sim 10^7$  $\mathcal{G}(\mathcal{E})$  , and the set of the  $\mathcal{E}(\mathcal{E})$  $\label{eq:2.1} \begin{split} \mathbf{w}^{(1)}_{\text{max}} &= \mathbf{w}^{(1)}_{\text{max}} + \mathbf{w}^{(1)}_{\text{max}} \\ \mathbf{w}^{(2)}_{\text{max}} &= \mathbf{w}^{(1)}_{\text{max}} + \mathbf{w}^{(2)}_{\text{max}} \\ \mathbf{w}^{(3)}_{\text{max}} &= \mathbf{w}^{(3)}_{\text{max}} + \mathbf{w}^{(4)}_{\text{max}} \end{split}$  $\Delta \sim 300$  km s  $^{-1}$  .  $\alpha=\frac{1}{2}+\frac{1}{2}+\frac{1}{2}+\frac{1}{2}$  $\mathcal{A}^{\text{max}}_{\text{max}}$ SUBROUTINE SNOW(/MF01/,/MF02/) COMMON NACOM, A(200)  $\label{eq:3.1} \mathcal{L}_{\text{eff}} = \frac{1}{2} \sum_{i=1}^{N} \frac{1}{2} \sum_{i=1}^{N} \frac{1}{2} \sum_{i=1}^{N} \frac{1}{2} \sum_{i=1}^{N} \frac{1}{2} \sum_{i=1}^{N} \frac{1}{2} \sum_{i=1}^{N} \frac{1}{2} \sum_{i=1}^{N} \frac{1}{2} \sum_{i=1}^{N} \frac{1}{2} \sum_{i=1}^{N} \frac{1}{2} \sum_{i=1}^{N} \frac{1}{2} \sum_{i=1}^{N} \frac{1}{2} \sum_{i=$  $\frac{1}{2} \sum_{i=1}^n \frac{1}{2} \sum_{j=1}^n \frac{1}{2} \sum_{j=1}^n \frac{1}{2} \sum_{j=1}^n \frac{1}{2} \sum_{j=1}^n \frac{1}{2} \sum_{j=1}^n \frac{1}{2} \sum_{j=1}^n \frac{1}{2} \sum_{j=1}^n \frac{1}{2} \sum_{j=1}^n \frac{1}{2} \sum_{j=1}^n \frac{1}{2} \sum_{j=1}^n \frac{1}{2} \sum_{j=1}^n \frac{1}{2} \sum_{j=1}^n \frac{1}{2} \sum_{j=$ COMMON/FIX/NICOM, IA(300) COMMON/TEMP/GINN  $\mathcal{L}(\mathcal{L})$  and  $\mathcal{L}(\mathcal{L})$  .  $\mathcal{O}(\mathcal{O}_{\mathcal{A}})$  , where  $\mathcal{O}_{\mathcal{A}}$ COMMON/ORG/IO(43), IE(20) COMMON / CONTR/IREBAL, IDIM(26), FUNK(26), DEV1(26), DEV2(26), NEGOV(26) COMMON/TSCH/ITSCH, RHO, ITP1, ITP2, INORM, PFORM(300) COMMON /SPEICH/MBOUND(25)  $\label{eq:2.1} \frac{1}{\sqrt{2}}\left(\frac{1}{\sqrt{2}}\right)^{2} \left(\frac{1}{\sqrt{2}}\right)^{2} \left(\frac{1}{\sqrt{2}}\right)^{2} \left(\frac{1}{\sqrt{2}}\right)^{2}$ DIMENSION IPFORM (300)  $\sim$   $\sim$ EQUIVALENCE(PFORM(1), IPFORM(1)) DIMENSION IU(1) THE IO-ARRAY CONTAINS THE FIRST ADRESSES OF THE REAL ARRAYS.  $10(1) - 15K$ NEW GROUP FLUXES  $10(2)$  $\overline{\phantom{a}}$ GROUP BOUNDARY FLUXES R. AND L. JNET  $10(-3)$  $\overline{\phantom{a}}$ JNEJ GROUP BOUNDARY FLUXES U. AND L.  $IO(4)$  $\overline{\phantom{a}}$ **JARN**  $10(5)$  $\overline{\phantom{0}}$ JALP  $\blacksquare$  $10(-6)$ **AA0L**  $10(7)$  $\blacksquare$ **AUL**  $\mathcal{O}_{\mathcal{A}}$  $TO(8)$  $\blacksquare$  $JM$  $10191$  $\overline{\phantom{a}}$  $JAL$  $\overline{\phantom{0}}$  $10(10)$ **JDU**  $\sim$   $\sim$  $10(11)$  $JDE$  $10(12)$  - JDBB  $\label{eq:2.1} \mathcal{Q}^{(1)} = \mathcal{Q}^{(1)} \mathcal{Q}^{(1)} = \mathcal{Q}^{(1)} \mathcal{Q}^{(1)} = \mathcal{Q}^{(1)} \mathcal{Q}^{(1)} \mathcal{Q}^{(1)}$ 

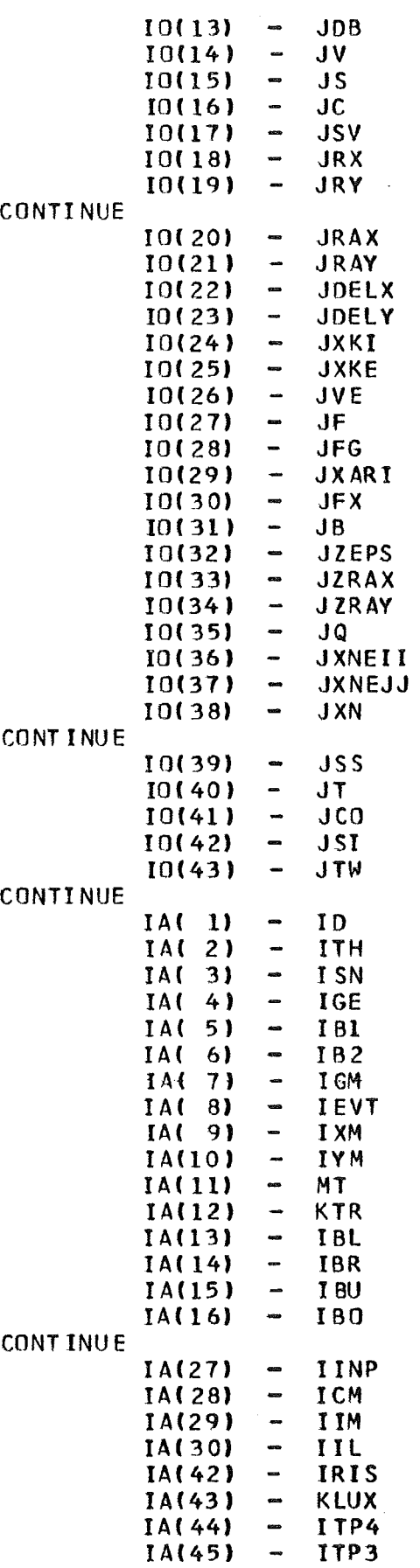

 $\frac{1}{\sqrt{2}}\sum_{i=1}^{n} \frac{1}{\sqrt{2}}\left(\frac{1}{\sqrt{2}}\right)^2\left(\frac{1}{\sqrt{2}}\right)^2$ 

 $\label{eq:2.1} \frac{1}{\sqrt{2}}\int_{\mathbb{R}^3}\frac{1}{\sqrt{2}}\left(\frac{1}{\sqrt{2}}\right)^2\frac{1}{\sqrt{2}}\left(\frac{1}{\sqrt{2}}\right)^2\frac{1}{\sqrt{2}}\left(\frac{1}{\sqrt{2}}\right)^2\frac{1}{\sqrt{2}}\left(\frac{1}{\sqrt{2}}\right)^2.$ 

 $\label{eq:2.1} \mathcal{L}_{\text{max}} = \mathcal{L}_{\text{max}} + \mathcal{L}_{\text{max}}$ 

 $\sim$ 

 $\label{eq:2.1} \frac{1}{\sqrt{2}}\int_{\mathbb{R}^3}\frac{1}{\sqrt{2}}\left(\frac{1}{\sqrt{2}}\right)^2\frac{1}{\sqrt{2}}\left(\frac{1}{\sqrt{2}}\right)^2\frac{1}{\sqrt{2}}\left(\frac{1}{\sqrt{2}}\right)^2\frac{1}{\sqrt{2}}\left(\frac{1}{\sqrt{2}}\right)^2\frac{1}{\sqrt{2}}\left(\frac{1}{\sqrt{2}}\right)^2\frac{1}{\sqrt{2}}\frac{1}{\sqrt{2}}\frac{1}{\sqrt{2}}\frac{1}{\sqrt{2}}\frac{1}{\sqrt{2}}\frac{1}{\sqrt{2}}$ 

 $\label{eq:2.1} \int_{\mathbb{R}^d} \left| \int_{\mathbb{R}^d} \left| \int_{\mathbb{R}^d} \left| \int_{\mathbb{R}^d} \left| \int_{\mathbb{R}^d} \left| \int_{\mathbb{R}^d} \left| \int_{\mathbb{R}^d} \left| \int_{\mathbb{R}^d} \left| \int_{\mathbb{R}^d} \left| \int_{\mathbb{R}^d} \left| \int_{\mathbb{R}^d} \left| \int_{\mathbb{R}^d} \left| \int_{\mathbb{R}^d} \left| \int_{\mathbb{R}^d} \left| \$
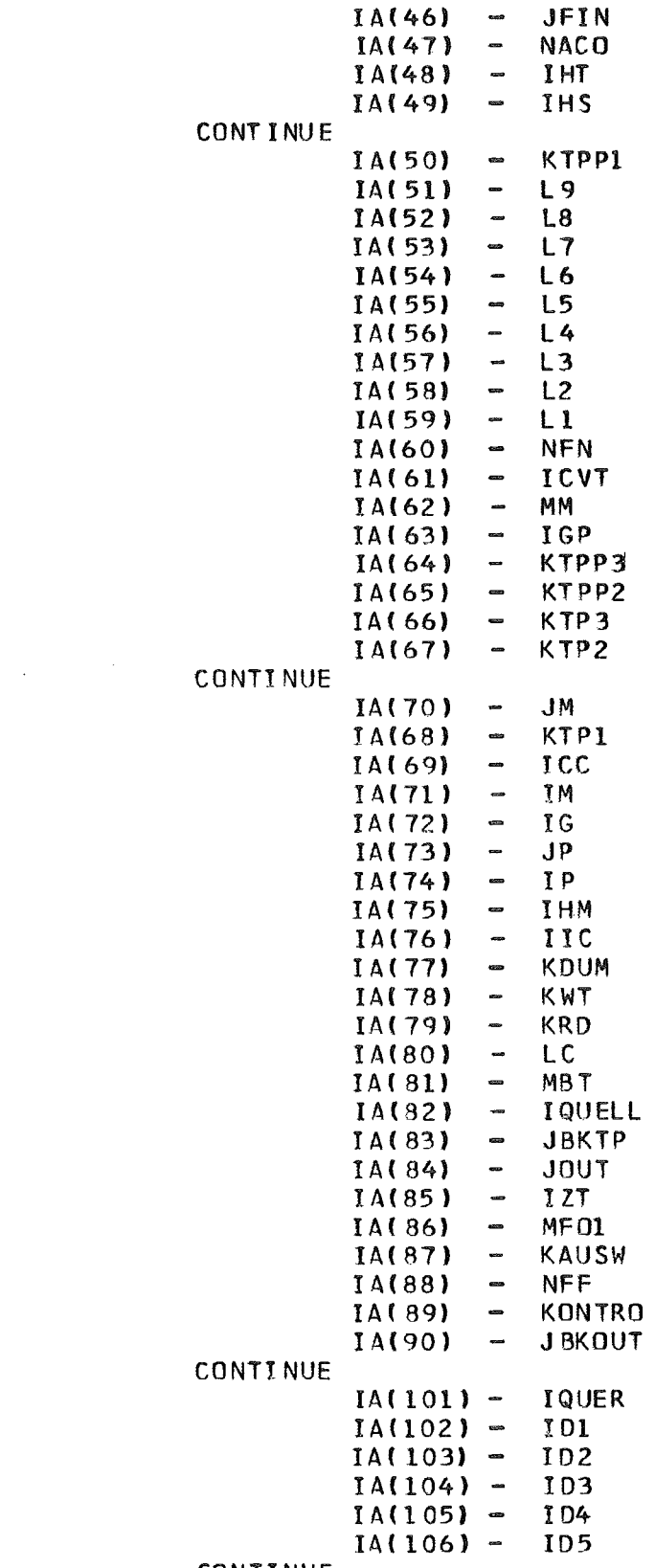

## CONTINUE

ALPHABET IC CATALOG OF THE INTEGER COMMON VARIABLES

## CONTINUE

 $\mathcal{F}_{\mathcal{A}}$  ,  $\mathcal{F}_{\mathcal{A}}$ 

 $\frac{1}{\sqrt{2\pi}}\frac{d\omega}{d\omega}$ 

 $\bar{\beta}$ 

 $\sim$ 

 $\hat{\mathcal{A}}$ 

 $\pm$ 

 $\sim$ 

 $\sim$ 

 $\hat{\mathcal{A}}$ 

 $\omega_{\rm{eff}}=2\pi$ 

 $\mathcal{F}(\mathcal{A})=\mathcal{F}(\mathcal{A})$ 

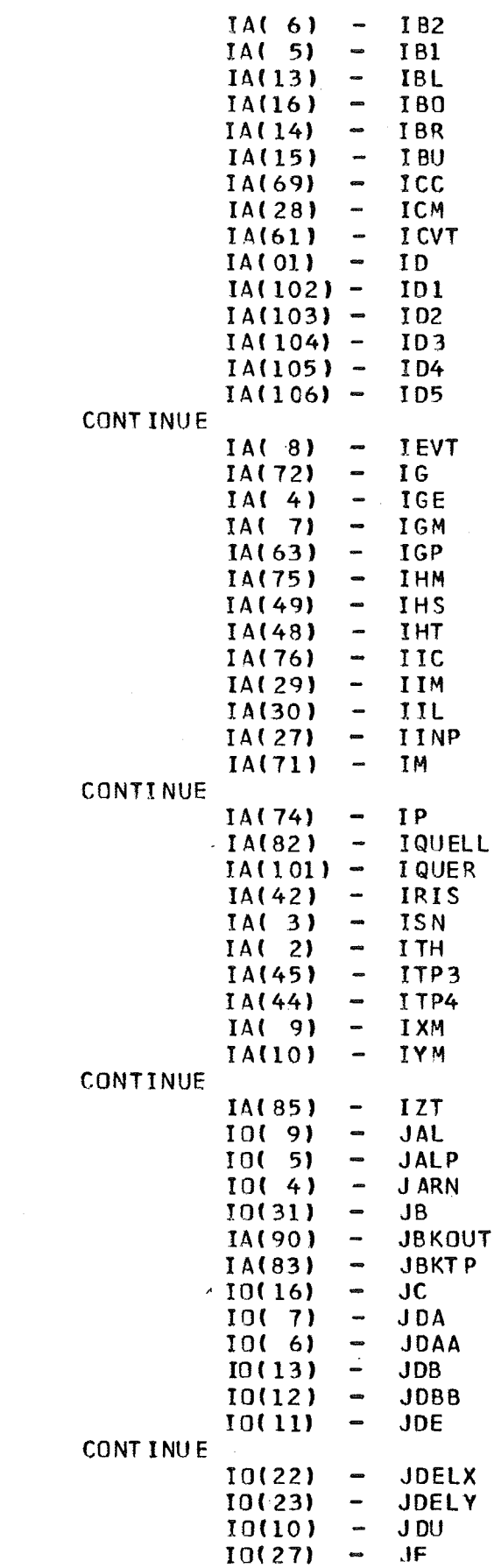

 $\hat{r}$ 

 $\label{eq:2} \frac{1}{2} \int_{\mathbb{R}^3} \frac{1}{\sqrt{2}} \, \frac{1}{\sqrt{2}} \, \frac$ 

 $\mathcal{L}^{\text{max}}_{\text{max}}$ 

 $\hat{\mathbf{r}}$ 

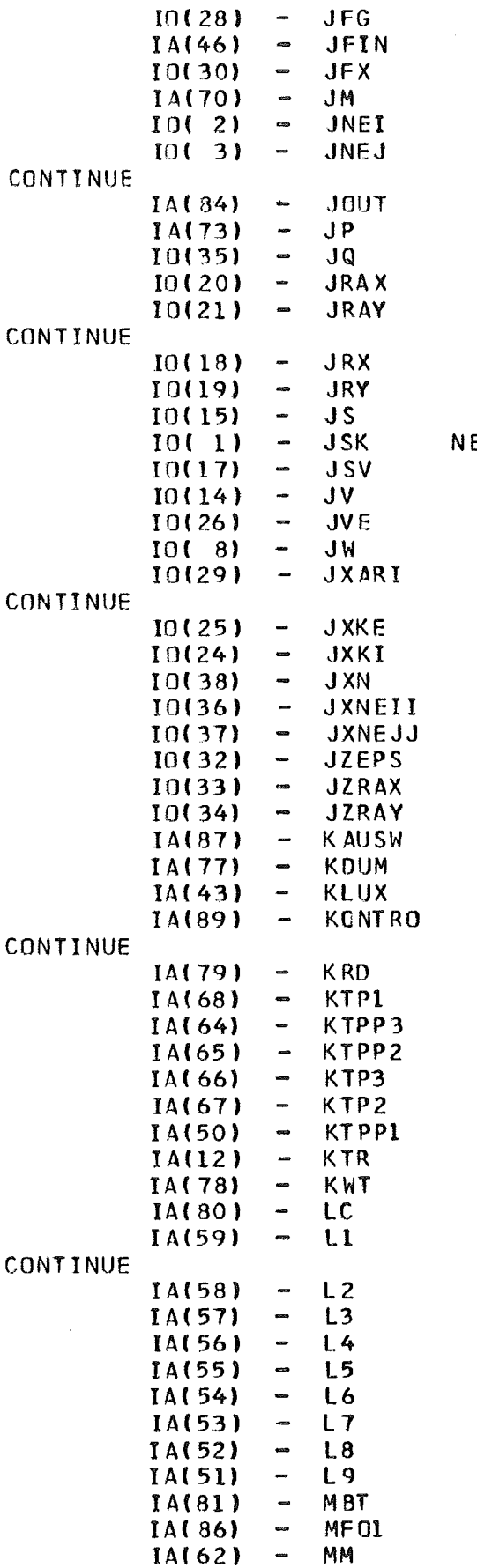

GROUP BOUNDARY FLUXES R. AND L. GROUP BOUNDARY FLUXES U. AND L.

 $\label{eq:2.1} \frac{1}{\sqrt{2}}\int_{\mathbb{R}^3}\frac{1}{\sqrt{2}}\left(\frac{1}{\sqrt{2}}\right)^2\frac{1}{\sqrt{2}}\left(\frac{1}{\sqrt{2}}\right)^2\frac{1}{\sqrt{2}}\left(\frac{1}{\sqrt{2}}\right)^2\frac{1}{\sqrt{2}}\left(\frac{1}{\sqrt{2}}\right)^2.$ 

## EW GROUP FLUXES

```
IA(11)\overline{\phantom{a}}MT
     CONTINUE
               IA(47)\simN ACO
               IA(88)
                       \simNFF
               IA(60)\simNFN
               IA(107)
                            ISCT
               IA(108)
                            KTPUN1
                        \simIA(109)
                            KTPUN2
     EQUIVAL ENCE (A(1), IU(1))
     EQUIVALENCE (IA(47), NACO), (IA(46), JFIN), (IA(45), ITP3), (IA(44),
    1ITP4),(IA(43),KLUX),(IA(42),IRIS)2, (IA(13),IBL), (IA(14),IBR), (IA(15),IBU), (IA(16),IBO)EQUIVALENCE (IA(1),ID),(IA(2),ITH),(IA(3),ISN),(IA(4),IGE),(IA(5),
    1IB1), (IA(6), IB2), (IA(8), IEVT), (IA(9), IXM), (IA(7), IGM), (IA(11), MT),
    2(IA(29), IIM), (IA(30), IIL), (IA(28), ICM), (IA(10), IYM)EQUIVALENCE(IA(80),LC),(IA(79),KRD),(IA(78),KWT),(IA(77),KDUM),
    1(IA(76), IIC), (IA(75), IHM), (IA(74), IP), (IA(73), JP), (IA(72), IG),
    2(IA(71),IM),(IA(70),JM),(IA(69),ICC),(IA(68),KTP1),(IA(67),KTP2),
    3(IA(66),KTP3),(IA(65),KTPP2),(IA(64),KTPP3),(IA(63),IGP),(IA(62),
    4MM), (IA(61), ICVT), (IA(60), NFN)
     EQUIVALENCE(A(1), EPS), (A(2), EV), (A(13), XLA), (A(14), XLAR), (A(15),1 EPG), (A(16), RLOG), (A(3), DZ)EQUIVALENCE(IA(59), L1), (IA(58), L2), (IA(57), L3), (IA(56), L4),
    1(IA(55), L5), (IA(54), L6), (IA(53), L7), (IA(52), L8), (IA(51), L9)EQUIVALENCE(IA(50), KTPP1), (IA(12), KTR), (IINP, IA(27))
     EQUIVAL ENCE(KFLI, IE(8)), (KFL2, IE(9))
     EQUIVALENCE(IHS, IA(49)), (IHT, IA(48)), (IA(101), IQUER)
     EQUIVALENCE(IO( 1), JSK), (IO( 2), JNEI), (IO( 3), JNEJ), (IO( 4), JARN),
    1(10(-5),34LP), (10(-6),3DAA), (10(-7),3DA), (10(-8),3W), (10(-9),34L),2(10(10), JDU), (10(11), JDE), (10(12), JDBB), (10(13), JDB), (10(14), JVD),3(10(15), JS), (10(16), JC), (10(17), JSV), (10(18), JRX), (10(19), JRY),
    4(IO( 20), JRAX), (IO( 21), JRAY), (IO( 22), JDELX), (IO( 23), JDELY),
    5(10( 24), JXKI), (IO( 25), JXKE), (IO( 26), JVE), (IO( 27), JF), (IO( 28),
    6JFG), (IO( 29), JXARI), (IO( 30), JFX), (IO( 31), JB), (IO(32), JZEPS),
    7(IO(33), JZRAX), (IO(34), JZRAY), (IO(36), JXNEII), (IO(37), JXNEJJ),
    8(10(38), JXN), (10(35), JQ)
     EQUIVALENCE(IO(39), JSS), (IO(40), JT), (IO(41), JCO),
    1(10(42), JSI), (10(43), JTW)EQUIVALENCE(IE(1), KRX), IE(2), KRY, IE(3), KRM, IIE(4), KAI, IIE(5),
    1KAJ),(IE(6),KZ),(IE(7),KRMY),(IE(8),KFL1),(IE(9),KFL2),(IE(10),
    2KTETA), (IE(11), KMIM), (IE(12), KMJM), (IE(13), KMMRX), (IE(14), KMMRY),
    3(IE(15),KNISN),(IE(16),KFIN)EQUIVALENCE(EPSA, A(17)), (MBT, IA(81)), (IQUELL, IA(82)), (IZT, IA(85)),
    1(JBKTP, IA(83)),(JOUT, IA(84)),(A(18),TEPS),(MBOUND(18),INNTS)
    2, (IA(102), ID1), (IA(103), ID2), (IA(104), ID3), (IA(105), ID4),
    3 (IA(106), ID5), (IA(107), ISCT), (IA(108), KTPUN1), (IA(109), KTPUN2)
    4, (IA(109), KTPUN2), (IA(110), MTP)
     EQUIVALENCE(IA(87), KAUSW)
     EQUIVALENCE(IA(88), NFF)
     EQUIVALENCE(IA(89), KONTRO)
     EQUIVAL ENCE(JBKOUT, IA(90))
     ROM=0.
     GINN = 0.
     RH0=0.
     GNUL = 0.IF(MF02.NE.0)GO TO 6010
     DO 6009 LI=1,25
6009 MBQUND(LI) = - 1
```
MBOUND(1)=NACOM 6010 CONTINUE TSUB=ZEIT(GNULL) CALL PUT(IDIM,  $130, 0.$ ) IF(MF02.EQ.0) GOTO 3  $I = MFQ1+1$ WRITE(KWT, 2) I 2 FORMAT('1 \*\*\*\*ITERATION STEP NR.', 14, '\*\*\*\*'///////// GOTO 3242 3 CONTINUE  $KRD = 5$  $KWT=6$  $READ(KRD, 5) (A(1), I=1, 20)$ 5 FORMAT(20A4) 10 FORMAT(1H1,5X,10(\*\*\*),80(\*-\*),10(\*\*\*)/6X,10(\*\*\*),20A4,10(\*\*\*)/  $1.6X, 10(**), 80(*-1, 10(**))$ WRITE(KWT, 10)(A(I),  $1=1,20$ ) CALL WRIT CALL PUT(A, NACOM, O.) CALL PUT(IA, NICOM, O.)  $KRD = 5$  $KWT=6$  $KLUX=-1$  $NACO = NACCM-5$ READ(KRD,25)(IA(I),I=1,11),ICM,IIM,IIL,KTR,KDUM,IINP,IREBAL 1, ITS CH, ITP1, ITP2, ITP3, ITP4, INORM  $IS = I ABS(ISN)$  $IF(IS.EQ.2.0R.IS.EQ.4) I=9851$ IF(IS.EQ.6.OR.IS.EQ.8) I=9851 IF(I.NE.9851) CALL PRINT3(1)  $MFO2 = IABS(IB1)+1$  $IF(MF02, EQ, 1) MP02 = 0$ IF(IB1.EQ.0) GOTO 28  $\chi^2 \to \chi^2 \chi^2$  $IA(41) = ITP4$  $IF(IB1.6T.0) ITP4=0$ 28 CONTINUE READ(KRD, 25) IBL, IBR, IBU, IBO, IQUELL, MBT, JBKTP, JOUT, IZT, INNTS, IQUER 1, KAUSW MBK=IABS(MBT) IF(IBU.EQ.2.AND.IBO.NE.2.OR.IBO.EQ.2.AND.IBU.NE.2)CALL PRINT3(7) IF(IBL.EQ.4.AND.IBR.NE.4.OR.IBL.NE.4.AND.IBR.EQ.4)CALL PRINT3(7) IF(IBU.EQ.4.AND.IBO.NE.4.OR.IBU.NE.4.AND.IBO.EQ.4)CALL PRINT3(7) IF(IGE.GT.0.AND.(IBL.EQ.0.OR.IBL.EQ.4))CALL PRINT3(17) READ(KRD, 25)(ID1, ID2, ID3, ID4, ID5, NFF, JBKOUT, ISCT) 1,KTPUN1,KTPUN2,MTP READ(KRD, 25) (KPCH, KPLOT)  $IS=ISCT+1$ 25 FORMAT (1216) IF(ISCT.EQ.0) MTP=MT 30 FORM AT (6E12.5) READ(KRD,30) EPS,EV,DZ,RHO,EPSA,TEPS IF(MBK.EQ.4.AND.JBKTP.EQ.0)CALL PRINT3(3) IF(EPS.LE.O.)CALL PRINT3(8) IF(IEVT.EQ.O.AND.IQUELL.EQ.O)CALL PRINT3(6) JOHANN=MODIKAUSW.100) JOHANN=JOHANN-MOD(KAUSW, 10)

## $-140-$

IF(JBKOUT.NE.O.AND.JOHANN.EQ.O)CALL PRINT3(18) IF(JBKOUT.NE.O.AND.KPCH.LE.O)CALL PRINT3(18) IF(INNTS.EQ.-1)READ(KRD,30)(PFORM(IGM+I), I=1, IGM)  $KTPPI=9$  $KTP1 = 10$ 32 KTP2=11  $KT$  P3 = 12  $KTPP2=13$  $KTPP3=14$  $RLOG=1.5-10$ **BERECHNE PARAMETER** .....................  $IGP = IGM + 1$  $IHM = IGM + 5$  $IHT = 5$  $IHS=6$  $EPG = 0.1*EPS$ IF(EPSA.NE.O.)EPG=EPSA  $IS = IABS(ISN)$  $MM = (1S + 4)*IS/2$  $MM=MM+1$ LIES ZONEN INTERVALLE  $KRX = 220$  $KR$  Y= $KR$  X+ I XM KRM=KRY+IYM  $LL=KRY-1$  $L$ R=KRM-1 READ(KRD, 25) (IA(I), I=KRX, LL) READ(KRD, 25)(IA(I), I=KRY, LR) DO 35 I=KRX, LL IF(IA(I).LE.0) CALL PRINT3(2)  $35$  IM=IM+IA(I) DO 40 I=KRY, LR IF(IA(I).LE.0) CALL PRINT3(3) 40 JM=JM+IA(I) IF(IM.EQ.1.OR.JM.EQ.1)CALL PRINT3(9)  $IP=IM+1$  $JP = JM + I$ NUWMI=NUI **ADRESSEN** KAI=KRM+MM  $KAJ=KAI+IM$  $KZ=KAJ+JM$ KRMY=KZ+IXM\*IYM  $KFL1 = KRMY+MM$  $KFL2=KFL1+IGM$ KTETA=KFL2+IGM KMIM=KTETA+JM KMJM=KMIM+MFO2 KMMRX=KMJM+MF02 KMMRY=KMMRX+IXM KMISN=KMMRY+IYM IF(ISCT.EQ.0) GOTO 29 KIMAT=KMMRY+IYM KIPLAT=KIMAT+MTP KMISN=KIPLAT+MTP 29 KFIN=KMISN+MF02 IF(IB1.EQ.O) KFIN=KMIM

 $LI = JM$  $L2 = MM$  $L3 = IGM$  $L4 = I$  M  $L5=MM$  $L6 = IGM$  $L7 = I$  M  $L8 = JM$  $L9 = IGM$  $JSK=51$  $JNEI = JSK + IJM$  $JNEJ = JNEI + JM*MM$ JARN=JNEJ+IM\*MM JALP=JARN+IJM  $JDAA = JALP$ IF (NFF.GT.0) JDAA=JALP+IM\*IYM\*MMM  $JDA = JCAA$ NM\*MYIYN\*IJHUDU=WL  $JAL = JWHMM$ JDU=JAL+IM\*MM\*IYM  $JDE = JDU+MM$ JDBB=JDE+MM  $JDB = JDBB$ JV=JDB+IM\*MM  $JS = JV + IM*IYM$  $JC = JS + IJM$ JSV=JC+IHM\*IGM\*MT JRX=JSV+IJM  $JR$  Y=  $JR$  X+  $IP$  $JRAX = JRY + JP$ JRAY=JRAX+IP JDELX=JRAY+JP JDELY=JDELX+IXM  $JXXI = JDELY+IYM$  $J$  XK E= $J$  XK I + IGP JVE=JXKE+IGP  $JF = JVE + IGP$  $JFG=JF+IJM$  $JXARI = JFG + IJM$ JFX=JXARI+JM  $JB=JFX+IGP$  $JSS=51$  $JT = 51$  $JTW=51$ IF(ISCT.EQ.0) GOTO 641  $IS = ISCT + 1$  $JSS=JFX+IGP$ JT=JSS+IM\*JM\*MM  $IS = ISCT + 1$  $JCO = JT + I S * I S * MM$  $JSI = JCO + ISCT$  $JTW = JSI + ISCT$  $JB = JTW + I S * I S * MM$ 641 CONTINUE  $IMFORT=1$ IF (MBK.EQ.0) GO TO 41  $IF(MBK-3)42,43,44$ 42 IMFORT=IGM IF (MBK.EQ.1) IMFORT=1

GO TO 41 43 IMFORT=IGM\*IXM\*IYM GO TO 41 44 IMFORT=IGM\*IM 41 JZEPS=JB+IMFORT JZRAX=JZEPS+MF02  $JZRAY = JZRAX + IXM$  $JQ = JZRAY+IYM$  $JQUELL = 1$ IF(IQUELL)48,52,49 48 L10=IXM  $L11 = IYM$ GO TO 51 49 L 10= IM  $L11 = JM$ 51 JQR=L10\*L11  $JQUELL = IGM*JQR$ 52 JXNEII=JQ+JQUELL JXNE JJ=JXNEII+JM\*MM\*IGM IF(JXNEJJ.GT.NACO) GOTO 46 IF(IBL.EQ.O.AND.IBR.EQ.O) GOTO 46 GOTO 47 46 JXNEJJ=JXNEII+1  $L = 1$  $L2 = 1$  $L_3 = 1$ 47 IF(JXNEJJ.LE.NACO) KTP2=0 JXN=JXNEJJ+IM\*MM\*IGM IF(JXN.GT.NACO) GOTO 50 IF(IBU.EQ.O.AND.IBO.EQ.O) GOTO 50 GOTO 60 50 JXN=JXNEJJ+1  $L4=1$  $L$  5= 1  $L6=1$ 60 IF(JXN.LE.NACO) KTP3=0 JFIN=JXN+IJM\*IGM IF(ISCT.NE.O) JFIN=MAXO(JXN+IJM\*IS\*IS,JXN+IGM\*IJM) IF(JFIN.GT.NACO) GOTO 55  $KTP1=0$ GOTO 70  $55$  JFIN = JXN+1  $L7 = 1$  $L8=1$  $L9 = 1$ 70 CONTINUE 75 IF(KTP1.NE.O) REWIND KTP1 IF(KIP2.EQ.0) GOTO 80 REWIND KTP2 REWIND KTPP2  $I = JFI N - JM*MM+1$  $I2=JFIN$ DO 85 J=1, IGM 85 WRITE(KTP2)(A(I), I=I1, I2) 80 IF(KTP3.EQ.0) GOTO 90 REWIND KTP3 REWIND KTPP3 II=JFIN-IM\*MM+1  $12 = JFIN$ 

```
DQ 95 J=1, IGM
 95 WRITE(KTP3)(A(I), I=I1, I2)
 90 \t11 = 0IF(KTP1, NE.0) I1=11+2IF(KTP2, NE, 0) I1=11+2IF(KTP3, NE, 0) I1 = I1 + 2IF(I1.EQ.0)GO TO 97
    CALL WRIT
    WRITE(KWT,98)
    CALL WRIT
 98 FORMAT(/31X,'WARNING, THIS CASE MUST NOT USE FLUX PASS'/)
 97 CONTINUE
    WRITE(KWT,100)(JFIN,KFIN,I1)
    CALL WRIT
    IRIS=NACOM-JFIN
    MSOUND(2)=JFINMBOUND(16)=IRIS100 FORMAT(////32X, 'REAL CORE STORAGE', 14X, 18/32X, 'INTEGER CORE STORAG
   1E', 11X, 18/32X, 'NUMBER OF INTERNAL TAPES USED', 2X, 18)
110 FORMAT(////30X, ******STORAGE EXCEEDED*******)
    IF(JFIN.LE.NACOM.AND.KFIN.LE.NICOM) GOTO 105
    WRITE(KWT, 110)
    KONTRO=1105 CONTINUE
    EINGABE
    IF(ISN.LT.0) CALL SECRET
    ISN=IABS(ISN)
    ZONENRADIEN
    I1 = J2RAXI2 = JZRAX + IXM - 1READ(KRD, 30)(A(I), I=11, I2)
    DO 106 I=I1,12
    E1 = A(I) - A(I - 1)IF(I.EQ.II) E1=A(II)106 IF(E1.LE.RLOG) CALL PRINT3(4)
    II = JZRAYI2 = JZRAY+IYM-1READ(KRD, 30)(A(I), I=I1, I2)
    00 107 1=11,12E1=A(I)-A(I-1)IF(I,EQ, II) E1=A(II)1C7 IF(E1.LE.RLOG) CALL PRINT3(4)
    MATERIAL NUMBERS
    11 = KZ12=KZ+I XM*1YM-1
    READ(KRD, 25) (IA(I), I=I1, I2)
    IF(ISCT.NE.0) GOTO 156
    00 155 1=11, 12155 IF(IA(I).LE.O.OR.IA(I).GT.MT)CALL PRINT3(5)
156 CONTINUE
    IF(ISCT.EQ.0) GOTO 1198
    I1 = KIMAT
```
 $-143-$ 

```
12 = 11 + MTP - 1READ(KRD, 25) (IA(I), I=II, I2)
1198 CONTINUE
     IF(MBK.LE.1)GO TO 200
     I2 = JB + IMFORT - IIF (MBK.EQ.4) GO TO 201
     READ(KRD, 30)(A(I), I=JB, I2)
     GO TO 200
 201 IF(JBKTP.LE.O.OR.JBKTP.GT.50)GO TO 207
     REWIND JBKTP
     REAO(JBKTP)(A(1),I=JB,I2)GO TO 200
 207 WRITE(KWT,208)MBK,JBKTP
 208 FORMAT(//10X,' ERROR IN BUCKLING OPTION
                                                   ", 2111)KONTRO=1200 CONTINUE
     IF(IQUELL.EQ.0)GO TO 202
     IF(IABS(IQUELL).EQ.2)GO TO 204
     I2 = JQ + JQUELL - 1READ(KRD, 30) (A(1), I=JQ, I2)GO TO 205
 204 I2 = JQ + IGM - 113 = 12 + 1I4 = JQ + JQUELL - IREAD(KRD, 30) (A(1), I=JQ, I2)READ(KRD, 30)(A(1), I=I3, I4)205 E1 = 0.E1=0.
     D0 203 1=JQ, 12203 E1=E1+A(I)
     IF(E1.LE.O.)CALL PRINT3(11)
 202 CONTINUE
     FLUSS AUS GABE
     IF(KTR) 101, 102, 103
 101 DO 104 I=1, IGM
     I1=KFL2+I-1104 IA(11)=1GOTO 102
 103 CALL ORDV(IA(KFL1), IA(KFL2), IGM)
                                                     \mathcal{L}_{\text{max}}102 CONTINUE
     IF(KPLOT.EQ.0)GO TO 300
     IF(IABS(KPLOT).NE.7)GO TO 301
     CALL PLOT1
     GO TO 300
 301 CALL PRINT3(19)
     KPLOT=0300 CONTINUE
     QUERS CHN ITTE
     IF(KDUM) 602,603,602
 602 CONTINUE
```
 $I1 = JXXI$  $I$  2=J XK E-2  $READ(KRD, 30)(A(1), I=II, I2)$  $I3 = IHM * IGM$  $I = JC$  $12=JC+13-1$ DO 120 M=1, MT READ(KRD, 30)(A(I),  $I = I1$ ,  $I2$ )  $I1 = I1 + I3$  $120$   $I2 = I2 + I3$ GOTO 135 603 CALL LIES2(A(JC), IHM, IGM, MT, A(JFIN), IU(JFIN), IRIS, 1 IA(KIMAT), IA(KIPLAT), MTP) 135 CONTINUE IF(ITH.EQ.0) GOTO 133 CALL ADJG(A(JC), A(JXKI), A(JVE), IGP, IHM, MT, IGM) 133 CONTINUE IF(IB1.EQ.0) GOTO 3134 3242 CONTINUE  $LC=0$  $ICC = 0$ II $C=0$  $ICVI = 0$  $IF(MFOL,EQ,1) ITP4=IA(41)$ CALL FOLGE(ISN, IM, JM, EPS, MFO1, MFO2, MM, EPG, IP, JP, IA(KRX), IA(KRY), 1I XM,I YM,I TP3,I TP4,I A( KMI SN),I A( KMIM),I A( KMJM),A (J ZEPS ),I A (KMMR X), 2 IA(KMMRY))  $L1 = JM$  $L2=MM$  $L3 = IGM$  $L4 = IN$  $L5=MM$  $L6 = IGM$  $L7 = I$  M  $L8 = JM$  $L9 = IGM$ 3134 CONTINUE  $MKLAR=1$  $MFAKT = IGM+1$  $MTMOB = 2*IGM + 1$  $MITK=3*IGM+1$  $MBIM = 4*IGM+1$  $MBAM = 5*IGM + 1$ CALL PUT (PFORM, IGM, O.) IF(INNTS.NE.-1)CALL PUT(PFORM(IGM+1),IGM, 0.) CALL PUT (PFORM(2\*IGM+1),4\*IGM,0.) CALL WRIT IF(ITSCH.EQ.0) GO TO 4240 WRITE(KWT,4241) 4241 FORMAT(30X, 'TSCHEBYCHEFF EXTRAPOLATION SHALL BE PERFORMED') 4243 FORMAT (/30X, 'REBAL ANCING IS MADE') 4240 CONTINUE

```
IF(IREBAL.EQ.1) GO TO 4242
     WRITE(KWT,4243)
4242 CONTINUE
       CONTROL CALLS
     IF(ITP3.GT.O)CALL TOP
     IF(ITP4.GT.O)CALL PROVO(IMOLD, JMOLD)
     IF(ISCT.NE.0) GOTO 555
     CALL TSCHEL(IRIS, IGM, IM, JM, MM)
 555 CONTINUE
      CALL OUTI(IXM, IYM, MT, IGP)
     CALL WRIT
     RICHTUNGEN UND GEWICHTE
     IS = ISN/2GOTO(136,137,138,139),IS
 136 CALL RICH2(A(JDU), A(JDE), A(JW), IA(KRM), MM, IA(KRMY))
     GOTO 134
 137 CALL RICH4(A(JDU),A(JDE),A(JW),IA(KRM),MM,IA(KRMY))
     GOTO 134
 138 CALL RICH6(A(JDU), A(JDE), A(JW), IA(KRM), MM, IA(KRMY))
     GO TO 134
 139 CALL RICH8(A(JDU), A(JDE), A(JW), IA(KRM), MM, IA(KRMY))
 134 CONTINUE
     CALL IFUNC(A(JXKE), A(JXKI), IGP)
     IF(ITP4.LE.0) GO TO 4310
     RXMAX = A (JZRAX + IXM - 1)RYMAX = A (JZRAY+IYM-1)NFN = 1*****************
     DER PROVI-AUFRUF MUSS IM HAUPTPROGRAMM VOR DEM GEO-AUFRUF STEHEN
     *****************
     CALL PROVI (RXMAX, RYMAX, A(JFIN), A(JXN),
    3 A(JZRAX), A(JZRAY), IMOLD, JMOLD, IRIS,
    1A(JFG), IA(KAI), IA(KAJ), IA(KZ), A(JC), A(JV), A(JF ), A(JFX), IGP, IM,
    2JM, IHM, IGM, MT, IXM, IYM, ROM, A(JXKE))
4310 CONTINUE
 130 CALL GEO(A(JRAX), A(JRAY), IA(KRX), IA(KRY), A(JDELX), A(JDELY),
    1A(JRX), A(JRY), IA(KAI), IA(KAJ), A(JDB), A(JDA), A(JAL), A(JV), IP,
    2JP,IM,JM,IXM,IYM,MM,A(JDU),A(JW),IA(KTETA),A(JZRAX),A(JZRAY),
    3A(JDE), A(JALP), MMM)
     IF(ISCT.EQ.0) GOTO 4298
     IS = ISCT + 1CALL ANISOIALUDEI, ALUDUI, ALUWI, ALUTI, ALUTWI, IS,
    1 ISCT, MM, A(JCO), A(JSI))
4298 CONTINUE
     IF(ITP4.LE.0)GO TO 4311
     INDI = J FIN + IMOLDIND2 = IND1 + JMOLDIND3=IND2+MMCALL PROV2 (A(JFIN), A(IND1), A(IND2), IMOLD, JMOLD, A(JRAX), A(JRAY))
     IF((IBR+IBL).LE.0.OR.IBR.EQ.4)GO TO 4400
     KLUX = -1
```

```
CALLPROV3(A(JXNEII),A(IND3),MM,A(IND2),JM,A(JRAY),A(IND1),JMOLD)
4400 CONTINUE
     IF((IBO+1BU).LE.O.OR.IBO.EQ.4)GO TO 4401
     KLUX = -1CALL PROV3(A(JXNEJJ), A(IND3), MM, A(IND2), IM, A(JRAX), A(JFIN), IMOLD)
4401 CONTINUE
4311 CONTINUE
     IF(ITP4.EQ.O.AND.MBK.EQ.4)CALL PROV4(A(JXN), A(JXNEII), IM, JM, MM, IGM
    1,A(JF),A(JFG),A(JC),A(JXKE),IA(KAI),IA(KAJ),IA(KZ),A(JFX),A(JV),
    2IHM, MT, IXM, IYM, IGP)
     CALL PRINTI(A(JZRAX), A(JZRAY), IA(KZ ), A(JC), IHM, IGM, MT, IXM, IYM,
    1 IA(KAI), IA(KAJ), IM, JM)
     IF(ICM.LT.0) CALL SECRET
     ICM=IABS(ICM)
     TRM=IABS(ICM)
     CALL FISSN(A(JFX), A(JF), A(JFG), A(JV), A(JXKE), IGP, IM, JM, A(JC),
    1IA(KAI), IA(KAJ), IA(KZ), IXM, IYM, IHM, IGM, MT)
     IF(ICC.NE.0)GOTO 175
     IFIKONTRO.NE.OJCALL SECUR
     WRITE (KWT.171)
 171 FORMAT('1',40X,5('*'),' ITERATION MONITOR ',5('*'))
 170 FORMAT(/////19X,'OUTER',11X,'INNER',12X,'EIGENVALUE', 8X,'LAMBDA',
    114X, 'REDUCT.FACTOR' /17X, 'ITERATIONS', 5X, ' ITERATIONS' / )
     WRITE(KWT, 170)
 175 CONTINUE
     IF(ICVI,EQ, 1)ICVI = 2IF(ABS(1, -XLAR), GT, RLOG)ROM = (1, -XLA)/(1, -XLAR)WRITE(KWT,180)ICC,LC,EV,XLA,ROM
     \bullet \bullet \bullet\ddot{\phantom{1}}4203 FORMAT(1H0)
     WRITE(KWT,4203)
     WRITE(KWT,4202)
     WRITE(KWT,4201)(I,IDIM(I),FUNK(I),IPFORM(3*IGM+I),PFORM(IGM+I),
    11=1,1GMWRITE(KWT,4203)
     \bullet \bullet \bullet4202 FORMAT(25X, 5HGROUP, 3X, 26HINNER ITERATIONS PER GROUP )
4201 FORMAT (25X, I4, 13X, I4, 4X, E15.8, 14X, I5, 3X, E15.8)
 180 FORMAT(
            14X, 19, 5X, 110, 5X, F19. 8, 5X, E15. 8, 5X, E15. 8)
    \mathbf{1}IF(ICC.GT.ICM) GOTO 501
     IF(ICC.GT.IRM) GOTO 501
     IF(ISCT.NE.0) GOTO 504
                 TSCHEB(IGM, IM, JM, MM, ICC, A(JFIN), IRIS)
 503 CALL
     IF(ICC.EQ.O)CALL TEMPI(IPFORM(1), PFORM(MFAKT), PFORM(MTMOB), IPFORM(
    IMITK), PFORM(MBIM), PFORM(MBAM))
 504 CONTINUE
     CALL OUTER(A(JS), A(JSV), A(JSK), A(JXN), A(JC), A(JXKE), IA(KAI),
    1IA(KAJ), IA(KZ), A(JF), A(JFG), A(JNEI), A(JNEJ), A(JXNEII),
    2A(JXNEJJ), A(JXKI), L1, L2, L3, L4, L5, L6, L7, L8, L9, IM, JM, IGM, MT, IHM,
    3IGP, IXM, IYM, MM, A(JU), A(JDA), A(JDB), A(JUB), CJDE), A(JDU), IP, A(JQ),
    4 L10, L11, A(JXN), A(JSS), IS)
     I1 = 876543
```

```
IF(IA(1).EQ.II) CALL SECRET
     IF(ITP3.LE.0)GO TO 4302
     CALL TOPROV(A(JXN),A(JXNEII),A(JXNEJJ),A( JRAX),A( JRAY),A(JFIN),
    1IRIS, MM, IP, JP, JGM, IXM, IYM, IM, JM, ROM, A(JZRAX), A(JZRAY))
4302 CONTINUE
     IF(ICVT.LE.1)GO TO 175
     CALL PRINT2(A(JSV), A(JXN), A(JRAX), A(JRAY), A(JFX), IA(KAI), IA(KAJ),
    1 A(JV), IM, JM, IGP, IYM, A(JXN), IS)
     WRITE(KWT.172)
     WRITE(KWT,170)
     IF(ABS(1,-XLAR).GT.RLOG)ROM=(1,-XLA)/(1,-XLAR)WRITE (KWT, 180) ICC, LC, EV, XLA, ROM
     WRITE(KWT,4203)
     WRITE(KWT,4202)
     WRITE(KWT,4201)(I,IDIM(I),FUNK(I),IPFORM(3*IGM+I),PFORM(IGM+I),
    1I = 1, IGMWRITE (KWT, 4203)
     WRITE(KWT.4203)
     CALL WRIT
     . . . . . . . . .
172 FORMAT('1',35X,10('*'),' FINAL ITERATION RESULT ',10('*'))
     GINN = GINN/60.TSUBA=ZEIT(TSUB)
                          /60.TSUB = (GINN/TSUBA)*100.WRITE(KWT,4210)ID,TSUBA,GINN,TSUB
     CALL WRIT
     IF(JOUT.GT.O)CALL TOMBO(A(JRAY),A(JXN),A(JXNEII),IM,JMM,IGM,IZT,
    1A(JFIN), IRIS)
4210 FORMATO
               30X, 'TIME USED BY THE CASE WITH ID. ', I6, 5X, F11.4, ' MINUT
    1ES<sup>\cdot</sup>
    1 /30X,'INNER USED ',F11.4,' MINUTES, =',F6.1,' PER CENT')
     GATO<sub>500</sub>501 WRITE(KWT.502)
 502 FORMAT(////30X,'******WARNING******'/30X,'FINISHED BY MAXIMUM NUMBER
    1 OF OUTER ITERATIONS'//30X,'A FINAL ITERATION IS PERFORMED')
     ICVI = 2GO TO 503
 500 CALL PLACE
    IF(IABS(KPLOT).EQ.7
    \mathbf{\dot{x}}.AND. (MFO1.EQ. (IABS(IB1)+1).OR. IB1.EQ.0))CALL PLOT2
     CALL REMUS
     RETURN
     END
```